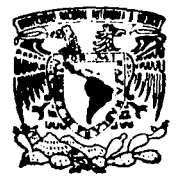

# UNIVERSIDAD NACIONA **AUTONOMA DE MEXICO**

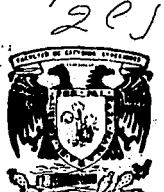

**FACULTAD DE ESTUDIOS SUPERIORES** CUAUTITI AN

" MODELOS DE PAPELES DE TRABAJO A TRAVES DE UN PROGRAMA COMPUTARIZADO PARA LA ELABORACION DE LA AUDITORIA FINANCIERA "

FALLA DE ORIGEN **S** F. T PARA OBTENER **TITULO** DE. **QUE** EL . **LICENCIADO** EN **I CONTADURIA** R E. S. N.  $\mathbf{r}$ A N P. E. **ALICIA GARCIA ALVARADO** MARIA GUADALUPE JIMENEZ CERON

ASESOR: C.P. JOSE JACINTO RODRIGUEZ GASPAR

CUAUTITLAN IZCALLI, EDO. MEXICO

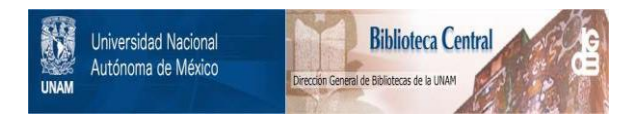

# **UNAM – Dirección General de Bibliotecas Tesis Digitales Restricciones de uso**

# **DERECHOS RESERVADOS © PROHIBIDA SU REPRODUCCIÓN TOTAL O PARCIAL**

Todo el material contenido en esta tesis está protegido por la Ley Federal del Derecho de Autor (LFDA) de los Estados Unidos Mexicanos (México).

El uso de imágenes, fragmentos de videos, y demás material que sea objeto de protección de los derechos de autor, será exclusivamente para fines educativos e informativos y deberá citar la fuente donde la obtuvo mencionando el autor o autores. Cualquier uso distinto como el lucro, reproducción, edición o modificación, será perseguido y sancionado por el respectivo titular de los Derechos de Autor.

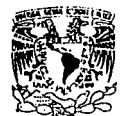

FACULTAD DE ESTUDIOS SUPERIORES CUAUTITLAN

DEPARTAMENTO DE EXAMENES PROFESIONALES

*VELVEBADAD NACIONAL* AVENTIA DE MEXICO

U. N. A. M. FACULTAD DE ESTUDIOS SUPERIORES-CU+UTITLAN

ASUNTO: VOTOS APROBAT

DR. JAIME KELLER TORRES DIRECTOR DE LA FES-CUAUTITLAN PRESENTE.

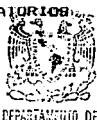

- 40 0

AT'N: Ing. Rafael Redriguez Ganglios Jefe del Departamento de Examenes Profesionales de la F.E.S. - C.

Con base en el art. 28 del Reglamento General de Examenes nne permitimos comunicar a usted que revisamos la TESIS TITULADA: "Modelos de Papeles de Trabajo a través de un programa computarizado para la

elaboración de la Auditoría Financiera"

÷.

que presenta la pasante: Alicia García Alvarado

con numero de cuenta: 8703562-3 para obtener el TITULO dei: Licenciada en Contaduria

Considerando que dicha tesis reune los requisitos necesarios para ser discutida en el EXAMEN PROFESIONAL correspondiente, otorgamos nuestro VOTO APROBATORIO.

ATENTAMENTE. "POR MI RAZA HABLARA EL ESPIRITU" Cuautitlán Izcalli, Edo. de Mex., a 23 de mayo  $de 199.5.$ 

**PRESTDENTE** C.P. José Jacinto Rodriguez Gaspán C.P. José Francisco Astorga y Carreón **VOCAL** C.P. Juan Cortés Gutiérrez **SECRETARIO** PRIMER SUPLENTE C.P. Ramón Hernández Vargas SEGUNDO SUPLENTE C.P. Marcelo Hernández García

**UAE/DEP/VAP/02** 

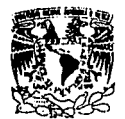

#### FACULTAD DE ESTUDIOS SUPERIORES CUAUTITLAN unidad de la administración escolar 返れ んば

DEPARTAMENTO DE EXAMENES PROFESIONALE Utilia de estuelos. SUPEDIONS-SONSTATION

**VHIVERSDAIL NACIONAL** ATPNT LA DE A' EXICO

ASUNTO: VOIDS APROBATORIDS

DR. JAIME KELLER TORRES DIRECTOR DE LA FES-CUAUTITLAN PRESENTE.

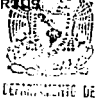

EXAMENES FROEESIONALE AT'N: Ing. Rafael Rodriguez Ceballos Jefe del Departamento de Examenes Profesionales de la F.E.S. -  $C$ .

25. JA

Con base en el art. 20 del Reglamento General de Examenes. nos permitimos comunicar a usted que revisamos la TESIS TITULADA: "Modelos de Papeles de Trabajo a través de un programa computarizado para la

elaboración de la Auditoria Financiera".

vore true textual dele la

The specifical seque

Lingua Biodaga Maria (wiki a Tana

que presenta de pasante: María Guadalupe Jimenez Cerón

con número de cuenta: 8739347-7 para obtener el TITULO de: Licenciada en Contaduria

Considerando que dicha tesis reune los requisitos necesarios para ser discutida en el EXAMEN PROFESIONAL correspondiente, otorgamos nuestro VOTO APROBATORIO.

ATENTAMENTE. "POR MI RAZA HABLARA EL ESPIRITU" Cuautitian Izcalli, Edo. de Méx., a 23 de mayo  $\overline{199}$   $\overline{5}$ rugber 1971, 1988 (nam

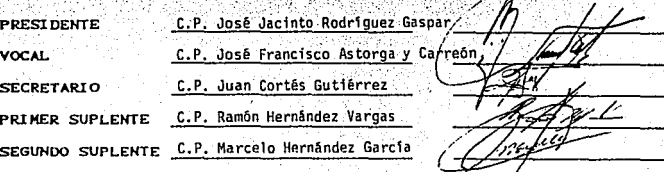

**UAE/DEF/VAP/02** 

#### AlaUNAM.

Por abrimos las puertas del conocimiento, ensenanza y sabiduría.

Al•FES.C.

Por damos la oportunidad de ser parte de ti y con orgullo y confianza poder hacer frente

**a todos los retos que se nos presenten en el camino.** 

A nuestro asesor José Jacinto Rodríguez.

Por apoyar la idea y brindamos su apoyo lncondíclonel.

A nuestro jurado.

Por el apoyo recibido durante le elaboración de este trabajo:

ALICIA Y LUPITA.

#### ADloa.

Te doy gracias senor por habenne dado la vida y la fuerza necesaria para culminar esla

**meta.** 

# AmlMamt.

Por lmpulsanne y apoyanne a culminar uno de los més grandes anhelos de mi vida, esle triunfo lo comparto contigo, porque gracias a ti lo he logrado.

A Carlos.

Por aconsejanne y guianne como un padre, durante el transcurso de mi vida y carrera profesional.

Ami tia Lucia.

Por la fé que siempre tuviste en mi para la realización de esta meta.

A mi abuelita Alicia.

Por el poco tiempo que permitió Dios que estuvieras a mi lado, te dedico esta tesis con todo mi carlfto, porque yo se que desde el lugar donde le encuentras, me has guiado y siempre eslas conmigo porque te llevo en mi corazón.

**A mi Tios y Primos.** 

Por compartir conmigo estos momentos.

#### A mis profesores.

Les doy las gracias a mis profesores de todos los niveles, que me ayudaron en mi fonnaclón personal y profesional. Quiero dar un agradecimiento especial a tres de ellos que a lo largo de mi vida estudiantil me brindaron su apoyo, comprensión y ayuda.

Profesora Gloria Gómez Rojas.

Profesor José Francisco Astorga y carreón.

Profesor Jorge Mlllén Luna.

A mis amigos y compañeros.

Por haber compartido momentos lnolvldabies en la escuela y apoyanne lncondlclonaimente • en especial a Nonna, Luplta y Mauricio.

**ALICIA** 

#### A Dios.

Por darme la vida y convertir en una realidad este sueño.

#### A mis Padres.

Porque a ellos les debo todo lo que tengo y soy, porque con su amor, ejemplo y confianza me Impulsaron en todo momento a culminar mi etapa estudiantil y comenzar ni vida profesional.

### A mi Hermana.

Porque ha sido para mi una gran amiga y campanera eslimuléndome en toda mi carrera.

#### A mis Abuelitas. Tios y Primos.

Que siempre estuvieron pendientes de mi, para ayudarme y aconsejarme en los momentos difíciles que tuve.

### A esas muy queridas y especiales personas.

Que me brindaron su mano cuando las necesité, me apoyaron y confiaron en mi en todo

momento.

Osear, Cuauhtemoc,Tomás y Roela.

### A mis Profesores.

Que fueron más que maestros, amigos y guías en el transcurso de mi carrera. Jorge Mlllán Luna.

José Francisco Astorga y Carreón.

LUPITA;

# **lNDJCE GENERAL**

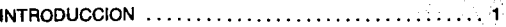

# **CAPITULO 1 "LA AUDITORIA"**

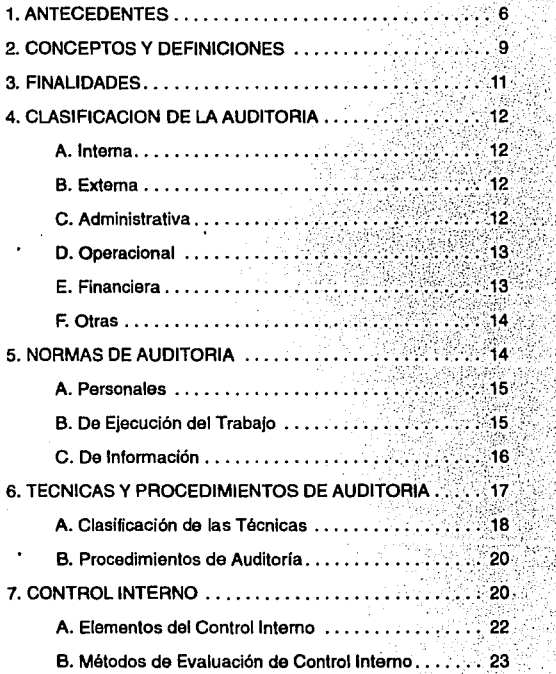

# **CAPITULO II "LA COMPUTACION"**

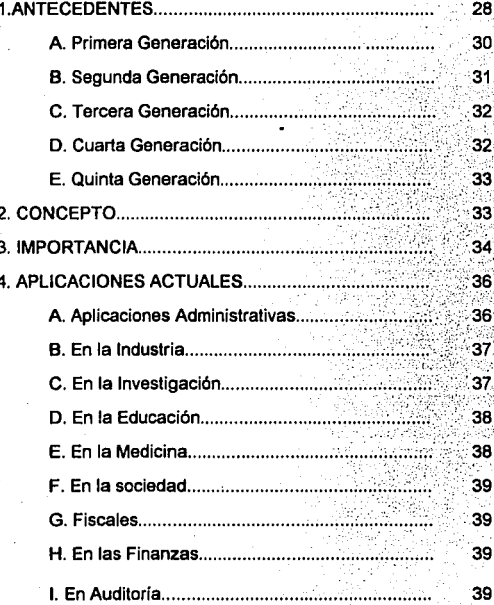

# **CAPITULO 111 "PAPELES DE TRABAJO"**

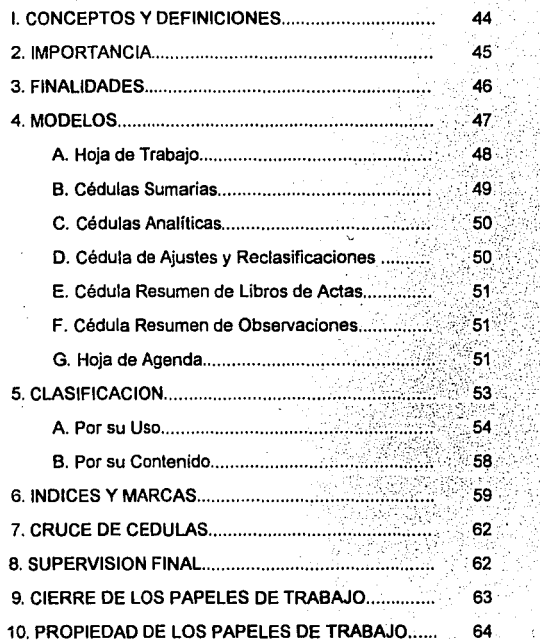

# **CAPITULO III "PAPELES DE TRABAJO"**

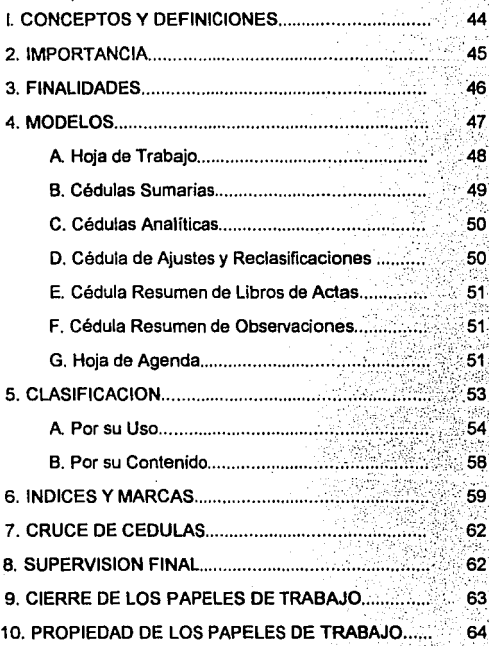

# CAPITULO IV MODELOS DE PAPELES DE TRABAJO A TRAVES DE UN PROGRAMA COMPUTARIZADO PARA LA ELABORACION DE LA **AUDITORIA FINANCIERA.**

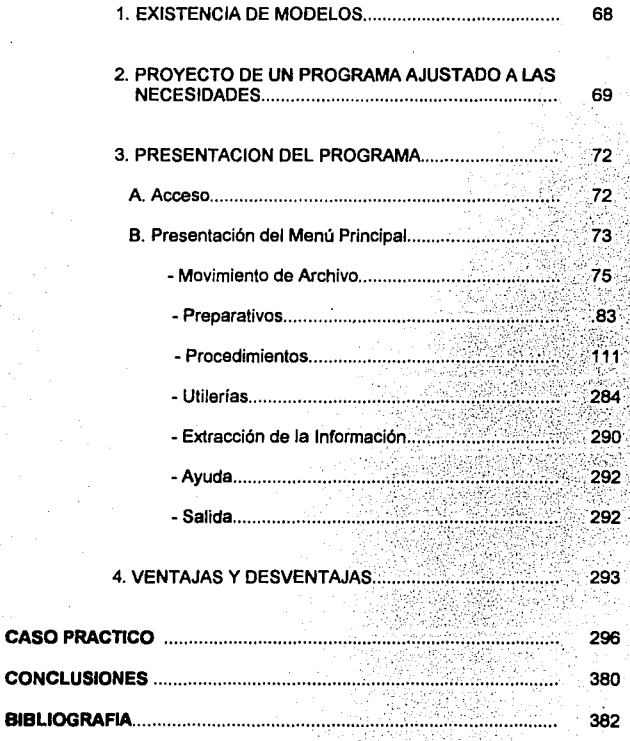

# INTRODUCCION

# **INTRODUCCION.**

En la actualidad la auditoría ha tomado un papel muy importante ante la sociedad y el sector público; es por esto que los despachos que se dedican a realizar auditorías a las empresas se preocupen por elaborar un trabajo de calidad con bajos costos y poco tiempo en su realización.

Se han conjuntado los avances tecnológicos, los conocimientos técnicos y la experiencia en el área para elaborar un proyecto que permita la creación de un programa de auditoría el cual 'puede importar y exportar información de los programas de contabilidad utilizados por las empresas a auditar.

Para que este programa de auditoría puada ser utilizado por el auditor es necesario que el paquete empleado por la empresa se ha compatible con el de auditoría y según el proyecto que hemos diseñado, una vez verificada la compatibilidad se deberán proporcionar el directorio de datos contables y dar a cada empresa un área de trabajo específica, para así poder instalar los datos generales de la empresa como son los de identificación y comenzar con el trabajo de auditoría. Es importante mencionar que hay empresas que debido a su magnitud manejan gran cantidad de información y resultaría imposible e innecesario trasladar todos los datos contables, por tanto se tendrá la opción de extraer la información necesaria y así poder definir la hoja de trabajo, las cédulas sumarias y las analíticas.

Si el programa de contabilidad no es compatible con el de auditoria tendrá la opción de capturar los datos necesarios y así poder obtener la hoja de trabajo y demás cédulas.

Esperando que en un futuro este provecto pueda ser utilizado para la elaboración de un programa y funcione en los despachos que se dedican al trabajo de la auditoría.

.3

# CAPITULO 1

# LA AUDITORIA

# **CAPITULO I "LA AUDITORIA".**

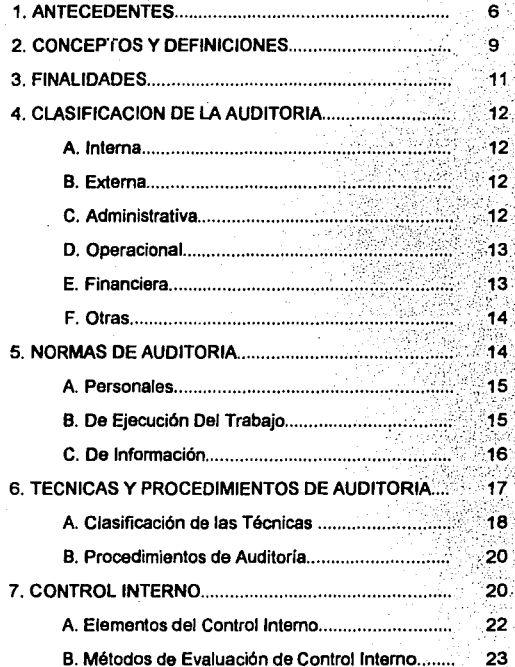

# **1. ANTECEDENTES**

Se tiene conocimianto de la auditoría a partir de la Edad Media, en el Siglo XV en Inglaterra; las personas de esta época se dedicaban en su mayoría a la agricultura y la cantidad de tierras que un hombre poseía era indicio de su riqueza; de manera que la sociedad feudal se constituyó como una pirámide, con el rey en el vértice, los señores feudales abajo y los labradores o siervos, que sólo poseían minúsculas parcelas, en la base. Así la auditoría surge como una necesidad de verificar las cuentas de los servidores de los señores feudales, con el fin de evitar fraudes. El auditor que originalmente significaba oidor u oyente, estaba al servicio del noble que ordenaba la "auditoría", para encontrar atrasos en las cuentas de los deudores o evitar fraudes de los cobradores de impuestos. Más tarde, los servicios del auditor fueron necesarios en la revisión de la contabilidad de las organizaciones en quiebra, para las decisiones de los tribunales y así poco a poco se empezó a mantener permanentemente a una persona dentro de las organizaciones que verificara las actividades contables de éstas.

Como consecuencia de la Revolución Industrial en Gran Bretaña, las empresas comenzaron a crecer y fue necesario que desarrollarán un sistema de contabilidad cada vez más sofisticado, el cual propició que aparecieran administradores capaces de manejar dichos sistemas, sustituyendo a los propietarios que eran los que llevaban su contabilidad, pero al mismo tiempo la situación de que una persona ajena manejara los registros de la compañía, creó la necesidad de verificar la veracidad de éstos, para protegerse del peligro de fraude por parte de los funcionarios o

empleados, por lo anterior fue necesario contratar a un Contador Público Independiente para que cuidara el patrimonio de la empresa.

En las primeras auditorías, su revisión fue muy extensa, pero a partir de 1900, las empresas se desarrollaron con tal rapidez que impedía al auditor revisar toda la contabilidad y éste se vio obligado a adoptar técnicas de muestreo que le permitía sin llegar a una revisión total, tener un panorama genérico de la situación financiera de la entidad auditada.

En los Estados Unidos de Norteamérica, a finales del Siglo pasado y principios del presente la auditoría tuvo un gran auge, ya que la economía estadounidense creció con gran rapidez dando como resultado que la información contable y administrativa aumentara también, por lo que fue necesario crear nuevos sistemas de auditoría que pudieran detectar errores o fraudes dentro de los entes económicos. Este aumento en la gran cantidad y diversidad de información, creó la necesidad de tener un "auditor Interno" encargado de encontrar anomalías que pudieran ocasionar problemas graves a la entidad.

En esta época, la "auditoría" sólo tenía como finalidad la de evaluar y prevenir los fraudes, y no fue sino hasta la Segunda Guerra Mundial cuando los auditores comenzaron a participar más intensamente en actividades administrativas, que no eran financieras, tal como, prevenir desperdicios de operaciones; la revisión y evaluación de los contratos administrativos de la empresa en general; servir como una guía para las decisiones futuras de la administración respecto a asuntos financieros, como pedir un crédito o hacer alguna inversión; orientar a la administración en cuanto a la dirección de una entidad o negocio; aportar servicios de asesoramiento en sistemas contables; así como la revisión de funciones no

financieras, para detectar problemas, etc. También el Auditor encauzó su actividad para analizar y determinar la manera razonable en que se aplican las leyes hacendarias.

Los Contadores Públicos, que desarrollaban la Auditoría a principios de este Siglo, al emitir sus informes tenían muy pocas orientaciones formales, sin embargo, la profesión desarrolló rápidamente un lenguaje común de información y en la actualidad ya no representan un problema de escritura puesto que existe un número limitado de informes.

En nuestro país, el Instituto Mexicano de Contadores Públicos Titulados de .México, en 1939 editó el primer folleto sobre Auditoría titulado "La Certificación de Balances para Fines de Inscripción y cotización de Valores". Más tarde éste mismo traduce un folleto editado por el lnst·tuto Americano de Contadores llamado "Ampliación de los Procedimientos de Auditoría", que trataba de los procedimientos adicionales que debían de emplearse en el envío de circulares, confirmaciones de cuentas por cobrar y observaciones de la toma física de inventarlos. El Instituto Mexicano de Contadores Públicos en 1955, creó la Comisión de Normas y Procedimientos de Auditoría la cuál debería tratar todos los aspectos relativos a la práctica de Auditoría en nuestro país.

Hoy en día, la "auditoría" ha ampliado su campo en diferentes áreas, aparte de las financieras, en la operativa, la administrativa y la fiscal, entre otras y se llevan a cabo en diferentes tipos de entes económicos (pequeñas, medianas o grandes

a

·empresas; fideicomisos; instituciones bancarias; instituciones gubernamentales: etc.). Además de que el Código Fiscal de la Federación, en su artículo 32-A, marca a las personas físicas o morales obligadas a dictaminar sus estados financieros, y que por lo tanto necesitan de una "auditoría", llevada a cabo por un Contador Público autorizado.

# **2. CONCEPTOS Y DEFINICIONES.**

Es conveniente que antes de emitir el concepto de auditoría se defina a la contabilidad, con el fin de tener una visión más amplia de ésta, ya que la auditoría forma parte de la contabilidad y para saber qué es la auditoría necesitamos saber primero qué es la contabilidad. El Instituto Mexicano de Contadores Públicos define a la contabilidad como: " ... La técnica que se utiliza para producir sistemática y estructuradamente información cuantitativa expresada en unidades monetarias de las transacciones que realiza una entidad económica y de ciertos eventos económicos identificables y cuantificables que la afectan, con el objeto de facilitar a los diversos interesados el tomar decisiones en relación con dicha entidad económica ... "(11

De acuerdo a lo anterior, hemos definido a la contabilidad como la técnica que se encarga de registrar todas las operaciones en forma cronológica y ordenada de un ente económico para dar información fehaciente, veraz y oportuna sobre la situación financiera de la misma, mediante los estados financieros, para la toma de decisiones.

Por otra parte la "auditoría" ha sido definida de acuerdo a diversos criterios de especialistas en la materia. A continuación se mencionan algunos de ellos:

Montgomery, define a la Auditoría como: " ... El proceso sistemático de obtener y evaluar objetivamente la evidencia acerca de las afirmaciones relacionadas con actos y acontecimientos económicos a fin de evaluar las declaraciones a la luz de los criterios establecidos y comunicar el resultado a las partes integrantes ... "(2)

Para el Contador Público Víctor Manuel Mendívil Escalante, "... Auditoría es la actividad por la cuál se verifica la corrección contable de las cifras de los estados financieros; es la revisión misma de los registros y fuentes de contabilidad para determinar la razonabilidad de las cifras que muestran los estados financieros emanados de ellos..."(3)

Resumiendo los conceptos antes mencionados podemos concluir, que la auditoría es la revisión de las cifras de los estados financieros para emitir una opinión acerca de la confiabilidad y razonabilidad de los mismos.

Cabe aclarar que la auditoria es una parte integrante de la contabilidad, ya que la contabilidad registra e informa y la auditoria revisa y confirma de una manera crítica.

# **3. FINALIDADES.**

Habiendo ya conceptualizado la auditoría, nos es fácil reconocer cuales son las finalidades de ésta. A continuación se señalan las más importantes, sin decir con esto que son las únicas.

a) Es un elemento muy importante en la toma de las decisiones de la alta gerencia, con respecto a asuntos financieros.

b . La información financiera que se audita tiene un mayor grado de aceptación y confianza.

c) Cuando hay ciertos errores en el control interno, o en la administración de una entidad, la auditoría ayuda a la corrección de estas anomalías.

di Gura a la administración para una mejor dirección de un ente económico.

e) La auditoría permite al auditor dar una opinión con respecto a la razonabilidad de los estados financieros de un ente económico.

# 4. CLASIFICACION DE LA AUDITORIA

Existen diversas formas de clasificar a la "auditoría", de acuerdo a diferentes circunstancias corno son: el tipo de servicio que solicita el cliente, las personas que realizan la auditoría, el tiempo y oportunidad de su realización, etc.

La clasificación más común que se realiza de la auditoría es la siguiente:

- A. Interna.
- B. Externa.
- C. Administrativa.
- D. Operacional
- E. Financiera.
- F. Otras.

# A. Auditoria Interna.

Este tipo de auditoria, la realizan personas que dependen directamente de la organización auditada, en general tiene los mismos objetivos que la auditoría externa pero principalmente se enfoca en la revisión de aspectos que interesan a la administración, corno los de, promover la efectividad de los controles, salvaguardar el patrimonio de la empresa y que la información este apegada a las políticas y procedimientos de la misma.

#### B. Auditoria Externa.

Se le conoce también corno Auditoría Independiente, la realiza una persona que no depende de la empresa, su principal objetivo es el de analizar los estados financieros para emitir una opinión acerca de la razonabilidad y autenticidad de los mismos, asl corno el estudio y evaluación del control interno.

La opinión que emite el auditor externo, no se encuentra influenciada por terceras personas o por aquellas que están ligadas a la entidad, se considera que hay independencia o imparcialidad para expresar una opinión que sirva de base en la toma de decisiones.

Entre los interesados en el trabajo del auditor externo, se encuentran los accionistas, acreedores, proveedores, posibles inversionistas y la autoridad fiscal que concede al auditor emitir su opinión y tomarla en consideración.

#### C. Auditoría Administrativa.

Este tipo de auditoria, esta encaminada a juzgar la eficiencia de la estructura del personal con que cuenta la empresa, verificar el aprovechamiento de los recursos, de los sistemas y métodos de control implantados. Se puede decir que verifica, evalúa y propone el cumplimiento y apego de los factores o elementos del proceso administrativo.

#### D. Auditoria Operacional.

Se encarga de la revisión de las áreas de operación y de la organización con que cuenta una empresa, con el propósito de determinar si existen controles suficientes que ayuden a la disminución de los costos para incrementar la productividad. En esta auditoria se Juzga el grado de eficiencia de las operaciones de una entidad.

#### E. Auditoria Financiera.

Como su nombre lo dice, va encaminada a la revisión de los estados financieros con un criterio y punto de vista independiente e imparcial con el obfeto de dar una opinión acerca de su confiabilidad *v* razonabilidad, así como para. verificar que

.13

cumplan con los Principios de Contabilidad Generalmente Aceptados por el Instituto Mexicano de Contadores Públicos.

#### **F. Otras.**

a) Auditoría Continua.

Este tipo de auditoría se realiza constantemente, cada ejercicio anual contable, con la finalidad de tener una opinión acerca de la razonabilidad y confiabilidad de los estados financieros.

#### b) Auditoría Periódica.

Se realiza por lo general en un período determinado, que no es mayor a un año, por tanto examina estados financieros intermedios para determinar si se han preparado oportunamente el grado de confianza que tienen, Esta auditoría sirve como una medida de control para la auditoría que se realiza anualmente.

### **5. NORMAS DE AUDITORIA**

La profesionalidad con que se lleva a cabo el trabajo de la auditoría, exige un alto nivel de calidad, que haga frente a la responsabilidad adquirida con el cliente, con el público que utiliza el resultado de su trabajo y ante la profesión misma.

El Instituto Mexicano de Contadores Públicos, como organismo que rige el trabajo profesional de la auditoría obliga que se realice dentro de determinadas normas de calidad. Según el boletín A, de Normas y Procedimientos de Auditoría que emite el Instituto antes mencionado define " ... las normas de auditoría son los requisitos mínimos de calidad relativos a la personalidad del auditor, al trabajo que desempeña y a la información que rinde como resultado de dicho trabajo ... " (4)

Clasifica a las normas de auditoría como:

A. Personales.

B. De ejecución del trabajo.

C. De Información

## A. Normas Personales.

Señala las cualidades que el auditor debe tener para desempeñar un trabajo profesional de auditoría como son:

a) El entrenamiento técnico y capacidad profesional.

Se refiere a los .conocimientos académicos y a la habilidad practica adquirida, el primer paso para cumplir con esta norma es la obtención del título de contador público expedido por una institución reconocida.

# b) Cuidado y diligencia profesional.

El auditor deberá aplicar toda su atención y cuidado en el trabajo que desarrolla, ejerciendo siempre su capacidad y habilidad profesional.

#### c) Independencia.

Al emitir el Contador Público su opinión, a cerca de la razonabilidad de los estados financieros de la empresa, debe aplicar una independencia mental y no dejar que influyan otras opiniones sobre su criterio.

#### B.- Normas de Ejecución del Trabajo.

El Contador Público para realizar su trabajo con cuidado y diligencia profesional debe tomar en cuenta las siguientes normas:

### a) Planeación y supervisión.

El auditor debe prever los procedimientos que utilizará en el desarrollo de su trabajo, el personal que participará en la auditoría y la supervisión que debe ejercerse sobre el personal que interviene en éste.

# b) Estudio y evaluación del control interno.

El auditor debe realizar un estudio y evaluación del control Interno de la empresa, que le sirva de base en la elaboración del programa de trabajo, ya que de este resultado se determina la naturaleza, alcance y oportunidad que va a dar a los procedimientos de auditoría.

c) Obtención de evidencia suficiente y competente.

El auditor debe obtener evidencias suficientes y competentes, que sopone la aplicación de sus procedimientos en el trabajo de la auditoría.

# C. Normas de Información.

Son los requisitos mínimos de calidad del trabajo final del auditor, siendo el dictamen o informe donde se da a conocer el resultado de su trabajo y la opinión que tiene del examen aplicado a la empresa.

a) Aclaración de la relación con estados o Información financiera y expresión de opinión.

Esta norma se refiere a la relación que tiene el Contador Público con los estados financieros de la empresa que audita, éste deberá expresar de manera clara e inequívoca en su dictamen o informe, el resultado de la revisión de dichos estados financieros, ya que es responsable directo de la Información que se esta presentando. Es importante que mencione las limitaciones que hayan afectado su trabajo y por lo tanto dejar evidencia de las razones por las que no fue llevado a cabo su examen de acuerdo a las Normas y Procedimientos de Auditoría del Instituto Mexicano de Contadores Públicos.

b) Bases de opinión sobre estados financieros.

Se refiere a las bases de opinión, que el auditor debe observar al examinar los estados financieros, como son que las operaciones y actividades de la empresa se lleven a cabo de acuerdo a la aplicación consistente de los Principios de Contabilidad Generalmente Aceptados, por lo cual es de gran Importancia que el auditor mencione las salvedades y las posibles excepciones a éstos.

### 6. TÉCNICAS V PROCEDIMIENTOS DE AUDITORIA

La Comisión de Normas y Procedimientos de Auditoría, define en su Boletín F-01 a las Técnicas de Auditoría como "... los métodos prácticos de investigación y prueba que el contador público utiliza para lograr la información y comprobación necesaria para poder emitir su opinión profesional..."(5)

Los procedimientos de auditoría, son el conjunto de técnicas de investigación que el auditor aplicará, en la revisión de las cuentas que forman parte de los estados financieros.

Se puede considerar que las técnicas son las herramientas de trabajo del auditor y la combinación de estas forman los procedimientos.

## A. Clasificación de las técnicas de auditoria.

Según el Instituto Mexicano de Contadores Públicos, las técnicas de auditoría se clasifican de la siguiente manera:

### a) Estudio general.

Se deben apreciar las características generales de la empresa, las cuentas que manejan y las operaciones que realiza, para que el auditor concluya si ha de profundizar en su revisión y la manera en que debe hacerlo.

## b) Análisis.

Consiste en desglosar un todo en sus partes para su estudio, se aplica concretamente a las cuentas o a rubros genéricos de los estados financieros que examina el auditor.

### c) Inspección.

Esta técnica permite al auditor la verificación física de los bienes materiales o documentos que amparan el activo así como las operaciones presentadas en los estados financieros.

#### di Confirmación.

Por medio de esta técnica, el auditor ratifica por parte de una persona Independiente que se ha visto involucrada con la empresa auditada, la autenticidad de un saldo u operación.

#### el Investigación.

Es la recopilación de información, mediante platicas con los funcionarios y empleados, con la cuál podrá formarse un juicio, sobre algunos saldos u operaciones de la empresa auditada.

# f) Declaración.

En ocasiones es conveniente que las afirmaciones, que se obtuvieron de las pláticas con los funcionarios y empleados, queden formalmente escritas en un documento con la firma de los interesados.

g) Certificación.

En la aplicación de esta técnica, es necesario requerir la firma de una autoridad, que asegure al auditor la certeza de un hecho, que afecte la información presentada en los estados financieros.

hl Observación.

El auditor, hace uso de esta técnica, cuando se presenta físicamente para realizar la verificación de algunas operaciones que efectúa la empresa en sus instalaciones, como los inventarios, arqueos de cartera, etc.

#### 11 Cálculo.

El auditor, aplica esta técnica, para verificar los cálculos aritméticos de las cuentas y operaciones que afectan la contabilidad de la empresa.

#### **B.-** Procedimientos de Auditoría.

La Comisión de Normas y Procedimientos de Auditoría del Instituto Mexicano de Contadores Públicos, define en el boletín F-01 a los procedimientos de auditoria como • ... el conjunto de técnicas de investigación aplicables a una partida o a un grupo de hechos y circunstancias relativas a los estados financieros sujetos a examen mediante varias técnicas de aplicación simultánea o sucesiva..." (6)

Los procedimientos de auditoría se concentran en programas de auditoría, los cuáles se preparan en función de las cuentas, operaciones o partidas sujetas a revisión. Estos representan una gula con un orden lógico para que el auditor pueda llevar a cabo sus revisiones, considerando que no pueden ser definitivos y se pueden ampliar o reducir según las características de las operaciones de la empresa que se audita.

# 7. **CONTROL INTERNO.**

La Comisión de Normas y Procedimientos de Auditoria, en su Boletín F-01 define al Control Interno como "..., el plan de organización y todos los métodos y procedimientos que en forma coordinada se adaptan en un negocio para salvaguardar sus activos, verificar la razonabilidad y confiabilidad de su información financiera, promover la eficiencia operacional y provocar la adherencia a las políticas prescritas por la administración..."(7)

Se desprenden los siguientes objetivos de la definición de control interno:

La protección de los activos de la empresa.

La obtención de la información veraz y confiable.

La promoción de la eficiencia en la operación del negocio.

Que la ejecución de las operaciones se adhiera a las políticas establecidas por la administración de la empresa.

Los dos primeros objetivos corresponden al control interno contable, refiriéndose a los métodos y procedimientos utilizados para tener seguridad de que las cuentas y los Informes financieros son confiables.

Los otros dos objetivos se refieren al control interno administrativo y son métodos que utilizan en las operaciones de una empresa en la dirección, políticas e Informes de la gerencia y se relacionan indirectamente con la contabilidad.

Es muy importante que una empresa cuente con un sistema de control interno que establezca un buen plan de organización permitiendo definir las funciones y responsabilidades de cada una de las personas que integran la empresa.

Al efectuar el auditor el Estudio y Evaluación del Control Interno, lo lleva al cumplimiento de la segunda norma de auditoría relativa a la ejecución del trabajo y su finalidad es determinar la confiabilidad de las cuentas que integran los estados financieros de la empresa, para que con esto determine el alcance y los procedimientos que aplicará en la auditoría.

La gerencia de la empresa tiene la responsabilidad de diseñar y mantener un sistema de control interno que produzca estados financieros confiables, que muestren la información reflejando una combinación de hechos registrados, convenciones contables y juicios personales.

#### A. Elementos da Control Interno.

A continuación se mencionan los elementos del Control Interno y éstos se agrupan en cuatro clasificaciones:

e) Organización.

La organización identifica y determina las actividades para lograr los objetivos de la empresa, armonizando y delegando responsabilidades en los diferentes niveles jerárquicos que integren la empresa, siendo sus elementos la Dirección, Coordinación, División de Labores y Asignación de Responsabilidades.

b) Procedimientos.

Es la manera mecánica en que se pone a funcionar la organización, es decir, realizar las actividades necesarias que pide la empresa para que sus objetivos se realicen.

El auditor debe conocer la gráfica de la organización de la empresa para saber como esta estructurada y que actividad realiza cada uno de sus elementos para cumplir con sus objetivos.

c) Personal.

Los recursos humanos constituyen un elemento importante dentro de la empresa, ya que son los que llevan a cabo los procedimientos dando

cumplimiento a la organización. Para que el personal pueda cumplir con este concepto es necesario que se les de un entrenamiento adecuado, así como su eficiencia, moralidad *v* la responsabilidad· ante sus labores le sean bien retribuidas *va* sea económicamente o bien en las perspectivas de progreso en la empresa.

#### d) Supervisión.

La empresa *va* cuenta con una organización, procedimientos *v* el personal necesario para llevar a cabo sus objetivos, ahora bien es necesario que se lleve a cabo una supervisión en todos los niveles para analizar la eficiencia o deficiencia de estos. El máximo grado en una empresa es el establecimiento de un departamento de auditoría interna.

B. Métodos de Evaluación de Control Interno.

En esta parte, mencionaremos algunos de los métodos que se utilizan para llevar a cabo el Estudio v Evaluación de Control Interno.

a) Método descriptivo.

Consiste en explicar detalladamente las actividades establecidas para la ejecución de las distintas operaciones del control interno.

En este método, se elabora un memorándum donde se narran las diferentes características del control interno, describiendo las actividades primero por
departamentos, después de los funcionarios y empleados y así sucesivamente: este método se aplica principalmente a las empresas pequeñas.

b) Método gráfico.

Consiste en presentar la organización de la empresa y los procedimientos que utlllza, a través, de figuras o símbolos y por medio de ellos representar departamentos, archivos, etc., que Indican y expllcan como fluyen las operaciones.

el Método de cuestionario.

En este método se utilizan cuestionarios previamente formulados sobre los aspectos básicos de la operación a investigar y se procede a la obtención de respuestas, el auditor se limita a que le contesten preguntas del cuestionarlo; las preguntas se concretan a que las respuestas sean "si" y "no" y solo cuando se conteste "no" deberá incluirse una explicación a su respuesta.

A través de este capítulo, hemos querido mencionar los aspectos generales más importantes de la auditoría, dando así una visión más amplia al lector de esta información.

# **PIES DE PAGINA.**

- (1) Principios de Contabilidad Generalmente Aceptados. IMCP Ba. Edición 1992 Paq. 29.
- (21 Auditoría Montgomerv. Philip L. Defliese. 2' edición México 1991, Editorial Limusa, Pág 38
- (31 Elementos de Auditoría. Víctor Manuel Mendívil Escalente. séptima reimpresión, Ed. ECASA, Pàg. 15
- (4) Normas y Procedimientos de Auditoría. IMCP, 12<sup>ª</sup> Edición 1992. Boletín A. Pag. 17.
- (51 Normas y Procedimjentos de Auditoría. !MCP. 12' Edición 1992. Boletín F-01. pag. 127.
- (61 Normas y Procedimientos de Auditoría. IMCP. 12' Edición 1992. Boletín F-01. Pag 128.
- (71 Normas y Procedimientos de Auditoría. IMCP 12º Edición 1992. Boletín E-02. Pag. 68.

# CAPITULO 11

# LA COMPUTACION

# **CAPITULO II "LA COMPUTACION"**

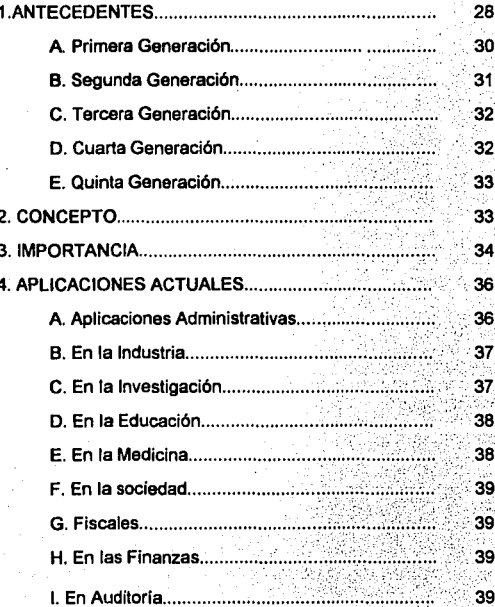

## **1. ANTECEDENTES.**

La invención de la computadorn puede considerarse uno de los acontecimientos centrales en la historia de este Siglo, pero varios eventos anteriores ayudaron para que se diera este hecho.

Desde las primeras culturas que se desarrollaron sobre la tierra, ya se tenían representaciones de sistemas numéricos, conceptos avanzados e instrumentos contables que al paso de los siglos, vienen a constituir la base de las matemáticas y de las máquinas más avanzadas en nuestro tiempo.

La primera sumadora era mecánica y fue desarrollada por Bias Pascal en 1642, ésta realizaba sumas y restas elementales, su característica esencial consistía, en un conjunto de ruedas dentadas que represer.taban las unidades, decenas, centenas, etc.

En 1804, el Francés Joseph-Marie Jacquard aplicó la tecnología de las tarjetas perforadas en un telar considerado como el primer uso importante de la automatización binaria.

Charles Babbage, ideó una calculadora automática, capaz de elaborar tablas matemáticas, a la que llamó máquina diferencial, la cuál estaba 100 años adelantada a su tiempo.

El Doctor Herman Hollerith, fue contratado por la oficina del censo de los Estados Unidos de América, e inventó las tarjetas perforadas y el equipo necesario para prepararlas, leerlas y manipularlas; con esto llevaba a cabo el procesamiento electrónico de datos en tarjeta perforada, ayudándolo a concluir el proceso de la información del censo de 1890 que estaba a su cargo en sólo dos años y medio.

Así el Alemán Konrad Zuse en 1936, construyó un calculador electromecánico, dejando de ser cien por ciento mecánico, éste fue construido introduciendo un principio fundamental de las computadoras modernas "la representación binaria", el cual es un sistema de numeración que consiste en la utilización de los dígitos cero y uno.

Después de siete años de estudio, el profesor Howard H. Aiken de la Universidad de Harvard, desarrolló en 1944 un calculador automático que llamó Mark 1 y su funcionamiento se regla por instrucciones que se leían de una cinta de papel perforada que calculaba los resultados con la ayuda de unidades de almacenamiento de control y aritmética. La Mark I, completó un Importante capítulo en la historia del cálculo aritmético y terminó el proceso iniciado por Pascal y Babbage.

Las primeras computadoras electrónicas, fueron construidas en conexión de proyectos universitarios patrocinados por direcciones militares y organizaciones de investigación.

### A. Primara Generación 11946-19591.

La primera generación de computadoras, se caracterizó por el uso de tecnología de tubos al vacío, es decir. bulbos como componentes básicos de sus circuitos Internos, pero éstos eran demasiado voluminosos.

Las ideas de J.P. Eckert y J.W. Mavehly, quienes realizaron el proyecto de un calculador electrónico, empezó a funcionar en febrero de 1946 con el nombre de ENIAC ( Electrónico Numerical lntegrator and Calculator), reconocida como la primera computadora digital totalmente eléctrica y de uso general, marcando así el inicio de la primera generación de computadoras. La ENIAC, era una computadora especializada, ideada y construida para resolver problemas de balística y aeronáutica, lo cuál, la lleva a ser uno de los secretos mejor guardados durante la Segunda Guerra Mundial.

A mediados de los años cuarenta, H.H. Goldstine, A.W. Bruks y Hohn · Von Newmann, dieron una ponencia en la que mencionaban que los sistemas de numeración binaria fueran usados en la construcción de computadoras y que las instrucciones de éstas, así como los datos procesados, fueran almacenados en la máquina.

Estos conceptos llegaron demasiado tarde para incorporarse en la ENIAC, pero facilitaron el diseño del equipo de computación EDVAC (Electronic Discreta Variable Automatic Calculator), el cuál estaba basado en el concepto de programa almacenado, esto es, que la máquina podía almacenar. además de los datos, las instrucciones que regirían su propio funcionamiento. La característica que distinguió a estas máquinas de cualquier otra antes construida, fue la capacidad de tomar

decisiones lógicas o alterar su funcionamiento dependiendo del resultado de sus operaciones y de los datos que ellas mismas manejaban.

La primera computadora comercial fue la UNIVAC 1 ( Universal Automatic Computar), desarrollada por la Compañía Remington Pand, apareciendo en el año de 1951; utilizaba la cinta magnética para la entrada y salida de datos, mientras que las máquinas anteriores recurrían para estos fines a las tarjetas o cintas de papel perforadas, mucho más lentas; se inició el procesamiento de datos alfanumérico y el uso de un programa especial capaz de traducir un lenguaje particular al lenguaje de la máquina.

### B. Segunda Generación (1959-19641.

Esta etapa, se caracterizó por el descubrimiento de los transistores que sustituyeron a los bulbos, reduciéndose las deficiencias de las máquinas anteriores, es así, como las computadoras de esta generación eran más poderosas, confiables y menos voluminosas; también se aplicaron programas escritos en lenguaje para las máquinas, dando paso a los lenguajes ensambladores y primeros compiladores (Fortran, Algol), que utilizaban en su lenguaje números, letras y algunos caracteres especiales.

En esta generación se diseñaron mejores periféricos de entrada y salida ( impresoras , unidades de discos, etc.); es cuando la computadora empieza a tener un éxito comercial y a imponerse en el mundo de los negocios. Las creaciones más importantes de estas máquinas fueron la: CDC-160, IBM 7090, IBM 1401, BURROUGWS 5500, BCA 305, BEND'X 6-20, CDC 3600 y la CEC 6600.

### C. Tercera Generación 11968-1970).

Los circuitos integrados fueron la característica especial en la construcción de las computadoras de la tercera generación, gracias a los cuales aumentó su velocidad de operación, su confiabilidad y disminuyó su costo y tamaño.

Esta generación, contribuyó en el mejoramiento de compatibilidad con un equipo mayor. permitiendo una gran flexibilidad en la modificación o expansión de estos sistemas de cómputo sin alterar los sistemas básicos, dando origen a la multiprogramación y a los multiprocesos; desarrollándose un conglomerado de técnicas y lenguajes de alto nivel (COBOL, PL/1, BASE DE DATOS).

Los modelos de computadoras, eran más pequeños que en las generaciones anteriores y sus unidades periféricas (cintas, discos magnéticos, terminales de vídeo y teletipos) las hicieron más atractivas, aumentando su demanda en los negocios y en la ciencia; esto hizo que varias compañías empezaran a fabricar estas minicomputadoras (IBM-360, BURROUGWS 6700, POP 10, POP 11, UNIVAC 1106 y CYBER 1 70).

### D. Cuarta Generación (1977-1981).

A fines de 1970, surgió la "familia" de las computadoras de la cuarta generación, siendo la contribución más significativa, el microprocesador o computadora en pastilla; que actualmente es la base de las sofisticadas calculadoras programables de bolsillo y de las computadoras personales.

Surgen los equipos de graficación, lectores ópticos, digitalizadores y terminales inteligentes, las cuales tienen la capacidad de comunicarse con una computadora de mayor tamaño a grandes distancias; todo esto proporcionó a las computadoras un aumento en la entrada, salida y resultados de datos, mayor duración en las partes que lo componen y facilidad en el manejo del sistema. Siendo así como se empiezan a utilizar los procesadores de palabras, correo electrónico, manejadores de texto, etc.

Los prototipos de computadoras destacadas en esta generación fueron la IBM 4330, UNIVAC 1100, BURROUGWS 6900, 7900, PRIME 550, MP 3100, VAX, APPLE, TRBO, IBM-PC.

## **E.** Quinta Generación.

El autor Alan Freedman, opina a cerca de la Quinta Generación de las computadoras, • ... Deberá quedar formalmente establecida durante la década de 1990. Las tecnologías VLSI y SLSI pondrán al alcance de cualquier persona las grandes computadoras de más reciente desarrollo. Las técnicas de INTELIGENCIA ARTIFICIAL estarán incorporadas en todas las APLICACIONES. A fines de siglo, una COMPUTADORA podrá alternar de manera bastante inteligente con una persona..." (1)

# 2. **CONCEPTO**

La computadora es una máquina capaz de admitir y almacenar datos e instrucciones, también puede ejecutar operaciones aritméticas, escoger, copiar, mover, comparar y ejecutar otras operaciones no aritméticas; siguiendo las instrucciones que ha diseñado un humano para dirigirla y que ésta funcione de manera que produzca el resultado deseado.

El autor del libro Informática: Presente y Futuro, Donal H. Sanders, define a la computadora como un: "... Sistema electrónico que maneja símbolos y está diseñado para aceptar y almacenar datos de entrada, procesarlos y producir resultados de salida automáticamente, bajo la dirección de un programa almacenado de instrucciones detalladas paso por paso...". (2)

El autor Alan Freedman define a la computación c0 mo • ... La Ciencia de la computación es el campo relativo al Hardware y al Software de computadoras, las ciencias de la computación incluyen el análisis y diseño de sistemas, el diseño de Software de sistemas y Software específico y la programación. La ciencia de la computación está en la frontera (pero no se convierte en) de la ciencia de la información; es decir, del estudio de la información y sus usos...". (3)

### **3. IMPORTANCIA.**

Con el transcurso del tiempo, la humanidad ha ido creciendo y con ella los avances tecnológicos que le ayudan a encontrar respuesta a sus preguntas, a facilitarle la resolución de los problemas que le son cada vez más complejos y a satisfacer sus necesidades con mayor facilidad.

La creación de la Computadora, sirvió como una práctica herramienta de cálculo que le ayudó al hombre a resolver rápidamente muchos problemas; inicialmente fue utilizada como máquina sumadora, y con el transcurso del tiempo, mediante los avances tecnológicos se ha podido ampliar el uso y aplicaciones de ésta.

Según el autor del libro "Introducción a la Computación", Gerardo Ayala San Martín menciona que " ... la computadora como instrumento de cálculo sirvió en los Institutos de Investigación, en organismos militares, en secciones gubernamentales de estadística y en grandes empresas..."(4). Hoy en día no sólo funciona como una gigantesca calculadora sino también como procesador de datos, sistema de información, sistema de computación, para el uso personal y en los negocios; etc.

El hombre le ha dado una gran importancia a la computadora y la utiliza como sinónimo de solución de problemas, con esto algunas situaciones que parecían soñadas, se han convertido en realidades como el de resolver miles de ecuaciones complicadas para hacer descender sobre la luna una nave espacial; diseñar algún método para calcular rápida y eficientemente algunos de los resultados de experimentos químicos sin tener que realizar intentos que sean improductivos, etc. Nos han liberado del peso de realizar algunos trabajos aburridos y tediosos, realiza cualquier cosa con una velocidad y exactitud que sobrepasa excesivamente la habilidad humana.

Las computadoras, poco a poco han sido utilizadas en los diferentes sectores y en el futuro podrán encargarse de muchas tareas cotidianas de manera rápida, sencilla y económica como accesar bases de datos de todo tipo, pagar la luz, teléfono, gas, tarjetas de crédito, realizar inversiones, transferir fondos, escoger y pedir películas para ver en el momento más conveniente, participar en programas de televisión desde el hogar, sean éstos deportivos, de concurso o educativos, pedir informes sobre restaurantes, productos comerciales y artículos ofrecidos en los anuncios clasificados, leer periódicos y revistas actuales o pasados ... en fin, un sin numero de tareas, muchas de ellas que sin una computadora parecerían inalcanzables o más aún, imposibles de resolver.

Sin embargo, el propósito del hombre va encaminado a que las computadoras se conviertan en un procesador del conocimiento, o bien en una extensión del cerebro humano.

### **4. APLICACIONES ACTUALES.**

Hace algunos años, las computadoras en existencia eran máquinas enormes y muy caras; eran usadas con fines científicos y especiales, por lo tanto, la poca gente que tenía acceso a estas máquinas eran los intelectuales.

Los tiempos han cambiado y ahora podemos encontrar computadoras de todos tipos y tamaños, en oficinas, fábricas, escuelas, hogares, hospitales, bancos, tiendas, laboratorios, etc. y éstas influyen diariamente en nuestra vida.

### **A.** Aplicaciones Administrativas.

La utilización de las computadoras en este campo, nos proporciona una mejor base en la toma de decisiones de carácter administrativo. Desde el punto de vista que las computadoras agilizarán el análisis de los datos que le sean proporcionados por el hombre.

Las computadoras en lo administrativo, se dirigen principalmente a automatizar los diferentes procedimientos rutinarios que se presentan en las empresas, como la elaboración de la nómina, procesos contables y financieros.

Los diversos sistemas de computación empleados en cualquier empresa, deben satisfacer las necesidades de la administración de ésta, además de que los recursos humanos deben tener la capacidad técnica y de análisis para interpretar los datos que

emitan las computadoras; para lograr estos resultados es necesario tener una programación *v* un adecuado sistema de captación, clasificación, registro *v* cálculo para que los datos sean procesados correcta *v* eficientemente.

### **B. En la Industria.**

La computación, es de gran utilidad en la industria, permite no tan sólo realizar mediciones sino analizarlas *v* tomar acciones específicas, lo que se traduce en el seguimiento *v* control automático de procesos industriales. Este seguimiento *v*  control, tanto de la maquinaria como de los procesos realizados por computadora, dependen en gran medida de la capacidad de medición en forma continua de un sin número de fenómenos, así como del análisis *v* correlación de grandes cantidades de números.

Claro. en la industria, la computadora funciona bajo un programa que se basa en las necesidades de cada industria, ésta contiene la descripción de los elementos bésicos necesarios para la elaboración de un determinado producto o cualquier otro bien material. Además de lograr reducir gastos en el proceso de producción al estar computarizado, llegando a ser más eficiente.

#### C. En **la** Investigación.

Es *muv* diversa, *va* que abarca todos los campos del conocimiento humano, podemos hablar desde la realización de Investigaciones de la misma computadora, hasta las que se realizan en la NASA. En todo el mundo se descubren casos diariamente *v* al efectuar estos estudios la computadora ha tomado un papel *muv* Importante en este aspecto.

# **D.** En la Educación.

El mundo esta evolucionando y esto hace que cada día sea necesario adquirir más conocimientos para poder estar en un buen nivel educativo. Hoy en día, afortunadamente ya podemos contar con computadoras en las escuelas y programas que se adaptan al aprendizaje del alumno, teniendo la flexibilidad de omitir o agregar material didáctico, de acuerdo a las características individuales de cada estudiante. Con esto el profesor se ayuda y concentra su atención en funciones más Importantes como el enmarcamiento del tema, generalizaciones, conclusiones y sobre todo atender más directamente al alumno a través de explicaciones amplias y más Individualizada

# E. En la Medicina.

Un gran número de hospitales, utiliza las computadoras a las que le han asignado funciones como las de vigilar a los pacientes bajo cuidados intensivos, que vigilan la respiración, el pulso y otros signos vitales. La aplicación más común en medicina es el diagnóstico automático, para realizarlo, se debe comunicar a la computadora la historia clínica del paciente y los síntomas de su enfermedad; mientras que ésta, tiene almacenada en memoria las posibles afectaciones, explora sistemáticamente las probables enfermedades, facilitando una gama reducida de diagnósticos y terapias, ante las que el médico decide.

### F. En **la** Sociedad.

Con todos los avances tecnológicos que se han logrado en las computadoras, éstas se han introducido desde las empresas e Inclusive hasta en nuestros hogares ya las utilizamos para contabilizar el gasto familiar y en un sin fin de actividades; es evidente que el hablar de la computación hoy en día, ya no es sorprendente como lo era hace algunos años en nuestra sociedad.

# **G. Fiscales.**

En el aspecto fiscal la computación es una gran herramienta, al utilizar sus sistemas y programas podemos agilizar el cálculo y llenado de las declaraciones fiscales.

Es por esto que, cualquier ente económico que tiene implantado un sistema de cómputo apropiado y que cuentan con el personal capacitado para laborar dicho trabajo, no se preocupan por tener problemas con la Secretaría de Hacienda y Crédito Público.

### **H. En las Finanzas.**

La versatilidad de las computadoras, no sólo permite realizar con rapidez estadlsticas comerciales, manejo de facturas, cuentas corrientes, contabilidad, etc., si no además permite realizar funciones financieras, y el desarrollo de las técnicas de análisis.

El hablar de análisis de estados financieres, implica una gran cantidad de cálculos que llevan mucho tiempo, sin embargo hoy podemos utilizar programas de computación para efectuar análisis de flujo de efectivo, pronósticos financieros, etc.; sin embargo la computadora no sustituye el juicio, ni la capacidad de criterio del Contador Público al efectuar los análisis financieros.

#### **l. En Auditoria.**

Las computadoras, nos han invadido en las oficinas, cubriendo ampliamente diversas aplicaciones, esto se debe, a dos características que tiene el uso de éstas, la generación de información confiable y la rapidez en su elaboración; es por esto que es importante que el auditor tenga conocimientos de computación.

Debido al Incremento considerable en los volúmenes de información de las empresas, se requiere realizar una mayor y mejor selección, verificación y análisis de la información financiera y operacional; siendo necesario que la información se controle por computadora. El tiempo requerido para la entrega de los resultados de la auditoría, puede ser un motivo determinante para que los auditores se apoyen en las computadoras; aplicando los procedimientos de auditoría, sobre todo si consideramos que el factor tiempo está íntimamente ligado con el factor costo; con esto, el auditor se acostumbrará a realizar revisiones y emitir su opinión profesional sobre datos e información que surgen de sistemas computarizados.

En fin, la computadora, se usa en diferentes lugares y con fines muy diversos, es por esto que tomamos las aplicaciones más importantes para el presente trabajo.

Uno de los oblativos de esta investigación es la de olvidarnos de arrastrar el lápiz y apoyarnos en los beneficios que nos brinda la computadora.

# **PIES DE PAGINA.**

- (1) Glosario de Comnutacjón. Freedman. Alan. Tercera edjcjón. Editorial Mc Graw Hill (primera edición en español) - 1985.<br>Pág. 73.
- (2) Informática: Presente y Futuro. H. Sanders. Donald. Edit. Me Graw Hill. Edición 1986. Pág. 652.
- (3) Glosario de Computación. Freedman. Alan. Tercera edicjón Edit. Mc. Graw Hill (primera edición en español) 1985. Pág. 76
- (4) Introducción a la Computación. UNAM. Gerardo Ayala San Martín. Editorial Porrua. Pág. 24.

# CAPITULO 111

# PAPELES DE TRABAJO

# **CAPITULO 111 "PAPELES DE TRABAJO"**

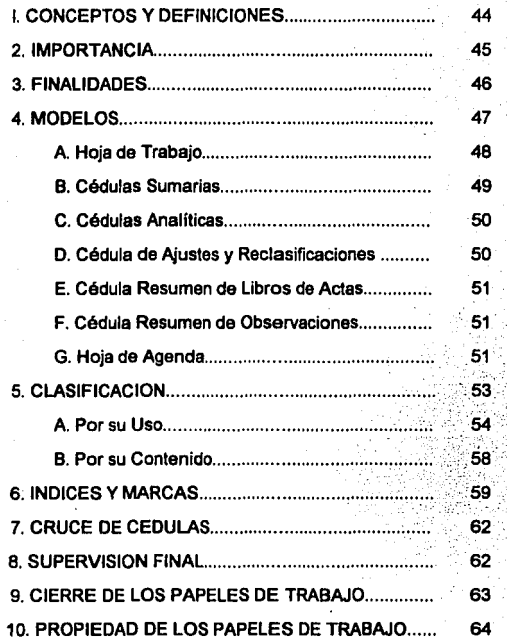

### **1. CONCEPTOS Y DEFINICIONES.**

El trabajo que el auditor realiza, al revisar los registros contables en una organización, queda plasmado en una serie de "papeles", que le sirven en primera instancia para emitir un informe sobre la situación financiera y las operaciones de la organización; y en segundo lugar como una prueba o evidencia del resultado obtenido en su investigación para respaldar la opinión que emita.

Existen diversas definiciones de lo que son los "Papeles de Trabajo", de las cuales mencionaremos algunas de diferentes autores.

El C.P. Víctor Manuel Mendívil Escalante, e·1 su libro Elementos de Auditoría define a los papeles de trabajo como: " ... una serie de papeles que constituyen en principio la prueba material del trabajo realizado; además, en ellos se deja constancia de la profundidad de las pruebas y de la suficiencia de los elementos en que se apoyó la opinión, en otras palabras, son evidencia de la calidad profesional del trabajo ... "(11.

Segón el C.P. Walter B. Meigs " ... El término "papeles de trabajo" es, en consecuencia, amplio; incluye todas las evidencias obtenidas por el auditor para mostrar el trabajo que ha efectuado, los métodos y procedimientos que ha seguido y las conclusiones que ha obtenido..."(2)

De acuerdo a la Comisión de Normas y Procedimientos de Auditoría del Instituto Mexicano de Contadores Públicos "... Los papeles de trabajo deben contener la evidencia de la planeación llevada a cabo por el auditor. la naturaleza, oportunidad y alcance de los procedimientos de auditoría aplicados y de las conclusiones alcanzadas ... "(3)

Considerando lo anteriormente señalado, se puede conceptualizar a "los Papeles de Trabajo" como la serie de documentos que contienen la información recopilada por el auditor al hacer su examen a los registros contables, sirviendo como herramientas de trabajo para que éste emita su opinión referente a la situación financiera de una entidad económica.

Se dice que los papeles de trabajo son la unión entre el trabajo que realiza el auditor *y* su reporte final.

# 2. IMPORTANCIA DE LOS PAPELES DE TRABAJO.

La importancia que tiene la elaboración de los papeles de trabajo para un auditor, se debe principalmente, a que éstos son la evidencia *y* el respaldo que existe del trabajo realizado por este profesional; es la base que utiliza el auditor para emitir su opinión o informe.

Una de las razones por las que se realizan los papeles de trabajo es porque las Normas de Auditoría del Instituto Mexicano de Contadores Públicos, nos indica que se debe obtener la evidencia suficiente y competente del trabajo realizado por el auditor. Estos reflejan gran Importancia por su contenido, es decir, nos muestren que se han seguido los procedimientos de auditoría, así como la fuente de información y las conclusiones obtenidas; son el enlace de los registros contables de la entidad auditada con la elaboración del Informe del auditor.

Es conveniente señalar que la importancia de los papeles de trabajo radica también, en que .a través de éstos se lleva a cabo el proceso de supervisión de todas las fases del trabajo de auditoría, refleja la visión e ingenio que tiene el auditor al hacer su trabajo, sirviendo de guía y fuente de información para la planeación de las auditorías posteriores.

Una vez analizado lo anterior podemos comentar, en una forma muy particular que la importancia de los papeles de trabajo es el respaldo que proporcionan al trabajo realizado por el auditor que sirve para emitir su opinión en un informe o dictamen.

### **3. FINALIDADES.**

Los papeles de trabajo, tienen un sin número de objetivos que realizar, la creación de cada cédula tiene una finalidad muy particular ya que constituyen la evidencia obtenida por el auditor en su trabajo; sin embargo las finalidades més importantes éstos en su conjunto son:

- **1)** Facilita la fundamentación del contenido del informe o dictamen que realiza el auditor. ya que de éstos toma la información necesaria para elaborarlos.
- **b)** Comprueban y explican las conclusiones que se llegó a través del informe o dictamen realizado.
- c) Son la prueba fehaciente del trabajo realizado por el auditor.
- d) Facilita al auditor la coordinación y organización del trabajo de auditoría.
- e) Sirven también para la preparación de declaraciones de impuestos y otra documentación fiscal.
- f) Muestra la información histórica, que en algún momento pueda ser utilizada ya sea por el cliente o por el auditor para cualquier aclaración.

A manera de resumen podemos concluir que la principal finalidad en la creación de los "papeles de trabajo" es, el proporcionar al auditor la información necesaria para emitir su opinión en un informe o dictamen.

# **4. MODELOS.**

En este punto, hablaremos de los diferentes modelos de papeles de trabajo, que existen para llevar a cabo el trabajo de auditoría.

El auditor debe planear los tipos de modelos de papeles, tomando en cuenta el objetivo y tipo de empresa a la que va dirigida la auditoría; por lo que es necesario que éstos sean elaborados cuidadosamente y que contengan la información necesaria; ya que, son el respaldo de la auditoría practicada a la empresa; es por esto que deben ser claros, completos, concisos y autoexplicativos. Todo esto, con la finalidad de facilitar la comprensión de la información contenida en éstos, ya que como es sabido por todos los profesionistas que trabajas en auditoria, son revisados por un supervisor, gerente de la auditoria, en casos especiales por los socios del Despacho y por requerimiento de la Secretaría de Hacienda y Crédito Público.

El "legajo" de los papeles de trabajo que contienen todo el examen de auditoria practicado a la entidad son de diferentes tipos a saber:

### **A. Hoja da Trabajo.**

La hoja de trabajo, es una cédula que controla y resume todos los papeles de trabajo de la auditoria, efectuada a un ente económico determinado; partiendo de la balanza de comprobación de la empresa se elabora esta cédula, que muestra todas las cuentas que forman los estados financieros.

Usualmente se utilizan para la elaboración de la hoja de trabajo las siguientes columnas:

- a) Una columna para la referencia, en ésta se anotará el indice asignado a cada cuenta contable.
- b) Tres columnas, para el nombre de la cuenta de mayor que forma parte de la contabilidad de la empresa auditada.

e) Una columna, para el saldo de la cuenta de mayor, a la fecha de la auditoría.

- di Dos columnas, para los ajustes derivados de la auditoría (Debe y Haber).
- e) Una columna, para saldos ajustados..
- fl Dos columnas, para las reclasificaciones resultado de la revisión (Debe y Haber).

g) Una columna, para saldos finales según auditoría.

De la hoja de trabajo obtendremos los saldos finales de auditoría, que son los que aparecerán en los estados financieros dictaminados.

B. Cédulas Sumarlas.

En estas cédulas, se muestra la división de las cuentas que provienen de la hoja de trabajo en grupos homogéneos, es decir, a las partidas similares o relacionadas.

En las cédulas sumarias, se hace uso de las mismas columnas que se utilizan en la hoja de trabajo, con la diferencia de que en éstas se presentarán los saldos de cada cuenta de mayor que forman parte del grupo; además dentro del formato de esta cédula, se describirá el trabajo que se desarrolló en la revisión de esta agrupación de cuentas, los procedimientos utilizados, el alcance de la revisión y las conclusiones a las que llegó el auditor.

#### **C. Cédulas Analltlcas.**

Las cédulas anallticas. amparan el examen detallado, practicado a cada una de las cuentas que aparecen en la cédula sumaria; plasmando en éstas, todo el trabajo realizado, en el análisis de los saldos o movimientos de los rubros, basado en la aplicación de los procedimientos y técnicas de auditoría.

Estas cédulas, no tienen una forma definida, ya que el formato varia dependiendo de la cuenta que se esta examinando, de la información que hemos obtenido para llevar a cabo la revisión, de los procedimientos que se están utilizando, así como de las pruebas que el auditor aplica para cerciorarse de la razonabilidad de las cifras presentadas por la empresa.

Las cédulas analíticas, son de gran importancia, ya que son donde se deja huella del examen que ha realizado el auditor; en los análisis de saldo, de movimientos, de documentos o contratos, conciliaciones, etc.

# **D.** Cédula de Ajustes y Reclasificaciones de Auditoría.

En este tipo de cédulas, se hace un registro en forma de diario de los ajustes y reclasificaciones, que resultaron de la auditoría practicada a los estados financieros de la empresa. Cada ajuste y/o reclasificación debe ir acompañado de una explicación breve del motivo del ajuste y numerarse en forma consecutiva.

Al final de la auditoría, es necesario que el auditor entregue una copla de éstos al contador de la empresa para que las aplique en la contabilidad de ésta.

E. Cédula Resumen de Libros de Acta's.

Estas cédulas, son utilizadas, cuando el auditor obtiene copia de las Actas de Asamblea de Accionistas, Juntas de Directores y de los Comités más importantes de la empresa, en éstas se resumen los aspectos sobresalientes necesarios para la auditoría como pueden ser los dividendos, aumentos o disminuciones de capital, etc.

**F.** Cédulas de Resumen de Observaciones.

En estas cédulas, se hace mención de las deficiencias presentadas en la empresa y el auditor les sugiere una posible solución al problema.

Al finalizar la auditoría, se le entrega una carta de observaciones derivadas de la auditoría al cliente; en ésta se da una breve explicación de la observación, se explica la posible causa del problema, se define el efecto que ha producido en el ente y por último se presenta una sugerencia que ayudará a resolver la observación.

G. Hoja de **Agenda.** 

Las hojas de agenda contendrán todos los aspectos pendientes, ya sea, en verificaciones, análisis, conversaciones con los funcionarios y otros asuntos. A medida que los puntos pendientes se vayan aclarando, deberá anotarse dicha situación en la hoja de agenda.

Todos los modelos de papeles antes mencionado deben contener la siguiente Información en su forma:

# Datos de Identificación.

Contenido de la<br>Cédula

Calce de la Cédula

**a) Datos** de Identificación. Deben ser escritos en la parte superior de cada. una de las cédulas.

- Nombre de la entidad auditada.
- Rubro de los estados financieros.
- Descripción de la actividad que se efectuará en la cédula.
- Índice, que permita identificar al grupo al que pertenecen.
- La fecha de la auditoría, así como la fecha en que se elaboró la cédula.
- Iniciales o nombres de los auditores responsables de la elaboración y supervisión de la cédula
- bl Contenido de la Cédula. Aquí es donde se localiza la información obtenida y los resultados a los que llegó el auditor.
- Se detalla la información escrita en las cédulas, con las que estuvo trabajando el auditor, para llevar a cabo su examen.
- Las marcas son importantes, ya que tienen la finalidad de que por medio de contraseñas con significados específicos se ahorre tiempo y facilite la revisión.

- Las notas aclaratorias, se deben anotar cuando sea .conveniente dar una explicación breve de un hecho.
- En caso de encontrar alguna falla, se hará mención de la observación.
- En los papeles, el auditor debe plasmar la conclusión positiva a la que llegó al realizar su revisión.

c. Calca da la Cédula. Es la parte final de la "cédula", se deben hacer mención de algunos puntos:

- Identificación clara y completa de la fuente de información.
- Métodos de verificación utilizados.
- Alcance de la revisión en porcentaje.

Son requisitos esenciales los antes mencionados, para la elaboración de los papeles de trabajo del auditor, éstos hablarán bien del examen practicado a los estados financieros del ente económico.

# 5. CLASIFICACION.

Los papeles de trabajo, que se elaboran en una auditoría son muy diversos, se pueden crear un sin numero de estos "Papeles" según la necesidad que tenga el auditor de plasmar la información obtenida de cualquier empresa en dichos documentos. Para darle un orden, se han clasificado los papeles de trabajo desde dos puntos de vista:

53

# A. Por su uso.

B. Por su contenido.

# **A. Por su uso.**

Se dice que los "Papeles de Trabajo", contienen la información necesaria para ser usada en una auditoría o en varias de ellas.

Cuando los papeles son útiles en varios ejercicios, esto es, tienen un uso continuo deben conservarse por varios años en un archivo llamado "archivo permanente". La creación de un archivo permanente obedece a diferentes circunstancias, que lo hacen ser útil e importante, por lo tanto toda la información que se guarde en éste, es necesario que provenga desde la planeación de la auditoría hasta su conclusión e ir actualizando dicha información con las auditorías subsecuentes.

El archivo permanente fue creado con el fin de cumplir una serie de objetivos como son:

a) Mantener la historia financiera de la entidad económica.

- b) Dar a conocer las políticas de la empresa, sus procedimientos y la forma en que manejan su control interno.
- c) Permite ahorrar tiempo en la auditoría, ya que evita la repetición en la elaboración de "papeles" que ya se crearon con anterioridad.
- di Evita la elaboración de nuevos " papeles" que contengan Información sin ningún cambio.
- e) Sirve de apoyo a futuras auditorías.

Los "papeles de trabajo" que contiene el archivo permanente, son muy diversos según el tipo de empresa auditada sin embargo los más comunes podemos encontrarlos en la siguiente lista:

54.

# al información B6slca.

Nombre exacto y dirección del cliente.

Descripción general de la compañía.

Ubicación de la empresa, fábricas, sucursales, almacenes, etc.

- Lista de compañías afiliadas y filiadas, con la Indicación de la participación en el capital.
- Gráfica de organización.
	- Nombres, cargos y obligaciones del personal directivo del área contable· (principales funcionariosl.

55

- b) Historia de la Compañía.
- Escritura Constitutiva y sus Modificaciones.
- Actas o Extractos de las Actas de Asambleas de Accionistas.
- Extractos de Actas del Consejo de Administración.

### c) Sistema de Contabllldad.

- Gráfica de organización personal y funciones.
- Catálogo de cuentas e instructivo para su manejo.
- Políticas de contabilidad.
- Sistemas de archivo.

### di Convenios y Contratos.

- Contrato Colectivo de Trabajo.
- Contrato de Servicios Técnicos.
- Contrato de Regalías.
- Contrato de Comisiones.
- Contrato de Arrendamientos.
- Planes de Pensiones o Jubilaciones.
	- Contratos de Préstamo Hipotecario o de Habilitación y Avío.
- el Información Financiera.
- Balances Generales Comparativos.
- Estados de Resultados Comparativos.
- Estado Comparativo de Adiciones y Bajas de Activo fijo.
- Análisis de las Depreciaciones y Amortizaciones Acumuladas.
- Análisis de la Reserva para Cuentas Incobrables.
- Análisis de Ventas por Años en Forma Comparativa.
- Análisis del Capital Social y Utilidades Acumuladas.
- 11 Situaciones Fiscales y Legales.
- Situación de Declaraciones.
- Actas de Visitas de Autoridades Fiscales.
- Tratamiento de Utilidades o Pérdidas Fiscales.
- Información de la Situación Legal a que esta sujeta la Empresa y sus Sucursales.
- Litigios, Juicios y Reclamaciones no Liquidadas, así como Pasivo Contingentes.

56.

## g) Auditoria.

- Objetivos.
- Programas de Trabajo.
- Informes de Auditorías Anteriores.
- Seguimiento de Observaciones.

Existen "papeles de trabajo" que por su naturaleza sólo sirven para una auditoria *v*  éstos son agrupados en un expediente comúnmente llamado ~archivo corriente", el cuál es elaborado con todos aquellos documentos v papeles que se crean en la auditoria de un ejercicio especifico. Al Igual que en el archivo permanente, es difícil describir exactamente la documentación que se debe anexar en el archivo corriente, pero haremos mención de los más importantes:

57

- a) Referentes a la Administración de la Empresa:
- Contrato de Prestación de Servicios Profesionales Vigente.
- Cuestionario de Control Interno.
- Programas de Auditoría.
- Estimación de Tiempos en la Auditoria.
- Sugerencias para la próxima Auditoría.
- Pendientes.
- bl Referentes a la Ejecución del Trabajo:
- Estados Financieros.
- Hoja de Trabajo.
- Cédulas Sumarias.
- Cédulas de Resumen.
- Cédulas de Detalle.
- Ajustes de Auditoria.
- Memorándums.

c) Manifestaciones de la Empreaa al Auditor.

- Estados Financieros.
- Balanza de Comprobación.
- di Manifestación de Terceros al Auditor.
	- Confirmaciones Bancarias.
	- Confirmaciones de Saldos.
	- Carta de Abogados.

el Manifestaciones del Auditor a la Empresa.

- Estados Financieros Dictaminados.
- Carta de Observaciones y Recomendaciones.

Por lo regular, cada año esta documentación se transfiere del archivo corriente al archivo permanente, actualizando la información contenida en éste último.

### B. Por su contenido.

Se dice que el diseño de los papeles es diferente, pues cada auditor los crea de manera que le sean útiles para su objetivo; pero dentro de esta diversidad de papeles existen elementos generales básicos para la elaboración de éstos, independientemente de la presentación o modelo de cada uno de ellos, los cuales son:

58

El nombre de la empresa.

- Nombre de la cédula.
- Fecha que abarca la auditoría.
- Nombre de quien elaboró la cédula.
- Fecha de la elaboración de la cédula.
- Nombre de quien revisó la cédula. ÷.
- Fecha de la revisión de la cédula.

Así mismo existen "papeles" clave que pueden cambiar en la forma de hacerlos, pero. el fondo o contenido se encuentra más o menos definido y éstos son: la Hoja de Trabajo, Cédula Sumaria y Cédula de Detalle o Analítica; los cuales fueron definidos anteriormente.

La elaboración de dichos "papeles", debe ser de una manera sencilla y fácil de entender, para que el auditor pueda interpretar la información contenida y así poder emitir una opinión correcta sobre la razonabilidad de los registros contables de la empresa que se audita.

## **6. INDICES Y MARCAS.**

Es indispensable que todos los papeles de trabajo, que forman parte del legajo de auditoría tengan índices y marcas que facilitarán la identificación de éstos.

### **A.** Indices.

Los índices, son signos distintivos que se utilizan para catalogar los papeles de trabajo, debido a que éstos requieren de una ordenación lógica, facilitando la localización de los mismos.

los índices en los papeles de trabajo son esenciales, ya que, por medio de éstos podemos identificar al grupo que pertenece esa cédula, es decir, si se trata de activo circulante, fijo o diferido; pasivo circulante, fijo o diferido; cuentas de capital o de resultados.
Es Importante, que todas las cédulas estén marcadas con estos Indices, que deben Ir escritos en la parte superior derecha de la cédula y utilizando color rojo. Además se debe elaborar una cédula que contenga los Indices utilizados en la auditoria y el significado de cada uno, ésta se archivará al principio del legajo de papeles de trabajo.

Existen diversas clases de índices y estos dependerán del Despacho de Contadores y del auditor que esta practicando la auditoría, ya que, hay diversos métodos de cómo se pueden elaborar dichos índices:

- a) El Alfabético.- En este método hacemos uso del alfabeto, utilizando las letras mayúsculas para las cédulas sumarias y las letras minúsculas para las analíticas; letras dobles, si se llega a agotar el alfabeto y hasta combinar mayúsculas con minúsculas, en fin se puede realizar diferentes acoplamientos de éstas.
- bl Numérico.- Por medio de este método se le asigna un número a la cédula sumaria y las cédulas analíticas, llevan el número de la sumaria seguido de otro secundario en secuencia.
- el Alfanumérico.- En este método se combinan los dos anteriores, se le asignan letras a los grupos de activo, pasivo y capital, que forman las cédulas sumarias, y un número arábigo para las analíticas. En nuestros días este método es uno de los más utilizados, por los Despachos de Auditoria.

### **B. Marces.**

Las marcas son las señas que utiliza el auditor para dejar evidencia de las comprobaciones y verificaciones efectuadas, siendo éstas de diferentes formas y colores, además de que ayudan a ahorrar tiempo en la revisión de los papeles.

Es necesario utilizar marcas estandarizadas por el Despacho, es decir, que a cierta representación simbólica se le asigne un significado, para ser utilizados en todas las auditorías. Con esto al igual que en los índices, se debe elaborar una cédula de las marcas utilizadas en la auditoría, archivándolo junto con las antes mencionadas.

A continuación se mencionan algunos ejemplos de marcas:

@ Auditoría anterior.

N/A. No aplicable.

X Comprobante sin requisitos fiscales.

Las marcas se utilizan para:

- Verificar cálculos de operaciones aritméticas (sumas, restas, etc.).
- Puntos pendientes.
- Cifras que no se tomaron en consideración.
- Para comparar contra libros, documentos comprobatorios y contabilizados.
- Haciendo resaltar un punto o partida que se considera de interés.

El auditor que realizó el examen debe de encargarse de anotar en todas las cédulas, su índice respectivo y las marcas que sean necesarias, para un mayor entendimiento en su trabajo.

## **7. CRUCE DE CEDULAS.**

Los cruces de auditoria, se llevan a cabo siempre que exista una relación entre la información contenida en un papel de trabajo y otro, esta puede ser en cifras o conceptos, es por esto que es necesario que se efectúen "cruces" entre las cédulas.

Estos ayudan para facilitar el trabajo en la supervisión, hacer referencia a los anéllsls que se hicieron de esa cuenta o concepto, evitando duplicar el trabajo. Es recomendable que en los cruces se utilice un lápiz de color, para qua sobresalgan en el formato de la cédula; cruzando asr cifras iguales, que tengan relación con otros análisis; se deben hacer en ambas direcciones, es decir, tanto en la cédula que envía la información como en la que lo recibe.

Es importante que todos los papeles de trabajo estén debidamente cruzados por el auditor.

## **8. SUPERVISION FINAL.**

En la supervisión de papeles de trabajo, se deben cerciorar de que los estados financieros y el informe, estén debidamente justificados con comprobantes adecuados, que la contabilidad de la empresa se realizó cumpliendo con los Principios de Contabilidad Generalmente Aceptados y que el examen se llevó a cabo en base a las Normas y Procedimientos dictadas por el Instituto Mexicano de Contadores Públicos.

Al concluirse el trabajo de la auditoría en la empresa, el auditor revisa lo que se ha hecho, dando fin a los puntos pendientes o incompletos, esta supervisión se realiza en las oficinas del cliente, el auditor trabajará con su jefe principal y él se encargará de la revisión general de las cédulas formuladas y de los procedimientos seguidos por éste; antes de abandonar las oficinas es Importante que el auditor se asegure de que sus papeles da trabajo y el archivo permanente estén completos y ordenados; así también como que la información contenida sea legible e inteligible para otros.

El encargado de llevar a cabo la supervisión final, debe hacerlo con una actitud de alerta y no como una actividad rutinaria, ésta debe ser completa, sistemática y crítica; siendo importante la verificación de los cálculos aritméticos (sumas, restas, etc.), así como el cálculo de los impuestos. "

..

63

## **9. CIERRE DE LA AUDITORIA (PAPELES DE TRABA.JO).**

Una vez concluido el examen a los estados financieros de Ja empresa, es conveniente que se lleve a cabo el cierre de la auditoría (papeles de trabajo), con esto queremos decir que en todas las cédulas deben anotarse todos los ajustes y reclasificaciones que afectarán la contabilidad de la empresa auditada.

Este cierre de papeles se inicia desde las cédulas analíticas hasta las sumarias, esto para llegar a las cifras obtenidas por el auditor y que están contenidas en la hoja de trabajo.

Al cerrar todos los papeles de trabajo, se facilita la elaboración de los estados financieros, así como el informe; resultado de la auditoría.

#### **10. PROPIEOAO OE LOS PAPELES DE TRABAJO.**

Los papeles de trabajo, son documentos muy importantes para el auditor, ya que son la prueba de su investigación realizada, por tanto es conveniente mencionar que la propiedad y responsabilidad de éstos recae exclusivamente en este profesional; cabe aclarar que si el auditor tiene una relación laboral con la entidad auditada (llamado comllnmente auditor Interno), los papeles de trabajo pertenecen, en este caso, a la entidad, aunque su uso se encuentra restringido y sólo puede ser utilizado por el auditor interno y la alta gerencia de la organización.

La Comisión de Normas y Procedimientos de Auditoría del Instituto Mexicano de Contadores Públicos, hace referencia a la propiedad de los papeles de trabajo de la siguiente manera "... Los papeles de trabajo son "propiedad del auditor" y a petición expresa podrá poner a disposición de su cliente, partes o extractos de los mismos sin que éstos constituyan un sustituto de los registros contables ... "(4)

En cuanto a la información que contienen los papeles de trabajo, el auditor debe guardarla bajo secreto profesional a menos que sea autorizado por alguna autoridad constituida que solicite dicha información. En virtud de que los papeles de trabajo contienen información confidencial, éstos deberán quedar resguardados y archivados en un lugar seguro y con acceso limitado puesto que ellos son la base de la opinión del auditor y un mal uso o alteración provocarían serios problemas, tanto para el mismo auditor como para la empresa a la cuál se le realiza la auditoría.

Es así como se ha presentado un panorama general de las características de los papeles de trabajo, utilizados en la elaboración de la auditoría.

# PIES DE PAGINA

- (1) Elementos de Auditoría. Mendívil Escalante. Séptima Reimpresión 1990 Ed. ECASA, Pag. 31.
- (2) Principios de Auditoría, Walter B. Meigs, P.H.D., C.P.A. 10<sup>ª</sup> Impresión 1981. Ed. Diana, Pag. 209.
- (3) Normas v Procedimientos de Auditoría, IMCP. 12ª Edición, 1992. Pag. 26.
- (4) Normas y Procedimientos de Auditoría. IMCP. 12ª Edición 1992. Pag. 28.

CAPITULO IV.

# MODELOS DE PAPELES DE TRABAJO A TRAVES DE UN

PROGRAMA PARA LA ELABORACION DE LA AUDITORIA FINANCIERA.

# CAPITULO IV MODELOS DE PAPELES DE TRABAJO A TRAVES DE UN<br>PROGRAMA COMPUTARIZADO PARA LA ELABORACION DE LA<br>AUDITORIA FINANCIERA.

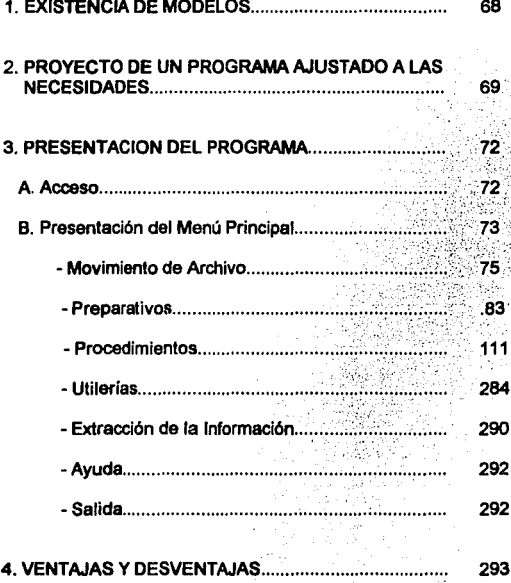

## **1. EXISTENCIA DE MODELOS.**

Es necesario que si la tecnología va evolucionando con el paso del tiempo pueda utilizarse para facilitar el trabajo del hombre, ahorrando tiempo, esfuerzo y teniendo mayor precisión en lo que se realiza.

La auditoría no puede quedarse atras y pasar por alto dichos avances, por lo que, para. Ir de la mano con éstos, debe Implantar un nuevo modelo de papeles que le permitan mejorar su trabajo.

Con la ayuda de la computación el auditor ahorrará tiempo y esfuerzo al realizar su investigación y con esto tener oportunidad de aumentar su marco de revisión y dar una opinión más exacta de la razonabilidad de la situación financiera en un ente económico. Para que le sea posible tener como herramienta a la computadora, es necesario que diseñe un programa adecuado a las necesidades que el auditor puede tener.

A su vez algunos despachos de auditoría realizan sus papeles de trabajo haciendo uso de la computadora por medio de hojas de cálculo, pero no de un programa que los apoye en la elaboración de estos debido a que no existe en el mercado uno que cubra las necesidades específicas y generales que requiere un auditor para apoyarlo en su revisión.

En la actualidad se tiene conocimiento de un programa que apoya al auditor en la elaboración de la Auditoría, dicho programa llamado "Audifin 2000", brinda la facilidad de elaborar los papeles de trabajo en computadora importando y exportando

&e

Información de los sistemas de contabilidad como son "Contaflscal 2000". "Contabilidad 2000" y COI (Sistema de Contabilidad Integral).

#### 2.- PROYECTO DE UN PROGRAMA AJUSTADO A LAS NECESIDADES.

Para que un programa pueda ser utilizado por el auditor, necesita tener una serle de funciones que le permitan aprovechar todas las ventajas que éste le brinda.

Dicho modelo, debe ser un programa de computación que importe y exporte información de los Programas de contabilidad a otro que se encargará de realizar los Papeles de Trabajo para la Auditoría y trabajará con datos de la contabilidad de la empresa por auditar.

Es necesario que el Programa de Auditoría, cuente con una sección de Acceso, dentro de ésta se le asignará a cada empresa un área de trabajo específica y se definirán sus datos generales.

Debido a la magnitud de información con que cuentan algunas empresas, serla Imposible trasladar todos los datos contables a un Programa de Auditoría y a su vez sería inutil ya que el trabajo del auditor se basa en pruebas selectivas. Por tanto el programa tendrá la opción de extraer sólo la información necesaria.

En el.caso de que el Programa de Contabilidad no sea compatible con el Programa de Auditoría, éste deberá tener la facilidad de que se puedan capturar los datos como son la Balanza de Comprobación.con la que se podrá obtener la hoja de Trabajo, Sumarias, Subsumarias, etc.

Para utilizar el Programa de Auditoría, se deberán instalar los datos de Ja empresa, éstos se refieren a los del Programa de Contabilidad usado por Ja entidad a auditar y sus datos generales de identificación, de auditoría y fiscales; que serán de gran utilidad para Ja elaboración del Dictamen Financiero.

AJ estar trabajando en forma integrada con el Programa de Contabilidad utilizado por Ja entidad a auditar, el usuario del Programa de Auditoría, debe proporcionar el directorio de datos CONTABLES, el cual se encontrará dentro del mismo equipo o red.

AJ contar con toda la información contable seleccionada por el Auditor dentro del programa de auditoría, el siguiente paso será definir Ja Hoja de Trabajo, extraída de la Balanza de Comprobación, dentro de ésta se agruparán fas cuentas que integrarán fas Cédulas Sumarias, Subsumarias y posteriormente fas Analíticas

SI se requiere alguna integración de una cuenta, el programa automáticamente con los datos ya Importados del programa de contabilidad realizará este proceso.

En caso de que el Auditor desee obtener una cédula de movimientos mensuales de cualquier cuenta de mayor e inclusive de subcuentas, se podrán proporcionar.

Este programa debe adecuarse a cada una de las revisiones de las cuentas que Integran el programa contable de la empresa a auditar, utilizando procedimientos exclusivos para la verificación de los diferentes rubros. De las revisiones reallzadas es probable que se obtengan algunas diferencias y éstas provocarán que se realice un ajuste o una reclasificación necesarios para adecuar. la información a la realldad, derlvandose de esta los Estados Financieros.

Además deberá contener un catálogo donde se definirán las marcas a utilizar en la revisión de la contabilidad, dejando así evidencia de las comprobaciones y verificaciones efectuadas. Así como tambien se establecerá un catálogo del personal asignado a la elaboración de la auditoría y con esto tener un acceso limitado a la información.

Para evitar la tediosa tarea de elaborar las cartas de circularlzaclón u otro reporte que necesite el auditor, el programa deberá facilitar esta labor mediante el manejo de diversos formatos ya contenidos dentro de éste.

Es así como se ha proporcionado una propuesta de los lineamientos básicos con los que debe cumpllr un programa para que sea de utilidad al Auditor.

# 3. PRESENTACION DEL PROGRAMA.

Seria de gran utilidad que con la ayuda que nos brinda la computadora, los conocimientos técnicos, y la experiencia en la materia existiera un Programa que contuviera un "Nuevo Modelo de Papeles de Trabajo para la Elaboración de la Auditoría Financiera", con ciertas características que apoyen al Auditor. A continuación se propone un menú donde se dan las pautas a seguir para que al programador pueda diseñar un programa que cubra en gran parte las necesidades del trabajo de la Auditoría.

## A.ACCESO.

Para que el Auditor pueda entrar a este programa, debe contar con una clave que lo identifique, evitando así que otra persona ajena a la información haga mal uso· de ella.

A continuación se muestra la pantalla que da acceso al programa.

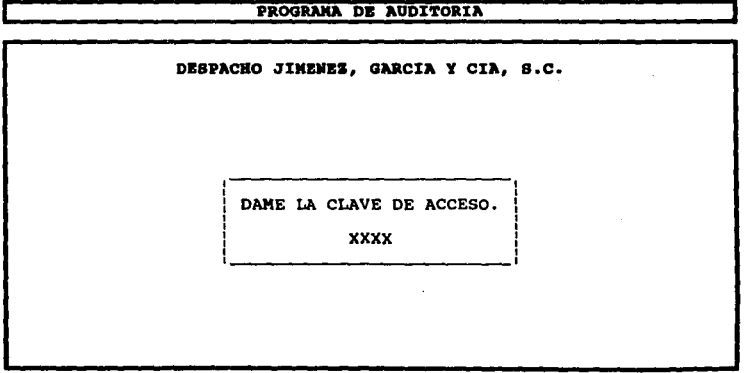

Una vez que se ha entrado al programa, se deberán Indicar los datos del Programa Contable con el que trabaja la empresa a auditar, indicar si es compatible con el de Auditoria y le unidad lectora en la cual trabajará el programa; para esto se muestra la pantalla siguiente.

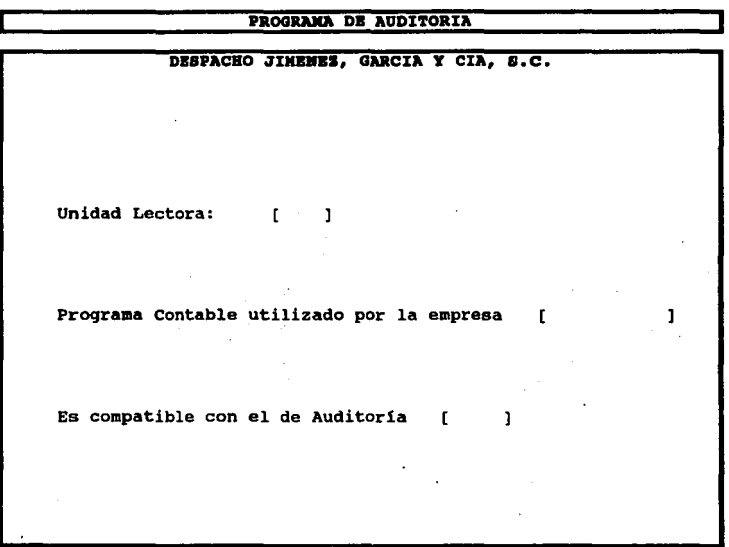

# B.PRESENTACION DEL MENU PRINCIPAL.

Debe ser de cierta forma que los conceptos se relacionen con el trabajo de Auditoria, permitiendo con esto que el Auditor lo conozca y lo aprenda a manejar rápidamente aprovechando todas sus ventajas.

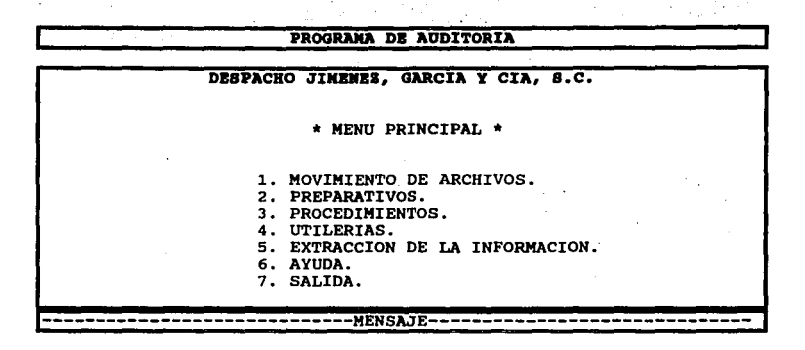

En la parte inferior de la pantalla, en la sección de MENSAJE deberá mencionarse una pequeña explicación de la fución que realiza cada opción, de la siguiente manera:

1. MOVIMIENTO DE ARCHIVOS. En esta parte se podrá abrir un nuevo archivo de las empresas que maneje el Despacho, en caso de que no se tenga; así. como consultarse o modificarse alguno que ya se encuentre almacenado en la memoria.

2. PREPARATIVOS. Son una serie de pasos que se deben seguir para la creación de la auditoría.

3. PROCEDIMIENTOS. Son las herramientas con las que trabajará el programa para la elaboración de la Auditoria.

74

4. UTILERIAS. Son algunos instrumentos que servirán de apoyo en la Auditoría.

**5. EXTRACCION DE LA INFORMACION. Permite extraer todas las cédulas de la** Auditoría, ya sea a un disket o imprimiendolas.

6. AYUDA. Es un auxiliar para el manejo del Programa de Auditoria.

7. SALIDA. Con este mensaje se cierra el programa y nos lleva al sistema operativo.

# 1. MOVIMIENTO DE ARCHIVOS.

Dentro da ésta, se le asignará a cada empresa por auditar un área de trabajo especifica, capturando toda la información necesaria.

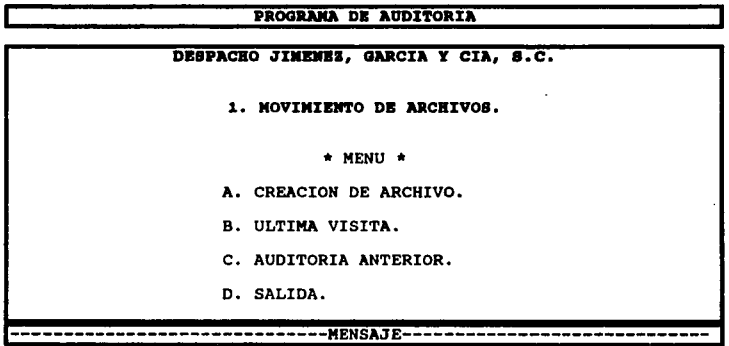

#### MENSAJE.

Al final de la pantalla, cuando el cursor se encuentre posicionado en cualquiera de las opciones, se dará una pequeña explir.ación de lo que se realizará, como a continuación mencionamos.

A. CREACION DE ARCHIVO. Permite anexar un nuevo archivo al programa de Auditoria, cuando sea la primera vez que se trabaja con una empresa.

B. ULTIMA VISITA . Esta se utilizará cuando ya se haya realizado una auditoría previa a la final, los datos se encontraran almacenados en la memoria podrán extraerse con solo pedirlos del catálogo que se encuentra en esta sección.

C. AUDITORIA ANTERIOR. Es posible que algunos datos del año anterior se requieran para la auditoría por lo que podrán pedirse dentro de esta función y actualizar los que sean necesarios.

D. SALIDA. Al escoger esta opción el programa nos llevará al menó principal para escoger coalquier otro concepto.

La pantalla siguiente presenta el menú con el que podrán trabajar los incisos de Creación de Archivo, Ultima Visita y Auditoría Anterior.

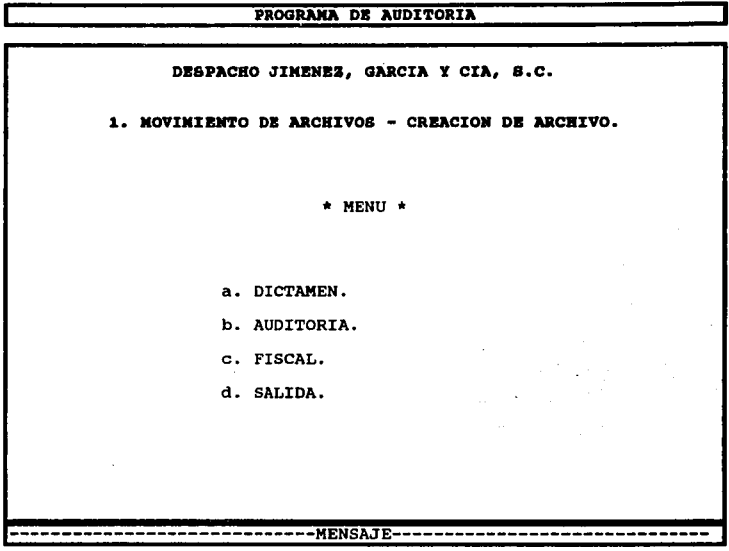

Sólo se ilustra la pantalla del inciso de creación de archivo ya que las pantallas de los demás incisos son exactamente iguales.

La explicación que aparecerá en la sección de MENSAJE será la siguiente para cada opción.

a. DICTAMEN. Esta parte del programa se refiere a los datos de identificación de la empresa, que servirán también para la carátula del Dictámen Fiscal.

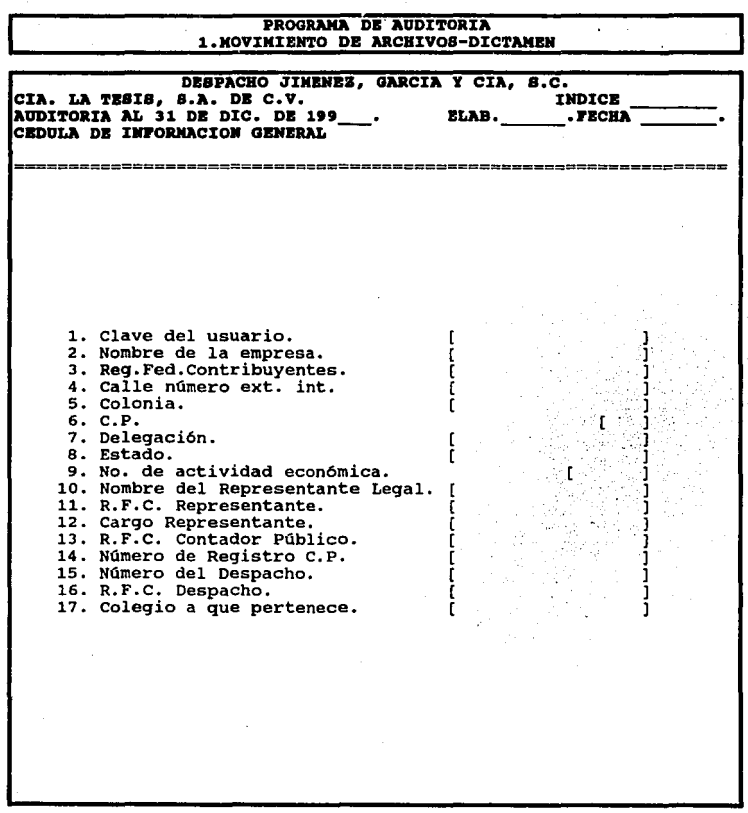

b. AUDITORIA. Se refiere a los datos necesarios para la elaboración de la Auditoria.

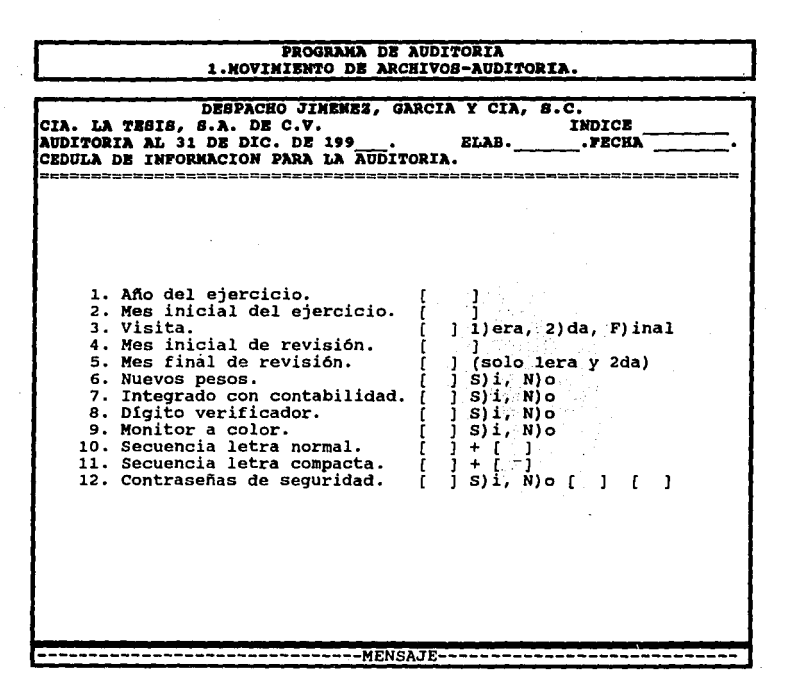

MENSAJE.

Al encontrarse el cursor posicionado en cada uno de los renglones en la parte de abajo de la pantalla aparecerá su respectivo mensaje.

1 *y* 2. Año *y* mes Inicial del ejercicio.

Se refiere al año *y* primer mes del ejercicio a auditar.

ESTA TESIS ~9 Drnl SALIR BE LA BIBLIOTECA

# 3. Visita.

Dentro de un mismo ejercicio, se pueden realizar hasta dos visitas previas antes de efectuar la auditoría final.

4 y 5. Mes Inicial y Final de Revisión.

Se define el período a revisar Indicando para esto el Mes Inicial y el Final. Además, se puede cambiar el período de revisión cuantas veces sea requerido. Lo único que hay que hacer es actualizar los saldos de la visita. Todos los saldos y movimientos deben corresponder al período de la visita, aunque podrás consultar movimientos anteriores y posteriores a ésta. Los ajustes capturados serán clasificados por visita, facilitando la consulta de los mismos.

6. Nuevos Pesos.<br>Se puede manejar decimales en importes, indicando que se trabajará con nuevos<sup>.</sup> pesos.

7. Integrado con Contabilidad.

Si la empresa a auditar utiliza algún sistema compatible con el de Auditoría podrá Importar directamente las cuentas, saldos, movimientos necesarios y aplicar los ajustes directamente a la Contabilidad. Si los datos contables de la empresa se encuentran en otro equipo o no han sido convertidos al formato que utiliza el

"Programa de Auditoría", deberá indicarse por el momento que no se hará la Integración.

eo

8. Digito Verificador.

Manejar dígito verificador evita errores de captura en cuentas utilizadas para Ajustes.

9, 1 o y 11.Monltor a color, Secuencia letra normal, Secuencia letra compacta. Se refieren a la selección de colores para el monitor y configuración de la impresora.

12. Contraseña de Seguridad.

Se puede restringir la captura de cuentas, ajustes, emisión de reportes financieros, etc., al personal que conozca las Contraseñas de seguridad. Para esto, se deberá definir una contraseña maestra.

c. FISCAL. Estos datos serán utilizados para las revisiones de impuestos, entre las que se encuentran el cálculo del JA (Impuesto al Activo), en donde al Igual que el célculo del Componente Inflacionario es preciso señalar si se considerarán o no los saldos negativos de las cuentas.

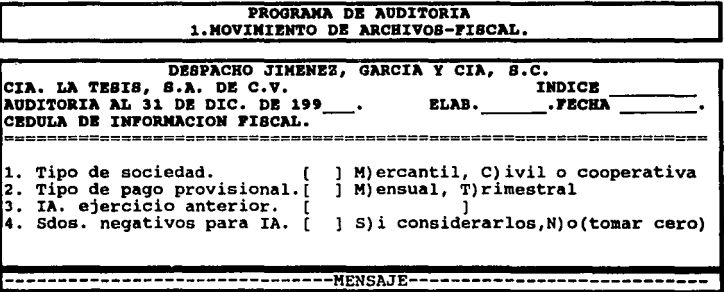

### MENSAJE.

Al encontrarse el cursor posicionado en cada uno de los renglones en la parte de abajo de la pantalla aparecerá su respectivo mensaje.

1 . Tipo de sociedad.

Se especificará el Tipo de Sociedad al que pertenece la empresa.

2. Tipo de pago provisional.

En esta parte se debe mencionar la forma en que la empresa realiza sus pagos provisionales.

3. IA. ejercicio anterior. 1

El Auditor dará las cifras determinas en el ejercicio inmediato anterior que servirá de base en la determinación de los pagos provisionales de este ejercicio.

4. Sdos. negativos para l.A.

Se debe señalar si se tomarán los saldos negativos para la determinación del I.A.

d. SALIDA. Al escoger esta opción/el programa se regresará al menú anterior.

1

Al terminar la fase de "Abrir Archivo", ya se esta en posibilidades de comenzar a elaborar los Papeles de Auditoría, utilizando el programa de computación y extrayendo la información del programa de contabilidad de la empresa a auditar.

Los "Preparativos", son los pasos que se deben hacer para obtener las Hojas de Trabajo, Sumarias y así poder delegar las tareas al personal involucrado. Para esto se presenta el siguiente menú:

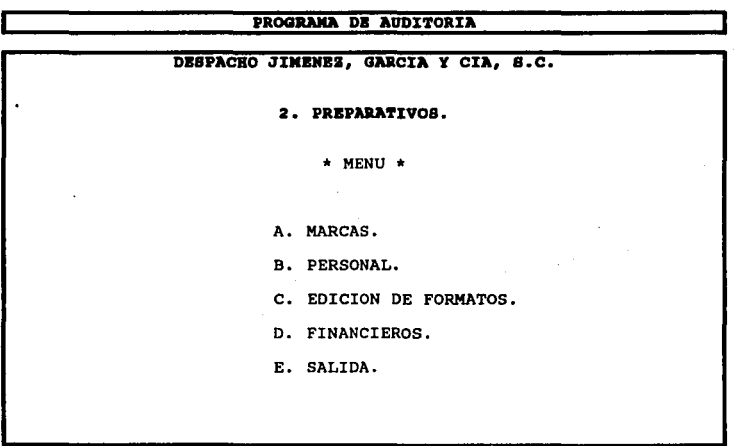

A. MARCAS. Antes de iniciar la auditoría se debe definir un "Catálogo de Marcas", que se utilizará durante el transcurso de ésta, para dejar constancia de las revisiones efectuadas. El siguiente menú se podrá utilizar para esta sección:

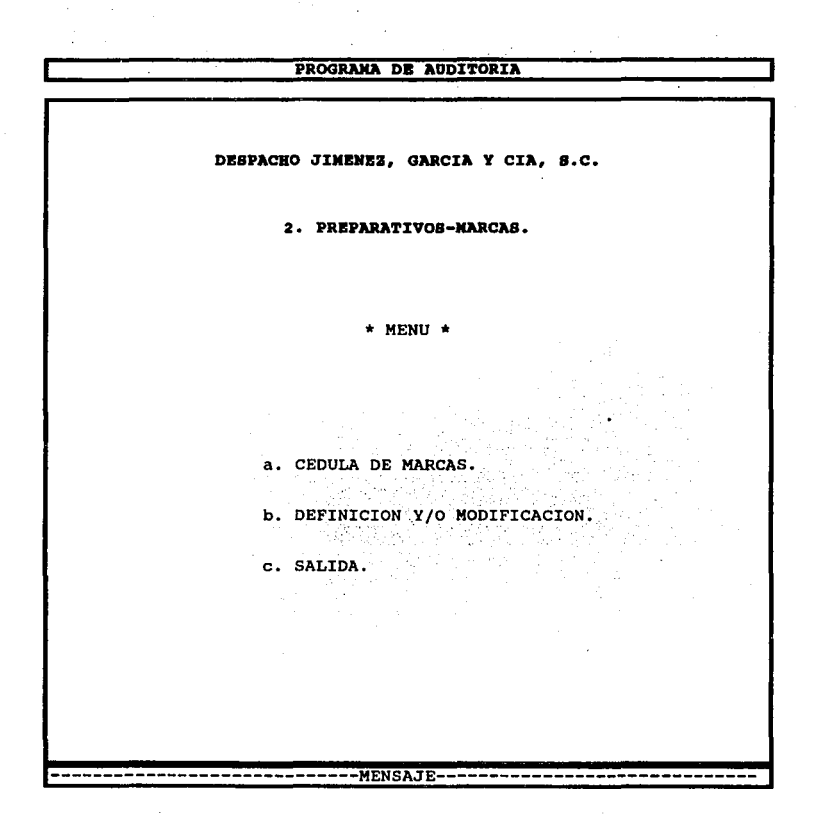

a. CEDULA DE MARCAS. Este programa debe contar con un "Catálogo de Marcas" ya definido, para ser utilizado durante el transcurso de la Auditoría. El cuál tendrá como mínimo las siguientes:

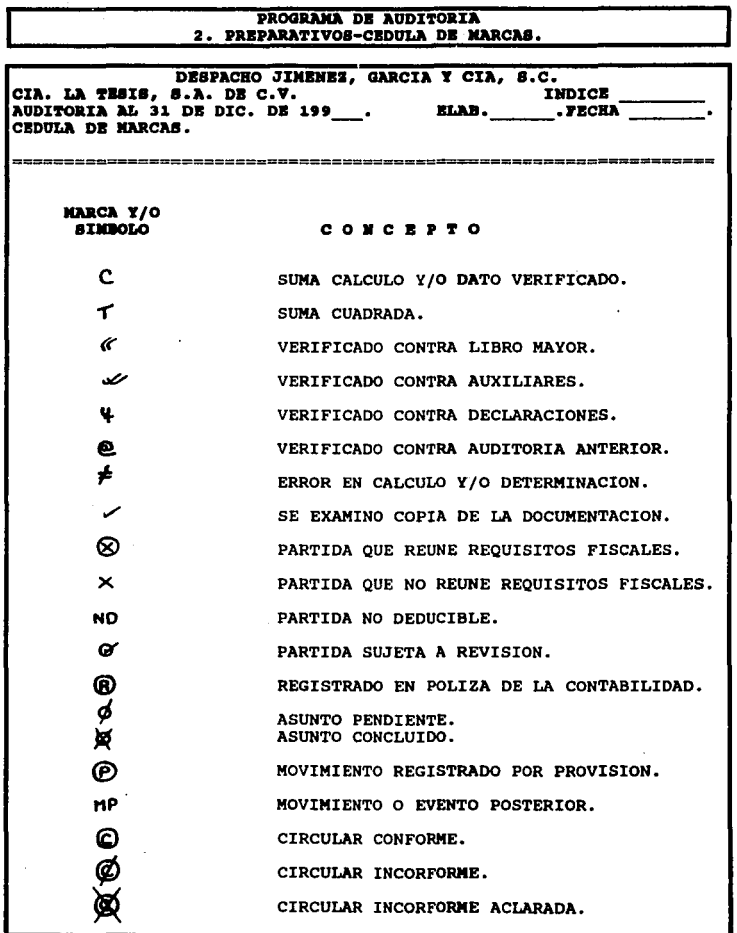

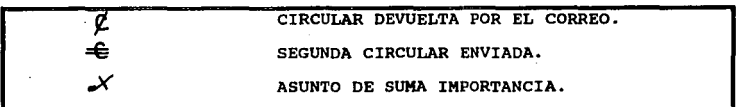

b. DEFINICION Y/O MODIFICACION. Si el Auditor, desea crear o modificar una marca del ·catálogo, que incluye el programa lo podrá hacer dentro de esta función:

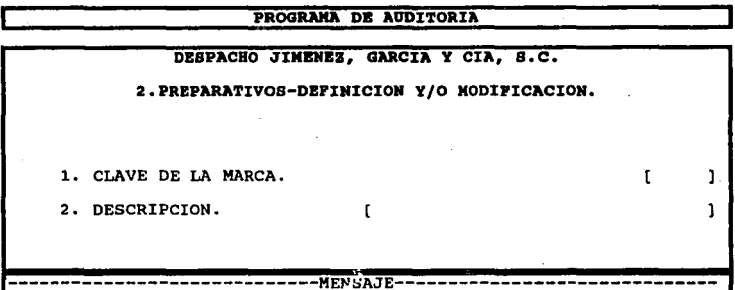

El MENSAJE que aparece al final de la pantalla cuando el cursor se encuentra en cualquiera de las dos opciones es el siguiente:

1 .Clave de la Marca.

Esta la definirá el auditor según la requiera.

2.Descripción.

Aqui se debe indicar el Procedimiento, asociado con la marca que se esta definiendo o modificando.

c. SALIDA. En esta sección el programa se regresará automáticamente al menú anterior.

#### B. PERSONAL.

El programa tiene la opción de formar un Catálogo del Personal Involucrado en la Auditoria. Pues será de utilidad para que en cada cédula realizada se pueda identificar a la persona que la elaboró. Al capturar ajustes se hace referencia a la persona que lo propone y lo autoriza.

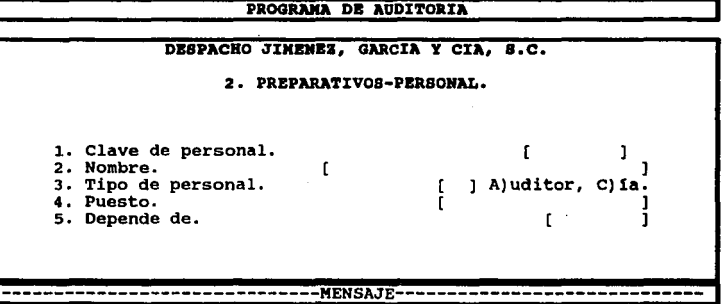

Al final de la pantalla, cuando el cursor se encuentre posicionado en cualquiera de las renglones aparecerá el siguiente mensaje:

1. Clave de personal.

Indica la clave que identificará a la persona asignada para la elaboración de la Auditoria.

2. Nombre.

Se debe de proporcionar el nombre completo de la persona.

3. Tipo de personal.

Se debe indicar si es personal de la empresa o es un auditor externo.

4. Puesto.

El puesto que desempeña dentro de la empresa o como auditor externo.

5. Depende de.

Aquí se señalará a su jefe inmediato.

#### C.EDICION DE FORMATOS.

En esta parte el programa se convierte en un procesador de palabras para crear los documentos que se necesiten en la

circularización, comentarios amplios asociados a los ajustes o cualquier documento que requiera el auditor.

Además, para efectuar las circularizaciones, se cuenta con la posibilidad de hacer "CARTAS MODELO", las cuales se utilizan para envios masivos de correspondencia. Por ejemplo, en vez de hacer una carta por cada cliente a circularizar, se haré una sola y el Programa emitirá ésta para todos los clientes, reemplazando los datos particulares de cada cuenta automáticamente.

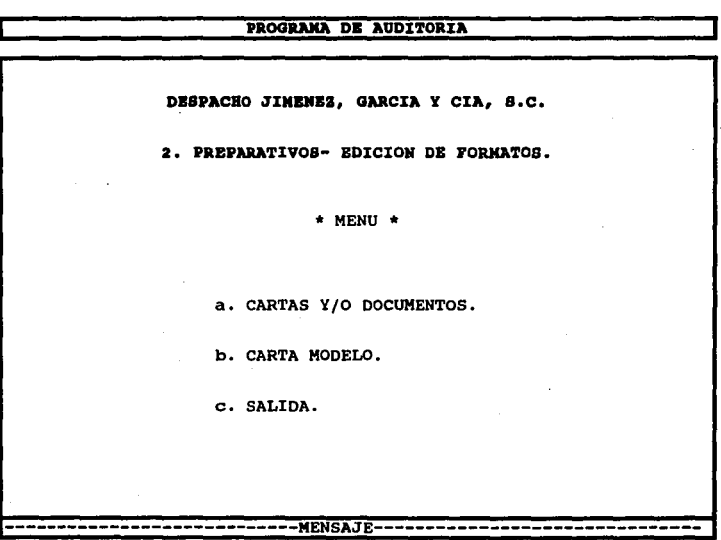

Al encontrarse el auditor en cualquiera de las opciones de la pantalla anterior, aparecerá una breve explicación de lo que se realizará aquí, como a continuación se menciona.

•· CARTAS V/O DOCUMENTOS. Es un procesador de palabras, donde se pueden crear cartas y documentos necesarios para la Auditoría, como son la Carta de Observaciones y Sugerencias, Informes, etc.

A continuación se presentará un Formato de Carta de Observaciones y Sugerencias, capturado para ejemplificar la función de programa:

PROGRAMA DE AUDITORIA 2. PREPARATIVOS-CARTAS Y/O DOCUMENTOS. DESPACHO JIMENEZ, GARCIA Y CIA, S.C. CIA. LA TESIS. S.A. DE C.V. **TNDICK** AUDITORIA AL 31 DE DIC. DE 199. . PECHA ELAB. CARTA DE OBSERVACIONES. \_\_\_\_\_\_\_\_\_\_\_\_\_\_ **NUMERO DESCRIPCION FECHA CAUSA EFECTO** DE LA DE LA **SUGERENCIA** DE OBS. **OBSERVACION ATENCION** 

b. CARTA MODELO, Cuando el volumer, de cartas a realizar sea considerable se puede utilizar esta opción, en lugar de ir capturando los datos de cada una de las cartas.

También en esta sección se encontrarán los formatos para realizar el "Arqueo de Caja" y la "Circularización de Bancos".

"Carta Modelo", consiste en reemplazar en una carta modelo, los datos particulares de cada cliente al momento de la emisión de la carta.

El Programa de Auditoría, debe contar con un catálogo de claves que pueda utilizar para distinguir los datos a reemplazar en la carta modelo, éstas llevan asociado un

dato especifico y cuando el programa imprima un documento buscará todas las Claves de Impresión, reemplazandolas por los datos de cada cliente.

Se muestra un ejemplo de un Catálogo de CLAVES DE IMPRESION, con el que podría contar el programa.

#### PROGRAMA DE AUDITORIA

DESPACHO JIMENEZ, GARCIA Y CIA, S.C.

2. PREPARATIVOS- EDICION DE FORMATOS.

CLAVBS DE IKPRESIOK.

CO1 Nombre de la empresa. co2 R.F.c. de la empresa. COJ Calle y No. C04 Colonia de la empresa. C05 C6diqo Postal. C06 Estado. C07 Fecha de emisión. COB D1a de Fecha de Emisión. C09 Mes de Fecha de Emisión. ClO Año de Fecha de Emisión. Cll NQmero de Cuenta. Cl2 Nombre de la Cuenta. ClJ Saldo inicial ejercicio. Cl4 Saldo inicial de visita. Cl5 Saldo final de visita. Cl6 Saldo actual. Cl7 Saldo final. ClB Razón social cuenta. Cl9 R. F. C. c20 Calle y número. C21 Colonia. C22 Clave del Estado. C23 Nombre del Estado. C24 Ciudad. C25 C6diqo Postal. C26 Tel6fono l. C27 Teléfono 2.

Se muestra un ejemplo de "CARTA MODELO".

PROGRAMA DB AUDITORIA 2. PRBPARATIVOB-CARTA MODELO.

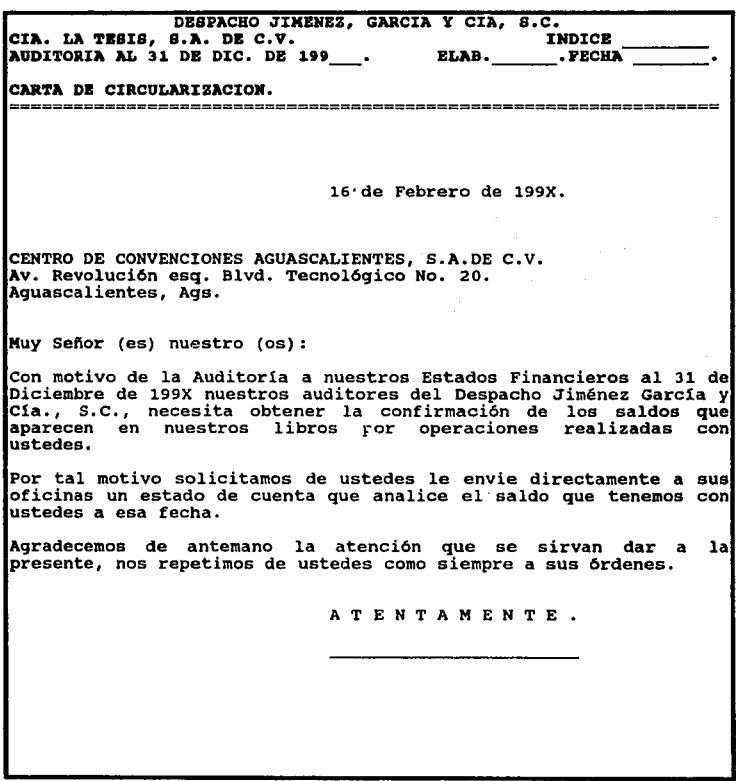

c. SALIDA. Al encontrarnos en esta sección el programa nos llevará al menú anterior.

D. FINANCIEROS. Esta sección se refiere a la elaboración de los estados financieros ( Estado de Posición Financiera, Estado de Resultados, Estado de Variaciones en el Capital, Estado de Cambios en la Posición Financiera, etc.).

## PROGRAMA DE AUDITORIA

DESPACHO JIMENEZ, GARCIA Y CIA, S.C.

PREPARATIVOS- FINANCIEROS.  $\mathbf{2}$ .

 $*$  MENU  $*$ 

a. MODELO DEFINIDO.

b. CREACION O MODIFICACION DE UN MODELO.

c. SALIDA.

a. MODELO DEFINIDO. El Programa de Auditoría, debe contener un "Machote" de los estados financieros para que unicamente se transporten los saldos finales ya aiustados de la Heia de Trabaio.

PROGRAMA DE AUDITORIA

DESPACHO JIMENEZ, GARCIA Y CIA, S.C. 2. PREPARATIVOS-MODELO DEFINIDO.  $*$  MENU  $*$ a.1. ESTADO DE POSICION FINANCIERA. a.2. ESTADO DE RESULTADOS. galla Te a.3. ESTADO DE VARIACIONES EN EL CAPITAL. a.4. ESTADO DE CAMBIOS EN LA POSICION FINANCIERA. a.5. SALIDA.

Se presenta un ejemplo de los principales formatos que el Programa de Auditoría podría contener.

a.1. Estado de Posición Financiera.

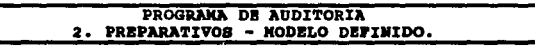

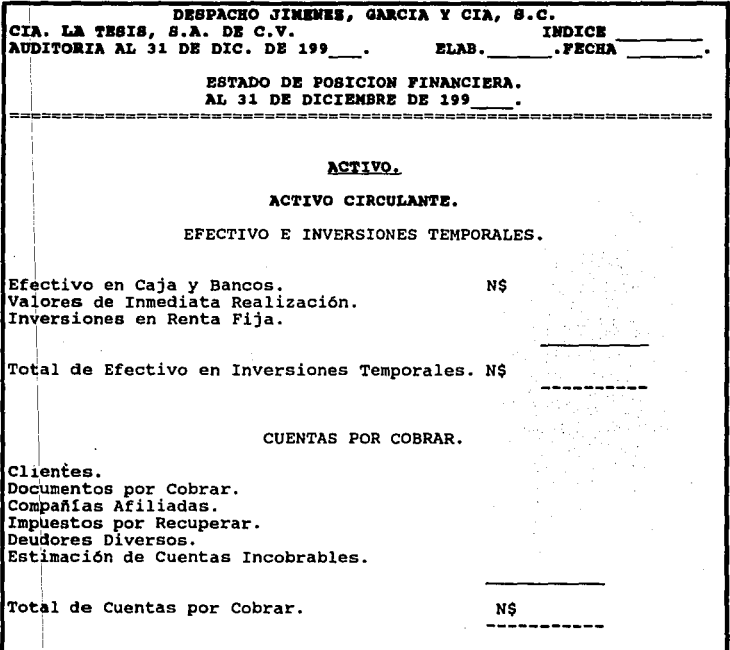
### INVENTARIOS.

Productos Terminados. Producción en Proceso. Materias Primas y Materiales. Anticipo a Proveedores. Estimación de Obsolescencia.

Total de Inventarios.

PAGOS ANTICIPADOS.

NŚ

NS.

**NS** 

N\$

Rentas Pagadas por Anticipado. Otros Pagos Anticipados.

Total de Pagos Anticipados.

TOTAL DEL ACTIVO CIRCULANTE.

CUENTAS POR COBRAR A CORTO PLAZO.

Otros Activos.

Total de Cuentas por Cobrar a Largo Plazo.

INVERSIONES EN COMPAÑIAS AFILIADAS.

Inversiones en Subsidiarias y Afiliadas.

Total de Inversiones en Compañias Afiliadas. N\$

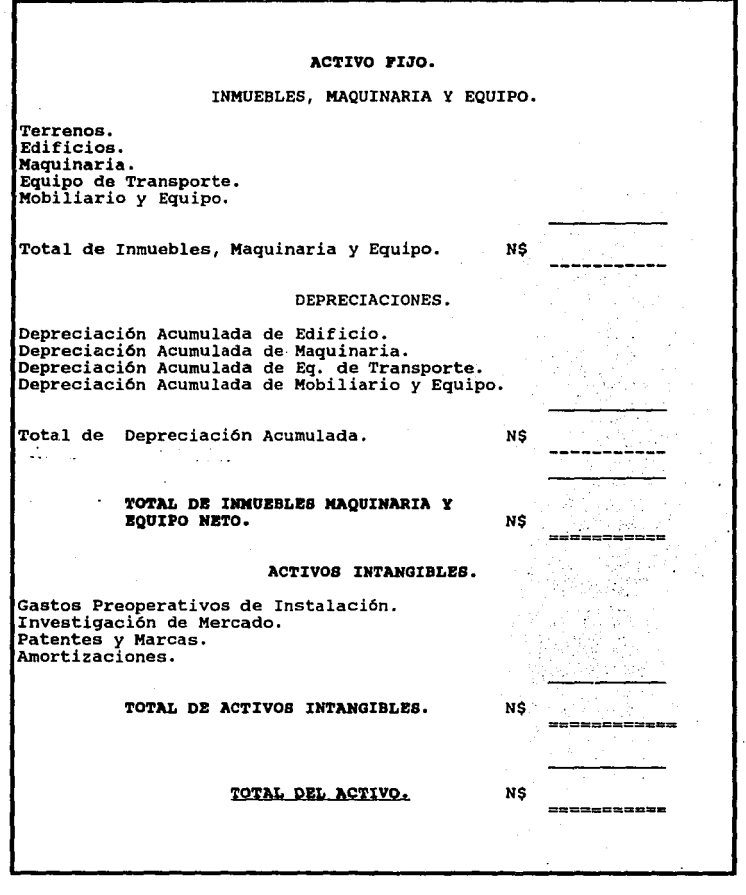

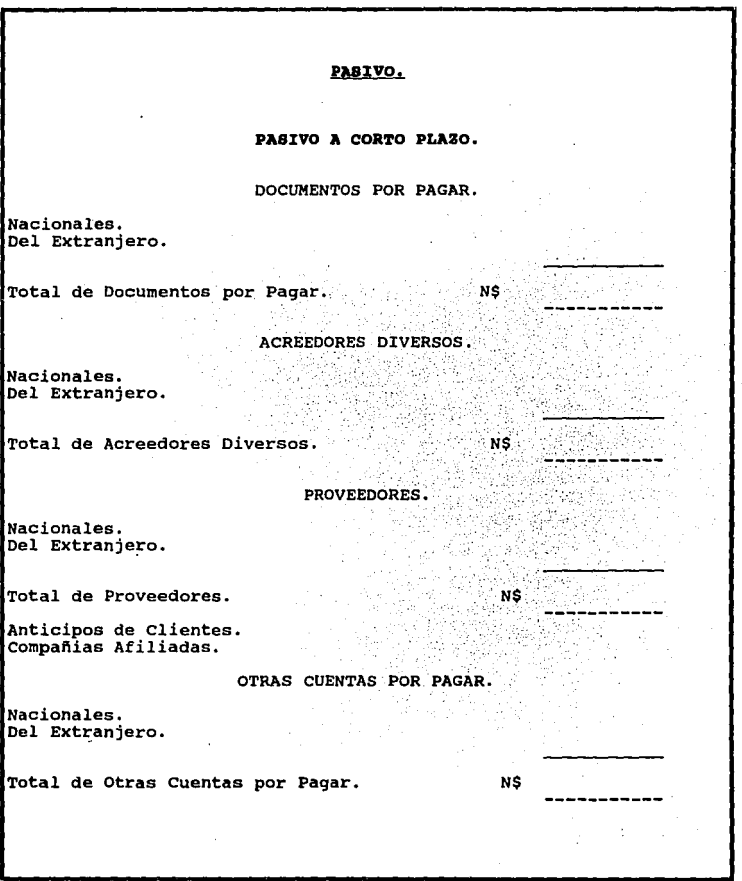

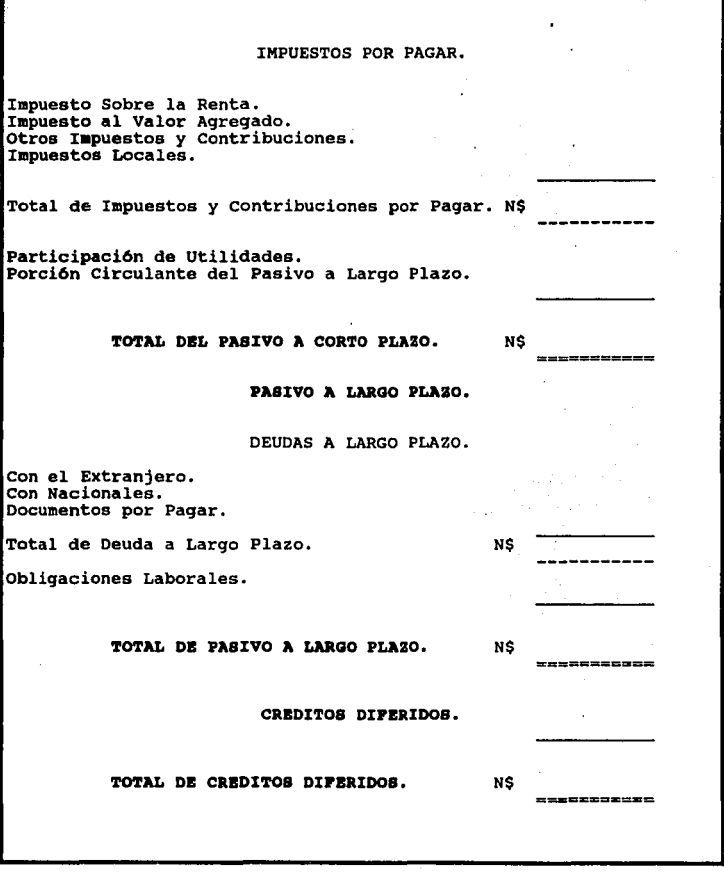

### CAPITAL CONTABLE.

**NS** 

**NS** 

Capital Social.<br>Reserva Legal. Neserva Segar.<br>Aportaciones de Capital para Futuros Aumentos.<br>Utilidades Retenidas (Pérdidas Acumuladas)<br>Exceso o Insuficiencia en la Actualización del Capital Contable. Otras Cuentas de Capital.

TOTAL DEL CAPITAL CONTABLE.

TOTAL DEL PASIVO Y EL CAPITAL CONTABLE.

a.2. Estado de Resultados.

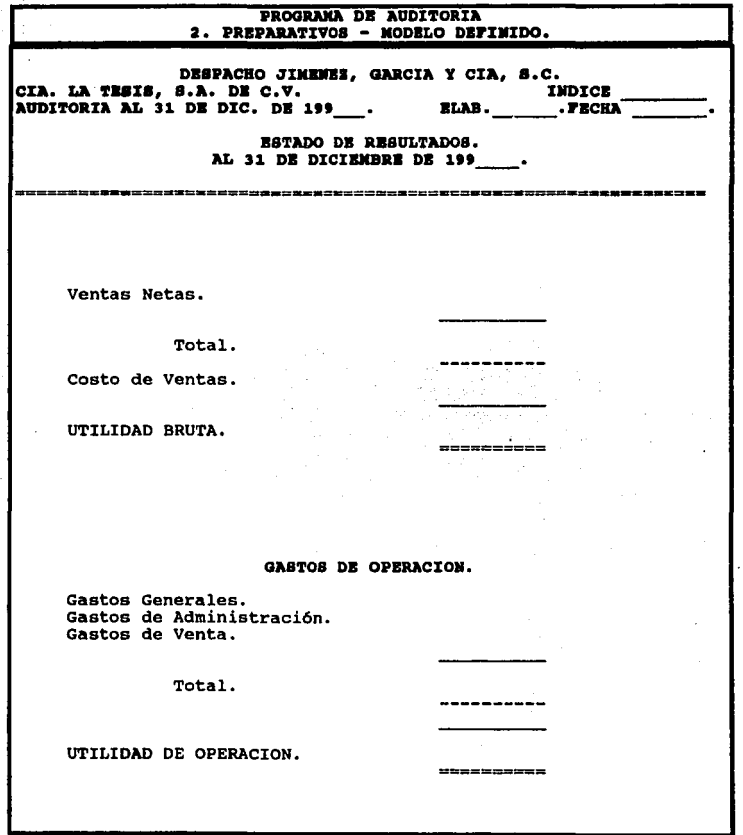

#### COSTO INTEGRAL DE FINANCIANIENTO.

**Intereses Ganados. Intereses causados.** Resultado cambiario. Resultado por Posición Monetaria. **Comisiones Financieras.** 

Total

OTROS GASTOS Y OTROS PRODUCTOS.

otros Gastos y Pruductos.

UTILIDAD ANTES DE I.S.R. P.T.U. E I.A.

PROVISIONES.

Impuesto Sobre la Renta.<br>Impuesto al Activo. Participación de Utilidades.

Total.

UTILIDAD NETA. N\$

-------

 $\begin{array}{c} \texttt{unnew} \\ \texttt{unnew} \end{array}$ 

a.3. Estado de Variaciones en el Capital.

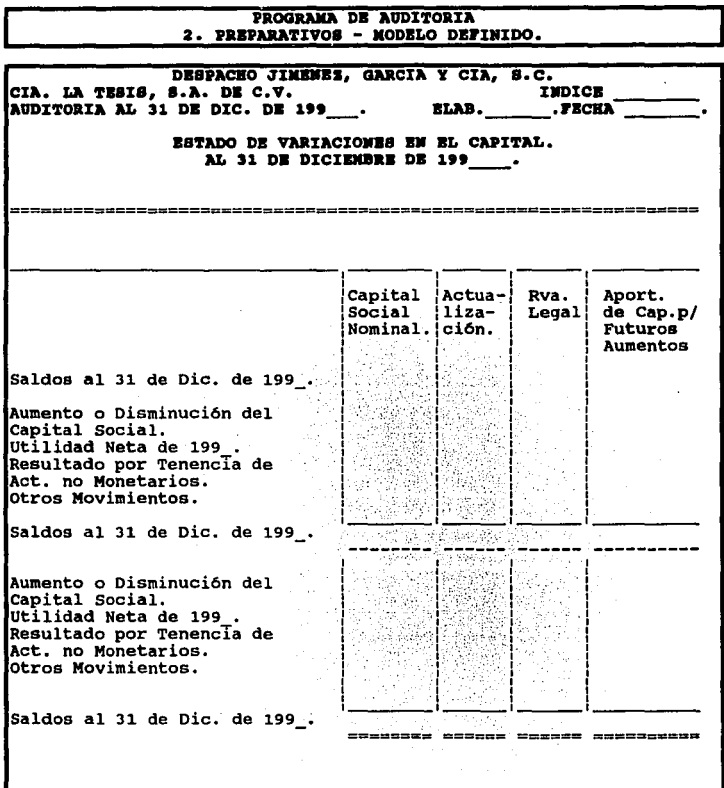

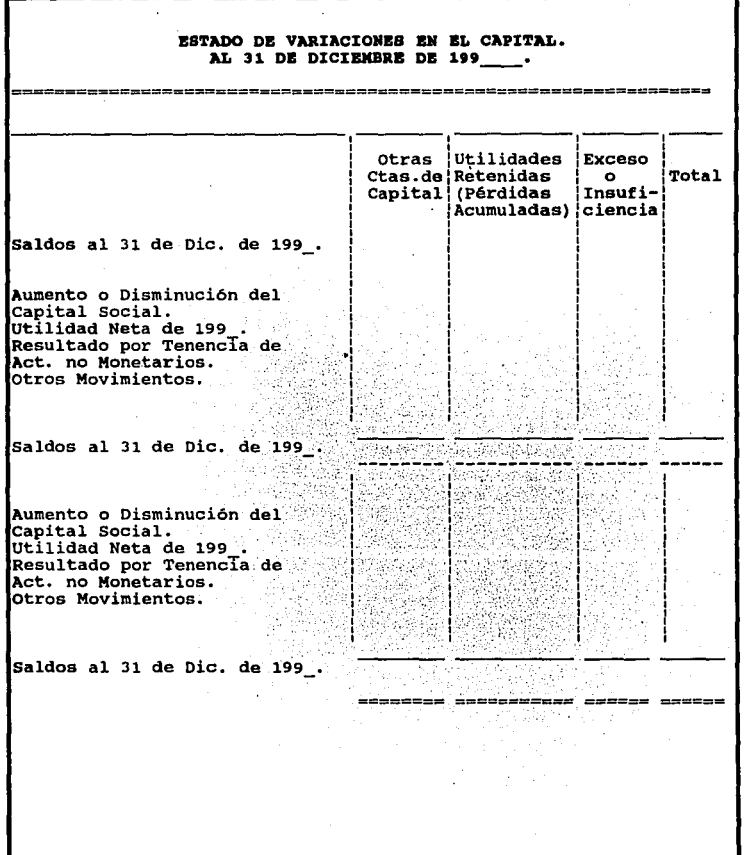

a.4. Estado de Cambios en la Posición Financiera.

 $\overline{\phantom{a}}$ 

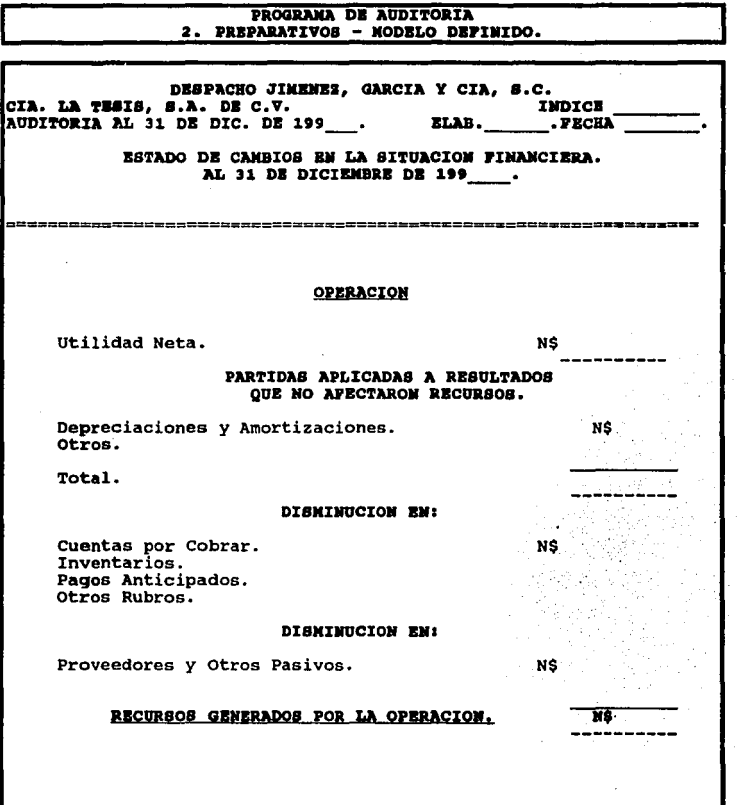

#### ESTADO DE CANBIOS EN LA SITUACION FINANCIERA. AL 31 DE DICIENBRE DE 199\_\_\_.

#### FINANCIAMIENTO.

-----------------------

---------------

**NS** 

NŚ

#### PRESTANOS RECIBIDOS.

Bancarios Documentos por Pagar. Personas Físicas. Personas Morales. Amortización en Términos Reales de Préstamos. Pago de Dividendos. Aumento o Disminuciones de Capital Contable.

#### RECURSOS GENERADOS POR FINANCIANIENTO.

#### INVERSION.

Adquisiciones de Activo Fijo. Adquisiciones de Inmuebles. Inversión en Acciones. Otras Inversiones.

#### RECURSOS UTILIZADOS POR INVERSION.

Aumento a Efectivo e Inversiones Temporales.

#### EFECTIVO E INVERSIONES TEMPORALES.

Al Principio del Período. Al Final del Período.

106

-------

a.6. SALIDA. Esta opción nos lleva al menú "Preparativos-Financieros".

b. CREACION O MODIFICACION DE UN MODELO. Como en cada empresa el nombre de las cuentas varia, podrá modificarse el formato ya establecido o también crear formatos diferentes a los que ya contiene el programa. Siendo asl se desplegará la siguiente pantalla:

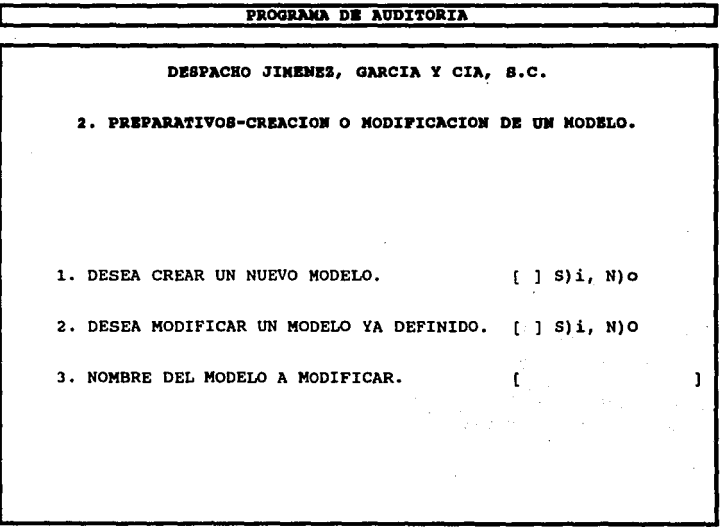

Si el Auditor, contesta que SI, desea crear un nuevo modelo, el programa generará automáticamente una hoja de cálculo, donde podrá trabajar el formato que el desee.

Es aconsejable que antes de definir el reporte financiero, se diseñe en papel, para que así se pueda identificar claramente los rubros involucrados *v* se puedan crear antes de definir el formato del reporte.

En caso de que el Auditor, desee modificar un Modelo *va* definido el programa le pedirá la siguiente información:

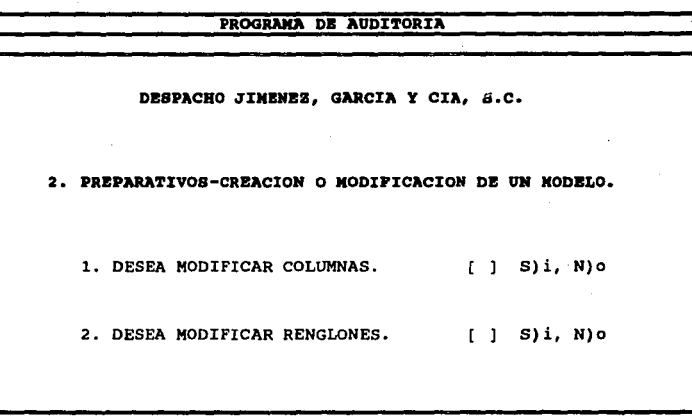

Para "Modificar una columna", dentro de un formato *va* establecido, el Programa deberá contar con un catálogo de columnas que será de utilidad para realizar los formatos sin tener que capturar cada una de éstas, transportando la Información de este catálogo al formato.

Se muestra un ejemplo del "Catálogo de columnas".

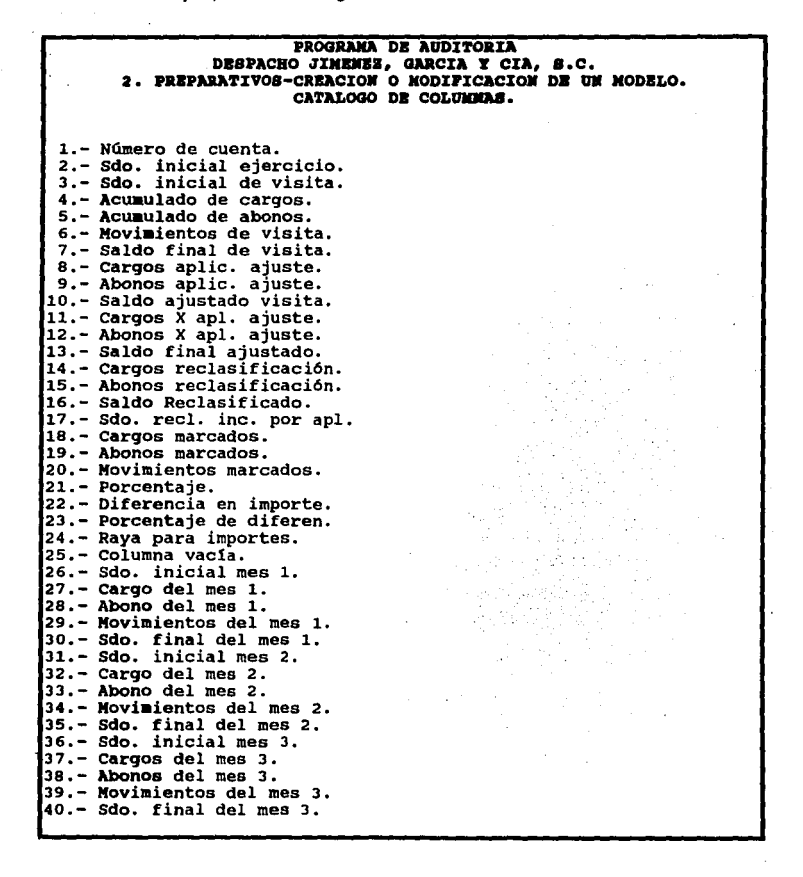

Este catálogo, tendrá la posibilidad de ampliarse según las necesidades del Auditor, permitiendo así imprimir saldos y hasta realizar operaciones entre columnas como por ejemplo diferencias en importes.

Al "Modificar los Renglones", se deberá seguir el mismo procedimiento que en la modificación de las columnas. También para los renglones puede existir un Catálogo como el que a continuación se señala:

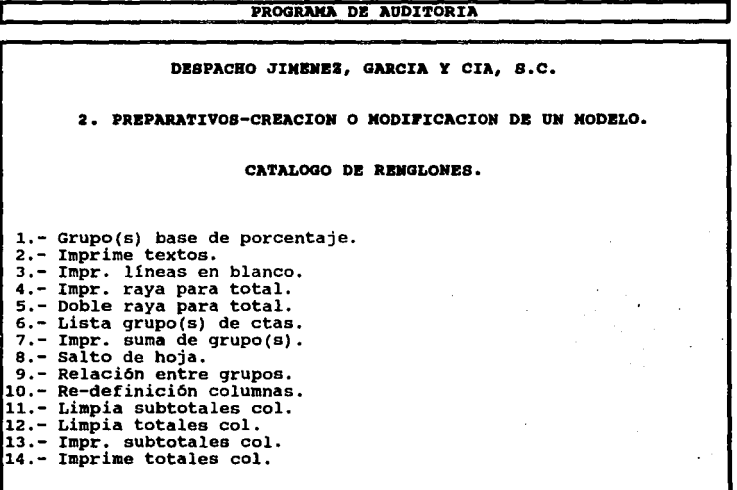

Es así como se han presentado los "Preparativos•, que se pueden llevar a cabo dentro del Programa de Auditoría.

c. SALIDA. Esta opción nos traslada al menú de "Preparativos".

E. SALIDA. En esta sección el programa nos lleva al "Menú Principal"

# 3. PROCEDIMIENTOS.

Es la pene esencial del programa, debe ofrecer al Auditor los procedimientos necesarios para efectuar la elaboración de la Auditoría, desde la importación de la Información hasta la obtención de la información necesaria para el Dictamen, para esto se presenta el siguiente menú:

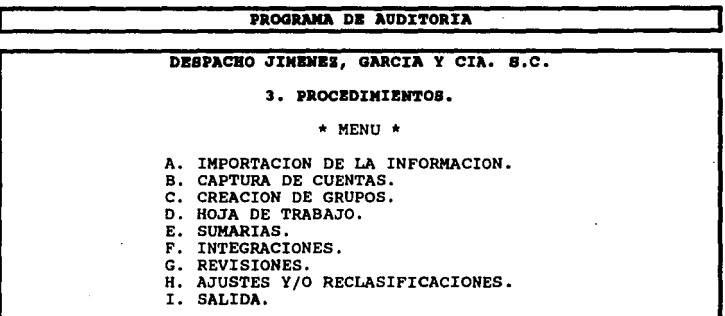

A. IMPORTACION DE LA INFORMACION. Si el Programa de Contabilidad *V* el de Auditoría son compatibles, se podrá llevar a cabo la Importación de la Información seleccionada por el auditor del Programa Contable que utiliza la empresa, desde pólizas hasta los estados financieros al Programa de Auditoria v con esto empezar a trabajar con la información.

**PROGRAMA DZ AUDITORIA** DESPACHO JIMENEZ, GARCIA Y CIA, 8.C. 3. PROCEDIMIENTOS - IMPORTACION DE LA INFORNACION. \* MENU \* a. IMPORTACION DE LAS CUENTAS Y SALDOS, b. IMPORTACION DE LAS POLIZAS. c. SALIDA.

**11.** IMPORTACION DE LAS CUENTAS Y SALDOS. Al encontrarse integrado con el Programa Contable, el Catálogo de Cuentas *v* Saldos podrán importarse en forma automática, así como las pólizas que se necesitan para la consulta de auxiliares.

### **CATALOGO DE CUENTAS Y SALDOB.**

**Trabaja en** forma integrada con el Programa Contable.

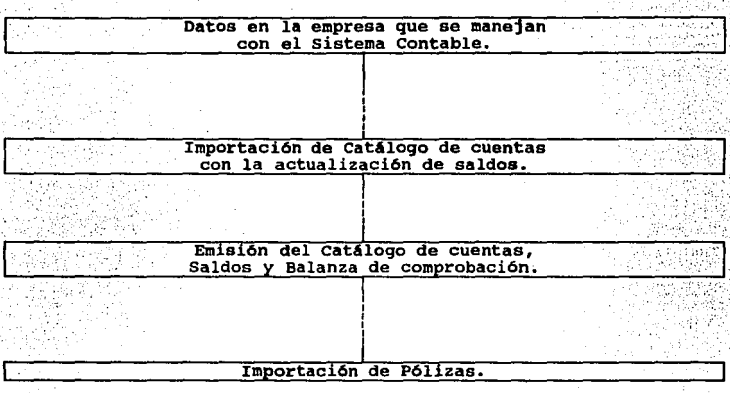

Se podrén Importar en forma automática las cuentas seleccionadas con sus saldos iniciales y finales de la visita ya que el programa evitará la tediosa tarea de captura.

Ademés el programa deberá contener una opción de "Actualización de Saldos", para las visitas que se realicen, ésta se puede efectuar cuantas veces lo requiera el auditor, ya que también se actualizarán las cuentas para corroborar que existan las mismas en los dos Programas. Es Importante que se actualicen los saldos siempre que se realice alguna visita.

Al hacer uso de la actualización, el programa podrá obtener la siguiente información a detalle.

# PROGRAMA DE AUDITORIA

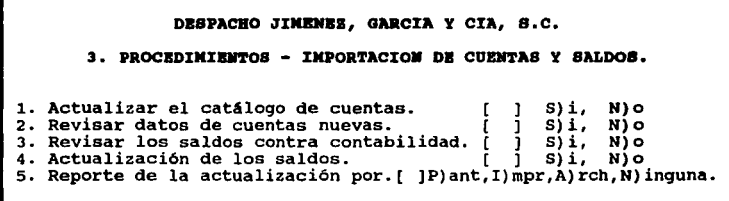

Es posible controlar a detalle el proceso de actualización ya que se puede:

1. Actualizar el catálogo de cuentas.

Si contesta con ISJ. se importarán todas las cuentas nuevas que no existen en el Programa de Auditoría. Si contestas [N], no se agregarán cuentas nuevas.

2. Revisar las cuentas de los dos Programas sin actualizar saldos.

Mediante esta condición si contestas [SI los datos de las cuentas nuevas que se importen podrán ser revisados. El Programa se detendrá en cada cuenta nueva desplegando sus datos correspondientes.

3. Comparar saldos entre los dos Programas.

Al contestar [SJ, se compararán los saldos de las cuentas entre los dos Programas detectando los que sean diferentes.

4. Actualizar saldos.

Al contestar IS), se actualizán los saldos del Programa de Auditoría, con los. del Programa Contable.

5. Reporte de la Actualización.

Se puede consultar este proceso por Pantalla, Impresora o Archivo. Es conveniente listarlo por impresora para conocer el resultado de la actualización.

b. IMPORTACION DE POLIZAS. Una vez que se han actualizado los saldos Iniciales y el catálogo de cuentas, el siguiente paso es la importación de pólizas del periodo de revisión.

Este proceso se encargará de revisar las pólizas de contabilidad, que requiere el auditor para llevar a cabo su trabajo. Para realizar dicha Importación, el programa deberá pedir la siguiente información:

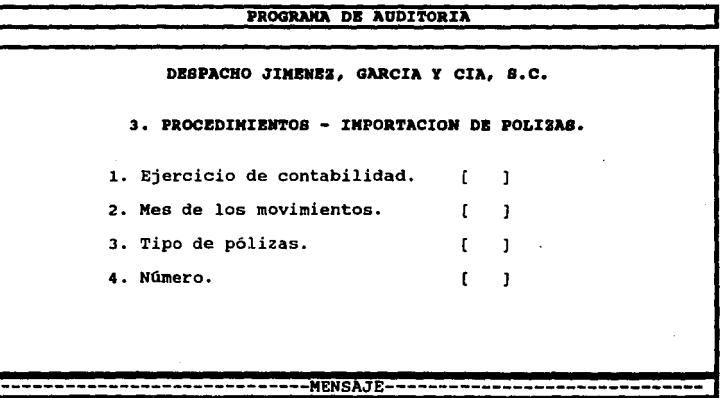

# MENSAJE.

En esta parte se dará una breve explicación de lo que debe realizarse en los renglones de la pantalla como a ccntlnuación se menciona:

1. Ejercicio de Contabilidad.

Debe mencionarse el año por el que se importarán las pólizas.

2. Mes de los Movimientos.

Se especificará el mes del cual se tomarán las pólizas.

3. Tipo de Pólizas.

En este renglón el auditor señalará el tipo de póliza que necesita, ya sea de Diario, .'· Ingresos o Egresos.

4. Número.

Debe señalarse el número de la póliza que se requiera. Al terminar de proporcionar los datos a la pantalla, se podré consultar el auxiliar de movimientos y aplicar Marcas Esténdard.

116

c. SALIDA. Nos lleva al menú anterior.

B. CAPTURA DE CUENTAS. Existen algunas empresas pequeñas que en la actualidad no utilizan un Programa Contable, por lo que será necesario hacer uso de esta opción. Además también se podrá usar cuando el Auditor desee incluir una cuenta nueva que sea necesaria para aplicar un ajuste o reclasificación; o cuando el Programa de contabilidad no sea compatible con el de Auditoría.

### PROGRAMA DE AUDITORIA DESPACEO JIMENEZ, GARCIA Y CIA, S.C. 3. PROCEDIMIENTOS - CAPTURA DE CUENTAS. **NUMERO DE** NOMBRE DE LA CUENTA SALDO **CUENTA DEBE HABER SATISTICS** ti ne But (F) > Correspondent for the sign of ನುವ waxa e A<del>l</del> ेक होते हैं ોર નામારી વાતની વાત વાતી વાતો પણ પોતાના સંવાદિકારી મ atten Arthrida 42,649 **PERMIT AND PROPERTY AND REAL PROPERTY**  $41.6 - 2.8$ e na Connect sta Mina Me 化乙酸四氢化乙酸 فيوقوفها فبرد وتعلين **TOWARD**  $\frac{1}{2}$ ings can Company and advertising side. રાજ્યર **Control Adolf Mathematics** b.

Es necesario que al momento de capturar las cuentas, se le dé al programa las características de éstas, para esto debe aparecer la siguiente pantalla: ·

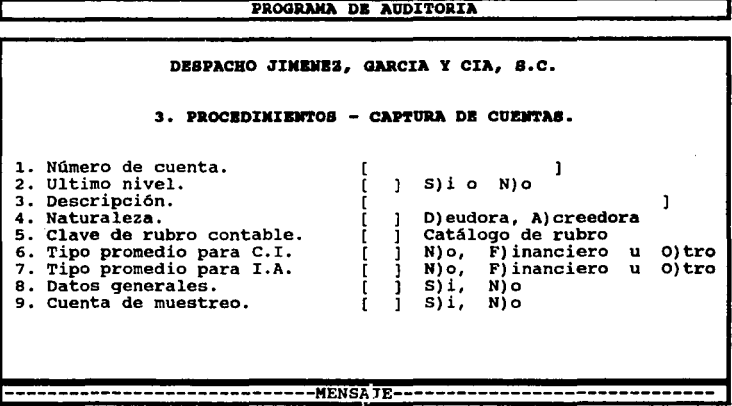

### MENSAJE.

En este espacio se explicarán los datos que solicita la pantalla de la siguiente forma:

# 1. Número de Cuenta.

Indica el número de la cuenta a capturar según Contabilidad. Si al momento de capturar una cuenta, el Auditor indica un número que ya existe, el Programa lo alertará y le permitirá modificar los datos de la cuenta.

118'

2. Ultimo Nivel.

Este dato se refiere a si la cuenta es de afectación (último nivel) o de agrupación. Los movimientos se aplicarán directamente a las cuentas que sean de Ultimo nivel. Estas cuentas no contienen sub-cuentas.

3. Descripción.

Se utiliza este renglón para teclear la Descripción de la cuenta.

4. Naturaleza.

Es importante indicar correctamente la Naturaleza de las cuentas, ya que algunos procesos como el Muestreo hacen referencia a ella.

5. Clave del Rubro Contable.

Esta clave de rubro clasifica las cuentas para emitir el Balance General y Estado de Resultados .

. 6 y 7. Tipo promedio para C.I. y para l.A.

Se indicará si la cuenta jugará para el cálculo del Componente Inflacionario y el cálculo del Promedio del Impuesto al Activo (IA). Estos datos se especifican exclusivamente en las cuentas de afectación. Para esto contamos con dos tipos de operaciones; Financieros: suma saldos diarios entre los días del mes y Otros: suma saldo inicial más saldo final entre dos.

8. Datos Generales.

Para enviar las circularizaciones, de clientes o proveedores es necesario indicar los Datos generales de la cuenta, los cuales se piden en el siguiente recuadro:

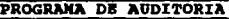

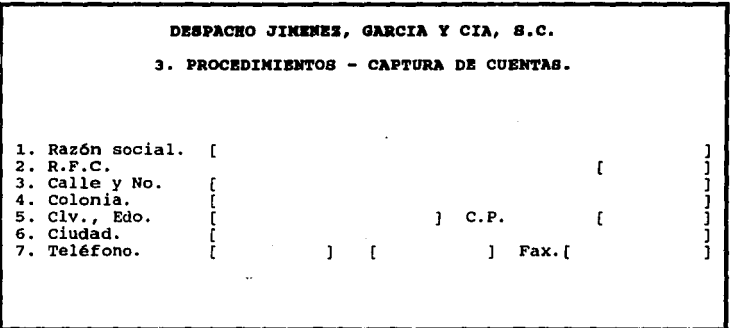

9. Cuenta de Muestreo.

Por default, para efectuar una circularización, el Programa usa cuentas de Ultimo nivel. En caso de que el usuario requiera mandar correspondencia a las cuentas que no sean de afectación deberás indicar [SJ. en este renglón.

120

C. CREACION DE GRUPOS.

La formación de "Grupos" constituye la base para:

- la Generación automática de la Hoja de Trabajo.

- Creación de Sumarias.

- Definición de Reportes Financieros.

El Programa de Auditoría, debe generar de manera automática la Hoja de Trabajo en base a Grupos de cuentas definidos previamente.

Al momento de capturar un grupo de cuentas se deberá Indicar el rubro contable al que pertenece para que de esta forma se incluya automáticamente a la Hoja de Trabajo, se podrán capturar tantos rubros como sean necesarios en cada Grupo.

Para formar los "Grupos" de cuentas, que deben integrarse en las Sumarias, se deben definir los datos de la siguiente pantalla:

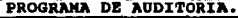

DESPACHO JIMENEZ, GARCIA Y CIA S.C 3. PROCEDIMIENTOS - GRUPOS. 1. Clave del grupo. ( ) 4. Descripción general. [ ı 2. Rubro HT. [ ] 5. Descripción para HT. [ ı 3. Clasificación HT. ( 1 6. Clave Sumaria. t ı

-----------------------------MENSAJE------------------------------

# MENSAJE.

En esta parte se dará una breve explicación de cada uno de los renglones de la pantalla anterior.

1. y 2. Clave del grupo, Rubro HT.

El Auditor, dará al Programa de Auditoría las Claves de los "Grupos" que utilizará, así como su descripción, Rubro, Orden que tendrá dentro de la Hoja de Trabajo (CI), Sumaria asociada y un comentario: el programa deberá contar con una pantalla de ayuda, que se desplegará al momento de que el Auditor se encuentre en la opción de "Clave de Grupo", como se muestra a continuación:

# PROGRAMA DE AUDITORIA

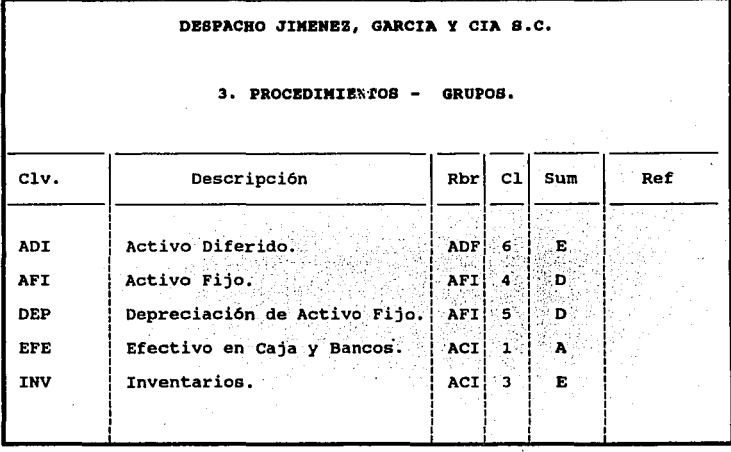

3. Clasificación HT.

Para que el Programa de Auditoría, imprima los Grupos dentro de la Hoja de Trabajo en el orden que requiera el usuario, deberá asignarle un Número de Clasificación.

4. Descripción General.

Es el título que se le dará al grupo de cuentas.

5. Descripción para HT.

Es el título que se le dará a éste grupo dentro de la hoja de trabajo.

6. Clave Sumaria.

Es un dato referencial el cual se despliega una vez que se haya definido la Sumaria a la que pertenece este grupo.

Es así como se definirán los "Grupos", en este Programa.

D. HOJA DE TRABAJO.

Ahora bien, ya tenemos toda la información para empezar a trabajar con la Auditoría, el paso a seguir es la elaboración de la "Hoja de Trabajo"; al extraerse la Balanza de comprobación del Programa Contable, así como los grupos ya definidos anteriormente, el programa automáticamente acomodará la información en el diseño de "Hoja de Trabajo• que contiene, con la opción de cambiar columnas y renglones como el Auditor lo requiera.

A continuación se muestra el diseño de "Hoja .de Trabajo", que podrá contener el Programa de Auditoría:

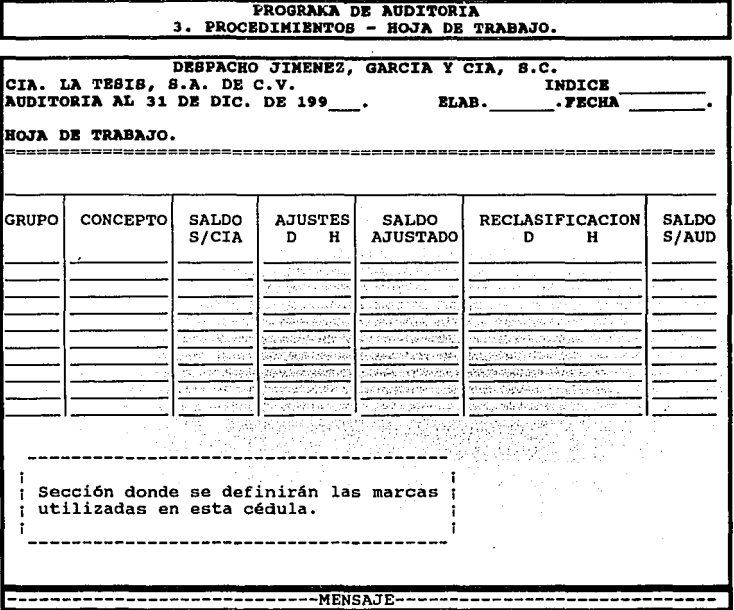

El la parte inferior de la pantalla aparece un MENSAJE que se refiere a lo que se tiene que realizar en cada columna como a continuación se describe.

Grupo.

Es un dato referencial, donde se anotará la clave de la Sumaria a la que pertenece.

Concepto, Saldo según Compañía.

Si el Programa de Auditoría es compatible con el de Contabilidad, estos datos se llenarán automáticamente y si no es compatible ó la Contabilidad se lleva manualmente, el Auditor se encargará de anotar el nombre de la cuenta de mayor y su saldo respectivo según Balanza de Comprobación proporcionada por la empresa.

### Ajustes.

Durante o después de la revisión efectuada a la contabilidad de la empresa, por el Auditor, pueden surgir diferencias que•provoquen que se realicen algunos ajustes, que se correrán automáticamente en esta sección al elaborar la póliza correspondiente, dentro de la sección de "Ajustes y Reclasificaciones", para adecuar la información financiera a la realidad.

#### Saldo ajustado.

En esta parte se correrán automátiáamente los saldos ajustados, ya que debe contar con fórmula integrada al Programa $\cdots$ .

# Reclasificaciones.

Cuando se encuentren algunas diferencias, que se deben a un error entre cuentas, provocará que se lleve a cabo una reclasificación para corregirlo, dichas reclasificaciones se correrán automáticamente de la sección de "Ajustes y Reclasificaciones" donde se creó la póliza.

Saldo según Auditoría.

Es el saldo final, con las correcciones hechas por los ajustes y reclasificaciones que surgieron de la revisión. Siendo estas las cifras que se utilizarán para el llenado del Dictamen Fiscal.

Así ya teniendo la "Hoja de Trabajo" bien conformada, se podrá consultar de ésta con sólo seleccionar la cuenta de mayor que se quiera identificar, las subcuentas que conforman dicha cuenta de mayor, la integración de cada subcuenta y el auxiliar de ésta.

**E.** SUMARIAS.

En esta sección, se definirán las "Sumarias" utilizando los grupos de cuentas, creados anteriormente, también se puede obtener catálogo de Sumarias definidas y consultarlas con saldos desglosados, ir•cluyendo la revisión de integraciones de las cuentas, auxiliares y hasta pólizas.

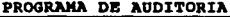

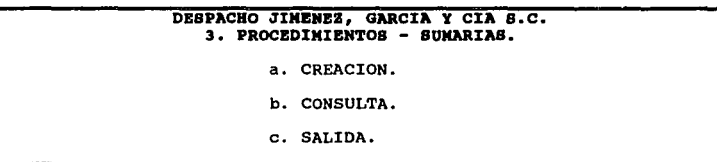

**a.** CREACION. El Programa de Auditoría, debe ofrecer una forma ya definida de las "Sumarias". Para crear éstas se deberán llenar los siguientes datos:

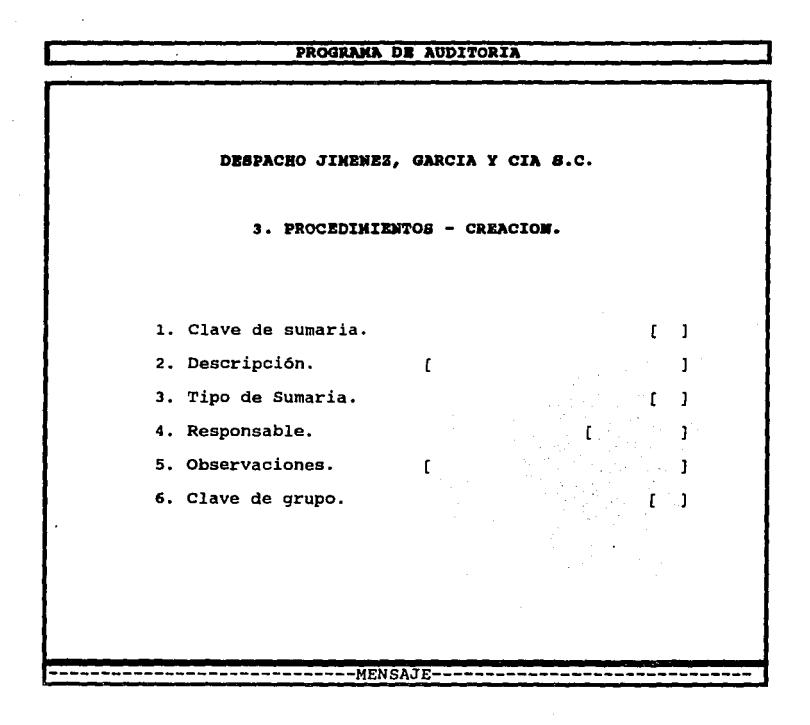

Al encontrarse el cursor en cada uno de los incisos, en la parte inferior de la pantalla, en la sección de MENSAJE aparecerá una breve explicación de lo que se realizará. aquí como a continuación se define:.

127

1 *y* 2. Clave de Sumarla *y* Descripción.

Se debe indicar la clave que Identificará a la sumaria *y* su descripción.

3; Tipo de Sumaria.

El Programa de Auditoría, tendrá la opción de manejar tres tipos de· sumarias, que dependerá del grupo de cuentas que maneje dentro de éstas, las cuales tendrán las siguientes características:

Sumarla: A ésta se le asocia un sólo Grupo de cuentas, siendo éste el caso más común. Ejemplo de sumarias de este tipo son las de Inventarios, Efectivo en Caja y Bancos, Cuentas por Cobrar, etc.

# PROGRAMA DE AUDITORIA 3. PROCEDIMIENTOS - SUMARIA.

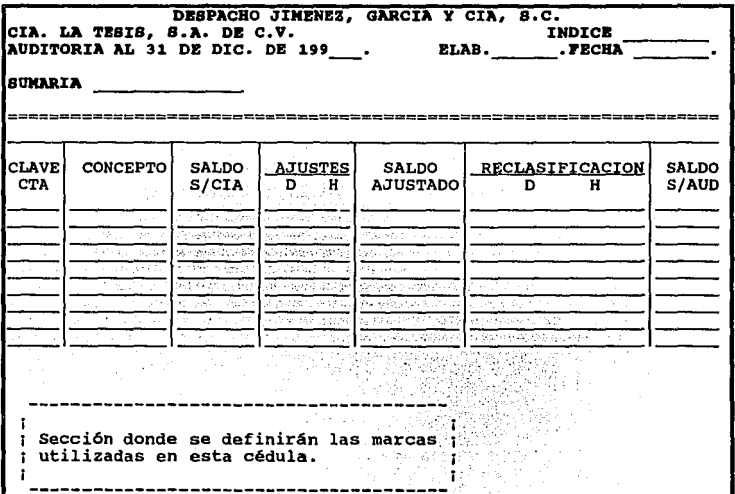

Sumaria de Activo Fijo: Se le asocian dos tipos de cuentas; el Grupo de Activo Fijo y el de Cuentas de Depreciación. Al imprimir esta Sumaria se totalizará de acuerdo a la naturaleza de las cuentas. Se desplegará en una pantalla la sumaria de las cuentas de Activo Fijo y la de Depreciación.

## PROGRAMA DE AUDITORIA 3. PROCEDIMIENTOS - SUMARIA.

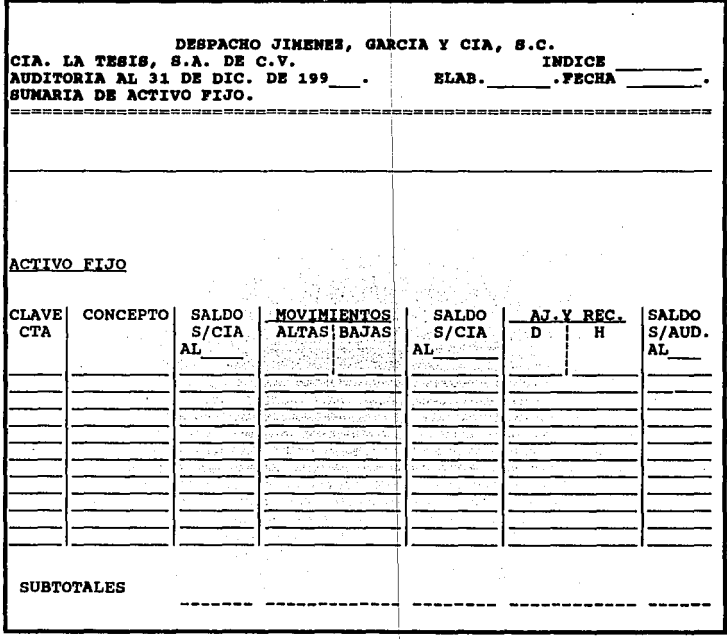

SUMARIA DE ACTIVO FIJO. --------------------------

## **DEPRECIACIONES**

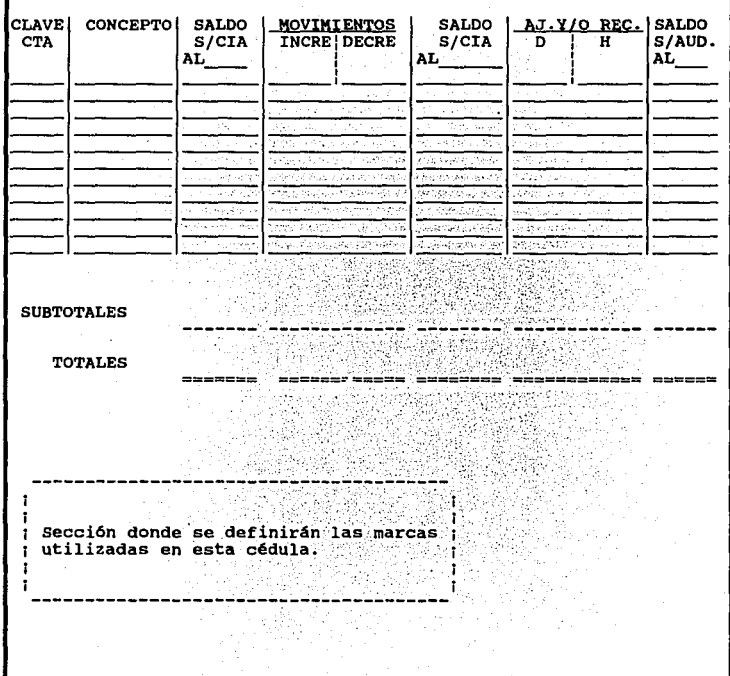

Sumaria de Capital: A esta sumaria se le asocian seis grupos de cuentas para la clasificación de movimientos de Capital.

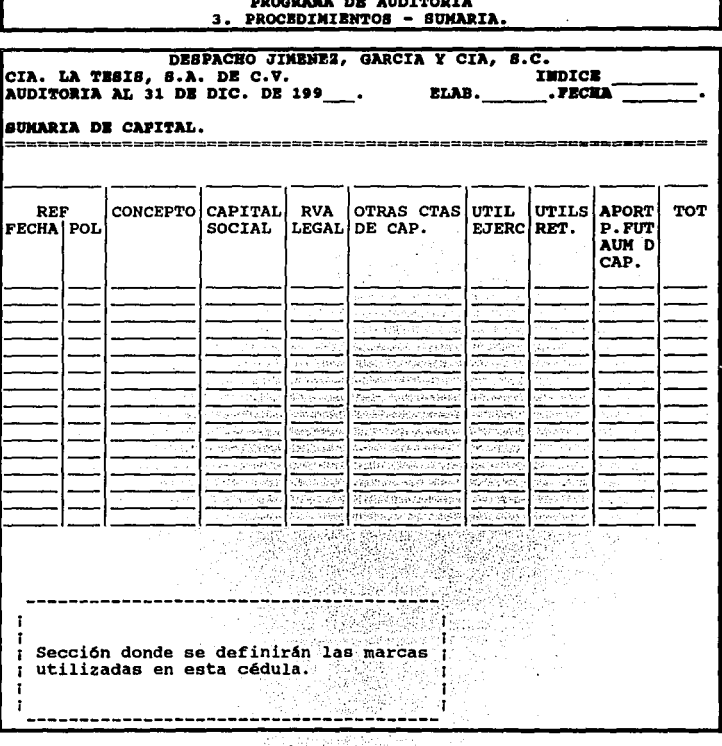
#### 4. Responsable.

Este es un dato referencial de la persona encargada de elaborar la Cédula Sumarla. El Programa deberá contar con una opción donde se podrá consultar el Catálogo de Personal, ya definido anteriormente.

#### 5. Observaciones.

Son los comentarios que el auditor tiene al realizar su revisión.

6. Clave del Grupo.

Por último se indica el grupo al cual se le asociará esta Sumaria. El programa deberé tener una opción dentro de la cual se pueda seleccionar del catálogo ya definido en la sección de "Creación de Grupos" al que corresponde.

Es así como se elaborarán las Cédulas Sumarias· dentro del Programa de Auditoría.

#### b. CONSULTA.

Ya teniendo todas las Sumarias capturadas, como se ejemplificó en las pantallas anteriores, con sólo señalar la sumaria que queremos consultar del catálogo que aparece en esta sección, se desplegarán las cuentas que la integran. Aquí también podrán accesarse las integraciones de las cuentas, así como sus auxiliares, pólizas, etc., con la posibilidad de capturar ajustes.

A continuación se presenta un "Catálogo de Cédulas Sumarias" que podría ser el que contenga este Programa.

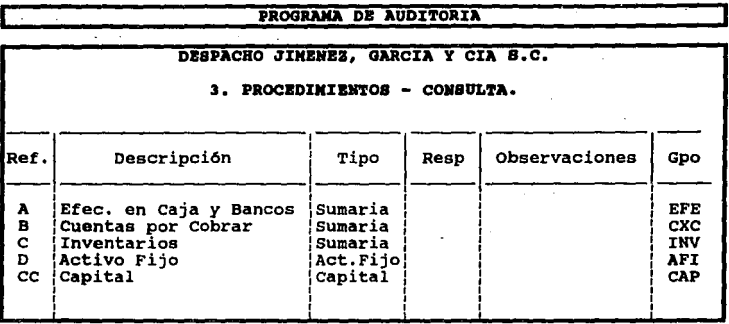

En la Ilustración anterior, se despliega la Clave, Descripción, Tipo, Responsable, Observaciones y el Grupo. Además, si se presiona la [Barra Espaciadora) en cualquier renglón se podrá consultar las cuentas de la Sumaria correspondiente.

c. SALIDA. Esta sección nos traslada al menú anterior.

### **F.** INTEGRACIONES.

Al aplicar algunos Procedimientos de Auditoría en las revisiones es necesario consultar las integraciones de cuentas con saldos desglosados. Se define o consultan las muestras de cuentas en base a políticas o condiciones establecidas por el Programa conjuntamente con el Auditor; además se pueden seleccionar los movimientos de las cuentas a revisar. con las pólizas de Contabilidad ya Importadas al Programa de Auditoría en la sección de "Importación", se podrá revisar el Auxiliar y movimientos de la empresa a Auditar, además de obtener un listado del Resumen de Pólizas, Auxiliar y Diario.

Esta sección se podrá utilizar sólo si el Programa de Auditoría es compatible con el de Contabilidad.

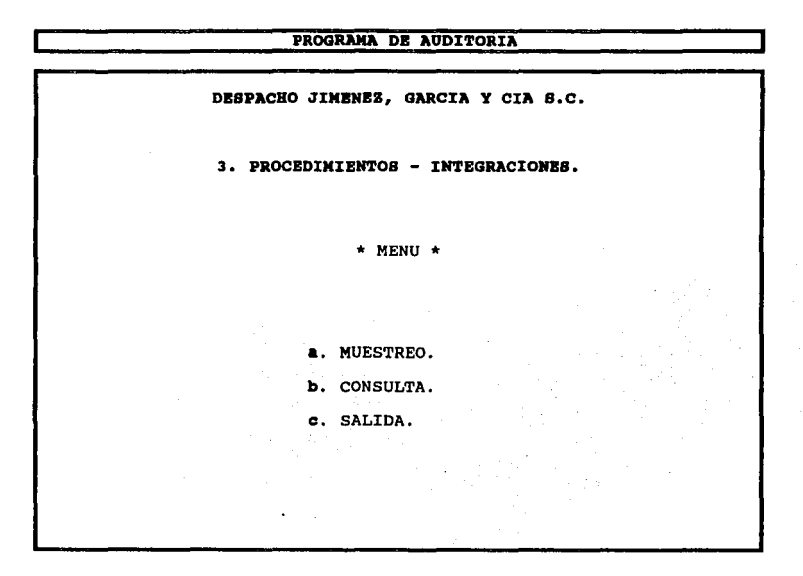

•· MUESTREO. Dentro de una Auditoría se revisa que la contabilidad de la empresa sea correcta y lo más apegada a la realidad, pero es imposible revisar toda la • información de cualquier ente económico, ya que sería como si se repitiera nuevamente el trabajo realizado; por lo que para dar una opinión acerca de la razonabilidad de la Situación Financiera de la entidad, el auditor se basa en pruebas selectivas de lo más representativo y con ésto formarse una idea para dar su opinión en el Dictamen.

Al escoger la opción muestreo se desplegará' la siguiente pantalla.

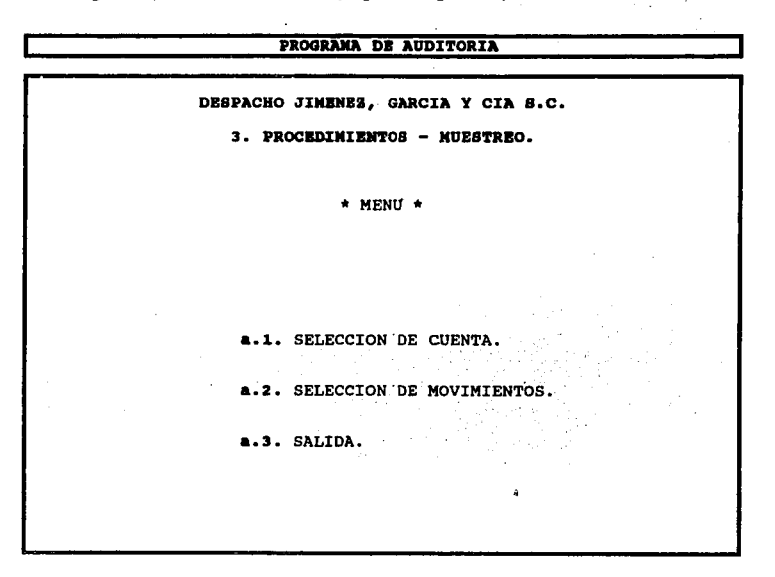

a.1. SELECCION DE CUENTA. Por medio de esta opción, se seleccionarán las cuentas más representativas de las Sumarias que se quieran revisar, de la siguiente forma. Primero deberá abrirse la sumaria que se requiera revisar y se seleccionaré la cuenta a muestrear.

Para establecer los parámetros o condiciones de selección de las muestras se desplegará la siguiente pantalla:

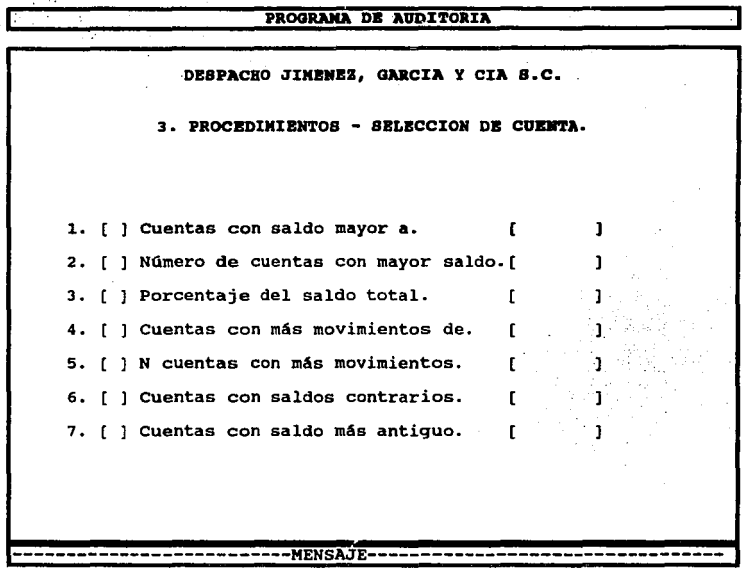

El Programa deberá incluir a la muestra las cuentas que cumplan por lo menos con una de las condiciones.

## MENSAJE.

Al encontrarse el cursor en cada uno de los incisos, en la parte inferior de la pantalla en la sección del mensaje aparecerá una breve explicación de lo que se realiza.

1. Cuentas con saldo mayor a:.

Se seleccionan las cuentas cuyo saldo sea mayor al que se indique en el recuadro.

2. Número de cuentas con mayor saldo.

El usuario seleccionará el número indicado de cuentas que tengan el mayor saldo.

3. Porcentaje del saldo total.

Aquí se selecciona las cuentas que representan el porcentaje que indiques del saldo total.

4. Cuentas con más movimientos de:.

Se seleccionan las cuentas que tengan un número de pólizas mayor al establecido.

5. N cuentas con más movimientos.

Se selecciona el número que indique el usuario de cuentas que tengan más movimientos.

6. Cuentas con saldos contrarios.

Se seleccionarán las cuentas cuyo saldo sea contrario a su Naturaleza. Es Indispensable que la Naturaleza de las cuentas esté indicado correctamente.

7. Cuentas con saldo más antiguo:.

El Auditor tendré la opción de seleccionar las cuentas con saldo más antiguo para su revisión.

Una vez establecido el criterio de selección, el Programa procesará la muestra, seleccionando las cuentas que cumplan al menos una condición. Al finalizar el

programa mandará el siguiente mensaje: ¿Desea Consultar/Modificar la muestra definida?. En donde se puede consultar exclusivamente las cuentas que conforman la muestra o todas las cuentas de la Integración. Si se decide consultar todas las cuentas se podrá incluir o eliminar en forma manual cuentas adicionales.

Para consultar las cuentas de la integración se desplegará la siguiente pantalla, donde se mostrarán las Cuentas, la Naturaleza de las cuentas (N), si la cuenta pertenece a la muestra **(M),** el número que le corresponde dentro de la muestra (N.M.), el saldo final del período de la visita (saldo), el total de movimientos contables que afecta esta cuenta (Movs.J y unas columnas numeradas del uno al siete que se refieren a las condiciones de selección, de esta manera se consultan con cuales condiciones cumple cada cuenta.

#### Cuenta **1130-0010**  1130-0020 1130-0030 1130-0040 1130-0050 **PROGRAKA DB AUDITORIA DESPACHO JIMENEZ, GARCIA Y CIA 8.C. 3. PROCBDIKIBllTOS** ~ **SBLBCCION DB COBNTA.**   $N$ | H  $N \cdot$  H  $\rightarrow$   $\rightarrow$   $\rightarrow$   $\rightarrow$   $\rightarrow$ 1  $\frac{p}{D}$   $\left| \frac{g}{S} \right|$   $\cdot$   $\frac{1}{2}$ D i D i D i ! **20!!10.H**  2193.96 1650. ºº o.oo o.oo Hove. 1 1~1~1~1~1~1 <sup>7</sup> **1 1 1 1 1 1 1**  z : **.1.11mmm1:1:11 5 J SfNfNfNINfNJN 2**<br> **2 SININININININ**<br>
2 **NININININININININ**<br>
0 **NININININININININ O ! N!Nf NJN!NJN/N 1 1 1 1 1 1 1 1 1 1 1 1 1 1**  ·-~~~~~~ ~-'~- ~~~~~~- -~~~-'---·-·-·-·-·-·~

Por ejemplo, la cuenta 1130-0010 de Naturaleza Deudora, pertenece a la muestra (MI, es la primera cuenta de la muestra (N.M.I. Su saldo final es \$ 20,610.00, tiene siete pólizas asociadas y cumple con la condición 1.

a.2. SELECCION DE MOVIMIENTOS. En caso de que las cuentas a revisar contengan muchos movimientos, se pueden seleccionar aquellos que cumplan con las condiciones que el programa conjuntamente con el Auditor proponen.

La "Selección" de movimientos se puede realizar de sólo la cuenta sobre la que se encuentra el cursor o de todas las cuentas de la muestra. El criterio de selección esta establecido de acuerdo a las siguientes condiciones:

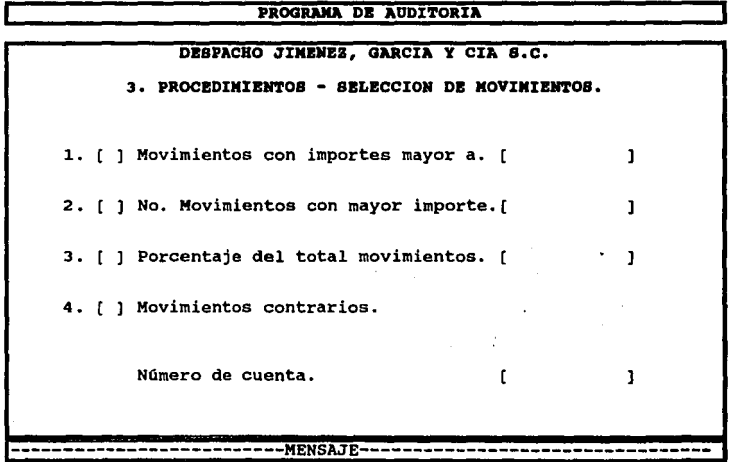

#### MENSAJE.

Al encontrarse el cursor en cada uno de los incisos, en la parte Inferior de la pantalla en la sección del mensaje aparecerá una breve explicación de lo que se realiza.

1. Movimientos con importes mayor a:.

Se seleccionan los movimientos con saldo mayores al que el usuario Indique.

2. No. de Movimientos con mayor importe.

Se seleccionará el número indicado de movimientos con mayor importe.

3. Porcentaje del total movimientos.

El usuario seleccionará los movimientos que representan el porcentaje que indique del saldo total. Ejemplo: Si se indica un porcentaje del 30% se seleccionan los movimientos que constituyen el 30% del total de movimientos de las cuentas.

4. Movimientos contrarios.

Movimientos cuya aplicación (Cargo o Abonol sea contraria a la naturaleza de la cuenta.

Si el Auditor al entrar a la opción de "Muestreo", encuentra que se le ha aplicado a la cuenta a consultar un criterio de selección, automáticamente el programa podré alertar con el siguiente mensaje "Esta cuenta ya tiene una muestra definida, presione la tecla IESCJ" y propondrá las alternativas de consulta que pueden aparecer una a una en la parte superior de la pantalla, se señalan a continuación éstas:

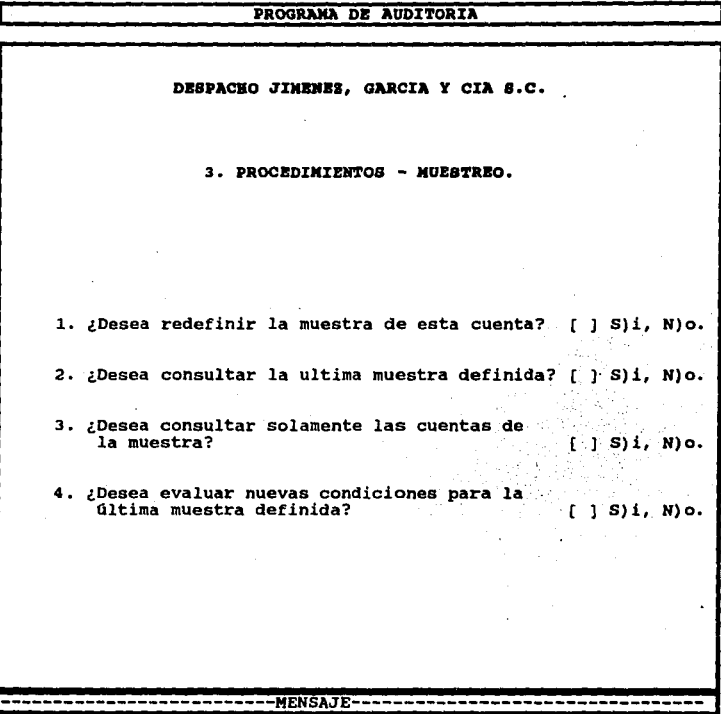

# MENSAJE.

Al encontrarse el cursor en cada uno de los incisos, en la parte inferior de la pantalla en la sección del mensaje apareceré una breve explicación de lo que se realiza.

1. ¿Desea redefinir la muestra de esta cuenta?

Si se contesta afirmativamente a esta pregunta se aplicará un nuevo criterio de selección (Condiciones nuevas) reemplazando la última muestra definida. De lo contrario se podrá consultar para modificarla manualmente.

2. ¿Consultar la última muestra definida?

Se podrá consultar la muestra anteriormente definida sin que el Programa seleccione nuevamente las cuentas.

3. ¿Consultar solamente las cuentas de la muestra?

Es recomendable consultar todas las cuentas para efectuar cambios en forma manual.

**4.** ¿Evaluar nuevas condiciones para la última muestra definida?

SI se contesta afirmativamente esta pregunta se podrán evaluar nuevas condiciones de selección sin incluir a la muestra cuentas nuevas que cumplan con estas últimas condiciones. Podrán ser agregadas en forma manual si así se desea.

**e.3. SALIDA.** Al hacer uso de esta opción, el programa nos trasladará al menú anterior.

**b. CONSULTA.** 

Ya que se ha definido las muestras de las cuentas a revisar se podrán consultar las integraciones de éstas, con sólo posicionarnos en la cuenta a verificar, de igual manera para checar los movimientos que tuvo en el Auxiliar y las Pólizas como se muestra a continuación.

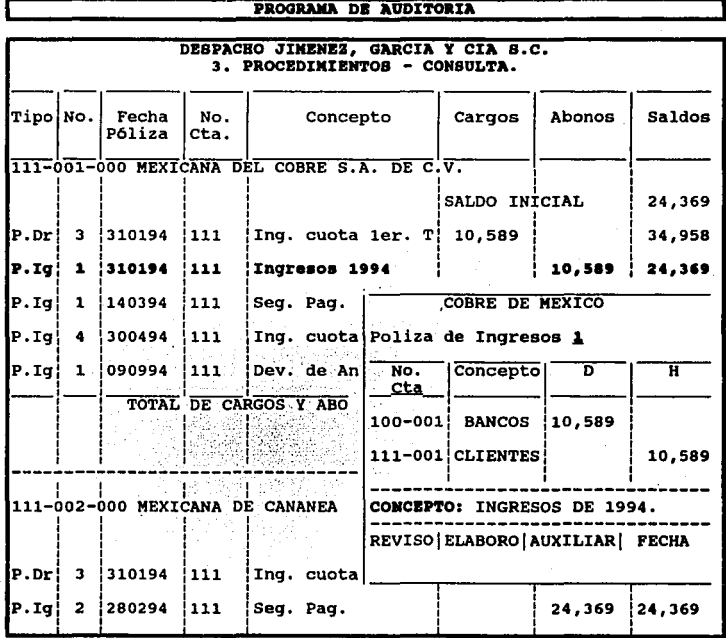

c. SALIDA. Al posicionarnos en esta parte, nos llevará al menú anterior.

### G. REVISIONES.

La Auditoría, se encarga de realizar las "Revisiones" necesarias de cada cuenta de los estados financieros, quedando plasmadas en los Papeles de Trabajo como evidencia de la evaluación llevada a cabo por el Auditor. Para facilitar estas revisiones un "Programa de Auditoría", debe ofrecer ciertos procedimientos que pueda aplicar el Auditor. al llevar a cabo su análisis a cada rubro contable.

Se presenta el menú para efectuar las revisiones.

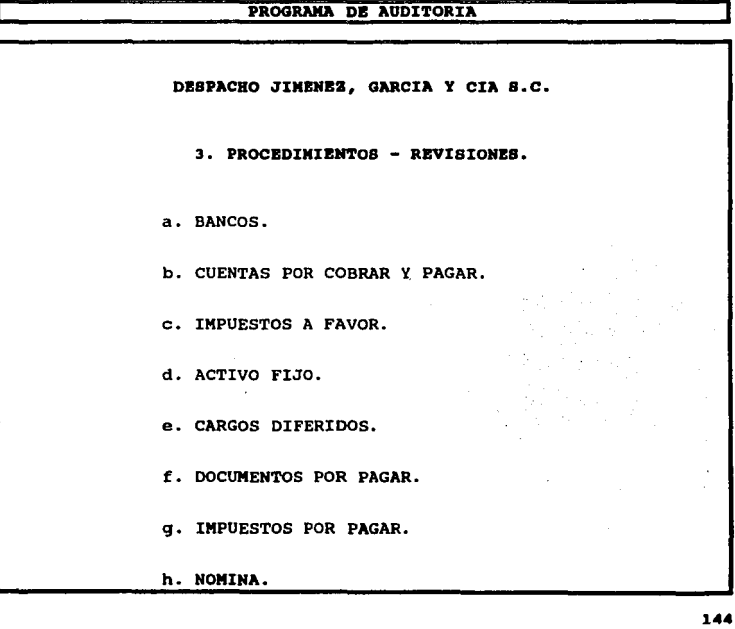

i. PARTICIPACION DE LOS TRABAJADORES EN LAS UTILIDADES. j. COMPONENTE INFLACIONARIO. k. IMPUESTO AL ACTIVO. l. CUENTAS DE RESULTADOS ACREEDORAS. m. CUENTAS DE RESULTADOS DEUDORAS. n. SALIDA.

A continuación se explicará las funciones básicas que por lo menos deberá realizar un buen programa,

**CAJA.** la revisión, que deberé efectuar el "Programa de Auditoría", en esta cuenta es el "ARQUEO", es decir, comprobar la existencia del efectivo, registrado en la balanza de comprobación a la fecha que se realiza la visita final y que forma parte del estado de Posición Financiera de la Empresa a auditar. El Programa, cuenta con un formato para llevar a cabo el ARQUEO, si el Auditor desea utilizarlo, tendrá la oportunidad de hacer uso de la opción 2.Preparativos/ e.Formatos en donde se encuentra éste.

1-45

**a. BANCOS.** El objetivo principal de la revisión de este rubro, es la comprobación de su existencia, su correcta valuación conforme a los principios de Contabilidad Generalmente aceptados y la disponibilidad que tienen; además de que es necesario verificar que se Incluyan tcdos los fondos, propiedad de la compañia dentro del Estado de Posición Financiera, así como su adecuada presentación dentro de éste. Los pasos a seguir para la revisión de esta cuenta son los siguientes:

Confirmaciones. Son las cartas que se envían a los Bancos. para verificar la existencia y saldo de las cuentas que presenta la compañia en sus estados financieros. El Programa de Auditoria en el punto 2.Preparativos/C.Formatos, contienen un "Modelo de Carta de Circularización para el Banco que podrá ser de gran utilidad al Auditor.

Conciliaciones. El Auditor, debe revisar la conciliación bancaria elaborada por la empresa al 31 de Diciembre del año que esta auditando, de todas las cuentas bancarias. Verificando el manejo, registro de las operaciones y que la determinación de las partidas que por algún motivo no han sido reconocidas por la institución de crédito, o bien por la propia empresa sean las correctas.

En este punto no se podrá hacer uso del Programa de Auditoria, ya que la mayoria de las empresas realiza sus conciliaciones bancarias fuera del Programa contable y es por esto que el Auditor trabaja con la copia de la conciliación, de igual manera para revisar los movimientos posteriores.

Prueba de Entradas y Salidas. Consiste en elaborar un cuadro de movimientos mensuales y de éste escoger algún mes, donde se revisarán todas las entradas (depósitos) y las salidas (cheques o transferencias bancarias); verificando su correcta contabilización y su documentación soporte.

El Programa, debe brindar la facilidad de llevar a cabo esta prueba ya que contendrá los formatos a utilizar y si es compatible con el Programa de contabilidad poder importar el auxiliar y pólizas, para el llenado automático de este formato.

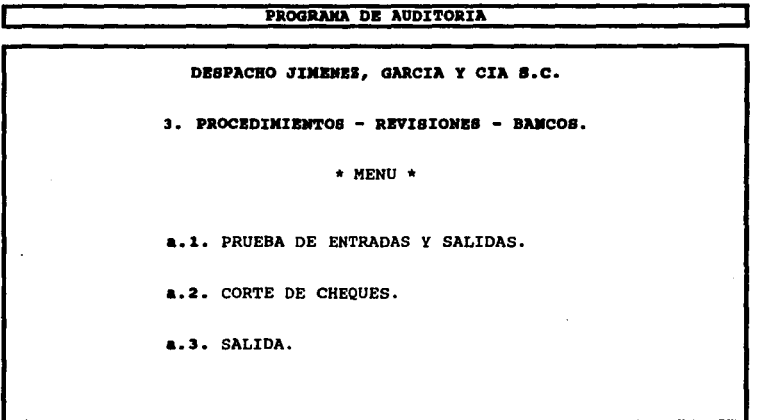

•.1. Prueba de Entradas y Salidas. El "Cuadro de movimientos mensuales• que se sugiere contenga el programa es el siguiente:

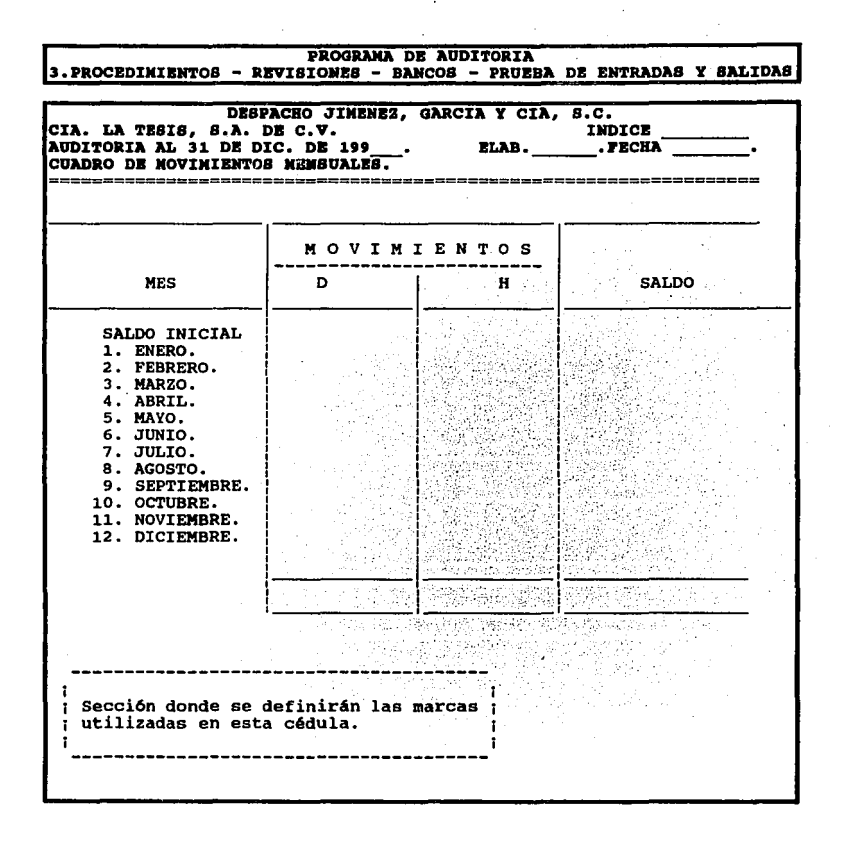

Posteriormente, el "Programa" deberá pedir que el Auditor seleccione el mes o meses que desea revisar, posicionando el cursor en el mes escogido, se desplegará la siguiente pantalla.

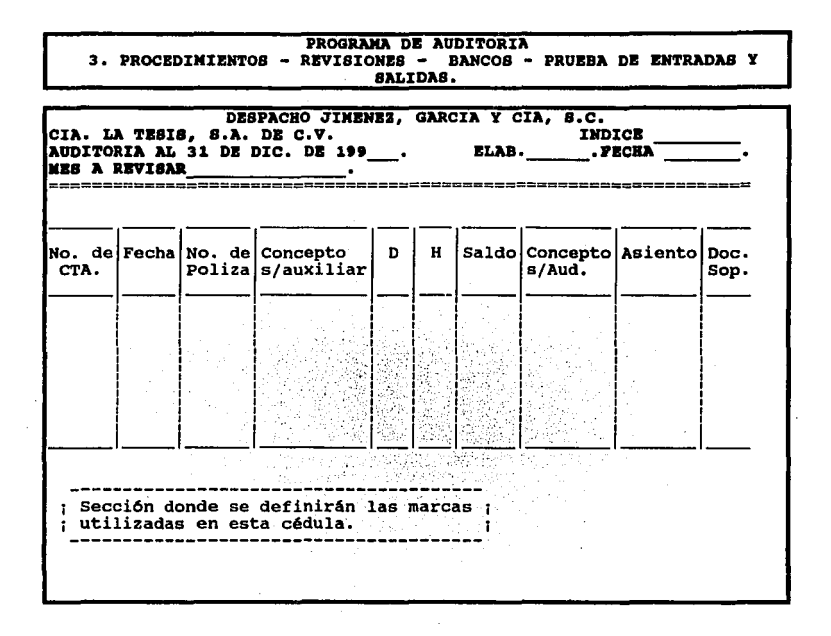

-- - - -

Una vez extraído del programa el auxiliar del mes a revisar, el auditor deberá contar con las pólizas físicamente para revisar la documentación soporte: o en su caso el expediente que contenga esta documentación, si la empresa se encuentra en esta situación, el Auditor, se posicionará en el No, de póliza de la pantalla anterior y automáticamente se abrirá una ventana donde podra corroborar el asiento contable. Siendo así como se puede llevar a cabo dentro del programa la Prueba de Entradas y Salidas.

a.2. Corte de cheques. Es necesario que se verifique el consecutivo de la chequera de la empresa, para esto el Programa deberá contar con un formato donde podrá plasmarse el resultado del trabajo realizado. Como a continuación se presenta:

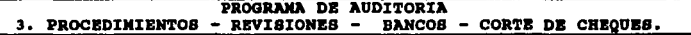

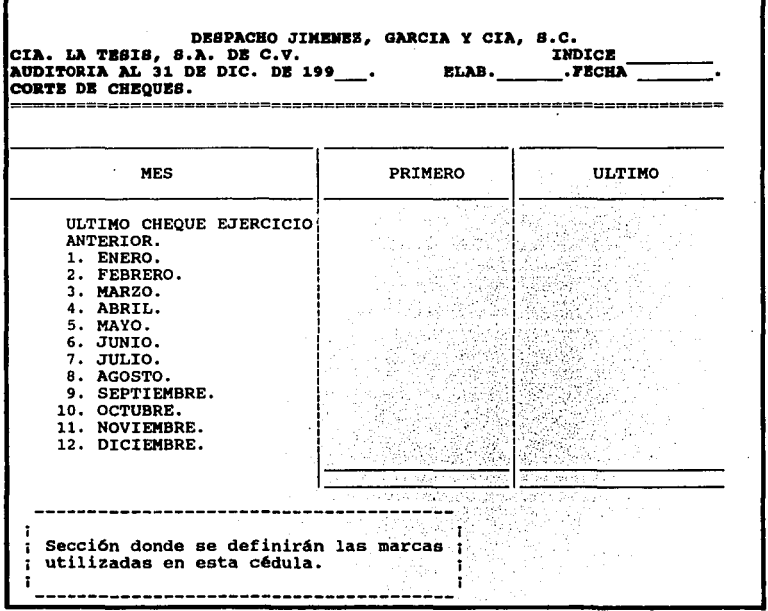

a.3. SALIDA. Nos lleva al menú anterior.

b. CUENTAS POR COBRAR Y PAGAR. Como la revisión para estos rubros del Estado de Posición Financiera es similar, se agruparon de esta forma. El objetivo de la revisión es comprobar que todas las cuentas por cobrar y pagar que se muestran en el Estado mencionado anteriormente son reales y representan derechos y obligaciones de la entidad a la fecha del mismo, verificando que se Incluyan todas las cuentas a favor o a cargo de la Cía. por los importes que se acrediten o adeuden a la fecha del mismo y comprobar que su clasificación sea la adecuada de acuerdo con los Principios de Contabilidad Generalmente aceptados por el IMCP.

Procedemos a presentar el menú con el que se trabajará para estas cuentas.

### PROGRAMA DE AUDITORIA

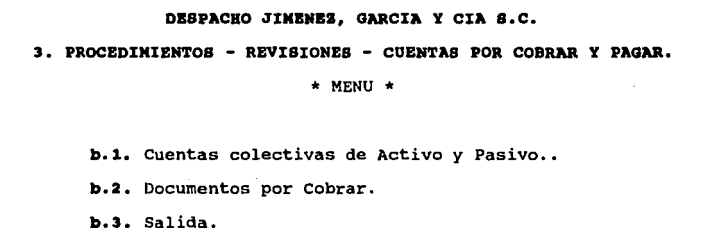

b.1. Cuentas colectivas de Activo y Pasivo. Al efectuar la revisión, el Auditor a estas cuentas (Clientes, Deudores Diversos, Proveedores, Acreedores), los procedimientos a aplicar son los siguientes.

Clrcularlzación: Es importante que se realice la circularización de estas cuentas, ya que es la única fuente externa que el auditor puede obtener para confirmar la correcta existencia de los derechos y obligaciones que afectan a la empresa. Además es conveniente solicitar un Edo. de Cta. que permita comprobar el saldo y el registro de las transacciones efectuadas.

La selección de las cuentas a circularizar se podrá efectuar dentro de la opción 3. Procedimientos/ f. Integraciones/ a. Muestreo, donde el auditor podrá establecer los parámetros o condiciones que el desee.

Para llevar a cabo la circularización en el Programa de Auditoría ya teniendo las cuentas seleccionadas por muestreo se podrá consultar la sección 2. Preparativos/ C. Formatos, donde existe una carta modelo que el auditor tendrá la opción de utilizar, o en. su caso poder diseñar la que el desee dentro de esta misma.

El meml con el que se podrá trabajar para la revisión de estas cuentas es el siguiente:

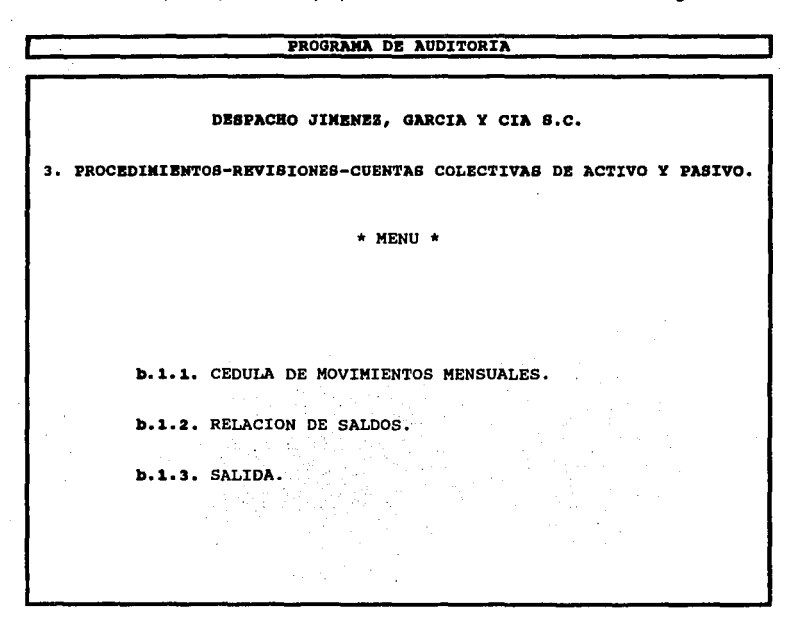

b.1.1.Cédula de movimientos. Esta cédula se realiza con el fin de verificar los movimientos que tienen éstas cuentas mensualmente en el transcurso del ejercicio. El Programa de Auditoría deberá contar con dicha cédula para que sean vaciados los movimientos, ya sea capturandolos porque el programa no es compatible con el de contabilidad o simplemente transportando los datos del auxiliar contable hacia la cédula, en el caso de que haya compatibilidad en estos dos programas

153'· *'.:* 

La forma como puede quedar la cédula es la siguiente:

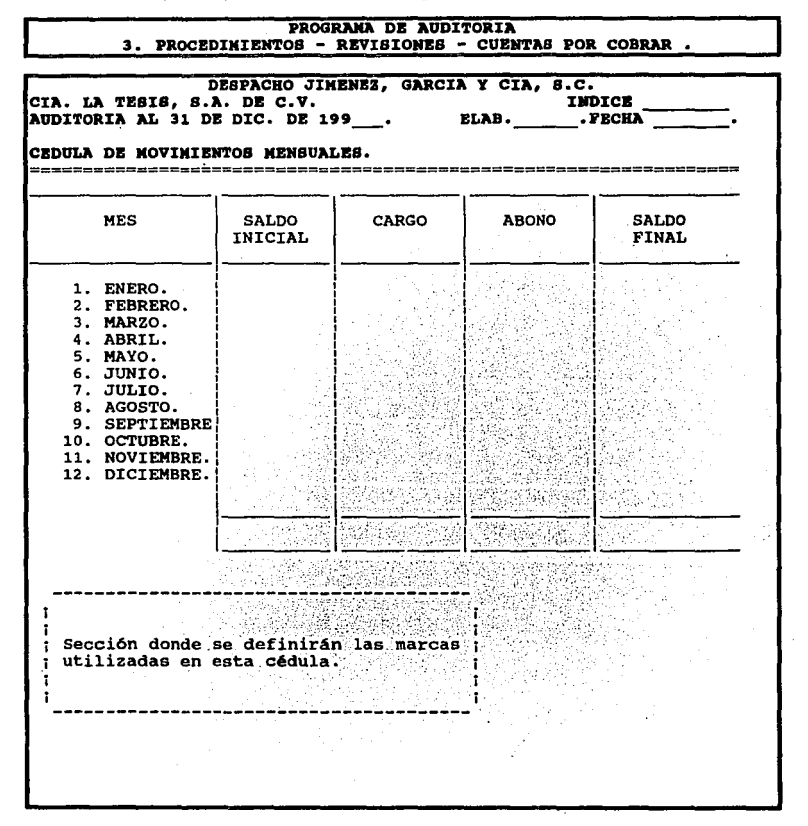

b.1.2. Relación de saldos. El auditor debe contar con una relación donde se listen todas las subcuentas que integran estas cuentas, con el fin de verificar los movimientos y confirmar los importes de algunas de las subcuentas para revisar que sean correctos; y así dar por bueno el saldo de la cuenta mayor.

Cuando el programa de auditoría sea compatible con el de contabilidad, se podrá extraer automáticamente esta relación de los auxiliares, en caso de que no sea posible entonces se capturarán éstos saldos en una cédula ya establecida que deberá contener el programa.

Un ejemplo de esta cédula podrá ser la siguiente:

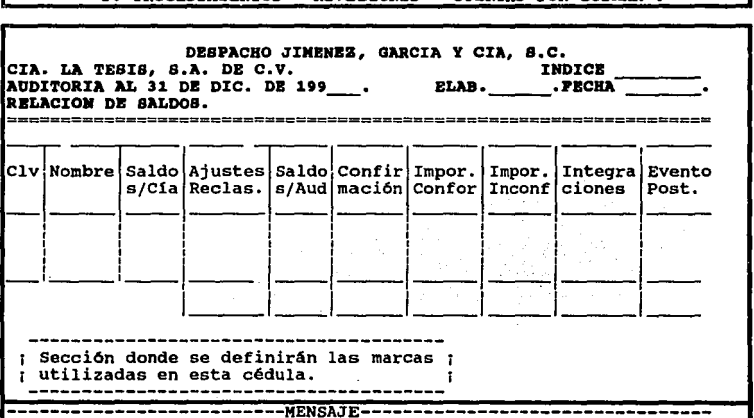

PROGRAMA DE AUDITORIA TONES - CUENTAS POR COBRAR.  $\bullet$ . **DROCEDIMIENSOR** 

#### MENSAJE.

Al encontrarse el cursor en cada uno de los incisos, en la parte inferior de la pantalla en la sección del mensaje aparecerá una breve explicación de lo que se realiza.

Clave (ClvJ, Nombre, Saldo s/Cía.

Estas tres primeras columnas se llenan con la relación de saldos extraída de la contabilidad.

Ajustes y/o Reclasificaciones (Ajustes y/o Recias.).

Para esto, se podrá hacer uso de la opción H. Ajustes y/o Reclasificaciones donde se capturan éstos que surgieron como consecuencia de diferencias encontradas en la revisión de auditoría, en la cédula especial y con ello aplicar o desaplicar éstos según lo requiera el Auditor.

## Saldos/Auditoría (Saldo/Aud)

Esta columna se llenará automáticamente, debido a que el Programa contará con las instrucciones precisas para que ahí se realice la operación aritmética de sumar o restar según sea el caso las dos columnas anteriores.

## Confirmaciones.

Se captura el importe de las subcuentas que se circularizaron.

#### Importe Conforme (Impar. Contar).

Cuando la contestación a la carta de confirmación es positiva, es decir. que la persona a la cual se le mandó dicha carta este conforme con el saldo mencionado en ésta, el importe será capturado en la columna.

' $155 \, \%$ 

Importe Inconforme (lmport. lnconf).

Cuando la contestación a la carta de confirmaciones sea negativa (de Inconformidad en el saldo), el importe se capturará en esta columna.

Integraciones.

Se capturan los saldos que se hayan integrado, este movimiento lo realizará automáticamente el programa extrayendo los datos de las cédulas de integraciones.

NOTA. Cuando el programa de auditoría sea compatible con el de Contabilidad al entrar en la sección F. Integraciones podremos sacar una muestra selectiva de las subcuentas de estas cuentas·y obtener sus integraciones.

Eventos posteriores (Evento Post).

En esta columna se tendrán los importes que tuvieron evento posterior y al Igual que la columna anterior, podrá ser llenada automáticamente de las cédulas de integraciones.

NOTA. Ya teniendo las Integraciones de las subcuentas, el siguiente paso será verificar los eventos posteriores que obtuvieron estas subcuentas. Cuando exista compatibilidad en el Programa de Auditoría y el de Contabilidad los eventos posteriores podrán sacarse automáticamente de los auxiliares de los meses posteriores a la fecha de la revisión, en caso de no ser compatibles los dos programas, se tendrán que capturar dichos eventos posteriores.

b. 1 .3. SALIDA. Al encontrarse el auditor en esta opción, el programa automáticamente lo trasladará al menú anterior.

b.2. Documentos por Cobrar. Dentro de este rubro, el Auditor debe revisar que los documentos a favor de la empresa a Auditar esten correctamente contabilizados, asegurarse de que se hayan registrado adecuadamente los intereses derivados de estos documentos, así mismo investigar si los ingresos por intereses están acumulándose para efectos del Impuesto al Valor agregado; y cerciorarse de que también se están acumulando a los ingresos para efectos del pago del Impuesto Sobre la Renta.

Para efectuar esta revisión se deben seguir una serie de procedimientos los cuales son:

Circularización. Para corroborar que la información contenida en los estados financieros con respecto a este rubro es real, se debe confirmar mediante la circularización de una muestra selectiva de algunos de los documentos que fueron firmados a favor de la empresa auditada.

Como se mencionó anteriormente el Programa de Auditoria debe contar con una sección donde se encuentre un formato de una carta modelo para la circularización, dicho proceso fué explicado a detalle en el punto 2.Preparativos/ e.Formatos.

Integración. Se realiza con el fin de tener exclusivamente las partidas que quedan vivas a la fecha de la Auditoría, excluyendo aquellas que ya hayan sido pagadas, en este caso los documentos ya cobrados.

El programa de Auditoria, como se mencionó en la sección 3.Procedimientos/ F.lntegraclones si es compatible con el Programa Contable debe tener la facilidad de importar las integraciones de éste hacia el de Auditoría, y así poder llenar la cédula que aparecerá al momento de encontrarnos dentro de esta sección.

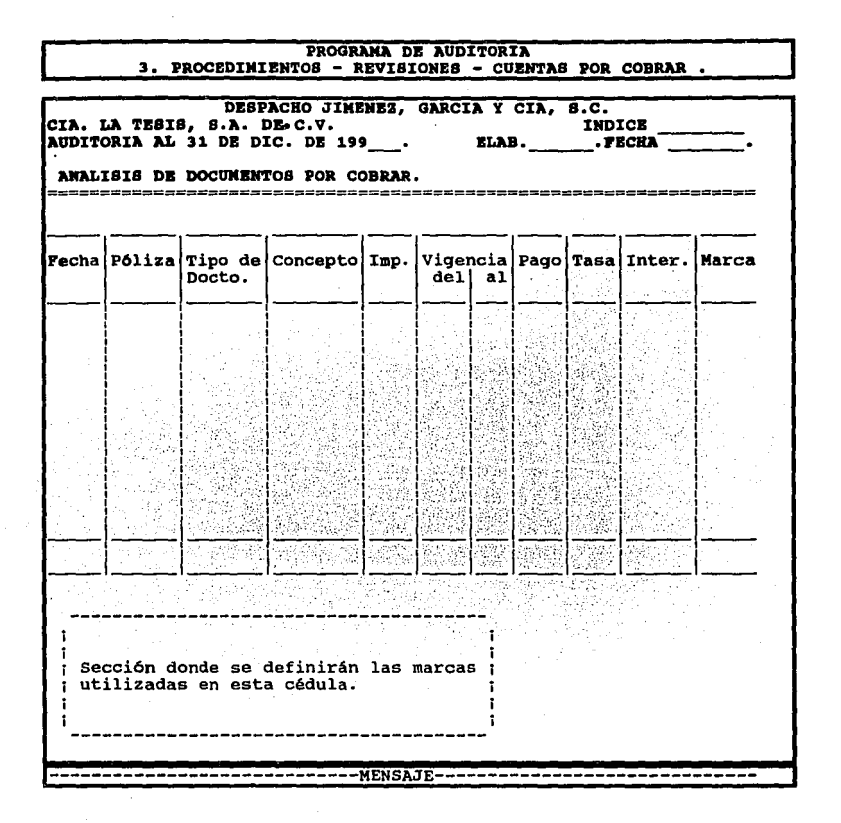

En la parte de abajo de la pantalla que se señala como MENSAJE, se dará una breve explicación de lo que en cada columna debe de realizarse como se menciona abajo:

## Fecha y Póliza.

En estas columnas debe escribirse la fecha y el número de póliza respectivamente, de donde se encuentre registrado el documento.

Tipo de Documento.

Se señalará el tipo de ducumento de que se trate.

#### Concepto.

Breve explicación de lo que ampara el documento.

Importe (Imp.).

La cantidad que ampara el documento.

Vigencia.

Período por el que se encuentra vigente el documento.

Pago.

Fecha e Importe del pago.

Tasa.

Es la tasa de interés que se estipula en el documento.

Interés (lnter.).

Importe del Interés estipulado.

Marca.

Sección para incluir las marcas que el auditor necesite.

b.3. SALIDA. Nos traslada al menú anterior.

c. IMPUESTOS A FAVOR. En este rubro, es importante analizar el cálculo de los pagos provisionales del ISR (Impuesto Sobre la Renta), l.A. (Impuesto al Activo) para verificar que se astan realizando adecuadamente dichos pagos de acuerdo con la normatlvldad fiscal, ademas de comprobar que el saldo a favor de estos dos impuestos *v* el del IVA (Impuesto al Valor Agregado) que puede resultar al final del ejercicio es el correcto.

El Programa de Auditoría en esta sección debe de contar con un menú para revisar individualmente cada subcuenta de este rubro, de la siguiente forma:

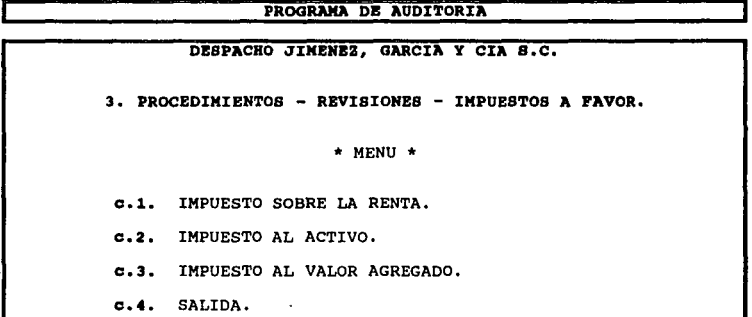

En caso de que la empresa a auditar no utilece alguna de estas subcuentas con solo dejar las cédulas que contienen éstas en blanco, el programa automáticamente las excluirá.

c.1. Impuesto Sobre la Renta: En esta parte se determinarán los pagos provisionales del Impuesto para corroborar que sean los efectivamente pagados por la empresa. Pero antes de efectuar este análisis y como un apoyo para el Auditor, es necesario formular una cédula que muestre los movimientos de la subcuenta, como a continuación se ilustra.

# PROGRAMA DB AUDITORIA 3. PROCEDIMIENTOS - REVISIONES - IMPUESTOS A FAVOR.

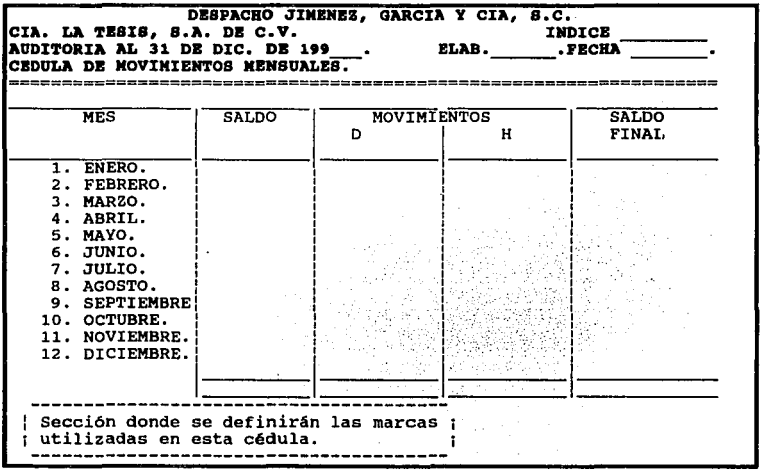

La cédula se podrá llenar con las Balanzas de Comprobación de cada mes, ya sea capturando la Información, cuando el Programa de Auditoría no es compatible con el de contabilidad; o importandola cuando si sean compatibles dichos Programas.

Al tener terminada la cédula anterior y archivada en la memoria, el Programa deberá desplegar la siguiente pantalla que es donde se determinará el Coeficiente de Utilidad para las calculos de cada pago provisional.

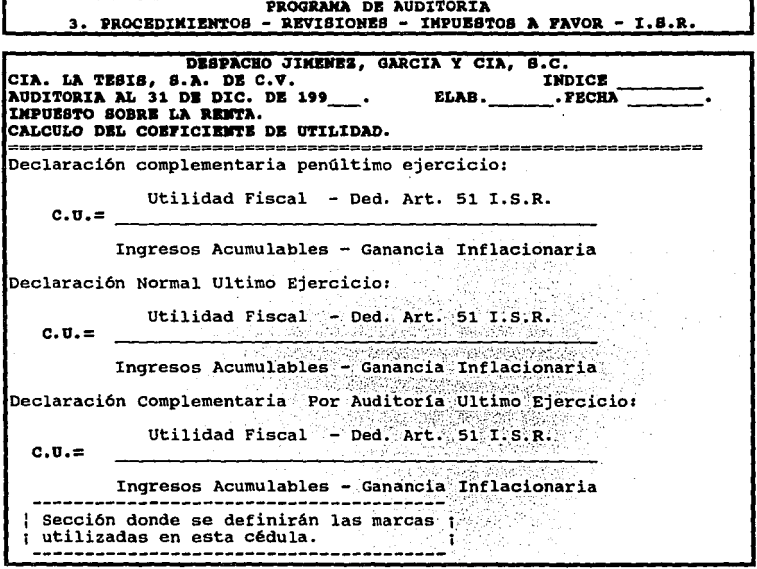

Posteriormente se deberá desplegar la pantalla corespondiente a el cálculo de los pagos provisionales del ISR (Impuesto Sobre la Renta).

El formato ya establecido de esta cédula, tendrá que encontrarse dentro del programa para que el auditor pueda capturar los datos requeridos y automáticamente se realizarán los cálculos necesarios para determinar el pago mensual, cabe aclarar que el formato del programa solo podrá utilizarse si la empresa se encuentra bajo el régimen general de actividad empresarial ya que es el más cómun, en caso de que la entidad a auditar este registrada en otro régimen el programa deberá tener la opción de crear otra cédula que se puede adecuar a éste.

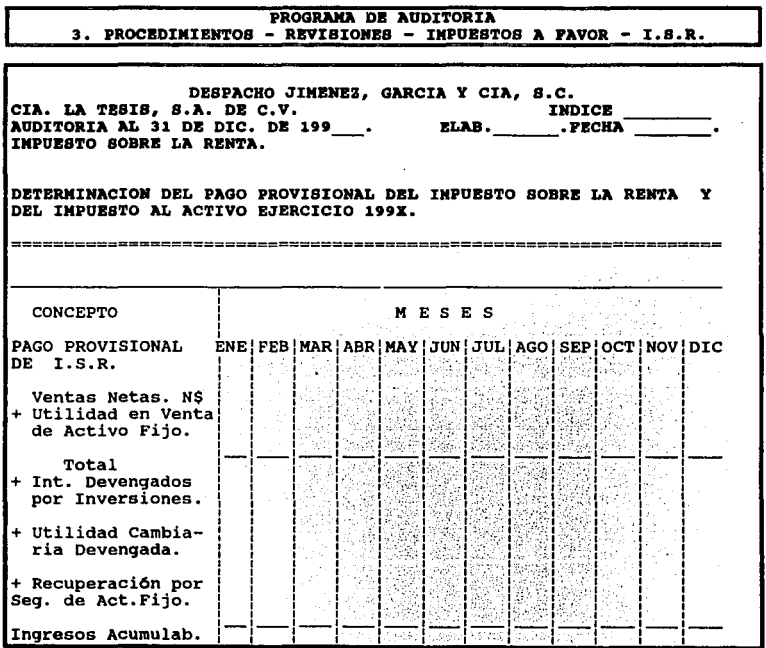

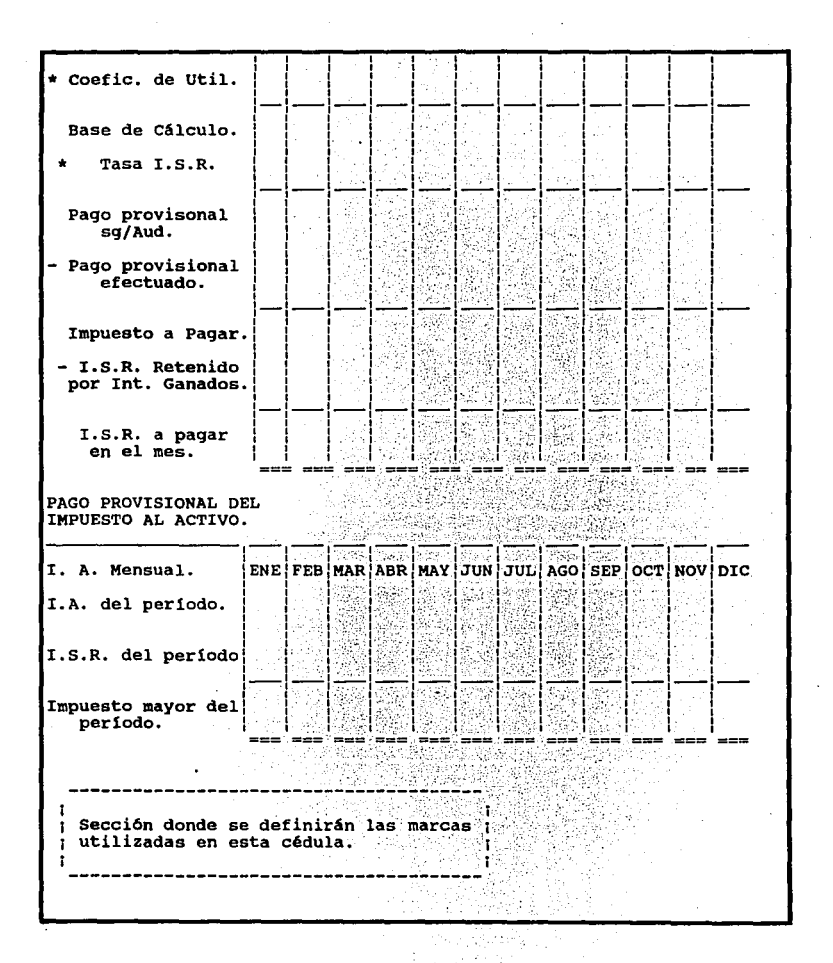

 $\sim$   $\sim$   $\sim$   $\sim$ 

La cédula anterior se llena con los datos de la Balanza de Comprobación importados del Programa de Contabilidad, cuando éste y el de Auditoría son compatibles. Al tener el total de los ingresos nominales, correspondientes al período comprendido desde el Inicio del ejercicio hasta el último día del mes al que se refiere cada pago provisional, el programa realizará los cálculos necesarios para determinar cada pago, en base a la Ley del ISR(lmpuesto Sobre la Rental. El factor de coeficiente de utilidad se podrá tomar de le cédula anterior y los conceptos que no pueden extraerse del Programa Contable tendran que capturarse al igual que en las empresas donde no se pueda importar la información.

c.2. Impuesto al Activo: Al igual que en el Impuesto Sobre la Renta, en esta sección se determinarán los pagos provisionales del Impuesto al Activo para poder identificar cuál de los dos resultados de los pagos es mayor si los del Impuesto Sobre la Renta o los del Impuesto al Activo y así determinar cuál se presentará en la declaración.

Al trabajar en este apartado, como en el anterior se desplegará la pantalla que muestra la Cédula de Movimientos que tendrá la misma forma de llenado como la del ISA (Impuesto Sobre la Renta).

Posteriormente aparecerá la cédula para el cálculo de los pagos provisionales.

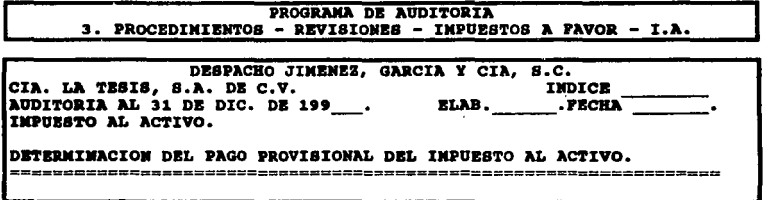

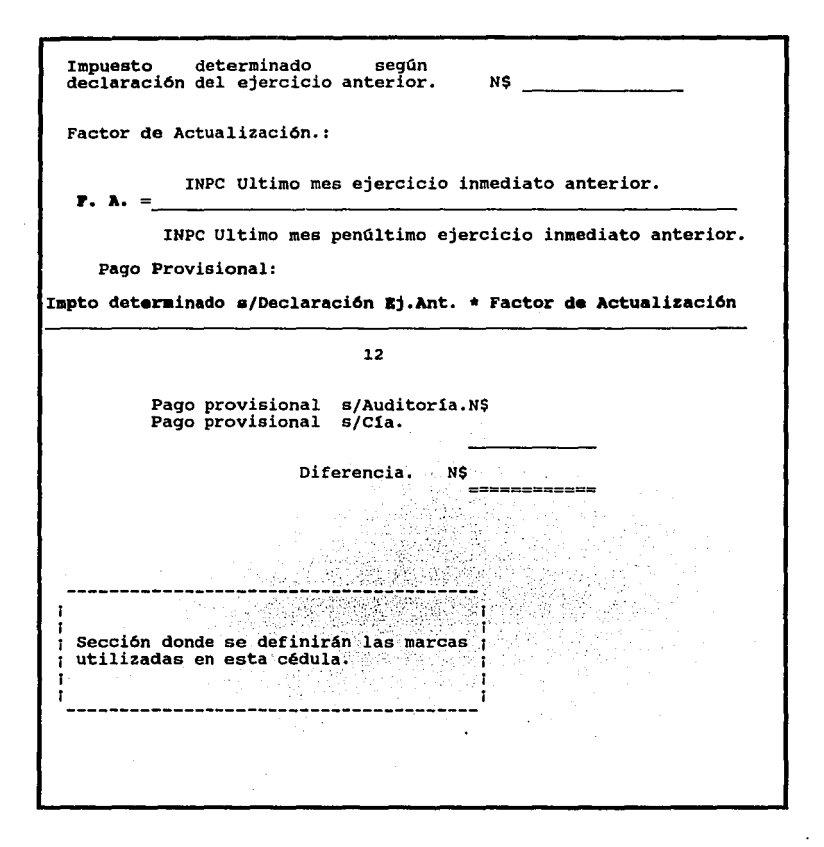

En esta cédula sa capturará el dato que se pide de la declaración anual anterior y para determinar el factor. como el programa debe contar con una sección de utllerfas ahí se consultarán los INPC (Indices Nacionales de Precios al Consumidor) que requiera el
Auditor, ya teniendo estos datos, el Programa automáticamente realizará los cálculos necesarios para obtener el monto de los pagos provisionales del Impuesto al Activo.

c.3. IVA ACREDITABLE. En este rubro se analiza el IVA (Impuesto al Valor Agregado) generado por las adquisiciones en general, los gastos necesarios para el buen funcionamiento de la empresa etc., con la finalidad de llevar un control tanto de éste como del que se traslada y así poder determinar el importe a pagar en la declaración de pagos provisionales.

La finalidad de la revisión de auditoria es verificar si efectivamente se esta llevando correctamente el control de esta cuenta dentro de la contabilidad y si al final del año quedó saldada porque en declaración se pagó correctamente este impuesto o con un saldo mayor que el trasladado.

Para llevar a cabo esta revisión se deben seguir una serie de pasos o procedimientos los cuales son: PROGRAMA DE AUDITORIA

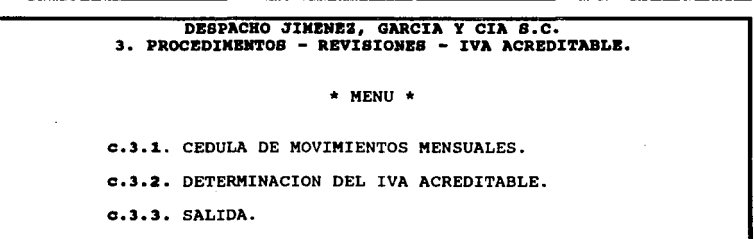

c.3.1. CEDULA DE MOVIMIENTOS MENSUALES. Debe formularse una cédula de movimientos mensuales que muestre todas las afectaciones que tuvo la cuenta por mes, el programa de auditoría debe contener una cédula ya establecida para vaciar los datos en ésta va sea capturandolos en caso de que el programa de contabilidad no sea compatible o exportando la información de los auxiliares.

El formato para realizar la cédula de movimientos en el programa de auditoría podrá ser el siguiente:

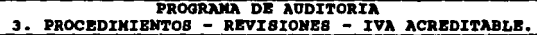

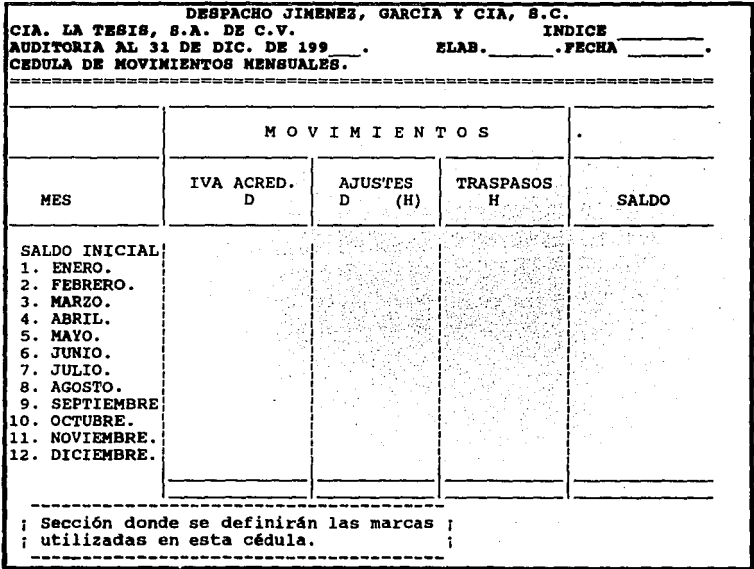

c.3.2. DETERMINACION DEL IVA ACREDITABLE. Se realiza con el fin de verificar que efectivamente se retuvo el Impuesto correspondiente.

Dentro del programa se deberá encontrar el formato de la cédula para que se puedan capturar los datos necesarios ó extraer la información automáticamente del programa de contabilidad.

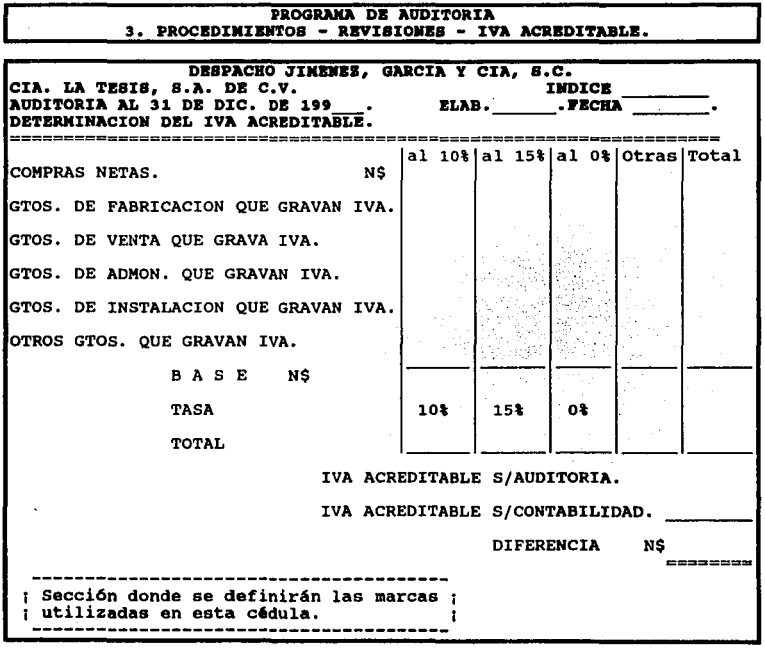

Para determinar los gastos que gravan IVA, cuando el programa de contabilidad sea compatible, el programa de auditoría deberá desplegar en una ventana el auxiliar de gastos y mediante una marca que podrá ser una paloma, se escogerán los que se necesiten para esta prueba y la máquina automáticamente sumará los gastos seleccionados y pondrá la cantidad en el renglón apropiado de la pantalla anterior.

c.3.3. SALIDA. Con esta opción el programa nos llevará al menú anterior.

c.4. SALIDA. Nos traslada al menú de procedimientos.

d. ACTIVO FIJO. Este rubro se encuentra Integrado por los bienes tangibles como son inmuebles maquinaría y equipo, equipo de transporte, de oficina de cómputo, etc., propiedad de la empresa. Al examinar estas cuentas, el Auditor busca comprobar que existan físicamente los bienes y que su valuación sea la correcta, al igual que el cálculo de su depreciación de acuerdo con los métodos aceptados y bases razonables, verificando también que se encuentren bien presentados en el Estado de Situación Financiera.

El Programa de auditoría al entrar en la revisión del Activo Fijo podre desplegar la siguiente pantalla.

#### PROGRAMA DB AUDITORIA

DESPACHO JIMENEZ, GARCIA Y CIA S.C. 3. PROCEDIMIENTOS - REVISIONES - ACTIVO FIJO. \* MENU \* d.1. CUADRO DE DEPRECIACIONES. d.2. CEDULA DE ALTAS. d.3. CEDULA DE BAJAS. d.4. SALIDA.

Los procedimientos a seguir al efectuar la revisión de este rubro son los siguientes:

d. 1. Cuadro de Depreciación. Al contar con las sumarias ya elaboradas dentro de la sección 3.Proceso/ E.Sumarias, el siguiente paso es realizar el cuadro de depreciación para verificar el cálculo de ésta para efectos fiscales y contables revisando también el cargo a resultados.

Al posicionar el cursor en el cuadro de Depreciaciones automáticamente se desplegará una pantalla que contendrá esta cédula.

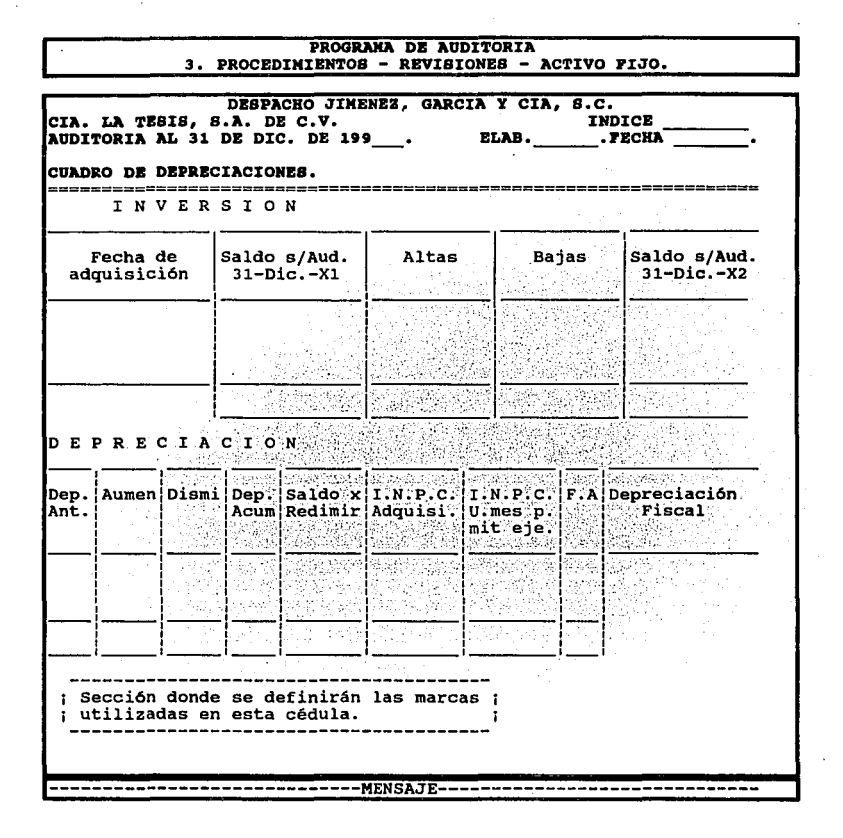

Al final de la pantalla en la sección MENSAJE, aparecerá una breve explicación de lo que debe realizarse en cada columna.

Fecha de Adquisición.

Es la fecha en que compró el bien.

Saldo s/Aud. al 31-Dlc-X1.

Es el saldo final del ejercicio anterior al que se esta auditando.

# Altas.

Se registran las adquisiciones de Activos Fijos que tuvo la empresa durante el ejercicio.

### Bajas.

Son las ventas o bajas de los Activos Fijos que tuvo la compañia durante el ejercicio.

Saldo s/Aud. 31-Dic-X2.

Esta columna funcionará automáticamente, ya que sumará o restará en cualquiera de los casos el Saldo S/Aud. al 31-Dic-X1 y los importes de las altas o bajas.

174

Depreciación de la Auditoría al 31-Dic-X1. (Dep.Ant.J.

Es el importe de la depreciación al final del ejercicio anterior al de la auditoría.

Aumento (Aumen).

Debe registrarse la depreciación del ejercicio.

Disminución (Dismi).

Se utilizará esta columna en caso de que haya alguna baja de activo fijo.

Depreciación Acumulada (Dep Acum).

Es la Depreciación de la auditoría anterior más menos los aumentos o disminuciones.

Saldo X Redimir.

Es el Importe que queda por depreciar del Activo Fijo al cierre del ejercicio.

I.N.P.C. Fecha de Adquisición (INPC Adquisi), I.N.P.C. Ultimo Mes de la Primera Mitad del Período de Uso (INPC U.mes p. mit. eje.).

En la parte 4. Utilerlas/ e.Consulta, se podrán obtener los Indices necesarios para el cálculo.

Factor de Actualización (F.A.).

Es el resultado de dividir el INPC U. mes p. mit. eje. y el INPC Adquisi.

Depreciación Fiscal.

Es lo que resulta de multiplicar el F.A. y: la Depreciación del ejercicio.

En esta cédula, la sección denominada Inversión se llenará automáticamente con los datos de la auditoria anterior. solo se anexarán las adquisiciones del año que se esta auditando o en su caso las bajas que haya en ese mismo, con respecto a la parte de DEPRECIACIONES, se transportarán los datos de la columna "Dep. Acumulada" de la auditoría anterior, hacia la columna "Dep. Anterior" de la que se esta elaborando actualmente. Se debe realizar un cuadro por cada cuenta de activo fijo.

d.2. Cédula de Altas. Es una cédula donde se podrán capturar todas las adquisiciones realizadas en el ejercicio auditado, para analizar que éstas son reales: son propiedad de la empresa; que se encuentran debidamente contabilizadas; y que su valuación sea correcta.

Dentro del programa de Auditoria debe existir un formato de la cédula para poder transportar la Información de las pólizas hacia ésta, en el caso de que este Programa de Auditoria sea compatible con el de Contabilidad: de no ser asl se tendrá que pedir las pólizas de las altas y capturarlas una por una.

Se muestra un formato de la Cédula de Altas que se suguiere contenga el programa.

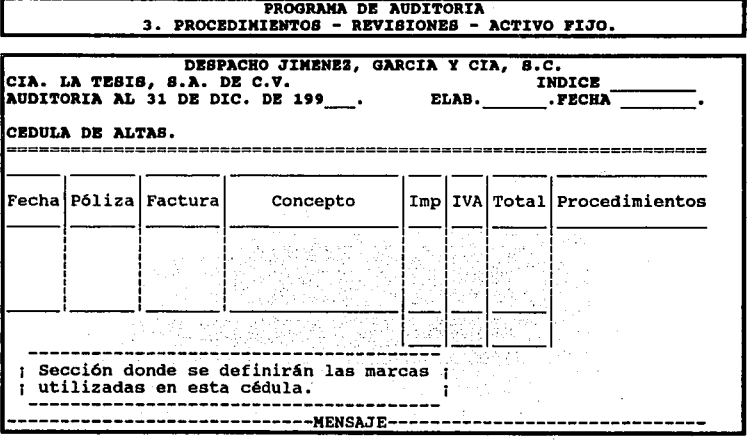

En la sección MENSAJE, se dará una breve explicación de lo .que debe Ir en cada columna como a continuación se muestra:

Fecha y Póliza.

Es la fecha y el No. de la póliza donde se registraron las altas de Activo Fijo.

Factura.

Es el No. de la factura soporte de dicha adquisición.

Concepto.

Es una breve explicación de las características del bien adquirido,

Importe (lmp).

El es valor monetario del activo que se encuentra registrado en la factura.

Impuesto al Valor Agregado (IVA).

Es el IVA que causó la adquisición.

Total.

Es el importe total que se pago por la compra.

Procedimientos.

Son los requisitos mínimos que debe tener una factura, siendo los mismos que se utilizarén en la revisión de gastos.

d.3. Cédula de Bajas. Al igual que en la cédula de altas, en ésta se capturan todas las bajas del activo fijo, ya sea por venta, obsolecencia o siniestro, con el fin de verificar que su contabilización sea correcta; que se encuentren autorizadas dichas bajas; verificar su adecuada valuación, que la baja se haga al costo de adquisición; que la cancelación de la depreciación sea la correcta y que la utilidad o pérdida se haya afectado a la debida cuenta de resultados.

Un modelo de formato para la revisión de las bajas dentro de un Programa de Auditoría podría ser el siguiente.

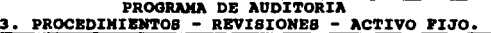

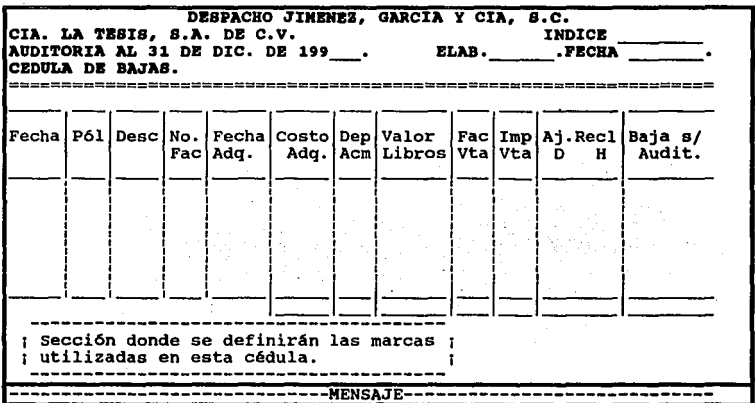

En la parte Inferior de la pantalla aparecerá un pequeño MENSAJE que es la explicación de lo que debe realizarse al encontrarnos posicionados en alguna de las columnas, como abajo se describe.

Fecha y Póliza.

Fecha y No. de la Póliza con la cual se contabilizó la baja del Activo Fijo.

Descripción (Dese).

Es un pequeño concepto del Activo que se va a dar de baja.

Número de Factura (No. Fac).

Es el número de la factura con la cuál la empresa a Auditar compró el Activo Fijo.

Fecha de Adquisición (Fecha Adq.) Fecha de cuando se compro el Activo Fijo.

Costo de Adquisición (Costo Adq.). Valor monetario con el que se adquirió el Activo.

Depreciación Acumulada (Dep Acm)

Depreciación que se tiene registrada a la fecha de la baja del Activo Fijo.

Valor en Libros (Valor Libros).

Es el Importe que resulta de restar el valor con el que se adquirió el Activo (Costo Adq.) y su Depreciación que tiene hasta la fecha (Dep Acm).

Factura de la Venta (Fac VtaJ.

No. de la factura que expide la empresa para dar de baja su Activo Fijo.

Importe de la Venta (lmp VtaJ.

Valor monetario con el que se vende el Activo Fijo.

Ajustes *vio* Reclasificaciones (Aj. Recll.

Son los ajustes *vio* reclasificaciones que el Auditor realizará para corregir algún error que Contabilidad tuvo al registrar sus bajas.

Baja según Auditoría (Baja s/Audit.).

Importe que el Auditor determina como baja de Activo Fijo.

Se podrán importar las pólizas de Contabilidad para llenar este formato, en caso de que el Programa de Auditoría sea compatible con el de contabilidad *v* si no lo es, se tendré que capturar la información, de tal manera que queden analizadas todas las bajas.

Tanto para la cédula de Altas como la de Bajas, al momento de realizar éstas, se debe verificar la documentación original para comprobar que efectivamente se realizó tanto la adquisición o la baja del activo fijo, comprobando que se encuentran a nombre de la Compañía *v* que reúnen los requisitos fiscales.

Inventario Físico: E3 necesario que además de corroborar el aspecto contable del Activo Fijo, se realice una inspección física de que en realidad se encuentran los bienes v estén en uso. En este procedimiento no se puede utilizar un Programa de computo ya que resultaría inútil, puesto que la empresa debe proporcionarle al Auditor su Inventarlo del Activo Fijo v sobre las coplas de éste trabajar.

d.4. SALIDA. Al posicionar el cursor en esta parte nos llevará al menú anterior.

e. CARGOS DIFERIDOS. Dentro de este grupo normalmente se incluyen los seguros, fianzas, gastos de instalación, de organización, así como otros conceptos semejantes. Para realizar un buen examen a estos, es importante que se compruebe la propiedad, la correcta aplicación a los resultados de los cargos diferidos devengados y que los comprobantes especifiquen las condiciones del contrato en cuanto a fechas, penas convencionales por incumplimiento, etc.

Se sugiere que el "Programa de Auditoría", trabaje de la siguiente manera para llevar a cabo la revisión de los Cargos Diferidos.

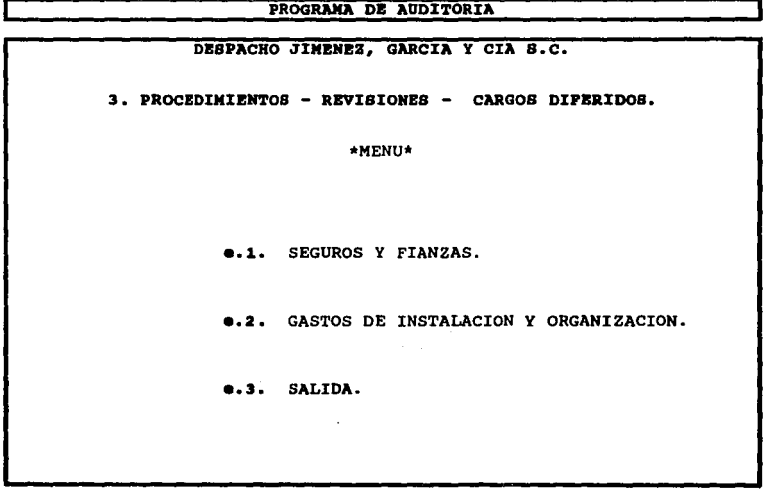

e.1. SEGUROS Y FIANZAS. Al hacer uso de esta opción se desplegará una pantalla con un cuadro que al ir capturando la información el auditor realizará automáticamente algunos pasos, es decir, teniendo las copias de las pólizas de "Seguros y Fianzas" adquiridas por la empresa en ese ejercicio o en el anterior y que no han sido totalmente amortizadas, el auditor, proporcionará al "Programa" los datos necesarios para que pueda trabajar.

En seguida se muestra la pantalla de Seguros y Fianzas:

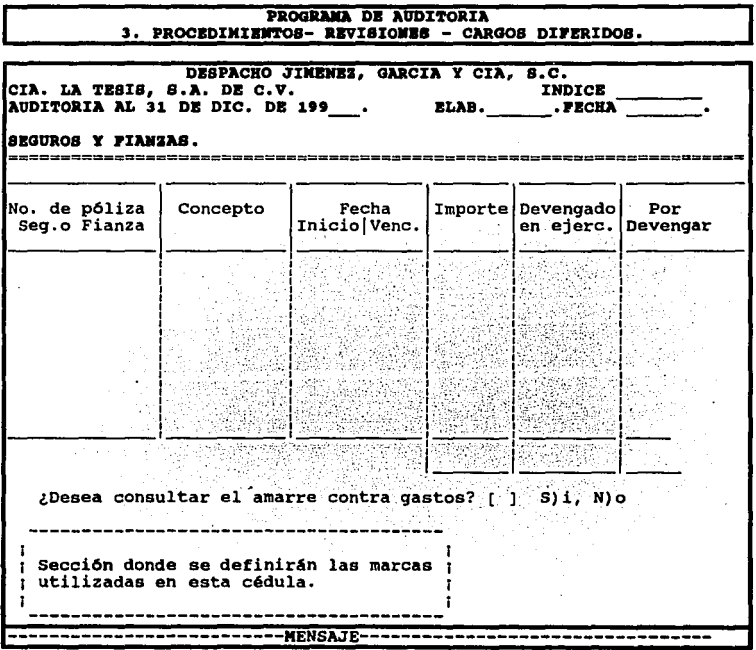

## MENSAJE.

Al encontrarse el cursor en cada uno de los incisos, en la parte inferior de la pantalla en la sección de mensaje aparecerá una breve explicación de lo que se realiza.

No. de póliza del seguro o fianza.

El Auditor, tecleará el número que aparezca en el documento soporte, correspondiente al seguro o fianza.

#### Concepto.

Tendrá la opción de capturar un breve mensaje de lo que hace referencia a esa póliza.

Fecha inicio/vencimiento.

De la póliza del seguro o fianza, se tomarán éstos datos ya que tiene definido el período que abarcará.

#### Importe.

Proporcionará el valor de la póliza sin Incluir el IVA.

Devengado en el ejercicio.

Para que el Programa, efectue este paso automáticamente, se abrirá una pantalla donde

el Auditor proporcionará los datos necesarios.

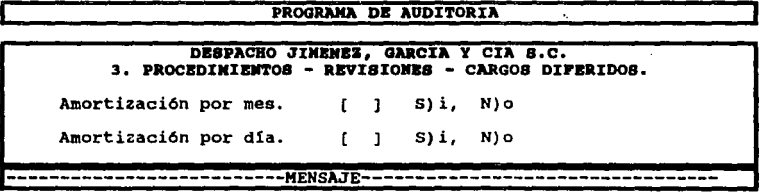

#### MENSAJE.

Al encontrarse el cursor en cada uno de los incisos, en la parte inferior de la pantalla en la sección del mensaje aparecerá una breve explicación de lo que se realiza.

Amortización por mes.

Si el Auditor desea aplicar la amortización por mes el "Programa", le pedirá el mes y año en el que empezará a devengarse la póliza del seguro o fianza, así como en el que terminará.

# Amortización por día.

En caso de que el Auditor haya elegido esta opción el "Programa" le pedirá la fecha exacta en que se empezará a devengar y en la que quedará totalmente devengada, es decir, dla/mes/año y con esto el programa lo calculará automáticamente.

## Por devengar.

Esta columna se llenará automáticamente al haberle indicado los datos necesarios en la columna anterior, ya que se manejará por medio de fórmula.

En la pantalla principal el Programa, pregunta al auditor, si desea consultar el amarre contra gastos, si contesta que "SI", se desplegará la siguiente pantalla:

PROGRAMA DE AUDITORIA 3. PROCEDIMIENTOS - REVISIONES - CARGOS DIFERIDOS.

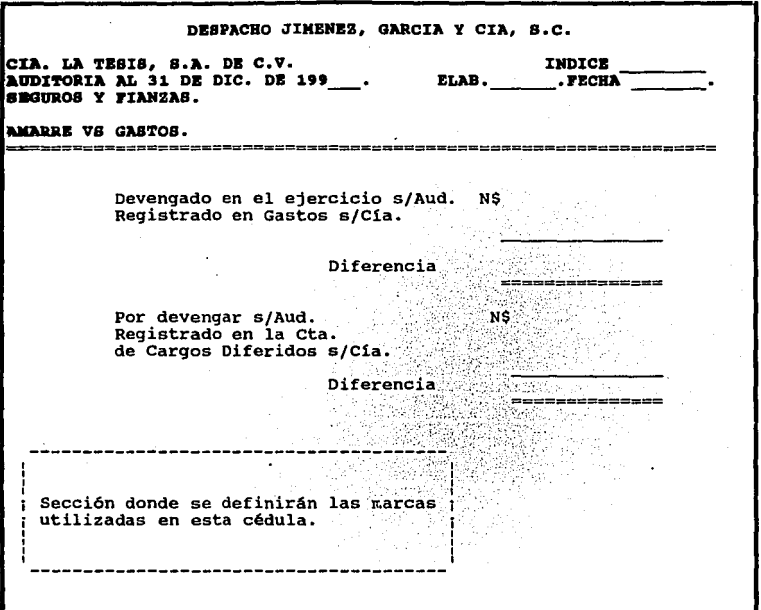

De esta forma el Auditor podrá verificar las diferencias que surgan de su análisis.

e. 2. GASTOS DE INSTALACION Y ORGANIZACION. Para el análisis de estos rubros el Programa de Auditoría, debe trabajar de igual manera, ya que se sigue el mismo procedimiento de revisión.

En la pantalla siguiente se muestra un elemplo para la revisión de gastos de instalación,

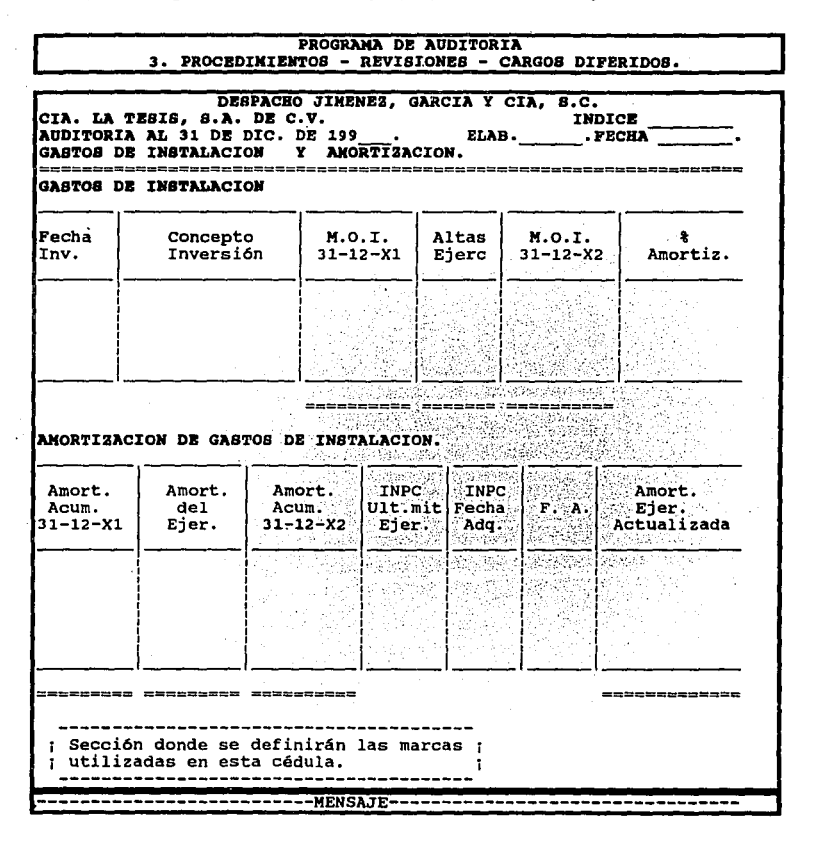

## MENSAJE.

Al encontrarse el cursor en cada uno de los incisos, en la parte inferior de la pantalla en la sección de mensaje aparecerá una breve explicación de lo que se realiza.

Fecha de inversión. . */* '.

Es la fecha en que se incurrió en el gasto ya sea, de Instalación o de Organización, Día/Mes/Año.

Concepto Inversión.

Descripción breve de la Inversión, en gastos de instalación u organización.

M.O.I. (Monto Original de la Inversión) 31-12-X1. Importe de la inversión, al inicio del elercicio.

Altas Ejer.

Teclear el importe de las inversiones que se efectuaron en el ejercicio.

M.0.1. (Monto Original de la Inversión) 31-12-X2.

Es la suma del monto original de la inversión al 31-12-X1 y las altas en el ejercicio. Este proceso lo realiza automáticamente el programa.

187

% amortización.

El Auditor debe proporcionar al programa el porcentaje de amortización.

Amortización Acumulada al 31-12-X 1.

Importe de la amortización acumulada al ejercicio anterior a la revisión, es decir, al inicio del ejercicio.

Amortización del Ejercicio.

El llenado de esta parte, lo realiza el programa automáticamente al aplicar el porcentaje de amortización al monto original de la inversión al 31-12-X2.

Amortización Acumulada al 31-12-X2.

Es la suma de la amortización acumulada al 31-12-X1 y la amortización del ejercicio.

l.N.P.C. (Indice Nacional de Precios al Consumidor)Ultlmo mes de la primera mitad del ejercicio, l.N.P.C. Fecha de Adquisición. El Auditor podrá consultar los Indices Nacionales de Precios al Consumidor, usando la opción 4. Utilerías/C.Consulta/c.l.N.P.C.

F.A. (Factor de Actualización).

Este proceso lo realiza el Programa automáticamente dividiendo el

l.N.P.C. del Ultimo mes de la primera mitad del ejercicio entre l.N.P.C. de la fecha de adquisición.

Amortización del Ejercicio Actualizada.

Este proceso lo realiza el Programa, por si sólo al multiplicar la amortización del ejercicio por el factor de actualización.

De esta forma se ha explicado el proceso de revisión de los cargos diferidos en el Programa de Auditoria.

e.3; SALIDA. Nos llevará al menú de procedimientos.

**f. DOCUMENTOS POR PAGAR.** Estos documentos son obligaciones que tiene la entidad, encontrandose definidas en cuanto a beneficiario y monto, dentro de éstos se pueden mencionar a los proveedores, acreedores, préstamos bancarios, etc.

Los objetivos de la revisión de los "Documentos por pagar. son necesarios para que el auditor compruebe que éstos son reales y que efectivamente representan una obligación a la entidad que se ésta revisando, además de que se incluyan todos los pasivos en documentos a la fecha de los estados financieros.

Algunos de los aspectos importantes a considerar en la verificación de este rubro, es revisar las facturas, precios y cálculos y cotejarlos contra las ordenes de compra y notas de recepción. En caso de tratarse de pasivos en moneda extranjera, que éstos se muestren al tipo de cambio a la fecha de los estados financieros.

El Programa de Auditoría, ofrece el siguiente menú al auditor.

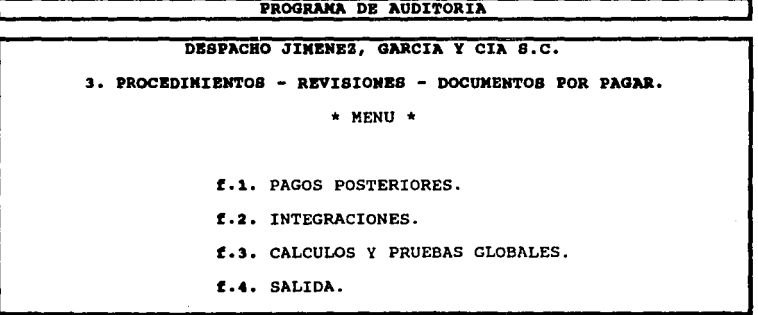

En la revisión de los "Documentos por pagar•, el primer paso es realizar la confirmación de saldos, *va* que ésta es la única fuente externa que tiene el auditor para conocer la existencia de las obligaciones para ésto podrá hacer uso de la opción 2. Preparatlvos/C. Formatos/b. Carta modelo.

f.1. PAGOS POSTERIORES. Si el Programa de Auditoria es compatible con el de Contabilidad, en esta parte se abrirá una pantalla donde se observará el auxiliar de este rubro de los meses siguientes a la fecha del Estado de Posición Financiera, con ésto verificar los pagos posteriores que efectúo la compañía.

PROGRAMA DE AUDITORIA 3. PROCEDIMIENTOS - REVISIONES - DOCUMENTOS POR PAGAR.

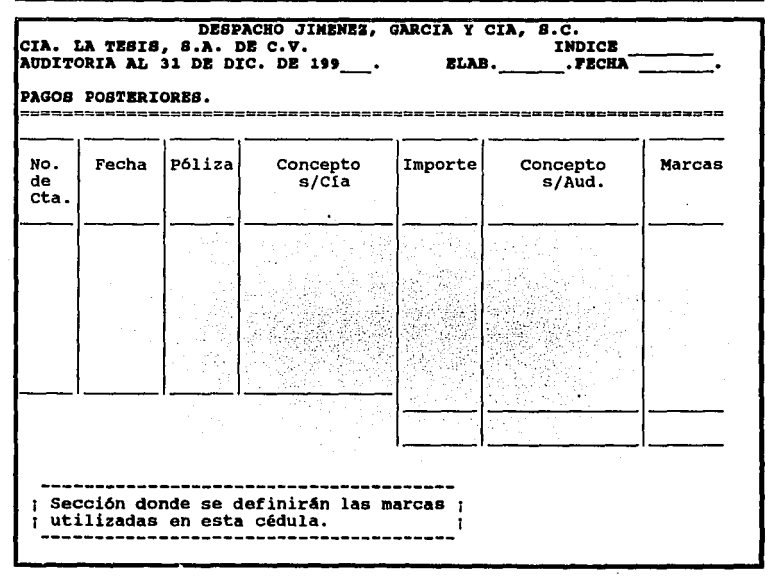

Para que el auditor pueda realizar este procedimiento, es necesario que cuente con las pólizas de la compañía y sus respectivos comprobantes.

f.2. INTEGRACIONES. Se realizan con el fin de verificar las partidas pendientes de pago, para esto si el "Programa de Auditoría" es compatible con el de Contabilidad en la sección 3. Proceso/F. Integraciones, éste lo realizará automáticamente.

f.3. CALCULOS Y PRUEBAS GLO.BALES. En la realización del procedimiento es necesario que se revisen las bases para el registro de los pasivos acumulados, su cálculo y estimación del saldo probable de una cuenta en base a Información conocida, es decir, a los contratos o simplemente documentos que se deban a los proveedores, pero que es necesario que se revisen y así saber las condiciones de pago, dando cumplimiento a esta verificación.

Para esto el Programa de Auditoría cuenta con una pantalla de ayuda que el auditor podrá manejar a su conveniencia, en los cálculos de los pagos.

PROGRAMA DE AUDITORIA<br>3. PROCEDINIENTOS - REVISIONES - DOCUMENTOS POR PAGAR.

DISPACBO JIKBHBZ, GARCIA y CIA, a.c. CIA. LA TBSIS, S.A. DB C.V. IHDICB ---- AUDITORIA AL 31 DI DIC. DI 1H\_\_ ELAB. .PECHA---- CALCULO& PRUBBAS GLOBALES. Tipo de préstamo: Fecha de vencimiento: Plazo: Monto total del préstamo: N\$ % Interés: Intereses causados: IVA sobre intereses: Pago mensual: ¡ Secci6n donde se definirán las marcas ¡ ¡ utilizadas en esta cédula. -----MENSAJE-----------

En la parte de abajo de la pantalla señalada como MENSAJE se explicará en forma concreta lo que debe realizarse en cada renglón con solo posicionar el cursor en cualquiera de éstos como se menciona abajo.

Tipo de préstamo.

Debe especificarse a que clase de préstamo se refiere ya sea Quirografario, Prendarlo, etc.

192

Fecha de Vencimiento y Plazo.

Se escribirá la duración la fecha en que el préstamo vence.

Monto total del préstamo y Tasa de interés (% Interés).

El importe del préstamo y la tasa de interés que se estipule en el préstamo. Interés causado.

Importe de los Intereses que se generan por el préstamo.

IVA sobre Intereses.

IVA que se cause por los intereses.

Pago mensual.

Importe que se pagará mensualmente por el préstamo.

Como *va* se explicó antes, la pantalla anterior se puede utilizar, como el auditor desee teniendo la opción de anexar datos y poder realizar cálculos. **t.4.** SALIDA. Nos trasladará al menú anterior.

g. **IMPUESTOS POR PAGAR:** Este rubro representa las obligaciones presentes de la entidad a Auditar con el Gobierno. El objetivo de su revisión, es comprobar que todos los pasivos creados sean los correctos, que se encuentre bien determinado el cálculo de las contribuciones a cargo de la empresa *v* que en los pagos de éstas no se hayan cometido errores que puedan ocacionar graves problemas en caso de ser detectados por el Gobierno.

Para la revisión de esta cuenta el programa de auditoría deberá contar con un proceso especial de cada contribución que la integra donde se realizarán los cálculos globales *v*  comprobarán que la entidad realizó ó esta realizando correctamente sus pagos *v* que el control de esta cuenta es bueno.

Al entrar en esta sección se deberán enumerar las contribuciones más Importantes que una empresa esta obligada a pagar en el caso de encontrarse en la situación jurídica prevista por la ley.

## **PROGRAMA DB AUDITORIA**

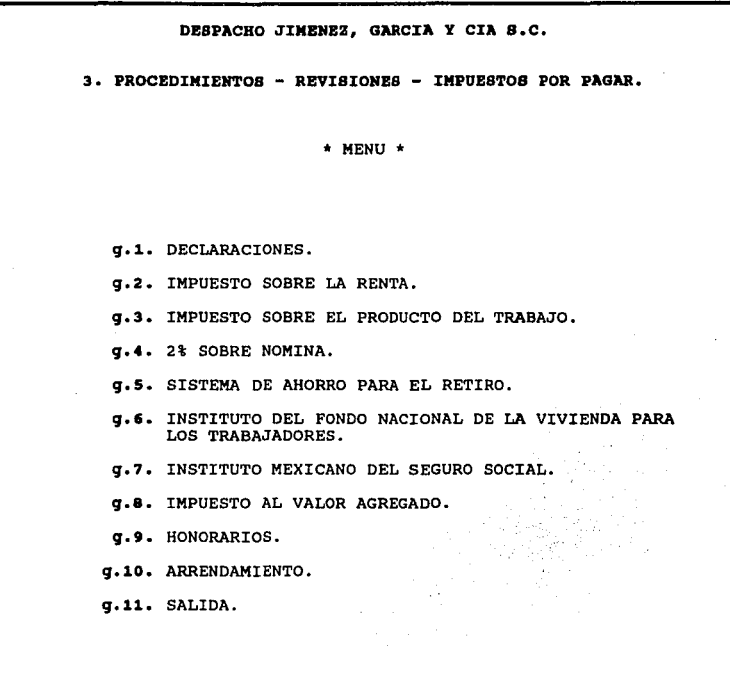

**g.1.** DECLARACIONES. En esta parte se deberán encontrar todas las cédulas que se utilizarán en el vaciado de las declaraciones. Esta sección se dividirá en las siguientes partes:

PROGRAMA DB AUDITORIA

DESPACHO JIMENEZ, GARCIA Y CIA S.C. 3. PROCEDIMIENTOS - REVISIONES - IMPUESTOS POR PAGAR - DECLARACIONES. \* MENU \* q.1.1. MULTIPLE. q.1.2. SAR E INFONAVIT. g.1.3. IMSS. g.1.4. 2% SOBR'S NOMINA. q.1.5. SALIDA.

g.1.1. MULTIPLE: Esta declaración contiene los pagos del ISR, IA, IVA, ISPT *v* Otras Retenciones *v* se realizan con el fin de facilitar su consulta para las pruebas que se elaboran de estos impuestos.

l.95

Un ejemplo de la cédula de vaciado de la declaración múltiple es la siguiente.

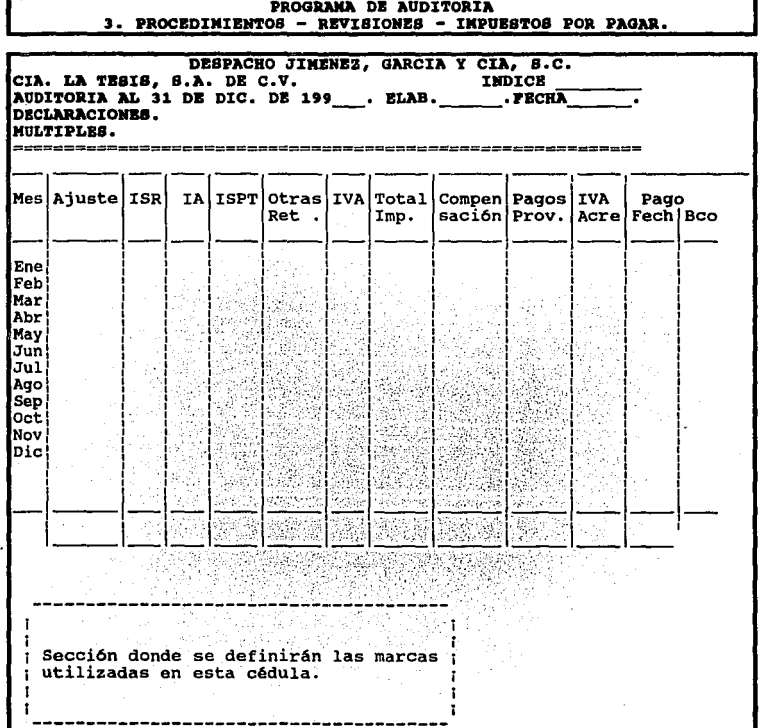

g.1.2. 2% SAR e INFONAVIT: Es una cédula donde se vacía los datos de las declaraciones de pagos al SAR e INFONAVIT, de la siguiente forma:

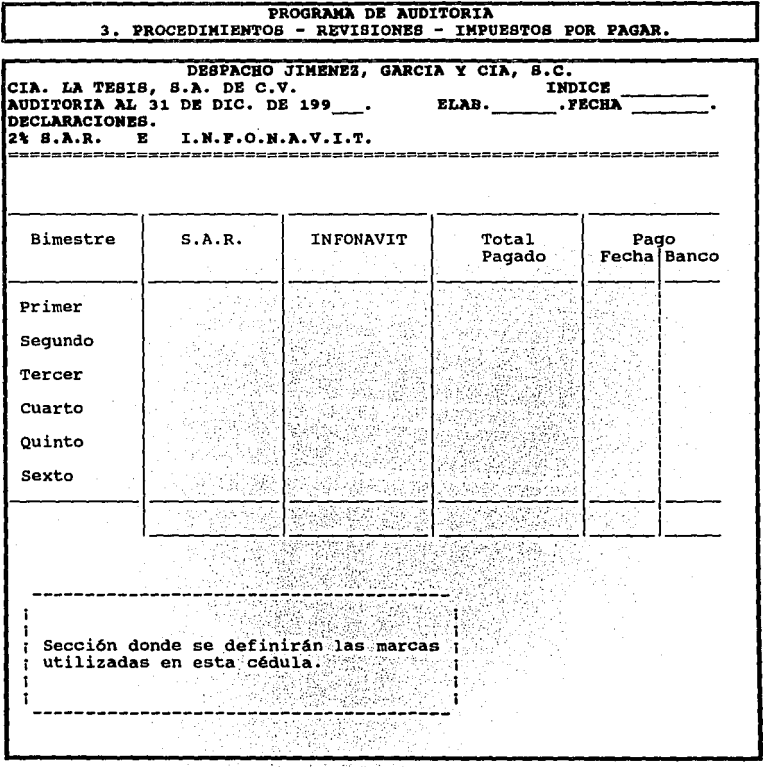

g.1.3. IMSS. En esta sección se vacia los datos de las liquidaciones y los enteros provisionales, un ejemplo de esta cédula es la siguiente:

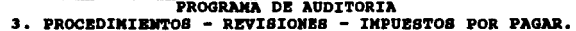

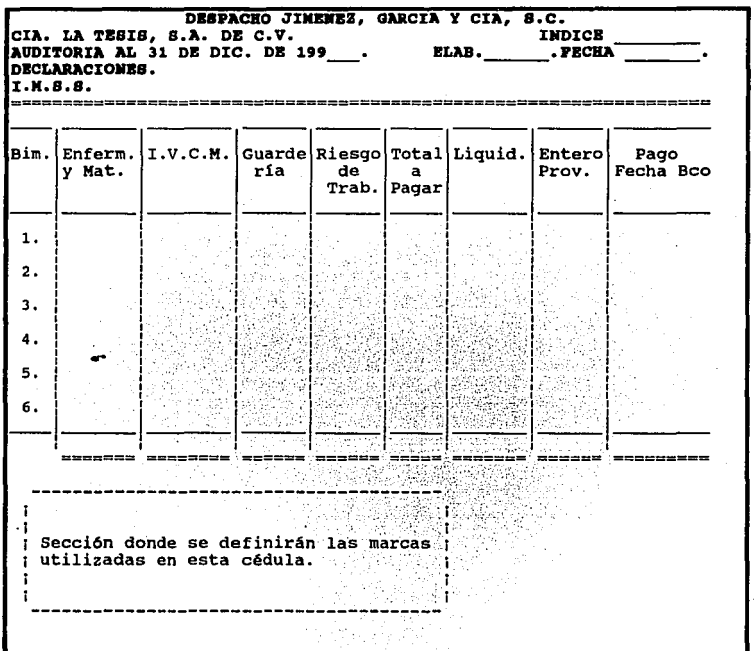

g.1.4. 2% SOBRE NOMINA. La declaración del impuesto sobre Nomina se vaciará en el formato que a continuación se presenta.

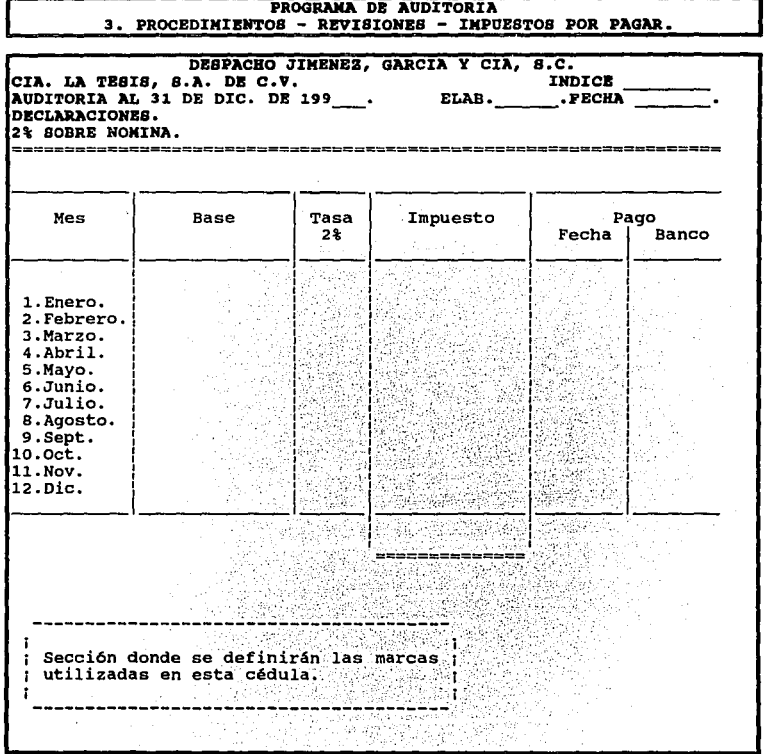

g.1.5. SALIDA. Nos trasladará esta opción al menú de Impuestos Por Pagar.

g.2. l.S,R. (Impuesto Sobre la Renta): Este impuesto deben pagarlo toda persona física o moral que obtenga ingresos según el Art. 1 de la Ley del ISA (Impuesto sobre la Renta).

El auditor debe constatar que la determinación de este impuesto para su pago ante la SHCP (Secretaría de Hacienda y Crédito Público) sea el correcto, por tanto debe realizar una prueba global a través de la Conciliación Contable Fiscal; el programa de auditoría deberá contar con un formato ya establecido de ésta, para ser llenada con los datos ya ajustados por el auditor de los auxiliares y del componente inflacionario.

También el programa de auditoría· deberá contar con un formato para reallzar la cédula del ajuste semestral que sirve para verificar que los pagos provisionales se están realizando correctamente.

Para que el programa muestre al auditor los formatos antes mencionados, éste deberá contar con un menú que muestre las cédulas que necesite al realizar su trabajo. Un ejemplo del menú podría ser el siguiente.

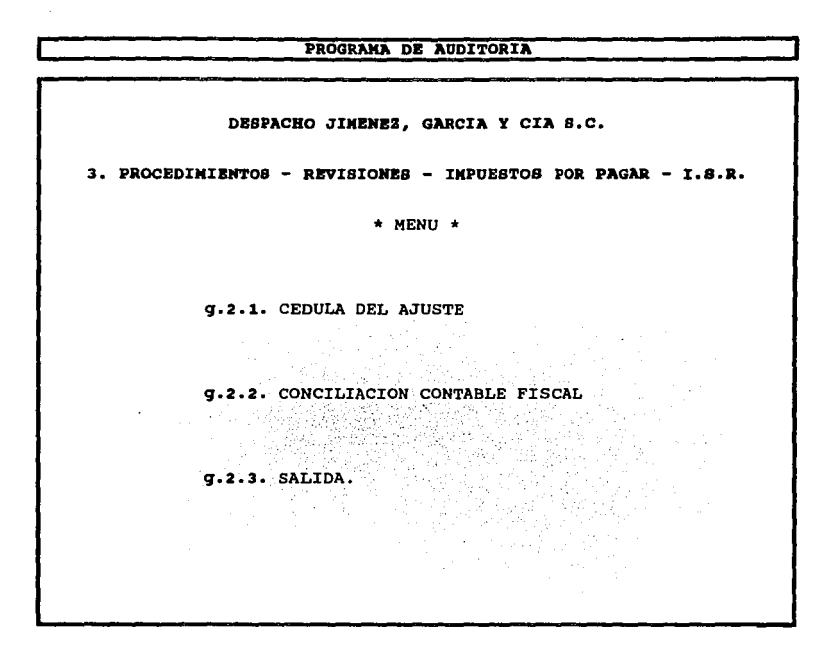

g.2.1. Cédula del Ajuste Semestral: Al entrar el auditor en esta sección se deberá desplegar una pantalla donde se encontrará el formato del ajuste semestral, para verificar que la empresa haya retenido *v* enterado en el momento oportuno el impuesto correctamente. Esta cédula se podrá realizar automáticamente con los papeles de trabajo de auditoria *v* con las balanzas de contabilidad. Un ejemplo de la cédula podrá ser la siguiente.

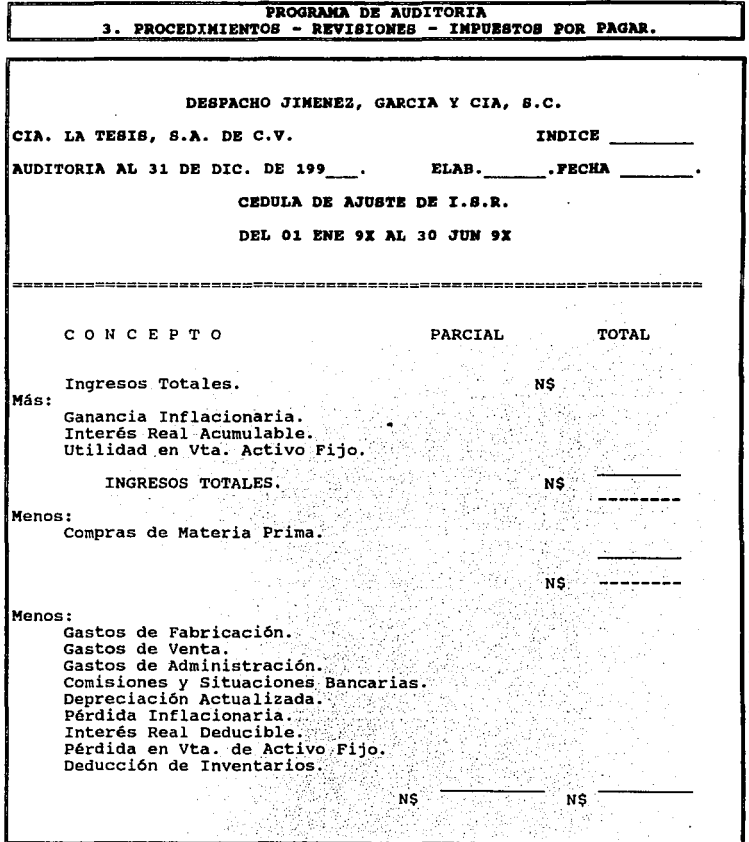

Más: Gastos No Deducibles. UTILIDAD FISCAL Á N\$ (PERDIDA FISCAL) IMPUESTO SOBRE LA RENTA AL 30-06-9X (34%) Menos: PAGOS PROVISIONALES ACREDITABLES I.S.R. A CARGO O (A FAVOR) NŚ Sección donde se definirán las marcas ; ĩ utilizadas en esta cédula. A alias ÷ ÷

g.2.2. Conciliación Contable Fiscal: El programa contará con la cédula de la Conciliación Contable Fiscal para que el auditor le de la información necesaria en el cálculo anual del impuesto, esta información podrá extraerse automáticamente de los papeles de trabajo de la auditoria y de la contabilidad, en caso de que el programa no sea compatible con el contable, estos últimos datos tendrán que capturarse. El formato de la Conciliación Contable Fiscal podrá ser el siguiente. T.N. OWNER REPAIRING
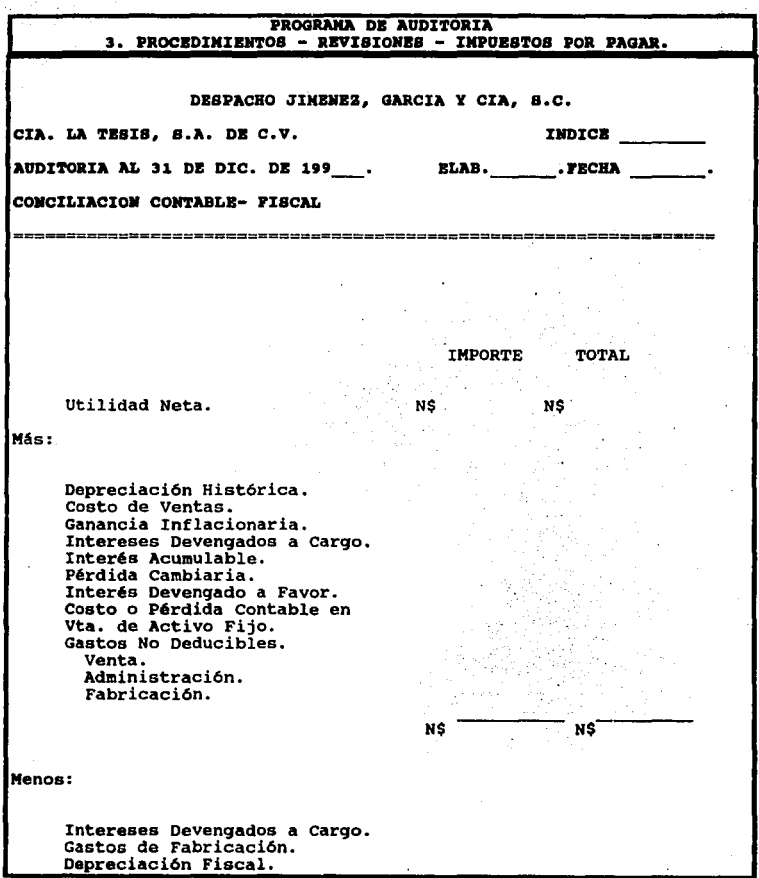

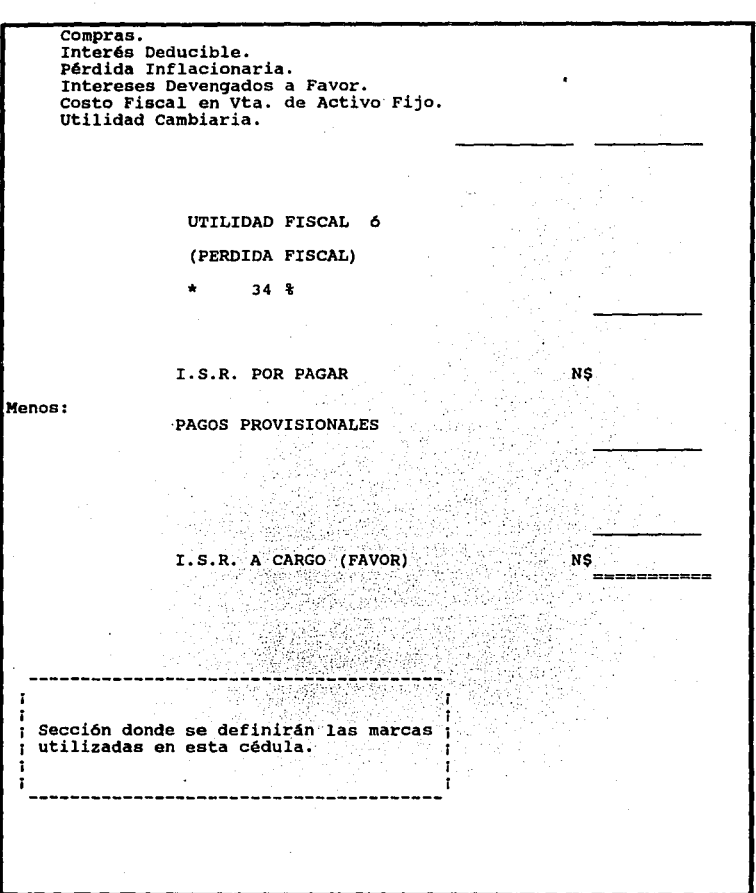

g.2.3. SALIDA. Esta opción nos trasladará al menú anterior.

g.3. ISPT (Impuesto Sobre el Producto del Trabajo): En esta parte se realizará la cédula de movimientos del Impuesto sobre el Producto del Trabaio, con el fin de verificar las afectaciones que tiene durante el año, al encontrarnos en esta sección, el programa desplegará automáticamente la pantalla que contendrá una cédula, de la siguiente forma.

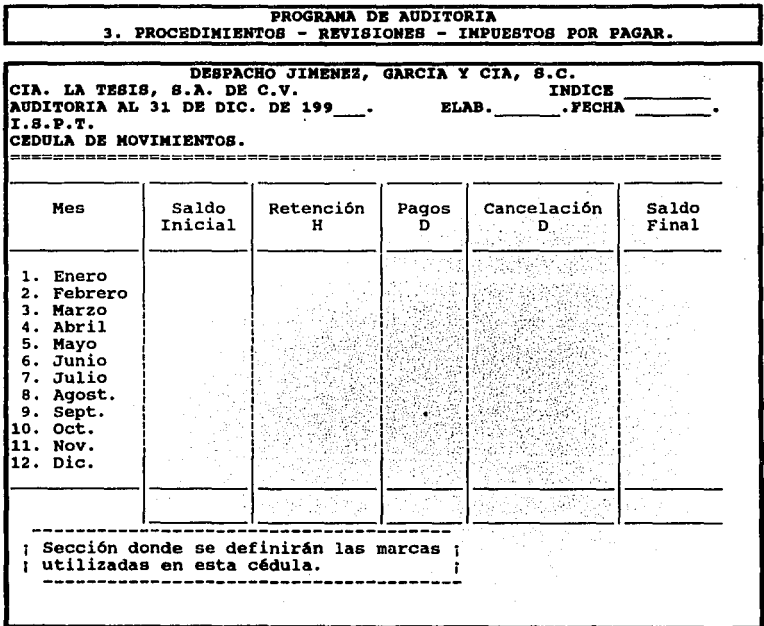

Esta cédula podré llenarse automáticamente o capturando los datos de los Auxiliares Contables. Al terminar de realizarla y darle "Enter" apareceré la cédula del análisis del ISPT retenido y declarado, donde deberán vaciarse los datos del impuesto que se retuvo según contabilidad y lo que se pagó efectivamente en declaración, para realizar la comparación de éstos y verificar que no haya diferencias.

En el llenado de esta cédula, el programa automátlcamante podré extraer el ISPT declarado del vaciado de declaraciones que se realizó en la sección 3. Proceso/ g. Revisiones/ g. 1. Declaraciones.

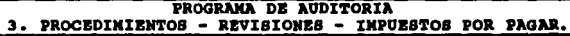

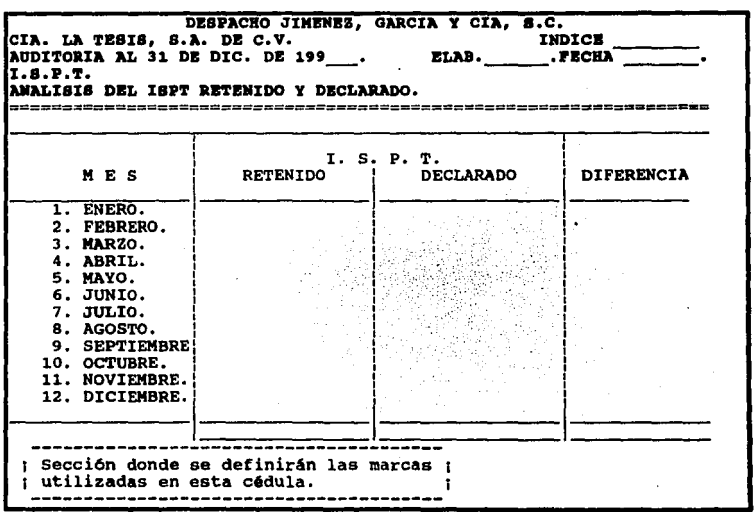

g.4. 2% SOBRE NOMINA. El 2% sobre nómina es un impuesto estatal que se paga en base a las percepciones que recibe el trabajador, para verificar que los pagos son los correctos, el auditor realizará al igual que con los impuestos anteriores una prueba global de éste y una cédula de movimientos, la cual aparecerá al momento de entrar .en esta sección y podrá ser la siguiente:

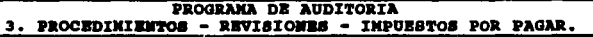

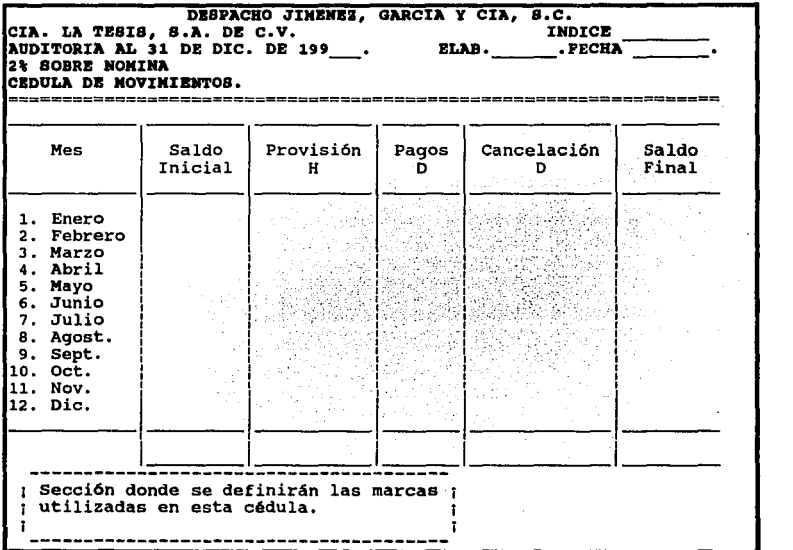

La forma de llenado es igual al de las cédulas de movimientos de los impuestos anteriores.

La otra cédula que aparecerá en pantalla después de la de movimientos es la prueba global del Impuesto sobre Nominas, los datos para llevar a cabo esta prueba son tomados del auxiliar de gastos; se muestra un ejemplo de ésta utilizada en el Distrito

Federal.

#### PROGRAMA DE AUDITORIA 3. PROCEDIMIENTOS - REVISIONES - IMPUESTOS POR PAGAR.

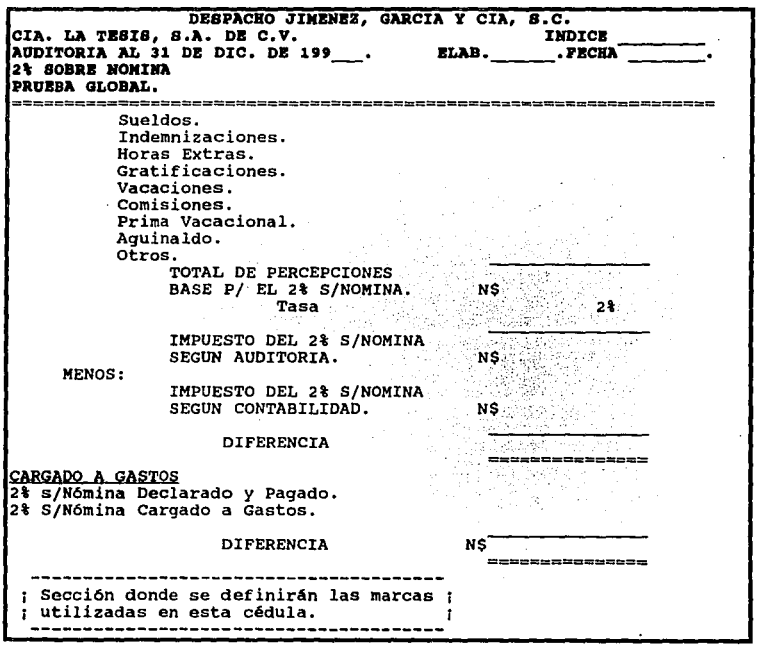

NOTA. A esta cédula se le puede modificar la tasa de porcentaje a pagar sobre las pecepciones; *va* que como sabemos existen diferentes tasas según la entidad federativa

en donde se encuentre ubicada la empresa o sus sucursales a auditar. Por lo tanto se podrán realizar tantas cédulas como sean necesarias para llevar a cabo esta revisión.

' .

g.5. S.A.R. (Sistema de Ahorro para el Retiro): Es una aportación que la empresa entrega bimestralmente para ser ahorrada en el Banco, con el fin de que el trabajador reciba este dinero al retirarse definitivamente de sus labores. Dicha aportación se determina aplicando la tasa del 2% al total de percepciones pagadas al trabajador quitando la P.T.U. (Participación de los Trabajadores en las Utilidades), el excedente de 25 salarios mínimos que puedan tener los trabajadores, Indemnizaciones, Horas Extras, Premio de Puntualidad, etc.

Para la revisión del SAR, el programa de auditoría primeramente desplegará una pantalla que contendrá la cédula de movimientos y puede ser de la siguiente forma:

## PROGRAMA DE AUDITORIA<br>3. PROCEDIMIENTOS - REVISTONES - IMPUESTOS POR PAGAR.

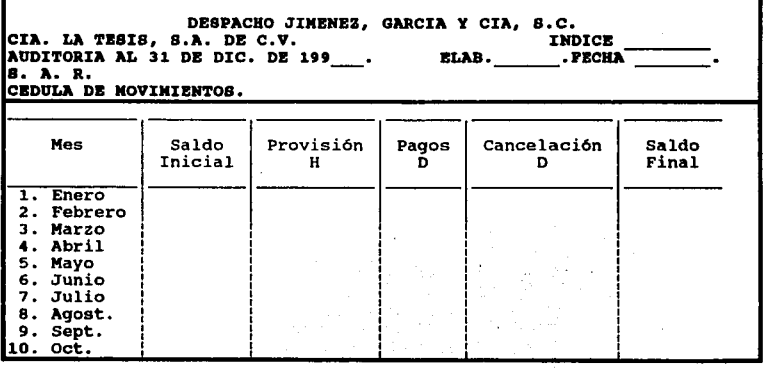

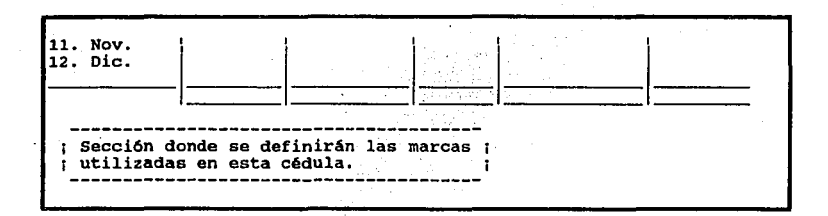

El llenado de la cédula se realiza tomando los datos de los auxiliares como en las cédulas de movimientos anteriores. Posteriormente, ya terminada ésta se despliega la otra pantalla que es la prueba global del 2% al SAR (Sistema de Ahorro para el Retiro) que podrá tener la siguiente forma:

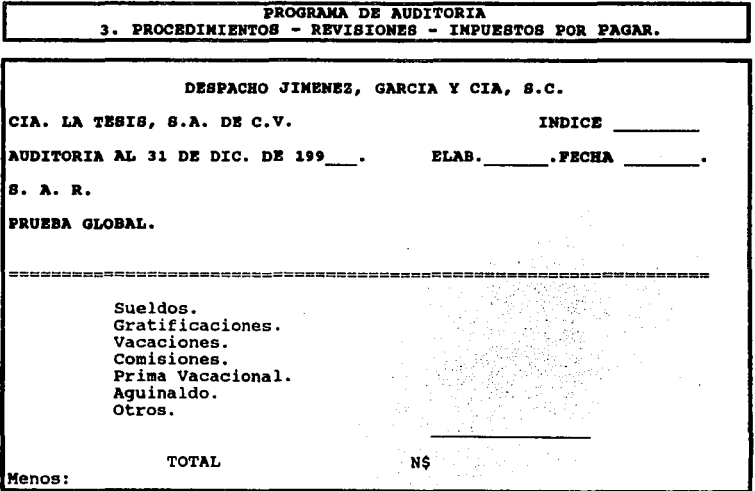

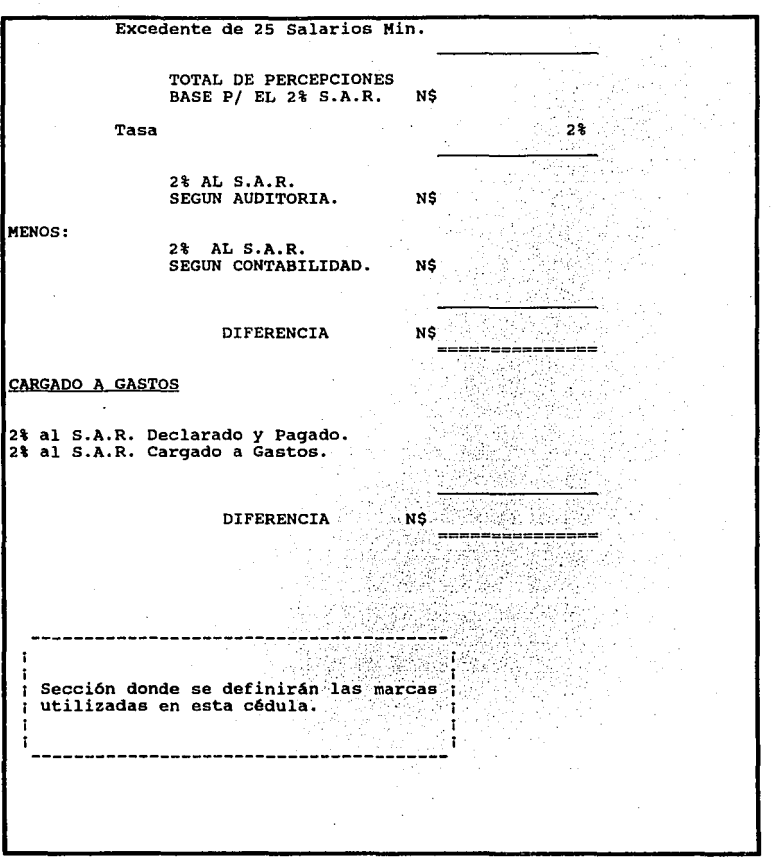

Los datos para realizar esta prueba serán tomados del auxiliar de gastos.

g.6. 1.N.F.O.N.A.V.l.T. (Instituto del Fondo Nacional de la Vivienda para los Trabajadores): Es una prestación que el Instituto del Fondo Nacional de la Vlvienda para los Trabajadores otorga a éstos, con el fin de dar créditos en la adquisición de una vivienda. La empresa debe contribuir con una aportación del 5% sobre el Salarlo Diario Integrado de todos sus trabajadores y crear un fondo para que el Instituto pueda construir las viviendas.

El auditor al revisar este rubro debe realizar una prueba donde verifique que las aportaciones dadas al INFONAVIT son las correctas, por lo tanto dentro del Programa de auditoría deberá existir una cédula donde se pueda realizar dicha prueba también éste debe contar con otra cédula que muestre los movimientos que tenga la cuenta mensualmente.

PROGRAMA DE AUDITORIA J. PROCEDIMIENTOS - REVISIONES - IMPUESTOS POR PAGAR. DBIPACRO JIHBNBZ, GAllCIA y CIA, e.e. INDICB ---- BLAB. , PBCRA --- CIA. LA TESIS, S.A. DE C.V. AUDITORIA AL 31 DB DIC. DB 191 I. N. *r.* O. N. A. V. I. T. ~ CBDULA DB MOVIMIBllTOS, Mes 1. Enero<br>2. Febrero<br>3. Marzo<br>5. Mayo<br>5. Junio 7. Julio<br>8. Agost.<br>9. Sept. 10. Oct. Saldo Inicial Provisi6n H Pagos D Cancelación Saldo<br>D Final Final

Un ejemplo de la cédula de movimientos es la siguiente:

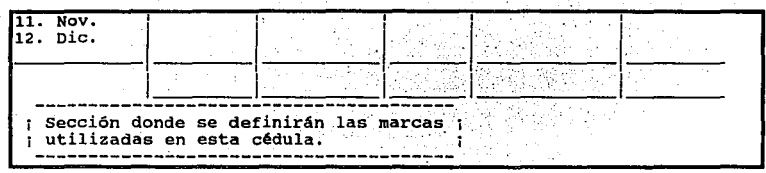

~Posteriormente se desplegará la pantalla que contendrá la cédula en donde se realizaré la prueba global, como a continuación se ilustra.

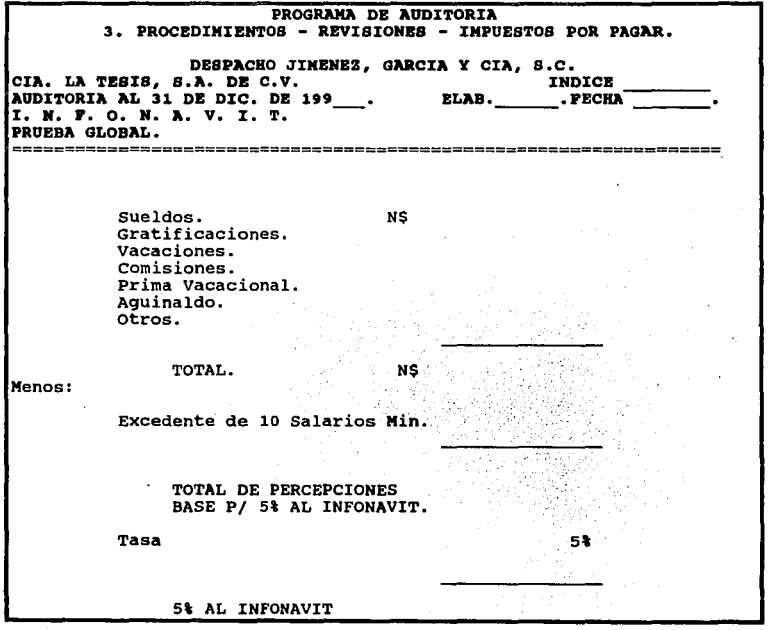

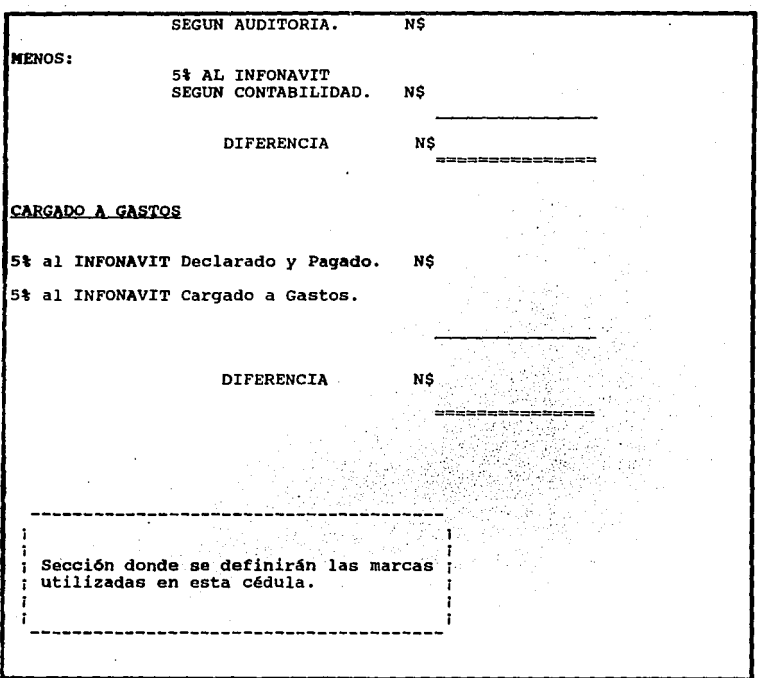

g.7. I.M.S.S. (Instituto Mexicano del Seguro Social): Esta cuota es una aportación de seguridad social pagada al Seguro Social tanto por la empresa como por los trabajadores, el auditor también necesita realizar una prueba global del cálculo de estas cuotas para verificar que se este pagando lo correcto.

Dentro del Programa de Auditoría deberá existir una cédula en donde se pueda corroborar el cálculo de las cuotas obrero-patronales del l.M.S.S. y otra donde se vacíen los movimientos que tuvo esta cuenta para cada mes durante todo el año.

La primer pantalla que aparecerá cuando el Auditor se encuentre en esta sección será la cédula de movimientos mensuales, que se presenta a continuación.

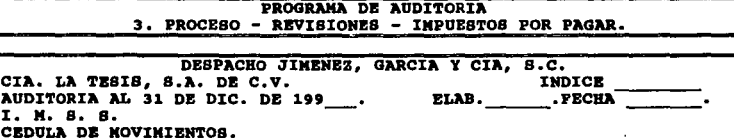

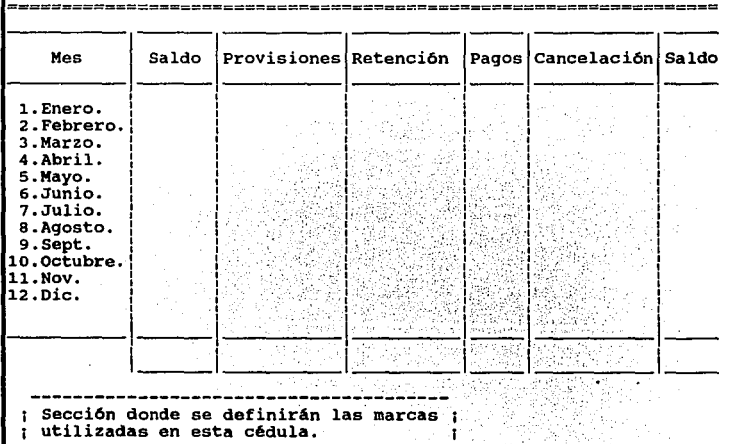

El llenado de la cédula anterior podrá realizarse transportando los datos del auxiliar automáticamente o capturándolos según sea el caso, al terminarla con sólo presionar "enter", el programa pasará a la otra cédula que es la prueba global de la cuota del IMSS.

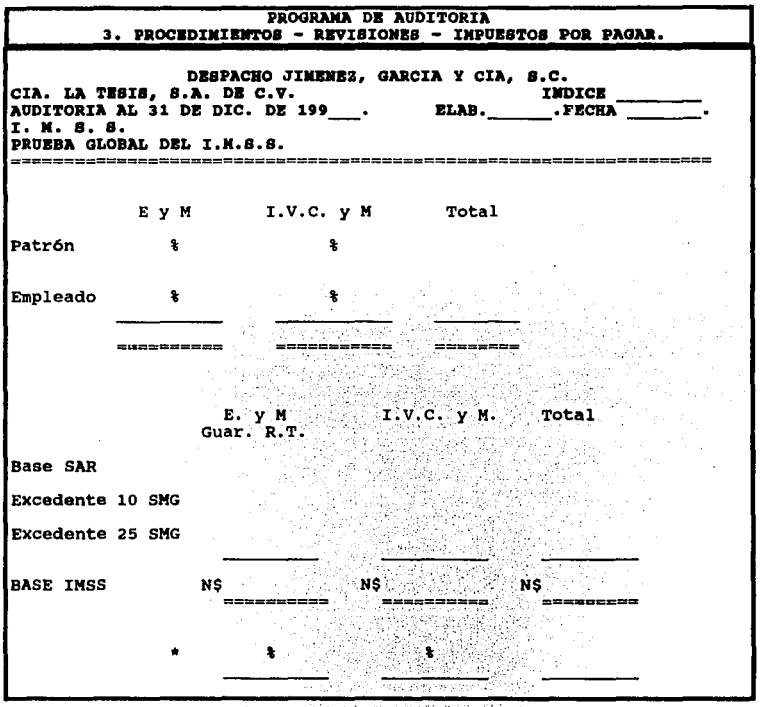

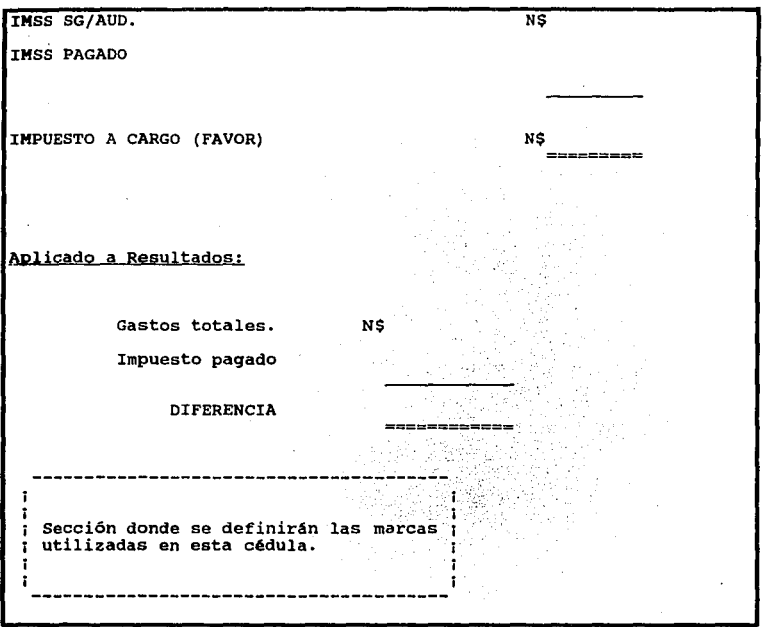

g.8. l.V.A. (Impuesto al Valor Agregado): Es un impuesto que deben pagar las.personas que se encuentren en el supuesto marcado en la Ley del Impuesto al Valor Agregado, éste se calculará aplicando a los valores que marca dicha ley, la tasa del 15% y se pagará mensualmente la diferencia que resulte de restar el impuesto a cargo menos el que se traslade.

El auditor al efectuar su revisión realizará una serie de cédula que le servirán de base para verificar que el pago de este impuesto es el correcto.

Primero se creará la cédula de IVA trasladado que podrá realizarse de la siguiente manera:

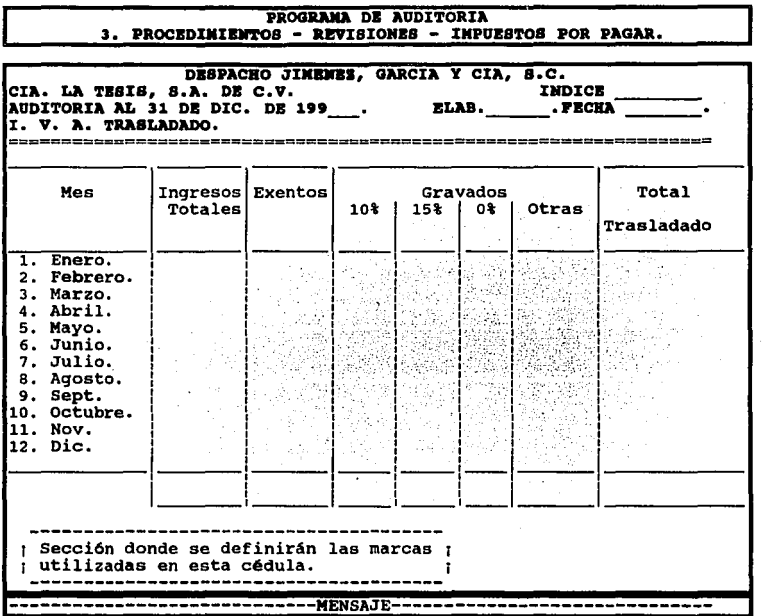

En caso de que el Auditor no sepa qué realizar en cada columna, al final de la pantalla en la sección denominada MENSAJE se dará una breve explicación de lo que deberá hacer, como a continuación se presenta.

Ingresos Totales.

Son los todos los ingresos que percibió la empresa durante el ejercicio.

### Exentos.

Aquellos ingresos a los cuales no se les grava el l. V.A.

Gravados Tasa 10%, 15%, 0% y Otros.

En esta columna se tienen separados los ingresos gravados a las diferentes tasas que para 1995 se encuentran vigentes, además de haber una columna especial para otros porcentajes del.V.A. en caso de que en el futuro se manejen otros diferentes.

Total IVA trasladado.

Es el resultado de aplicarle a el(los) importe(s) de la(s) columna(s) anterior(es) la tasa del 10%, 15%, 0% u otras tasas según se requiera.

Esta cédula se podrá elaborar con los datos extraídos del auxiliar mensual de los Ingresos y así también comprobar que el IVA trasladado es correcto. Posteriormente se desplegará la cédula del IVA por pagar.

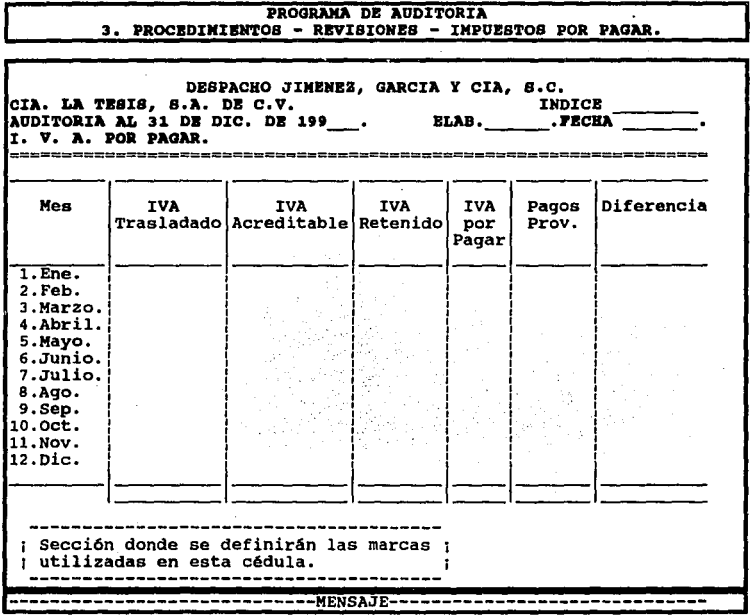

En la parte inferior de la pantalla aparecerá un pequeño MENSAJE de lo que debe contener cada columna, este mensaje es el siguiente:

221

## l.V.A. Trasladado.

Importe que podrá extraerse de la última columna de la pantalla anterior.

l.V.A. Acreditable.

Importe que podrá extraerse de la cédula donde se determina el 1.V.A. Acreditable *6* en su caso de los auxiliares de la Empresa.

l.V.A. Retenido.

Es aquel que se les retiene a las personas físicas o morales que le prestan un servicio a la empresa.

#### l.V.A. por pagar.

Es el importe que se obtenga de restar lo que resulte de sumar el I.V.A. trasladado y el Retenido menos el I.V.A. Acreditable. Cálculo que se realizará automáticamente.

Pagos Provisionales (Pagos Prov.).

Importe declarado y pagado ante la S.H.C.P. (Secretaría de Hacienda y Crédito Público),este dato se podrá extraer de los vaciados de declaraciones que se encuentran en la seción 3, Proceso / G. Revisiones / g. Impuestos por pagar / g.1. Declaraciones.

#### Diferencia.

Resultado de restar la columna del.V.A. por pagar y Pagos Provisionales.

Esta se elabora con el fin de verificar que se realicen correctamente los traspasos a la cuenta de IVA por pagar y que el resultado sea exactamente lo que se pago. Por último el programa deberá contener la cédula donde se realice la prueba global del IVA que puede ser la siguiente:

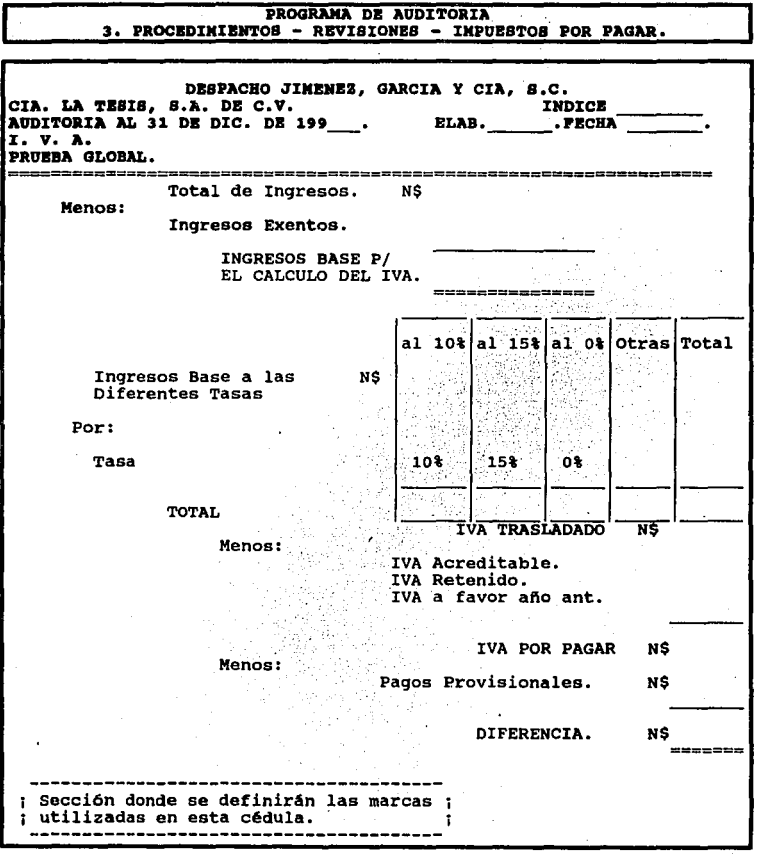

Los datos utilizados en el llenado de estas cédulas son tomados de los auxiliares ya sea automáticamente, si el programa de contabilidad es compatible con el de auditoría, o capturando estos datos, o también se podrán extraer de las cédulas de auditoría de los ingresos y los vaciados de declaraciones.

g.9. HONORARIOS. Es una retención que la empresa realiza a personas físicas por la prestación de un servicio independiente y que dicha empresa tiene que reembolsar al fisco representado por la SHCP (Secretaría de Hacienda y Crédito Público). Esta retención se determina aplicando la tasa del 10% al importe de la operación pactada; en caso de que la auditoría se realice a una persona física no se llevará a cabo esta prueba.

Para la revisión de este impuesto, se realizarán los siguientes papeles de trabajo, la cédula de movimientos mensuales y la prueba global. El programa de auditoría deberá contar con dichas cédula para verificar que ;e esta llevando un buen control de esto y el pago del impuesto se esta realizando correctamente.

Al entrar a la sección se desplegará la pantalla que deberá contener la cédula de movimientos mensuales que tuvo la cuenta durante el año.

224.

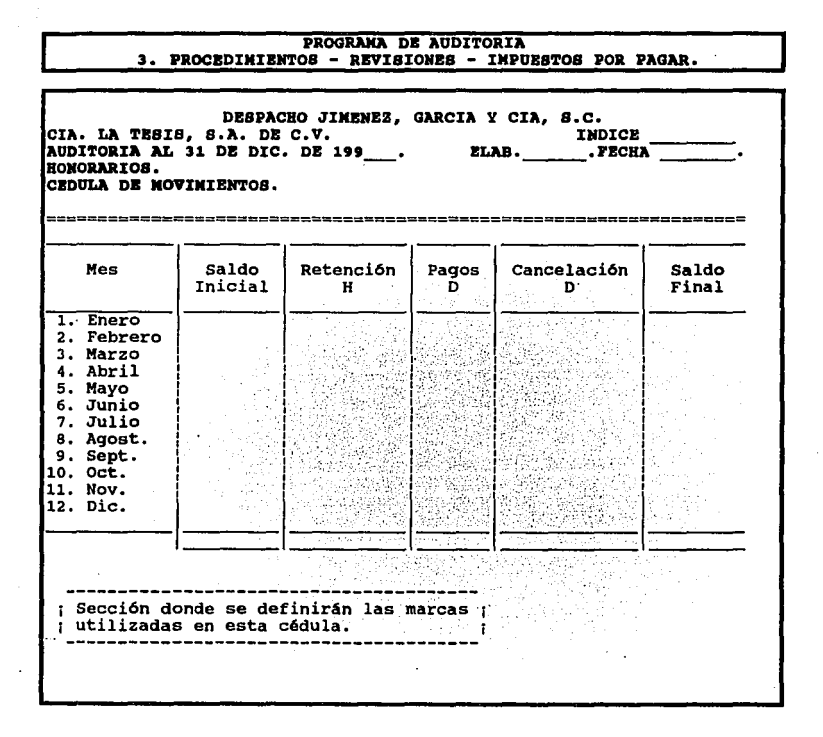

Después que se haya terminado de elaborar la cédula anterior, el programa automáticamente desplegará otra que contendrá la prueba global de Honorarios, un ejemplo de esta es la siguiente:

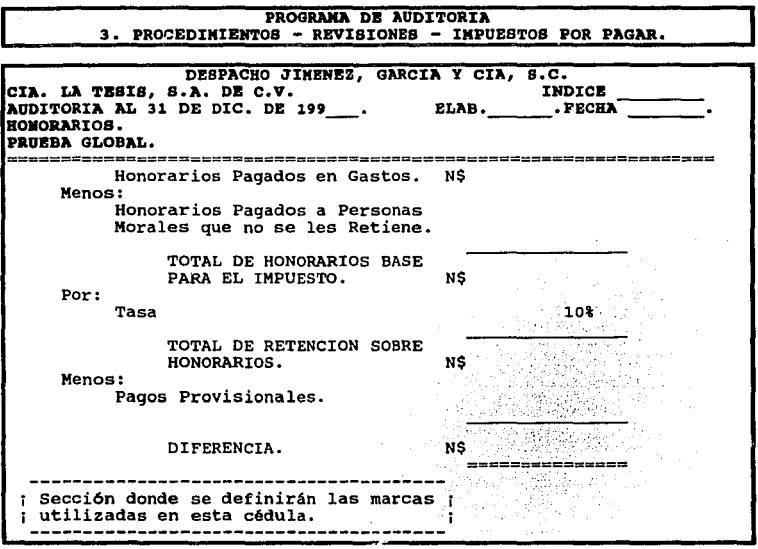

Para elaborar ésta se tomarán los datos, al igual que en la prueba de los impuestos anteriores, de los auxiliares y poder determinar si existe o no diferencia entre lo pagado y la prueba global.

g.10. ARRENDAMIENTO. En el caso de que la empresa rentara algún inmueble a personas físicas, ésta deberá retener el 10% del valor de la renta, que deberá enterar junto con sus pagos provisionales del ISA (Impuesto Sobre la Renta ); si la auditoría se le efectúa a una persona física no se llevará a cabo esta prueba.

El procedimiento que se sigue para la revisión de este rubro es similar al de Honorarios *v*  las cédulas son las mismas como veremos a continuación.

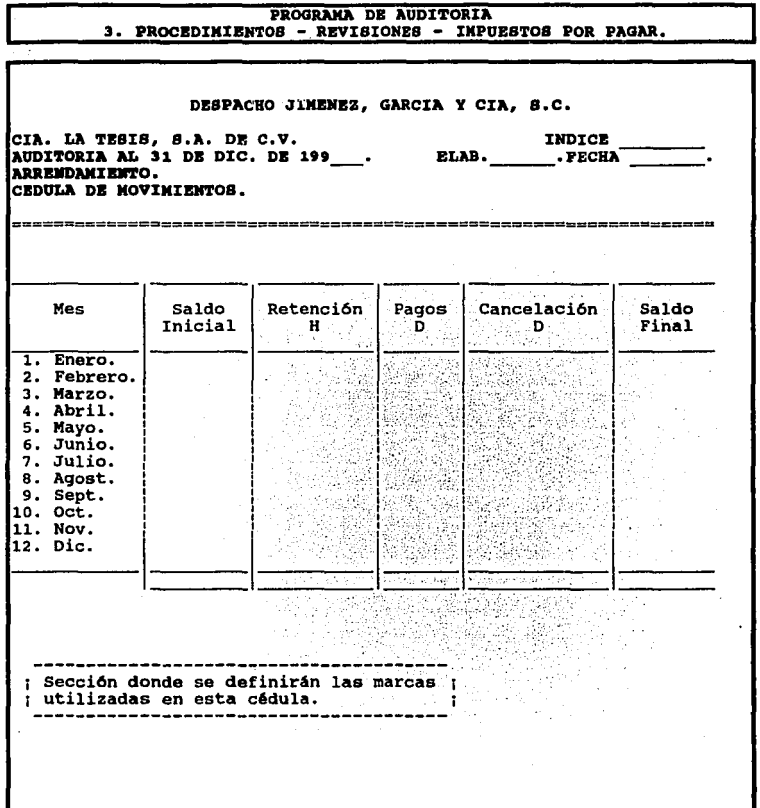

La prueba global de la Retención de Rentas podría ser la siguiente:  $\ddot{\phantom{0}}$ 

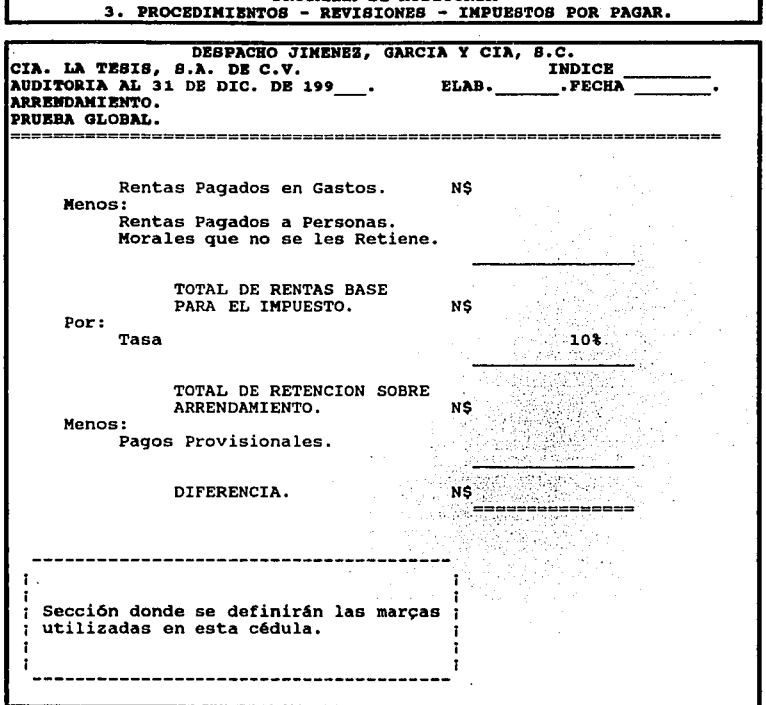

PROGRAMA DE AUDITORIA

g.11. Salida. Con esta opción el programa se regresará al menú anterior.

h. NOMINA. En la elaboración de la Auditoría Financiera, es importante realizar la prueba de nómina, que consiste en verificar el cálculo de los impuestos así como de la retención IMSS de algunos de los trabajadores seleccionados por el auditor; el "Programa de Auditoría" cuenta con un menú, que facilitará esta revisión.

22e

PROGRAMA DE AUDITORIA DESPACHO JIMENEZ, GARCIA Y CIA B.C. 3. PROCEDIMIENTOS - REVISIONES - NOMINA. \* MENU \* h.1. DETERMINACION DE LA BASE PARA EL SUBSIDIO. h.2. DETERMINACION DE LA PROPORCION DEL SUBSIDIO. h.3. PRUEBA DE NOMINA. h.4. IMPUESTO SOBRE EL PRODUCTO DEL TRABAJO. h.5. RETENCION IMSS. h.6. SALIDA.

h. 1. DETERMINACION DE LA BASE PARA EL SUBSIDIO. Es el primer paso para empezar con la prueba de nómina, además de que con ésta se determina el subsidio acreditable de la empresa. El "Programa de Auditoría" deberá contar con un formato que el Auditor podrá llenar fácilmente:

229

PROGRAMA DE AUDITORIA 3. PROCEDIMIENTOS - REVISIONES - NOMINA. DESPACHO JIMENEZ, GARCIA Y CIA, S.C. CIA. LA TESIS, S.A. DE C.V. **INDICE**  $.$   $ELAB.$ AUDITORIA AL 31 DE DIC. DE 199 ... EL BUBSIDIO.<br>DETERMINACION DE LA BASE PARA EL BUBSIDIO. . FECHA 199X SG/CIA. PERCEPCIONES: SUELDOS Y SALARIOS DE GTS. DE FABRICACION. NS SUELDOS Y SALARIOS DE GTS. GENERALES. SUELDOS Y SALARIOS DE GTS. DE VENTA. SUELDOS Y SALARIOS DE GTS. DE ADMON. TIEMPO EXTRA. VACACIONES. PRIMA VACACIONAL. PRIMA DOMINICAL. GRATIFICACION ANUAL. COMPENSACIONES. BONIFICACIONES. PREMIO POR ASISTENCIA Y PUNTUALIDAD. PRIMAS DE ANTIGÜEDAD. COMISIONES. INDEMNIZACIONES Y GRATIFICACIONES POR RETIRO. OTROS. TOTAL DE PERCEPCIONES. **NS** MENOS: INGRESOS EXENTOS: GRATIFICACION ANUAL. TOTAL DE PERCEPCIONES MENOS INGRESOS EXENTOS. MAS: PRESTACIONES.  $P.T.U.$ SEGURO DE VIDA. MEDICINAS Y HONORARIOS MEDICOS. GTS. EN EQ. PARA DEPORTES. MANTENIMIENTO DE INSTALACIONES DEPORTIVAS. GTS. DE COMEDOR. PREVISION SOCIAL. SEGURO DE GASTOS MEDICOS MAYORES.

FONDO DE AHORRO. VALES PARA DESPENSA, RESTAURANTE, GASOLINA. PROGRAMAS DE SALUD OCUPACIONAL.<br>DEPRECIACION DE EQUIPO DE COMEDOR. DEPRECIACION DE EQ. DE TRANSPORTE PERSONAL. DEPRECIACION DE INSTALACIONES DEPORTIVAS.<br>GTS. DE TRANSPORTE DE PERSONAL. CUOTAS SINDICALES PAGADAS POR EL PATRON. FONDO DE PENSIONES, APORTACIONES DEL PATRON.<br>GTS. POR FIESTA DE FIN DE AÑO Y OTROS.<br>SUBSIDIOS POR INCAPACIDAD. BECAS PARA TRABAJADORES.<br>DEPRECIACIONES Y GTS. DE GUARDERIAS. AYUDA DE RENTA, ARTICULOS ESCOLARES.<br>INTERESES SUBSIDIADOS EN CREDITOS AL PERSONAL. JUBILACIONES, PENSIONES Y HABERES DE RETIRO. IMSS. INFONAVIT. SAR. TOTAL DE PERCEPCIONES MAS PRESTACIONES. N\$  $\cdot$  1. Ť Secci6n donde se definirán las marcas utilizadas en esta cédula. . f

Este formato lo podrá llenar el auditor con ayuda de los papeles de trabajo de la Auditoría anterior a la que esta llevando a cabo.

h.2. DETERMINACION DE LA PROPORCION DEL SUBSIDIO. Para determinar la proporción del subsidio, se realiza la siguiente operación el total de percepciones menos ingresos exentos entre el total de percepciones más prestaciones dá como resultado la proporción; de esta se calcula el subsidio acreditable y el no acreditable. El "Programa

de Auditoría", lo determina automáticamente al llenar la pantalla anterior, desglosándolo de la siguiente forma.

# PROGRAMA DE AUDITORIA<br>3. PROCEDIMIENTOS - REVISIONES - NOMINA.

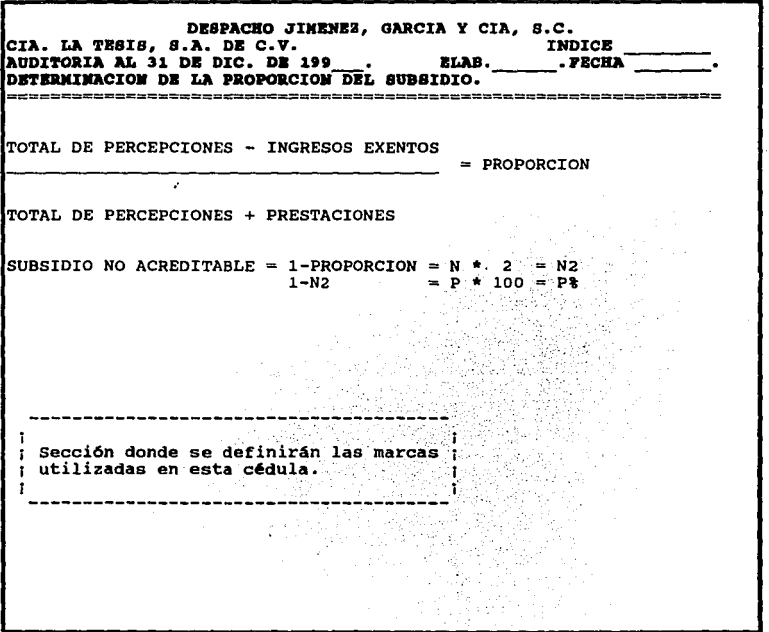

 $\ddot{\phantom{0}}$ 

. h.3. PRUEBA DE NOMINA. En esta parte el "Programa de Auditoria" despliega la siguiente pantalla, donde pide todos los datos del trabajador, del cuál se va a llevar a cabo la prueba de nómina.

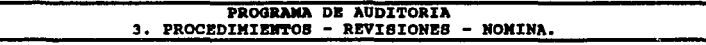

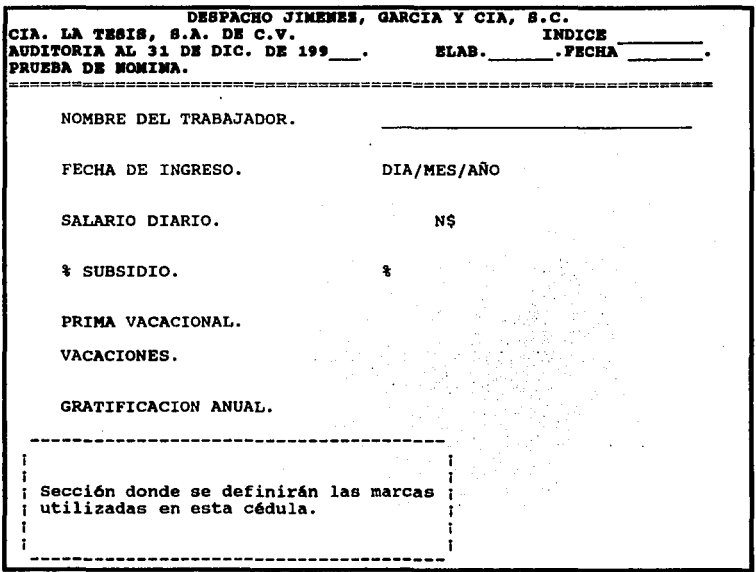

Una vez que el Auditor ha tecleado toda la información necesaria, se puede continuar con los pasos siguientes para finalizar con la prueba de nómina.

h.4. I.S.P.T. (Impuesto Sobre Producto del Trabajo). Aquí el "Programa de Auditoría" ayuda al Auditor a efectuar este cálculo, además de que en la sección 4.Utilerias/ C.Consultas, se pueden consultar las tablas necesarias del artículo 80, 80-A, 80-B, 140, 140-A y 140-B, que ayudan en este cálculo.

#### PROGRAMA DE AUDITORIA 3. PROCEDIMIENTOS - REVISIONES - NOMINA.

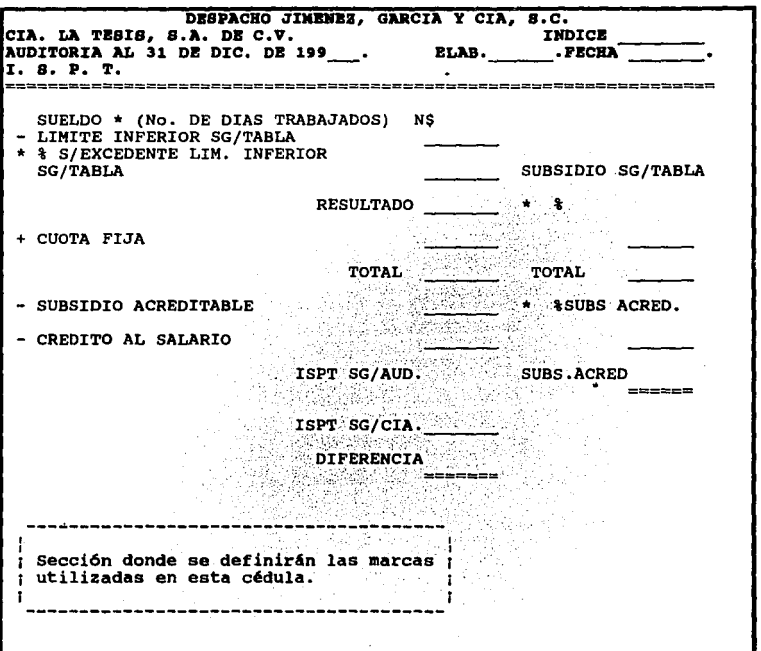

h.5. RETENCION IMSS. Es un cálculo que no debe faitar en la prueba de nómina y el "Programa de Auditoría" ayuda al auditor de la siguiente manera:

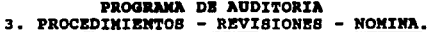

 $\ddot{\phantom{a}}$ 

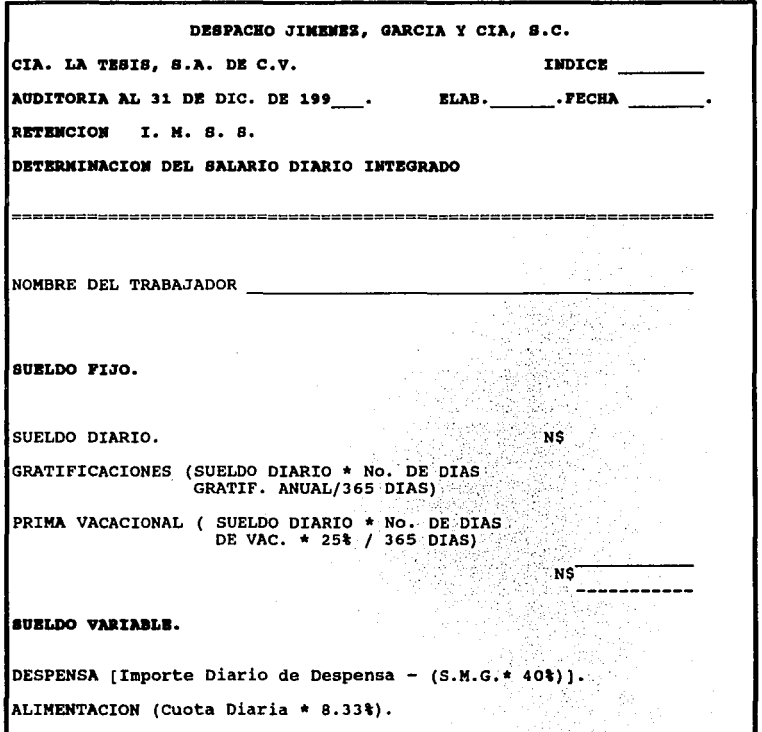

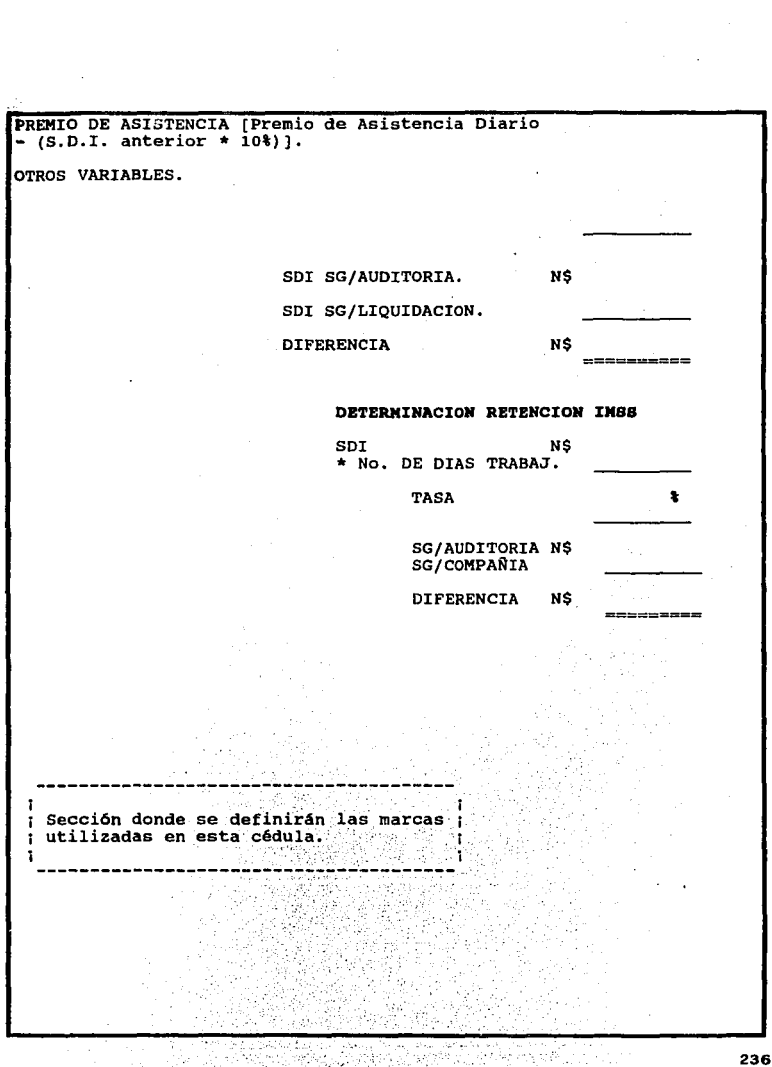

 $\mathcal{L}^{\text{max}}_{\text{max}}$  and  $\mathcal{L}^{\text{max}}_{\text{max}}$ 

En la parte del Sueldo Variable de la pantalla anterior sólo se presentan algunos conceptos que la integran, basta darle a la computadora los datos que pide en las fórmulas y nos calcularé automáticamente el importe; en caso de que la empresa a auditar cuente con más conceptos variables que integren el Salarlo Diario Integrado, en la parte de "Otros Variables", podrá adicionarse otros conceptos.

h.6. SALIDA. Al posicionarnos en este renglon nos mandaré al menú anterior.

### l. PARTICIPACION DE LOS TRABAJADORES EN LAS UTILIDADES DE LA EMPRESA.

La Constitución Política de los Estados Unidos Mexicanos menciona en su artículo 123 apartado A fracción IX, el derecho de los trabajadores a participar en las utllldades de las empresas a las que presta sus servicios. Esta disposición se encuentra regulada en la Ley Federal del Trabajo y en la resolución de la Comisión Nacional para la Participación de los Trabajadores en las Empresas.

Los sujetos obligados a otorgar la P.T.U. son todas las personas físicas y morales que tengan trabajadores a su servicio a excepción de las siguientes:

1. Las empresas de nueva creación, durante el primer año de funcionamiento.

2. Las empresas de nueva creación dedicadas a la elaboración de un producto nuevo; durante los dos priineros años de funcionamiento.

3. Las empresas de la industria extractiva de nueva creación, durante el período de exploración.

4. Las instituciones de asistencia privada, reconocidas por las leyes, que con bienes de propiedad particular ejecuten actos con fines humanitarios de asistencia, sin propósitos de lucro y sin designar Individualmente a los beneficiarlos.

5. El Instituto Mexicano del Seguro Social, el l.N.F.O.N.A.V.1.T. y las instituciones públicas descentralizadas con fines culturales, asistenciales o de beneficiencia.

6. Aquellas empresas que generen un ingreso anual declarado sobre el Impuesto Sobre la Renta, no superior a los seis mil nuevos pesos.

El monto de la Participación de los Trabajadores en las Utilidades (P.T.U.) es el equivalente al 10% sobre los ingresos gravables determinado de acuerdo a lo establecido en la Ley del Impuesto sobre la Renta en sus artículos 14 y 109 donde se explica el procedimiento para determinar la base.

La pantalla siguiente muestra un ejemplo de la determinación de la base para el célculo de la P.T.U.

'23e

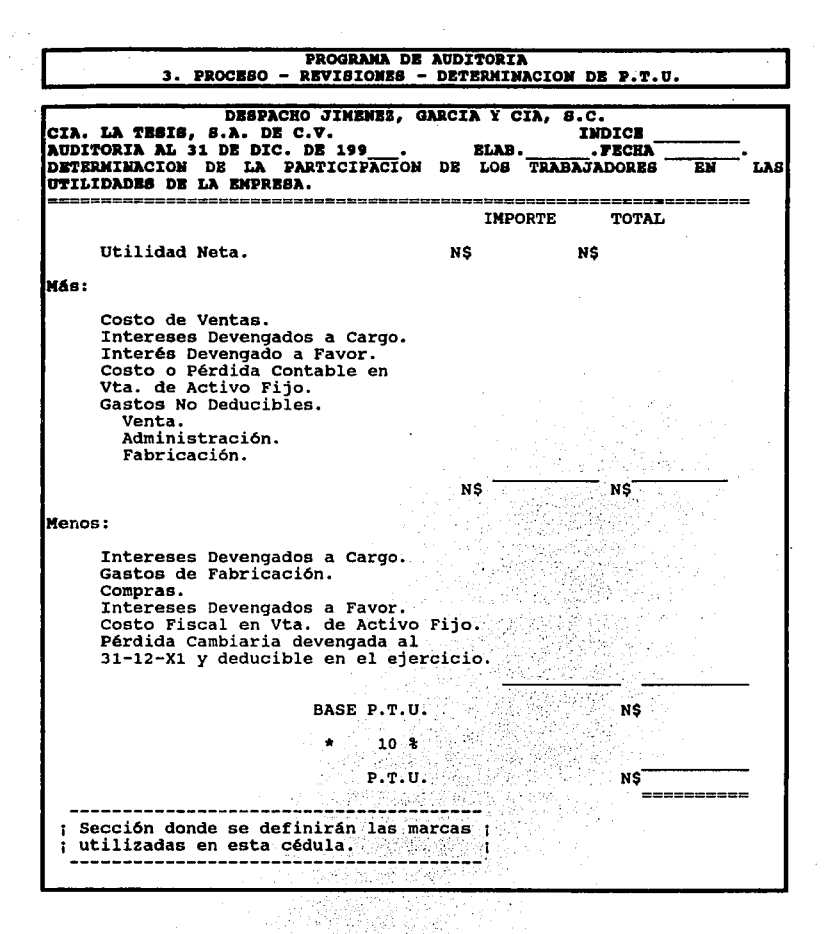
La Integración del Saldo Acreedor de la P.T.U., se realizará a través de la sección 3. Proceso/ F. Integraciones, donde se desglosarán los movimientos que tuvo en el año.

j. COMPONENTE INFLACIONARIO: Según el artículo 7 de la Ley del Impuesto sobre la Renta, las personas físicas que realicen actividades empresariales y las personas morales, determinarán por cada uno de los meses del ejercicio, los intereses y la ganancia o pérdida Inflacionaria, acumulables o deducibles, el "Programa de Auditoria" ayudará al auditor de la siguiente manera en la revisión del componente inflacionario calculado por la empresa.

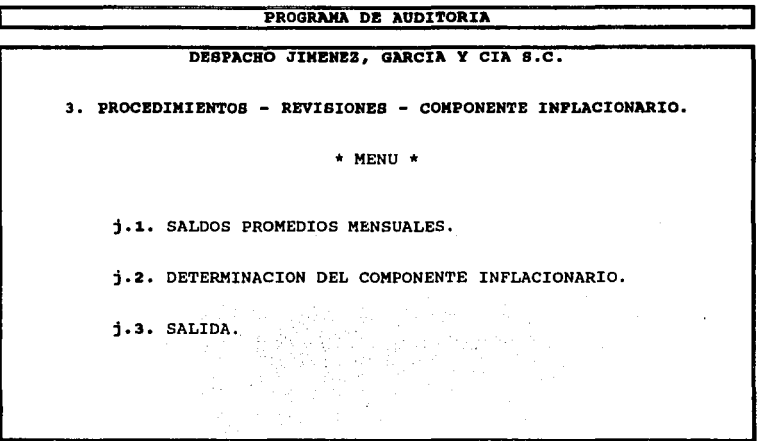

j.1. SALDOS PROMEDIOS MENSUALES. El saldo promedio mensual de los créditos (activos) o deudas (pasivos) contratados con el Sistema financiero será la suma de los

saldos diarios del mes, divida entre el número de días que comprenda dicho mes. Para determinar los saldos promedios de los demás créditos o deudas será la suma del saldo al Inicio del período més el saldo final del mismo, dividida entre dos. Para que el Programa determine estos saldos en la parte 3.Proceso/ B.Captura de Cuentas, se le dará la indicación.

j.2. DETERMINACION DEL COMPONENTE INFLACIONARIO. Para la determinación de Componente Inflacionario de los Créditos o Deudas el Programa desplegaré la siguiente pantalla.

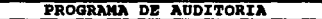

DESPACHO JIMENEZ, GARCIA Y CIA S.C. 3. PROCEDIMIENTOS - REVISIONES - COMPONENTE INFLACIONARIO DETERMINACION DEL COMPONENTE INFLACIONARIO. \* MENU \* j.2.1. COMPONENTE INFLACIONARIO DE LOS CREDITOS. j.2.2. COMPONENTE INFLACIONARIO DE LAS DEUDAS. j.2.3. SALIDA,

J. 2. 1. COMPONENTE INFLACIONARIO DE LOS CREDITOS. Para determinar el Componente Inflacionario de los Créditos. se calcula multiplicando el factor de ajuste mensual por la suma del saldo promedio mensual de los créditos contratados con el

Sistema financiero o colocados con su intermediación y el saldo promedio mensual de los demás créditos. El Programa de Auditoría desplegará la pantalla siguiente:

# PROGRAMA DE AUDITORIA<br>3. PROCEDINIENTOS - REVISIONES - CONPONENTE INFLACIONARIO.

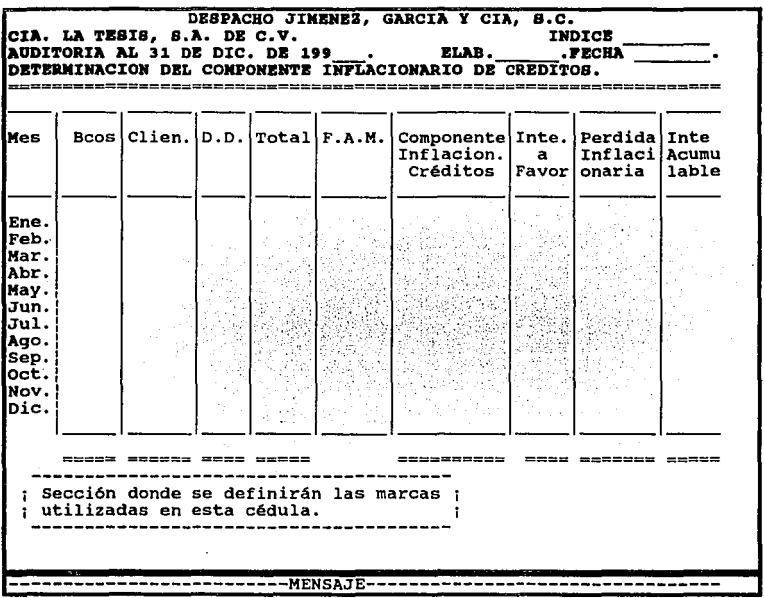

# MENSAJE.

Al encontrarse el cursor en cada uno de los incisos, en la parte inferior de la pantalla en la sección del mensaje aparecerá una breve explicación de lo que se realiza.

Bancos (Bcos), Clientes (Clien), Deudores Diversos (D.D.).

El "Programa de Auditoría" trabaja automáticamente esta parte, ya que toma la información de la determinación de los saldos promedios mensuales, se tomó por ejemplo estos rubros pero dependiendo de las cuentas que maneje la empresa, es como aparecerá la pantalla.

# Total.

Esta funciona automáticamente y es la suma de todos los promedios calculados necesarios pora la determinación del componente inflacionario.

## F.A.M.!Factor de Ajuste Mensual).

Para determinar este factor el Auditor se posicionara en la columna de F.A.M. y haciendo uso de la opción 4.Utilerias/C.Consulta/ c.INPC, podrá consultar estos índices, para esto el "Programa de Auditoría" ayuda en este cálculo al presionar enter en el INPC del mes anterior al que esta calculando el componente Inflacionario, con la tecla ( / ) de la calculadora del tablero y otra vez presionando enter en el INPC del mes que se esta determinando, el resultado de esta operación será el Factor de Ajuste Mensual.

Componente Inflacionario Créditos.

Este resultado lo calcula automáticamente el "Programa de Auditoria" al efectuar la multiplicación del Total por el Factor de Ajuste Mensual.

Intereses a Favor.

Estas cifras se tomarán de las "Cuentas de Resultados Acreedoras" donde se abriré una ventana para que se consulten y así poder copiar el importe en la columna. Pérdida Inflacionaria, Interés Acumulable.

Esta parte la determina el "Programa Auditoría" automáticamente al restar los intereses a favor del componente inflacionario, si son mayores los intereses a favor que el Componente dará como resultado un Interés Acumulable, pero si es lo contrario resultará una Pérdida Inflacionaria.

j.2.2. COMPONENTE INFLACIONARIO DE LAS DEUDAS. Es el resultado de multiplicar el Factor de Ajuste por la suma de los saldos promedios de las deudas derivadas de contratos de arrendamiento financiero, cuentas y documentos por pagar, aportaciones para futuros aumentos de capital, además se tratarán como deudas las reservas del activo, pasivo o capital que sean o hayan sido deducibles. Este programa nos ayudará de la siguiente forma.

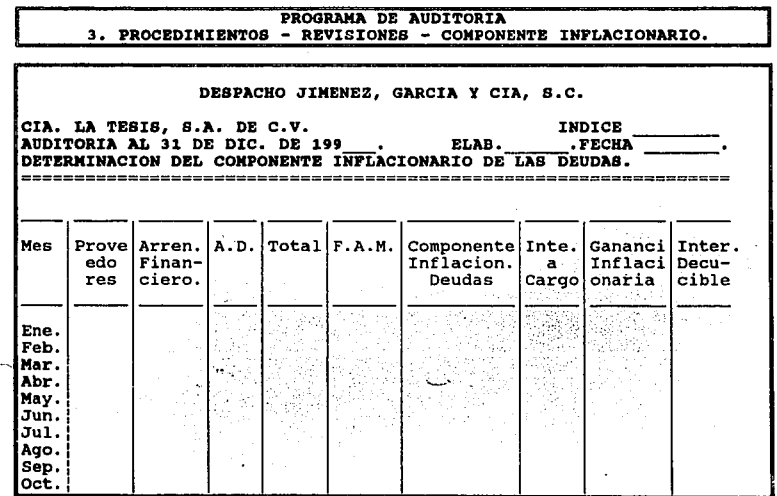

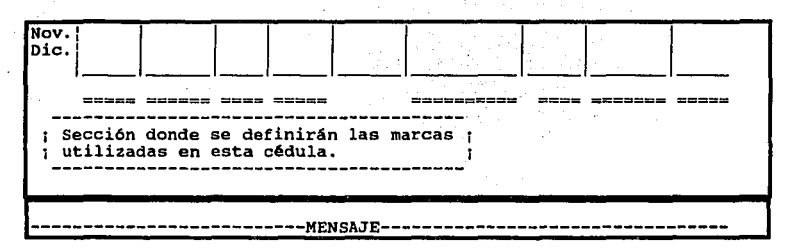

#### MENSAJE.

Al encontrarse el cursor en cadá uno de los Incisos, en la parte Inferior de la pantalla se dará una breve explicación de lo que se realiza.

Proveedores (Prove), Arrendamiento Financiero (Arren Financiero), Acreédores Diversos (A.O.).

Como ya se mencionó anteriormente el Programa, ayudará en el cálculo de los promedios mensuales, en el caso de Arrendamiento Financiero se tomarán los saldos diarios y de aquí determinará el saldo promedio. Estas cuentas se tomaron como ejemplo en el formato de la cédula pero variará de acuerdo a la empresa.

## Total.

Esta columna funciona automáticamente siendo la suma de todos los promedios calculados necesarios para la determinación del componente inflacionario de las deudas.

F.A.M.(Factor de Ajuste Mensual).

Para determinar este factor el Auditor se posicionará en la columna de F.A.M. y haciendo uso de la opción 4.Utilerías/C.Consulta/ c.INPC, podrá consultar estos índices, para esto el "Programa de Auditoría" ayuda en este cálculo al presionar enter en el INPC del mes anterior al que esta calculando el componente inflacionario, con la tecla (/) de la

calculadora del tablero y otra vez presionando enter en el INPC del mes que se esta determinando, el resultado de esta operación será el Factor de Ajuste Mensual.

Componente Inflacionario Deudas.

Es el resultado de multiplicar la columna de Total por el Factor de Ajuste Mensual.

Intereses a Cargo.

Estas cifras se tomarán de· las "Cuentas de Resultados Deudoras" donde se abrirá una ventana para que se consulten y así poder copiar el importe en la columna.

Ganancia Inflacionaria, Interés Deducible.

Esta parte la determina el. "Programa de Auditoría", al restar los intereses a cargo del componente inflacionario, si son mayores los intereses a cargo que el Componente dará como resultado un interés Deducible, pero si es lo contrario resultará una Ganancia *·,;\_;;·:,··* Inflacionaria.

**j.2.3.** SALIDA. Nos trasladará al menú "de Procedimentos-Revisiones-Componente Inflacionario.

j.3. SALIDA. Nos llevará al menú de Procedimientos-Revisiones.

**k. IMPUESTO AL ACTIVO.** En el artículo "1o." de la Ley del Impuesto al Activo, menciona que las personas físicas que realicen actividades empresariales así como las personas morales, residentes en México, están obligadas al pago de este impuesto.

**El** "Programa de Auditoria", en la parte 3. Procedimientos/ e.Captura de cuentas, pide los datos necesarios de las cuentas que formarán parte del cálculo del 1. B % al l. A., para realizar éste se sumarán los promedios mensuales de los activos financieros correspondientes a los meses del ejercicio y el resultado se dividirá entre doce meses y asr obtener el promedio. Ahora bien este programa debe ofrecer al Auditor el siguiente menú:

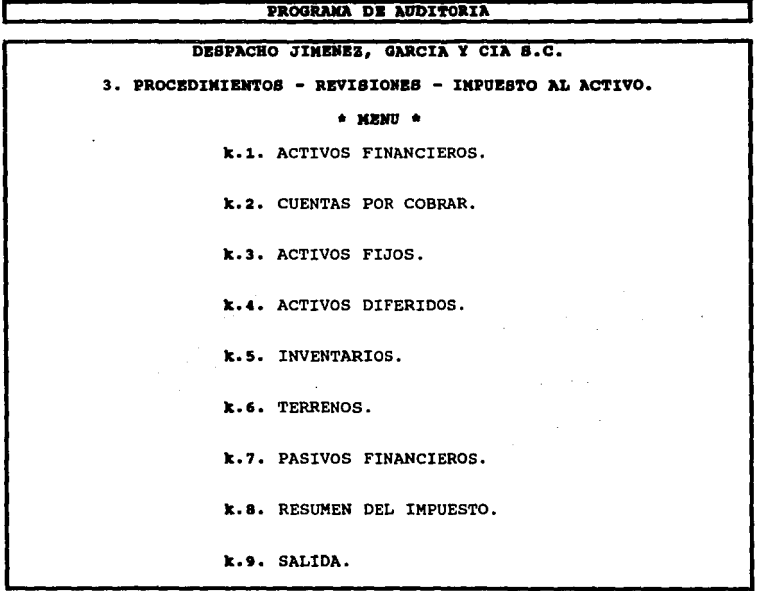

**k.1.** ACTIVOS FINANCIEROS. Estos se componen por las cuentas de Bancos, Inversiones en Valores y todas aquellas que contratemos con el Sistema Financiero.

#### DESPACHO JIMENEZ, GARCIA Y CIA S.C.

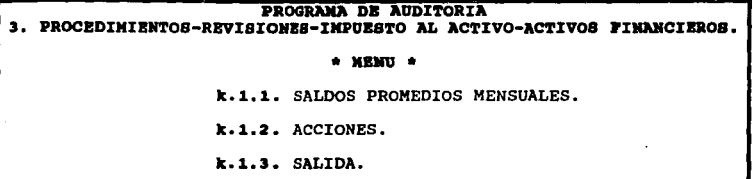

k. 1.1. SALDOS PROMEDIOS MENSUALES. Para obtener los promedios de los activos financieros en este caso bancos e inversiones en valores, por mencionar algunas cuentas se obtendrá, de la suma de los saldos diarios del mes excepto los saldos en rojo, en este caso el "Programa de Auditoría", ayudará al ir capturando todos los saldos diarios, y los sumará automáticamente. Al obtener los saldos promedios mensuales, se sumarán los de todo el ejercicio y se dividirán entre el mismo número de meses de éste.

k.1.2. ACCIONES. Al tratarse de acciones, el promedio se calculará considerando el costo comprobado de adquisición de las mismas, se actualizará desde el mes de adquisición hasta el último mes de la primera mitad del ejercicio.

k.1.3. SALIDA. Nos trasladará al menú anterior.

k.2. CUENTAS POR COBRAR. Dentro de este grupo se encuentran los rubros de clientes, deudores diversos, documentos por cobrar, los anticipos a proveedores por mencionar · algunos, para btener los promedios de estos activos será el que resulte de dividir entre dos la suma del activo al inicio y al final de mes; si el programa es compatible con el de contabilidad éste desglosará la Información en una pantalla como la siguiente:

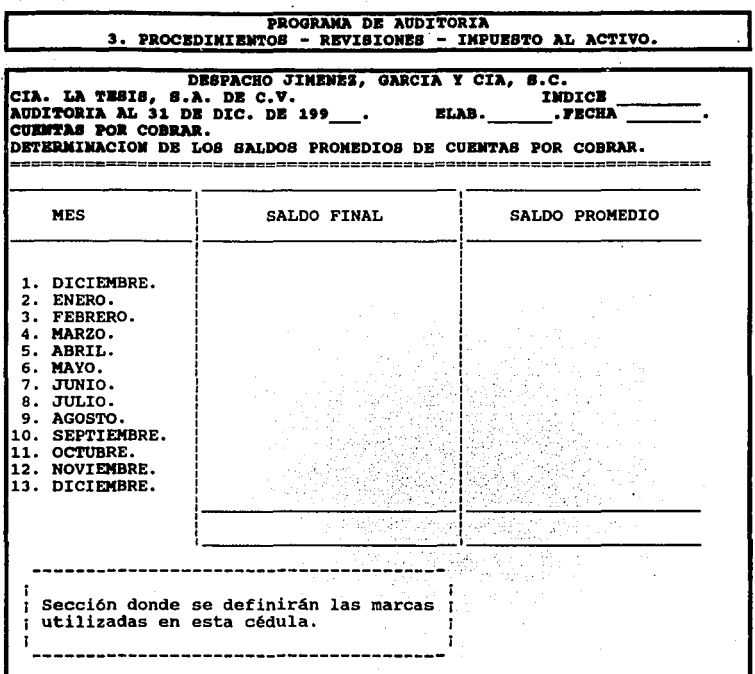

Se totalizarán todos los promedios mensuales: asl se obtendrán los promedios para el Impuesto al Activo.

k.3. ACTIVOS FIJOS. En el caso de activos fijos el programa de auditoría deberá disponer de una cédula como la siguiente, donde podrá calcularse el promedio de cada uno de los activos con los que cuenta la empresa.

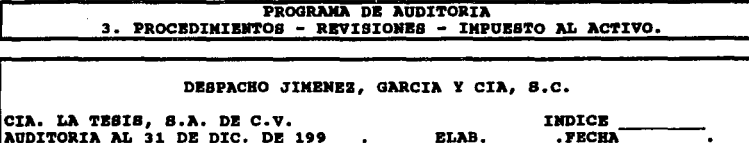

AUDITORIA AL 31 DE DIC. DE 199 ACTIVOS FIJOS.

CALCULO DEL ACTIVO FIJO PARA EL IMPUESTO AL ACTIVO.

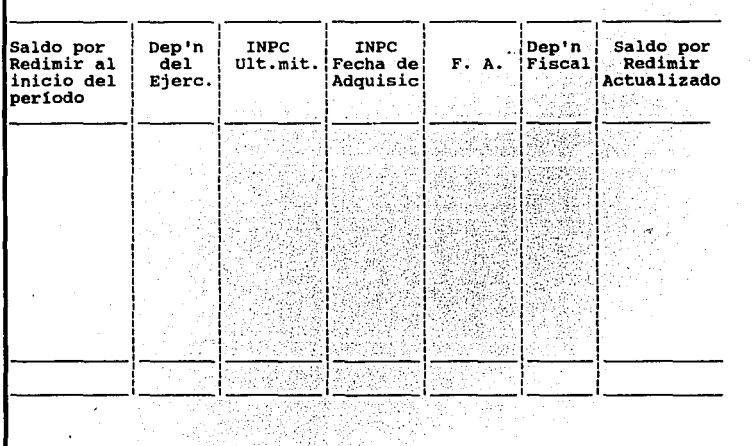

250

---

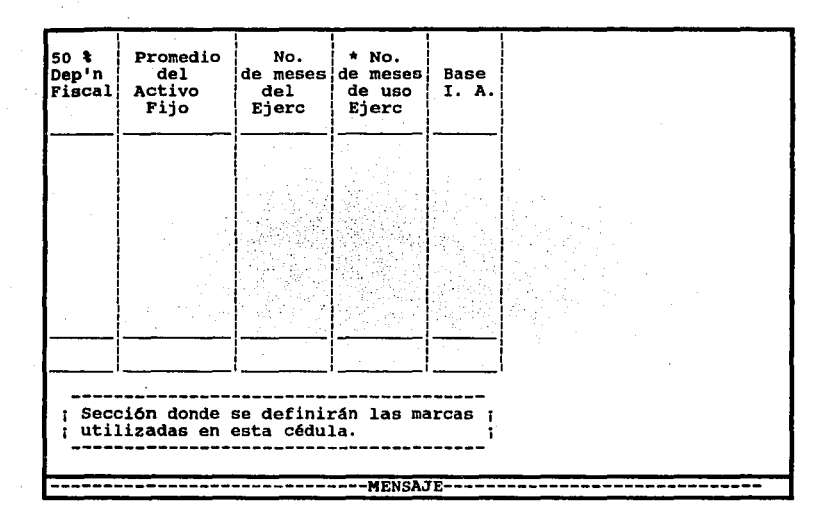

Al final de la pantalla aparecerá un MENSAJE que describe lo que se realizará en cada columna, al encontrarse el cursor posicionado en cualquiera de ellas, dicho mensaje es el siguiente:

Saldo por Redimir al Inicio del Período.

El auditor podrá extraer esta información de la auditoría anterior.

Depreciación del Ejercicio (Oep'n del Ejerc.).

El "Programa de Auditoria" cuenta ya con esta información en la parte del Activo fijo en el cuadro de depreciaciones.

INPC (Indice Nacional de Precios al Consumidor) Ultimo mes de la Primera Mitad del Ejercicio, INPC Fecha de Adquisición.

El auditor podrá consultar los INPC, usando la opción 4. Utilerfas/C Consulta c.INPC.

Factor de Actualización (F.A.).

Este proceso lo realiza automáticamente el programa dividiendo el INPC del ultimo mes de la primera mitad del ejercicio, entre el INPC fecha de adquisición.

Depreciación fiscal actualizada (Dep'n Fiscal).

Es el resultado de multiplicar la depreciación del ejercicio por el F.A., este proceso lo realiza automáticamente el programa.

Saldo por redimir actualizado.

Es el resultado de multiplicar el saldo por redimir al inicio del período por el F.A,

50% Depreciación Fiscal (50% Dep'n Fiscril).

En esta parte se obtendrá el 50% de la depreciación fiscal que nos servirá para el cálculo del l.A.

Promedio del Activo Fijo.

Es la resta del Saldo por redimir actualizado menos el 50. % de la Depreciación Fiscal Actualizado.

252

No. de meses del ejercicio.

Es la división del promedio del activo fijo entre doce meses.

No. de meses de uso del ejercicio.

El auditor anotará el número de meses en que uso el bien la compañía.

Base l.A.

Es la multiplicación del resultado de la columna número de meses del ejercicio y la del número de meses de uso del ejercicio; dicha operación se realizará automáticamente.

k.4. ACTIVO DIFERIDO. En este caso el programa ya cuenta con la información, necesaria del cálculo lo único que se deberá obtener es el promedio, ya que al tomar el MOi (Monto Original de la Inversión) 31-12-Xl actualizada menos el 50% de la amortización ejercicio actualizada, da como resultado el promedio del Activo Diferido; este se divide entre el número de meses del ejercicio por número de meses de uso del ejercicio v así obtendrá la base para l.A.

k.5. INVENTARIOS. Para obtener el promedio de los Inventarlos se determinará al sumar el Saldo iniclal y el final del ejercicio, el resultado se divide entre dos. ·

k.6. TERRENOS. Para calcular la base del I. A. de los bienes inmuebles se actualizará el Monto Original de la Inversión, desde el mes en que se adquirió o se valuo catastralmente hasta el último mes de la primera mitad del ejercicio, el resultado se dividirá entre doce y el cociente se multiplicará por el número meses en que el terreno haya sido propiedad de la entidad.

k.7. PASIVOS FINANCIEROS. Se les dá el mismo tratamiento que a las cuentas por cobrar v en caso de tratarse de préstamos obtenidos con el Sistema Financiero se obtendrá de la misma forma que los activos financieros con los saldos promedios diarios.

k.8. RESUMEN, En esta cédula aparecerán automáticamente todos los promedios obtenidos de los cálculos efectuados. Se muestra un ejemplo de la cédula que se utilizará.

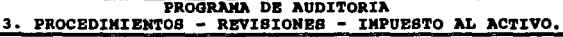

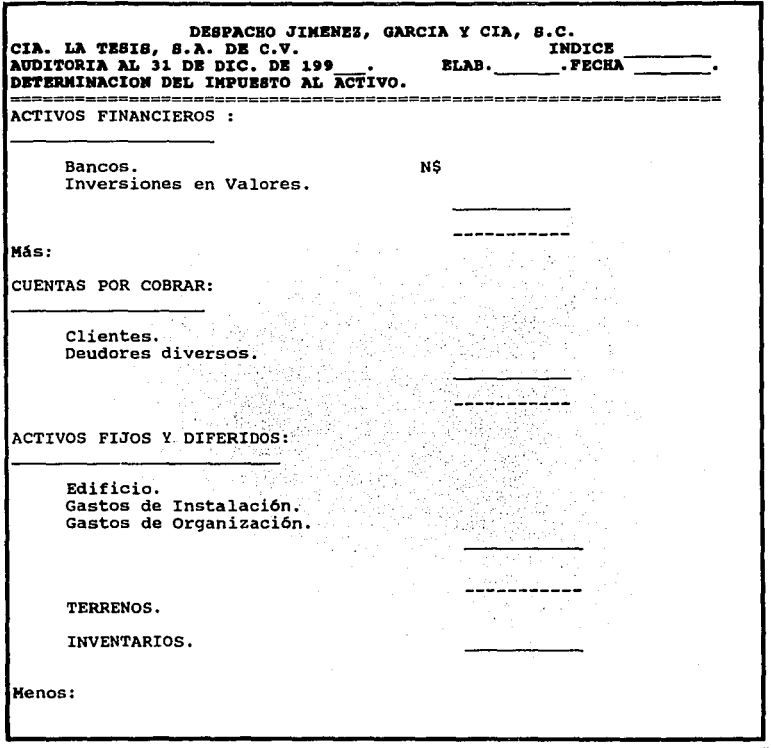

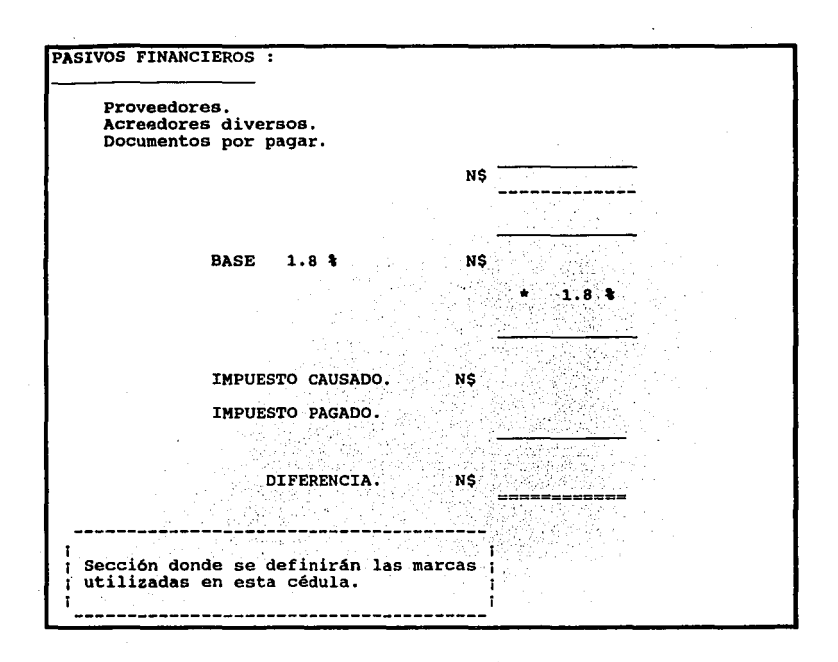

**k.9.** SALIDA, Nos llevará al menú Procedimientos-Revisiones-Impuesto al Activo,

**l. CUENTAS DE RESULTADOS ACREEDORAS.** Estas cuentas representan los Ingresos que ha tenido la empresa durante el ejercicio como son las ventas, productos financieros, otros ingresos, otros productos, etc, El trabajo de la Auditoría es comprobar la autenticidad de los ingresos, verificando que estos estén debidamente registrados en la contabilidad y que correspondan a transacciones efectivamente realizados durante el período en revisión.

Se presenta el menú necesario para la. revisión de las Cuentas de Resultados Acreedoras.

PROGRAMA DE AUDITORIA DEBPACHO JIMENEZ, GARCIA Y CIA S.C. 3. PROCEDIMIENTOS-REVISIONES-CUENTAS DE RESULTADOS ACREEDORAS. \* MENU \* 1.1. VENTAS. 1.2. OTROS INGRESOS. 1.3. PRODUCTOS FINANCIEROS. 1.4. OTROS PRODUCTOS. 1.5. SALIDA.

1.1. VENTAS.- La revisión que se tiene que hacer a éste rubro, es verificar el registro y las facturas (consecutivo fiscal) del período elegido por el Auditor, así como las notas de crédito que respaldan las devoluciones de mercancía, descuentos o bonificaciones.

El Programa de Auditoría debe proporcionar al Auditor, para la revisión de este rubro por lo menos las siguientes opciones:

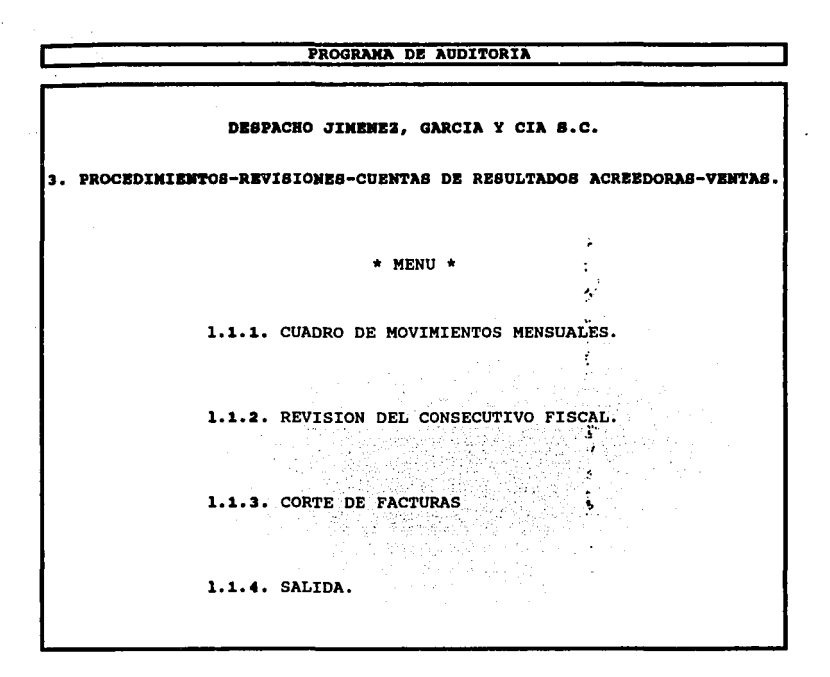

l. 1. 1, CUADRO DE MOVIMIENTOS MENSUALES.- Es el primer paso para llevar a cabo esta revisión, El Programa de Auditoría si es compatible con el Programa contable de la empresa, podrá realizar este proceso automáticamente *v* st no lo es el Auditor tendrá la opción de teclear las cifras correspondientes a cada mes. ahora bien, se parte de éste para la revisión seleccionando el mes o meses con los que se efectuará esta prueba.

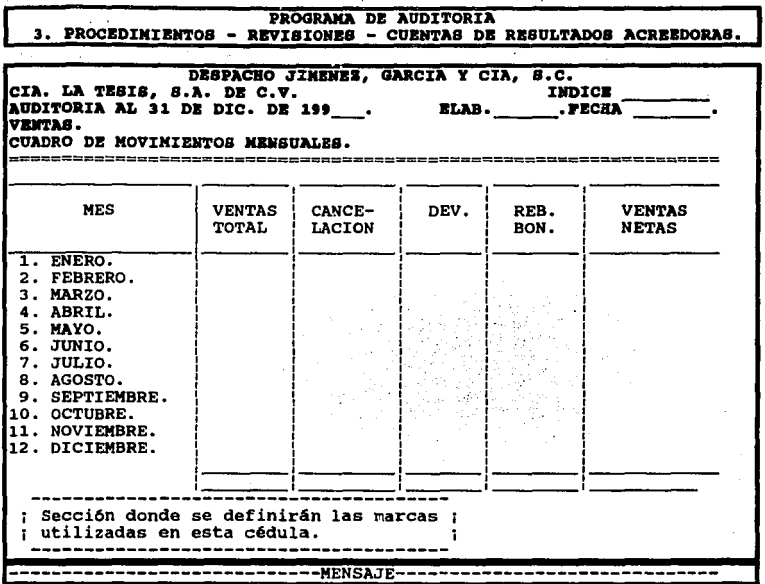

Al final de la pantalla aparecerá un breve mensaje como el que se presenta a continuación.

'258.

Ventas Totales.

El total de la facturación del mes.

Cancelación.

Facturas que se cancelaron en el mes.

## Devoluciones (Dev.l.

Son las· devoluciones de mercancía registradas.

Rebajas o Bonificaciones (Reb. Bon.). Son las notas de crédito del mes.

#### Ventas Nétas.

Es la resta de la columna de Ventas Totales con las demás columnas.

Una vez que el Auditor haya hecho su selección , viene la verificación de las facturas.

**l. 1 .2.** REVISIDN DE CONSECUTIVO FISCAL. Se le llama de esta forma, porque es efectivamente lo que se revisa, comprobando de esta manera si las cantidades que aparecen son las reales y corresponden al período elegido. El Programa d\_e Auditoría, deberá brindar la facilidad de poder absorber a éste el "Resumen de Facturas" o "Diario de Ventas" de la empresa y con esto realizar la revisión; lo único que tendrá que hacer el Auditor es posicionarse con el cursor en el mes elegido y automáticamente se desplegará la pantalla con éste, teniendo el consecutivo fiscal podrá Ir marcando si es correcta la cantidad o no, si esta cancelada, etc.

Si no puede ser posible, lo anterior en lugar de elaborar la clásica "Tira Sumadora", lo podrá hacer utilizando "La Computadora", de la misma forma corno si estuviera trabajando con la sumadora.

**l. 1 .3. CORTE DE** FACTURAS. Este corte se refiere a la verificación del consecutivo fiscal de cada mes. el Programa nos ayudará con la siguiente pantalla:

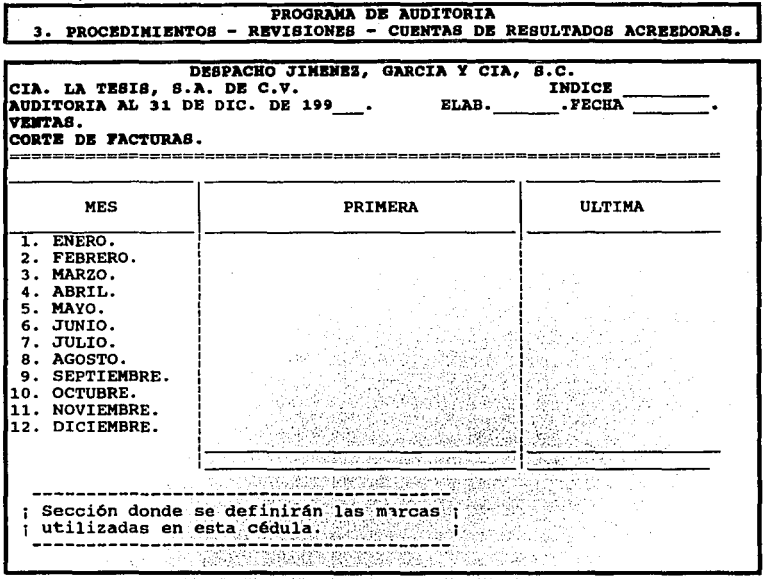

I.1.4. SALIDA. Al posicionarnos en este rengión nos trasladará al menú anterior.

Es así como se ha explicado la revisión de ventas dentro del Programa de Auditoría

1.2. OTROS INGRESOS. Estos son aquellos que resultan de operaciones distintas a la actividad preponderante de la compañía, como ingresos por intereses, rentas, regalías, honorarios, venta de activos fijos, etc.

DESPACHO JIMENEZ, GARCIA Y CIA S.C. 3. PROCEDIMIENTOS - REVISIONES - OTROS INGRESOS. \*MENU\* 1,2.1. CUADROS DE MOVIMIENTOS MENSUALES, 1.2.2. REVISION DE OTROS INGRESOS. 1,2.3, SALIDA.

PROGRAMA DE AUDITORIA

1.2.1. CUADRO DE MOVIMIENTOS MENSUALES. El Programa de Auditoría deberá tener ésta función, que ya se ha explicado anteriormente y que para todas las revisiones funciona de la misma forma.

1.2.2. REVISION DE OTROS INGRESOS. El Auditor debe tener a la mano las pólizas o los comprobantes de los otros ingresos que vaya a revisar. para esto se posicionará en el mes elegido, al presionar enter se desplegará una pantalla como la que a continuación se presenta.

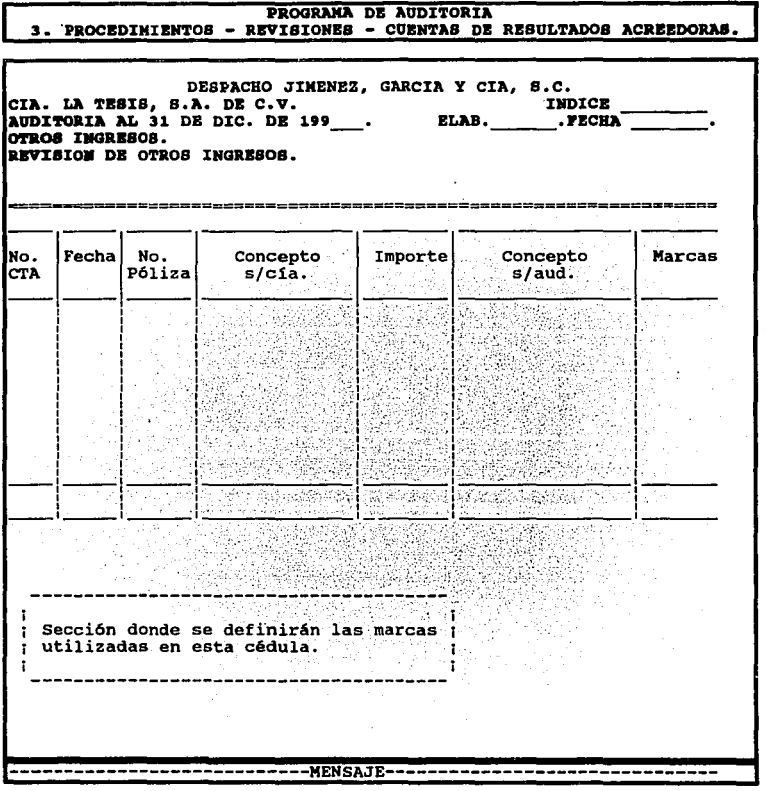

En la parte señalada como MENSAJE, se dará una breve explicación de lo que se realizaré en cada columna.

Número de Cuenta (No. CTA.), Fecha, Número de Póliza (No.Póllza),Concepto Según Compañía (Concepto S/Cía.), Importe.

Esta parte se podrá extraer del auxiliar de la empresa, si este programa es compatible con el de contabilidad; en caso de que no lo sea se tendré que capturar la Información.

## Concepto Según Auditoría (Concepto s/Aud.).

Al realizar el Auditor el análisis de las pólizas de la empresa, dará su concepto de los movimientos.

#### Marcas.

En este espacio se anotarán las marcas necesarias en esta revisión.

1.2.3: SALIDA. Esta sección nos llevará al menú anterior.

1.3. PRODUCTOS FINANCIEROS. Son el resultado del manejo de cuentas contratadas con el Sistema Financiero; la Cédula que maneja el "Programa de Auditoría", es la siguiente y para el llenado de ésta se necesitan los estados de cuenta bancarios mensuales.

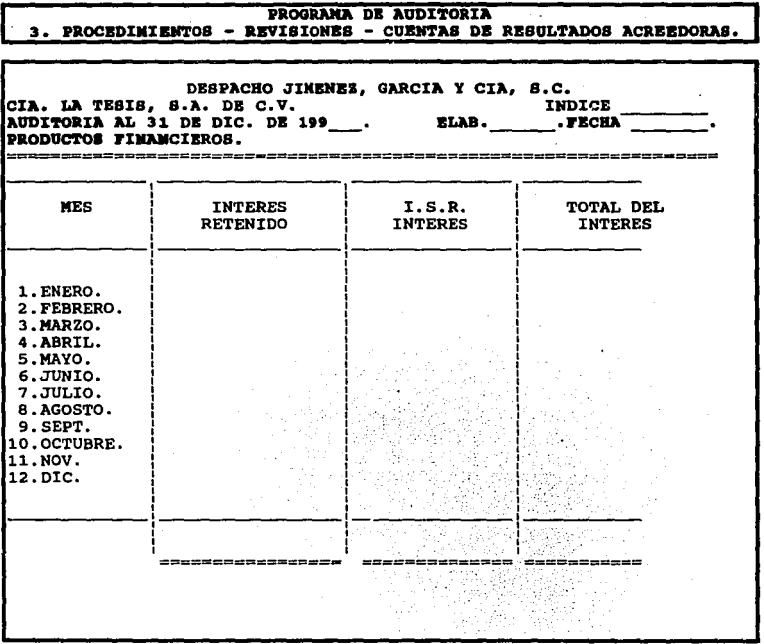

1.4. OTROS PRODUCTOS. Se derivan de diferencias a favor de la empresa que no tiene nada que ver con el Sistema Financiero. El Programa de Auditoría, trabaja de la misma forma que para los "Otros Ingresos"

 $\hat{\mathbf{r}}$ 

26'6

1.5. SALIDA. Aquí se podrá trasladar el usuario al menú de Procedimientos- Revisiones.

De esta manera se han dado los parámetros que se consideran necesarios para la Auditoría a las· "Cuentas de Resultados Acreedoras'".

**m. CUENTAS DE RESULTADOS DEUDORAS.** Al referirse a la revisión de las Cuentas de Resultados Deudoras, comprenden los "Gastos de Fabricación, Venta, Administración, Generales, Financieros y Otros", así también como el Costo de Venta y las Compras; . para el trabajo de la Auditoría es importante que se compruebe que los gastos representen transacciones efectivamente realizadas y que se registren no solamente los gastos incurridos, sino también todos los costos, gastos o pérdidas que se conozcan y sean atribuibles al período que comprendan los estados financieros.

Además el auditor debe practicar un examen crítico de los documentos originales que cumplan con todos los requisitos fiscales, siendo éstos el soporte de ese gasto; verificando que provengan de las operaciones normales del negocio. Es de gran importancia que el Auditor realice una comparación entre los gastos del ejercicio o período inmediato anterior, determinando las variaciones e investigando el porque de las más significativas.

Para llevar a cabo la revisión de estas cuentas dentro del Programa de Auditoría y ya teniendo definida la Cédula Sumaria, esta sección debe tener las siguientes opciones para aplicar los procedimientos necesarios en la vérificación de éstas.

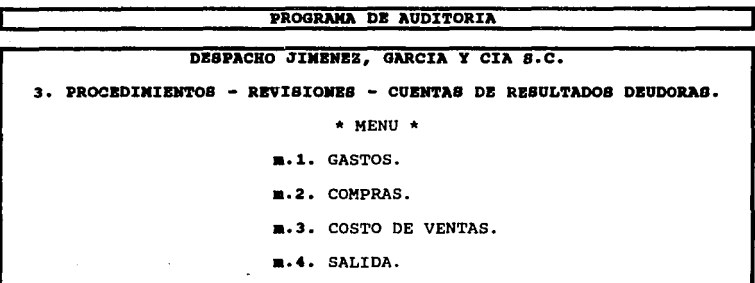

m.1. GASTOS.- El Programa de Auditoría deberá contener en esta sección las siguientes opciones que serán necesarias para llevar a cabo la revisión.

# PROGRAMA DE AUDITORIA

DESPACHO JIMENEZ, GARCIA Y CIA S.C. 3. PROCESO-REVISIONES-CUENTAS DE RESULTADOS DEUDORAS-GASTOS. \* MENU \* m.1.1. SUBSUMARIAS. m.1.2. REVISION DOCUMENTAL DE GASTOS. **m.1.3. SALIDA.** 

m.1.1. SUBSUMARIAS. Se deberá contar con los formatos de estas cédulas subsumarias, además de tener una opción para que automáticamente el programa traspase los saldos a éste si es compatible con el de contabilidad y en caso de que no lo sea, el Auditor se encargará de capturar las cifras a la fecha del último período auditado, ya sea en la fecha de la visita previa o en su caso la final, para esto es recomendable utilizar para los machotes de las cédulas, los formatos que se manejan en el dictamen fiscal y con esto facilitar el llenado del mismo.

A continuación se presenta el menú necesario para esta revisión:

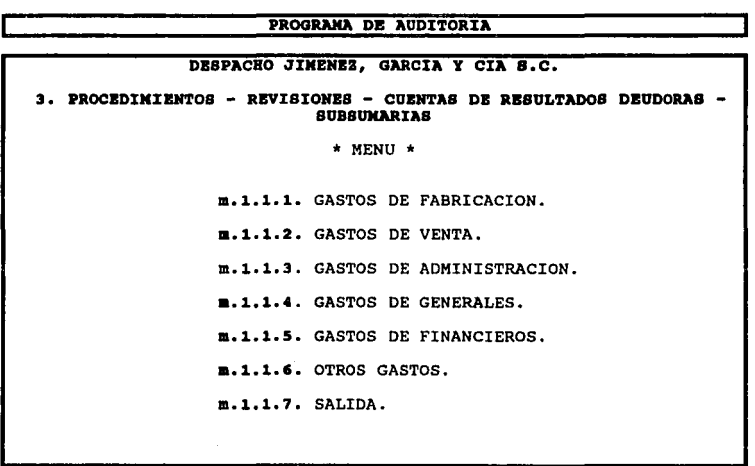

A continuación se muestra el modelo que se sugiere de Cédula Subsumaria, ésta es un ejemplo de la que se usará para todos los puntos del menú anterior.

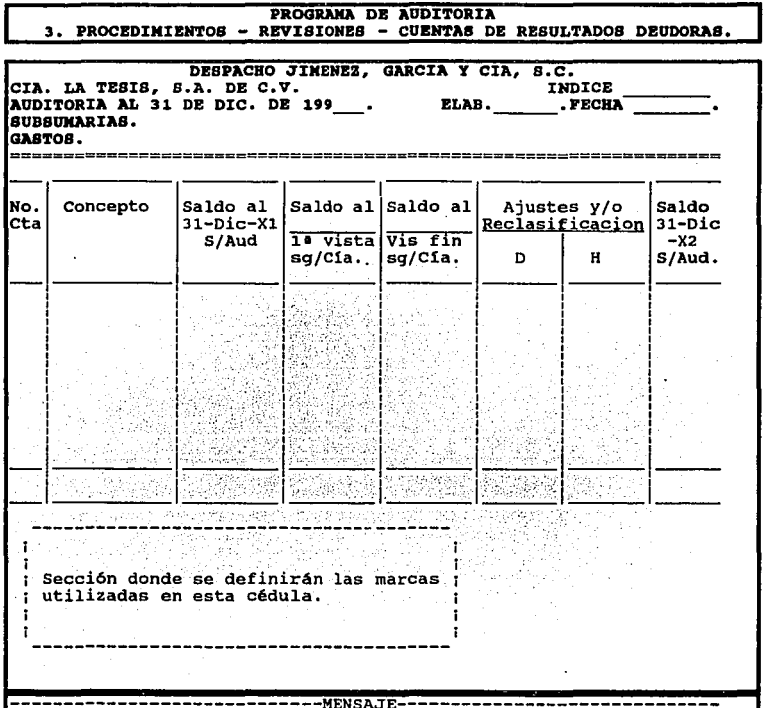

Al final de esta pantalla, se dará un pequeño MENSAJE de las funciones que se realizan en las columnas.

Número de Cuenta (No. de Cta.).

Es el número de cuenta que se treno en el catálogo de cuentas de la empresa.

Concepto.

Es el nombre de la subcuenta que se le dló en el catálogo de la empresa.

Saldo al 31-Dic.-X1 Según Auditoría (Saldo al 31-Dic-X1 S/Aud). Es el saldo que se treno de la auditoría anterior *v* que servirá para comparar los gastos del año anterior *v* los del año de revisión.

Saldo al Primera Visita Según Compañía (Saldo al directo al xista. S/Aud). Es el saldo que tienen los gastos en sus auxiliares, a la fecha de la auditoría previa.

Saldo al Visita Final Según Compañía (Saldo al Vis Fin S/Cía). Es el saldo que presenta la empresa a la fecha del cierre del ejercicio.

Aiustes v/o Reclasificación.

Son las correcciones determinadas en la revisión por el Auditor.

Saldo Según Auditoría al 31-Dic-X2 (Saldo al 31-Dic-X2 s/Aud). 1 ¡s el resultado de aplicar al saldo de la compañía los ajustes *y/o* reclasificaciones.

fn.1.2. REVISION DOCUMENTAL. Para que el Auditor pueda llevar a cabo esta revisión, 1 es necesario que cuente con las pólizas *v* sus respectivos documentos soporte, o en su ~aso el expediente que contiene éstos, por medio del Programa de Auditoría se podrá bonsultar la póliza verificando el asiento contable registrado. Ahora bien, para escoger las partidas a revisar por medio de la opción 3. Procedimientos/ F. integraciones/

a.Muestreo/ a.2.Selección de movimientos y llenando la pantalla correspondiente el Programa realizará este paso automáticamente y desplegará los movimientos seleccionados, como a continuación se presenta:

# PROGRAMA DE AUDITORIA 3. PROCEDIMIENTOS - REVISIONES - CUENTAS DE RESULTADOS DEUDORAS.

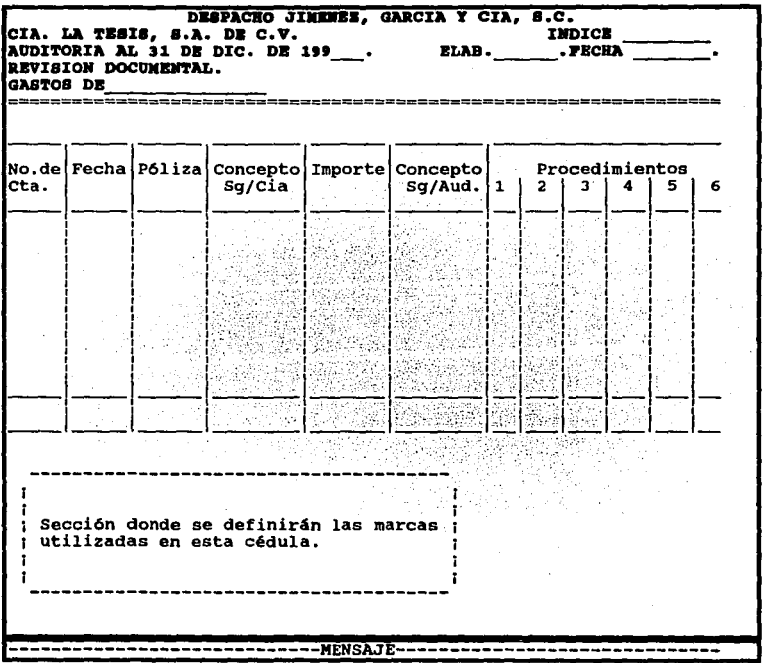

Al final de la pantalla aparecerá una breve explicación en la sección de MENSAJE, de lo que se realiza en cada una de las columnas, como a continuación se describe:

No. de Cta, Fecha, Póliza, Concepto sg/Cía, Importe.

Si el programa es compatible con el contable y con el resultado obtenido del muestreo esta Información la absorbe automáticamente a la cédula.

Concepto sg/auditoría.

El Auditor podrá teclear el concepto del gasto que esta revisando con un máximo de 100 caracteres.

## Procedimientos.

Son los cequlsitos con los que debe cumplir la documentación soporte, el asiento contable y su respectivo cheque con el que fue pagado.

## PROCEDIMIENTOS:

1. Factura original que reúne requisitos fiscales

a. Nombre, denominación o razón social, domicilio. fiscal *v.* clave de RFC de quien expide.

b. Número de folio, lugar y fecha de expedición.

c. Nombre, denominación o.· razón social y domicilio de la de quien se expide. persona a favor

d. Cantidad y clase de mercancía, descripción del servicio que ampara.

e. Valor unitario e importe total consignado en número y letra así como el monto de los Impuestos que en los términos de las disposiciones fiscales deban trasladarse en su caso.

2. Cálculos aritméticos correctos e IVA expresamente separados.

3. Pagado con cheque nominativo y con la leyenda "Para abono en cuenta del Beneficiario" y firmando de recibido en la póliza cheque.

4. Cheque autorizado por funcionario competente.

5. Correcta aplicación contable.

6. Copia del RFC de su proveedor.

Esto tendrá que funcionar para todos los tipos de gastos.

**m.1.3.** SALIDA. Al encontrarnos en ésta sección nos llevará al menú anterior.

**m.2** COMPRAS.- Para la revisión de las compras dentro del Programa de Auditoría es similar a la revisión documental de los gastos de operación. Para iniciar ésta, es necesario que en base al cuadro de movimientos mensuales, el auditor elija el mes o meses a revisar de los diferentes tipos de Almacén, con los que cuente la empresa, y así tener los movimientos y la factura original sopone de dicha compra.

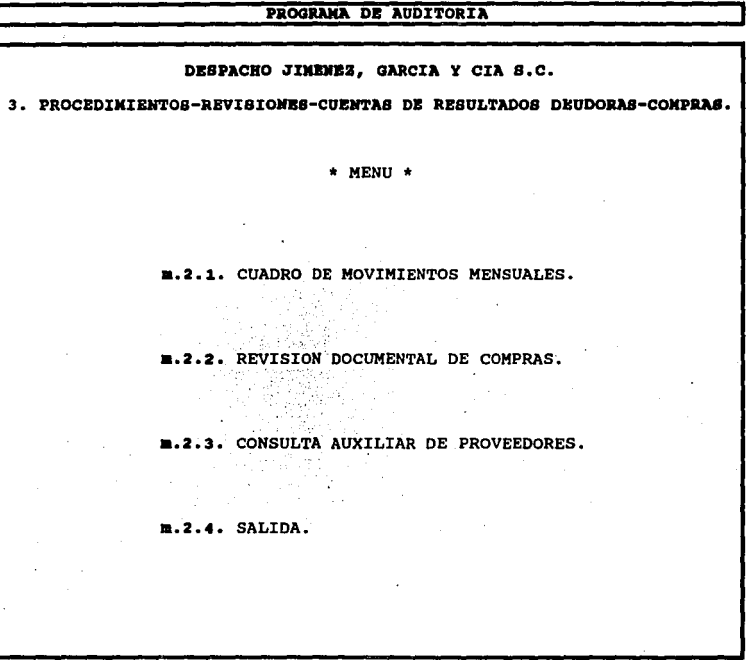

**m.2.1.** CUADRO DE MOVIMIENTOS MENSUALES. Para que el Programa de Auditoria, llene automáticamente este cuadro se le debe indicar a éste el No. de Cta. de los diferentes tipos de Inventarios (Almacén de Materias Primas, Almacén de Anlculos Terminados, etc) *v* con esto jalar la información necesaria al formato que se sugiera.

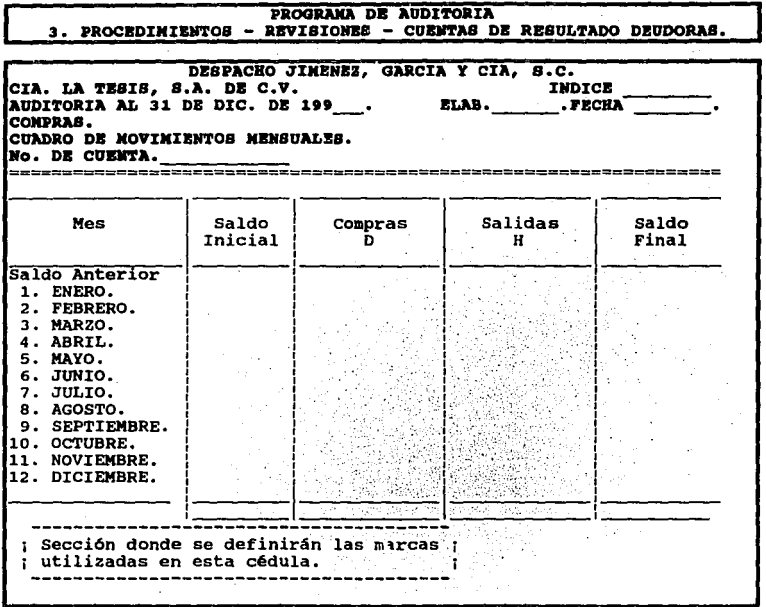

m.2.2. REVISION DOCUMENTAL DE COMPRAS. Ya teniendo el cuadro de movimientos mensuales, el Auditor procede a escoger el mes o meses a revisar y al posicionarse en el mes que desee, el Programa de Auditoría desplegará automáticamente la siguiente pantalla; es recomendable que el Auditor tenga a la mano las pólizas y con esto realizar su trabajo. El procedimiento de revisión es el mismo que para Gastos.

PROCRAMA DE AUDITORIA<br>3. PROCEDIMIENTOS - REVISIONES - CUENTAS DE RESULTADOS DEUDORAS.

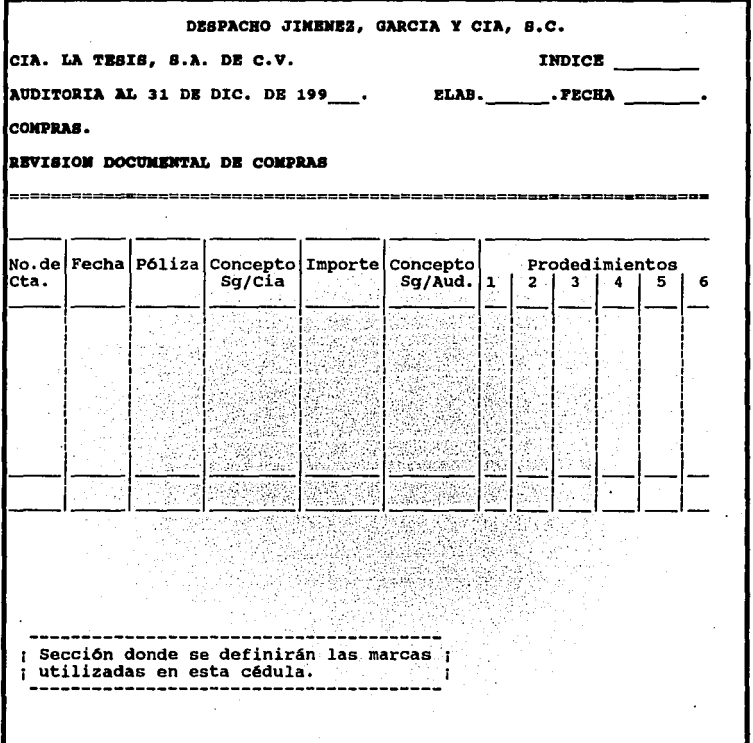
**m.2.3.** CONSULTA AUXILIAR DE PROVEEDORES. Este paso, es recomendable, que el auditor lo tome en cuenta, si se encuentra en el caso de que se ha formado un pasivo y no tiene la documentación original así como la fecha en que pagó dicha factura la empresa.

## **PROGRAllA DB AUDITORIA**

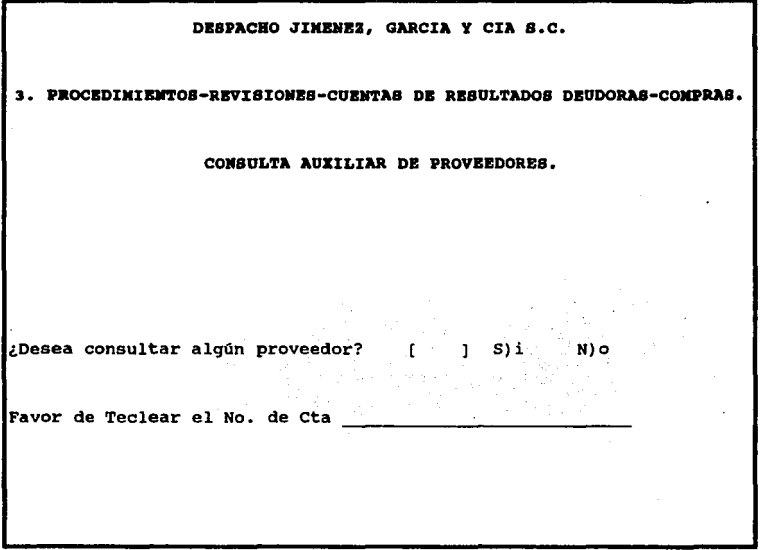

Al indicar los datos de la pantalla anterior el programa abrirá une ventana, dentro de ésta podrá consultar el auxiliar acumulado a la fecha, del proveedor que desee.

276

m.2.4. SALIDA. Este inciso nos trasladará al menú anterior.

m.3. COSTO DE VENTAS.- Si se trata de una empresa comercial, se desplegará la siguiente integración, con los ajustes y/o reclasificaciones que haya capturado el Auditor, ya sea en la primer visita o en la visita final.

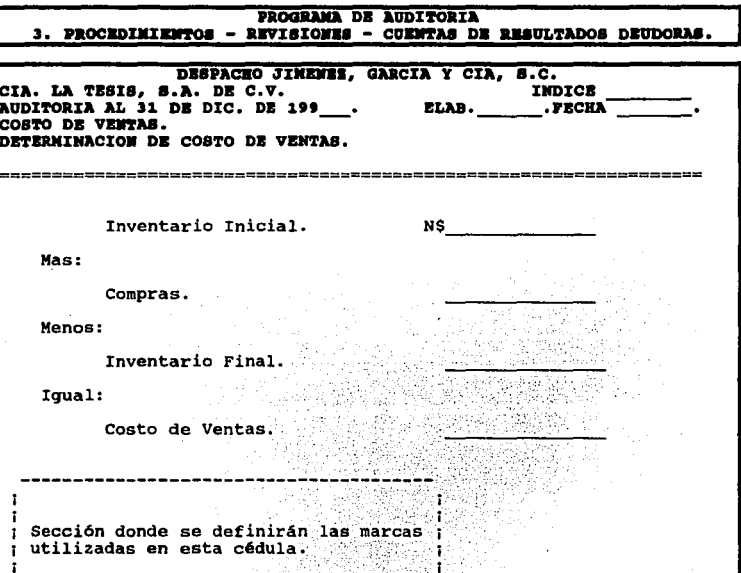

용사 물

Es así como se ha explicado la revisión a las "Cuentas de Resultados Deudoras" por medio de lo que podría ser un "Programa de Auditoría" ideal.

m.4. SALIDA. Al posicionarse el usuario en este renglón lo llevará al menó anterior.

n. SALIDA. Al hacer uso de ésta opción nos trasladará al menú de Procedimientos.

H. AJUSTES Y RECLASIFICACIONES. Durante el transcurso y en la parte final de la Auditoría, surgen diferencias que provocan realizar ajustes y/o reclasificaciones a la contabilidad de la empresa; el programa tendrá la opción de capturarlos en una cédula en forma de póliza donde se anotarán las cuentas que afectan y la cantidad, además debe incluir un espacio para dar una breve explicación del motivo del ajuste y/o reclasificación y automáticamente el programa le dará un número consecutivo, corriendo éstos a las cédulas que afecte.

De los ajustes o reclasificaciones capturados, el Programa permite escoger al Auditor aquellos que desee. Los que tomará en cuenta (considerados), se denominan dentro del Programa •Aplicados•. En cambio los que No considerará se les llama "Por aplicar.•

La flexibilidad de tener los ajustes y reclasificaciones dentro de un programa de auditoría radica en que el usuario puede Aplicar y Desaplicar los que quiera cuantas veces sea necesario, pudiendo analizar de esta forma los Reportes Financieros y conociendo el impacto de los mismos antes de presentar la revisión definitiva.

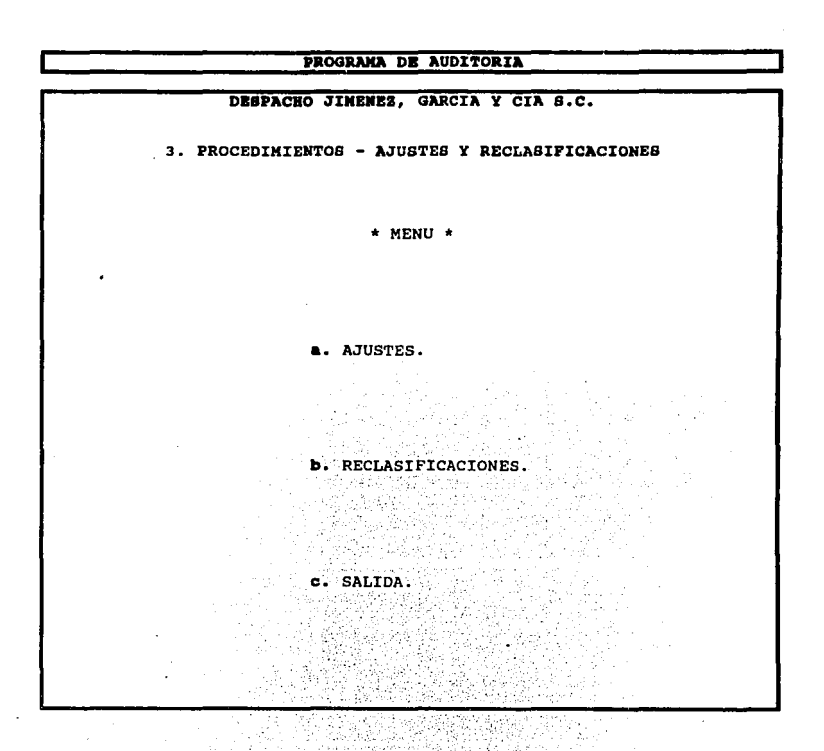

a. AJUSTES. Para capturar un ajuste así como para darlo de alta en las cédulas de auditoría es necesario que se especifiquen los siguientes datos que aparecen en la pantalla siguiente.

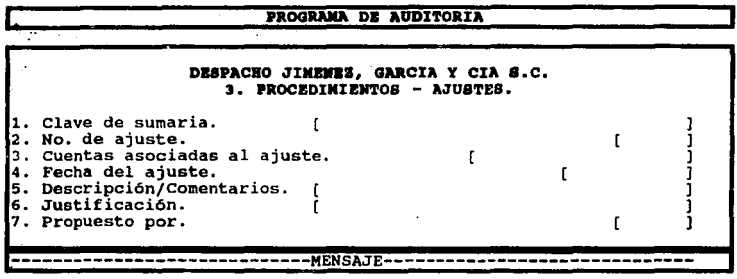

En la sección de MENSAJE se explicará brevemente lo que se debe realizar en cada **rubro como a continuación se señala:** 

1. Clave de sumaria.

 $\pm$ 

Indica la clave de la sumaria de la cuenta a la que se le capturará un ajuste.

2. No. de ajuste en la sumaria.

El programa propone el número del ajuste consecutivamente.

3. Cuenta asociada al ajuste.

Se indica la cuenta que al revisar genera el ajuste. Este dato es referencial.

4. Fecha del ajuste.

La fecha servirá para clasificar el movimiento en el reporte de diario.

5. Descripción/Comentarios.

Se debe indicar la descripción del ajuste la cual servirá de referencia.

<sup>6</sup>*v* 7. Justificación/Propuesto por.

Debe hacerse mención de la justificación del Ajuste *v* la clave de la persona que lo propone.

Una vez Indicados todos los datos informativos necesarios para dar de alta un ajuste, se desplegará una pantalla en forma de póliza donde se capturarán éstos.

#### **PROGRAllA DB AUDITORIA**  3. PROCEDIMIENTOS - AJUSTES Y RECLASIFICACIONES.<br>**NODIFICAR, BORRAR, APLICAR, DESAPLICAR, CONTABILIZA, LOC** BORRAR, APLICAR, DESAPLICAR, CONTABILIZA, LOCALIZA

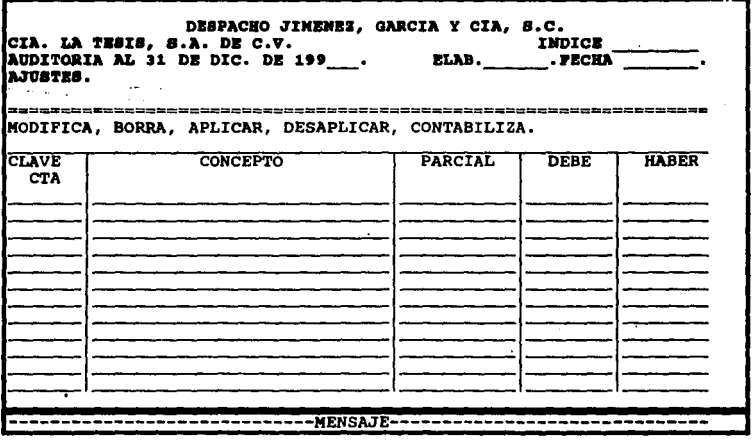

En la parte superior se despliegan las disposiciones que se explicarán en la sección de MENSAJE, que se encuentra en la parte Inferior de la pantalla como a continuación se describen:

MODIFICA: Se utiliza para cambiar cualquier dato del Ajuste, ya sea de sus datos generales o del movimiento en sí. No podrá cambiar la clave de la sumaria y el número del ajuste.

BORRA: Se elimina el ajuste en donde se encuentra posicionado el cursor.

APLICAR: El Auditor puede jugar con los ajustes de tal manera que puede ver los cambios que sufren los reportes financieros. Si él quiere que un ajuste capturado se considere lo podrá aplicar haciendo uso de esta opción.

DESAPLICAR: De igual forma el Auditor puede convertir un Ajuste Aplicado también en un Ajuste "Por Aplicar" utilizando la opción ile desaplicar cuantas veces sea necesario.

CONTABILIZA: En caso de que la empresa maneje un Programa Contable compatible a éste, el Auditor podrá exportar las pólizas de ajuste a este último. Las pólizas se podrán aplicar en el mes que el Auditor conjuntamente con el Contador de la empresa quieran, independientemente de la fecha del ajuste.

Cuando se importe la póliza desde el Programa de Auditoría, se deberán indicar los siguientes datos: Mes, Tipo de póliza, Número, Descripción e Importe, en la pantalla siguiente:

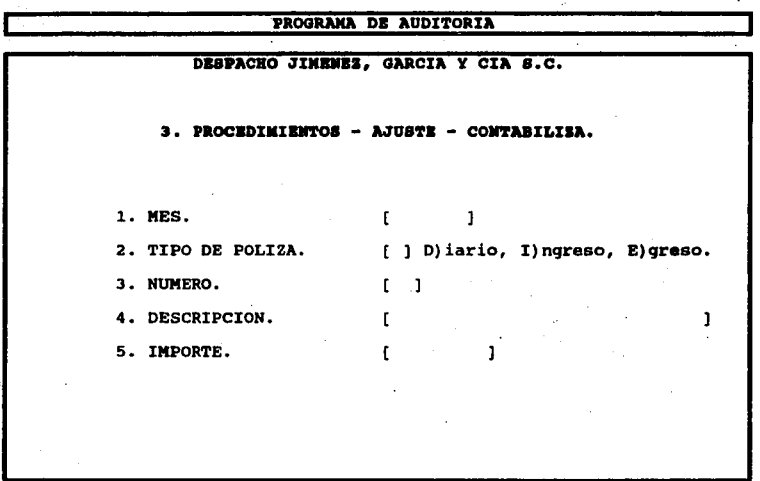

De esta manera se termina la explicación de "Ajustes".

b. RECLASIFICACIONES. En caso de que se trate de una Reclasificación, se seguirá el mismo proceso, utilizando pantallas simil; ,res, con la única diferencia de que cambiará la leyenda de "Ajuste" por "Reclasificación".

c. SALIDA. Esta opción nos llevará al menú anterior.

l. SALIDA. Esta opción nos llevará al menú anterior.

### 4. UTILERIAS.

Este Programa debe proporcionar, una serie de "Utllerías" que facilitarán el" trabajo, como la calculadora, macros y consultas ( de subdirectorios, Indices. Nacionales de Precios al Consumidor, Calendarios y Tablas para el cálculo de nóminas e impuestos.

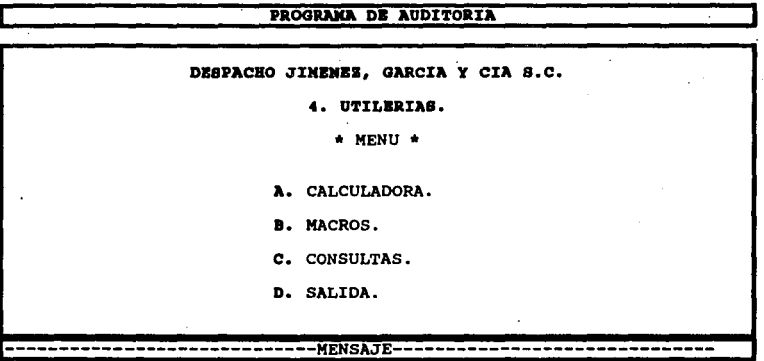

A continuación se explicará lo que en la sección de MENSAJE aparecerá cuando el cursor se encuentre en cada uno de los rubros:

**A.** CALCULADORA. Es una herramienta de gran utilidad, en la cual se podrán hacer operaciones comunes como sumas, restas, divisiones, multiplicaciones y traspasar el resúltado a la pantalla de captura donde se encuentre el Auditor; ahora bien no necesariamente se debe capturar lo que se calcula, puede ser sólo para su información. Se presenta el modelo de la calculadora que contendrá el programa, dicha calculadora aparecerá en la parte superior derecha de la pantalla.

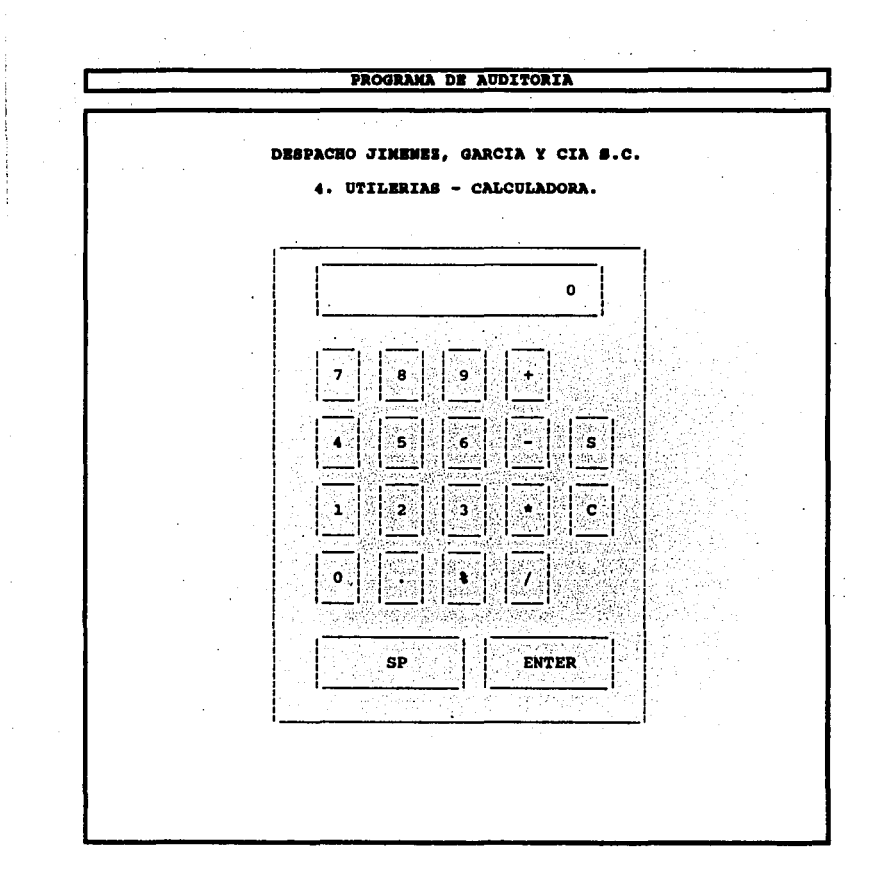

Se explica cada una de las funciones del teclado.

+ Suma el número tecleado a un acumulado de sumas y restas.

- Resta el número tecleado a un acumulado de sumas y restas.

• Multiplica por el número a teclear.

/ Divide por el número a teclear.

% Se obtiene el porcentaje del número tecleado.

C Borra el número que se tecleo.

S Se obtiene un subtotal sin borrar el acumulado.

SP Total pone en ceros el acumulado (Barra espaciadora).

ENTER Envía el acumulado al programa (para capturar).

Es así como se mostró un ejemplo de la calculadora en el Programa de Auditoria.

B. MACROS. El uso de esta utilerra ayuda a ahorrar tiempo *va* que si se tiene que teclear textos repetitivos, los graba cada vez que se requieran.

C. CONSULTA. Esta opción es de gran utilidad, ya que nos permitirá accesar Subdirectorios de datos, Fechas, INPC's (Indices Nacionales de Precios al Consumidor) y las tablas necesarias para los c61culos de algunas contribuciones fiscales.

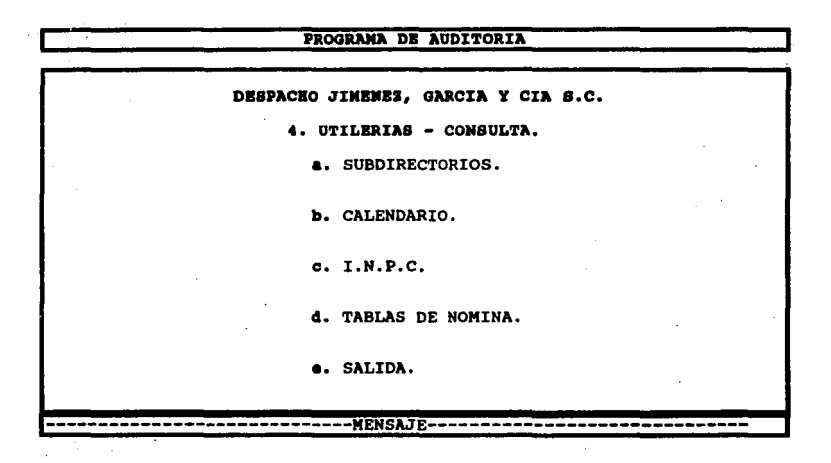

Al posicionarse el cursor en cada uno de los rubros aparecerá en la sección de MENSAJE una breve explicación de lo que se realiza en cada uno de ellos.

•· SUBDIRECTORIOS. Al hacer uso de esta opción se podrán consultar datos en cualquier parte del menú principal del Programa.

b. CALENDARIO. Si el Auditor requiere consultar una fecha del año en curso o de cualquier otro, se desplegará un calendario del que podré hacer uso, como el que se muestra a continuación, que apareceré en la parte superior derecha de la pantalla donde se encuentre trabaiando.

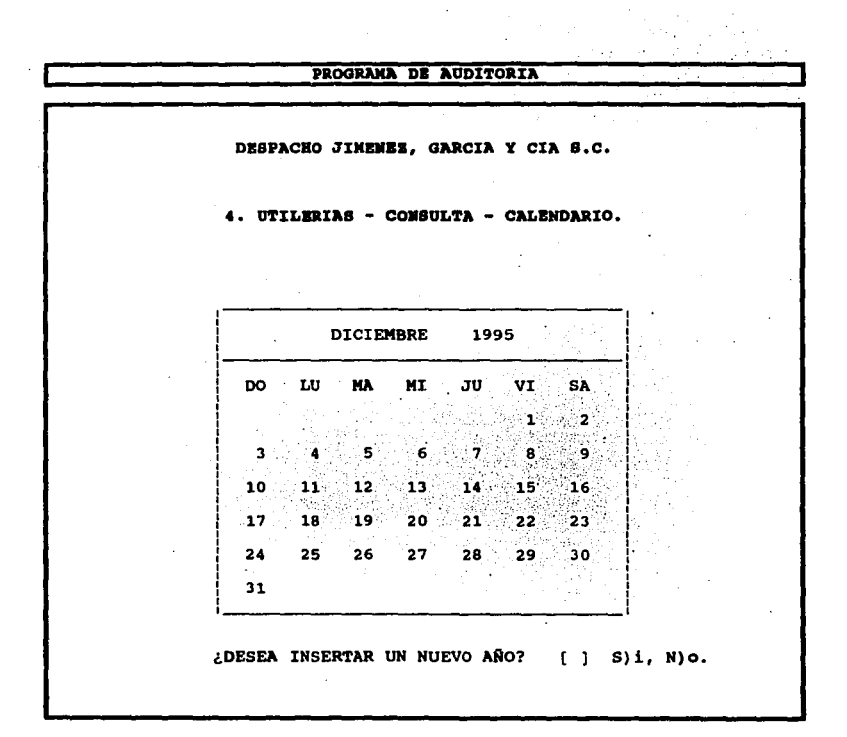

Para que se encuentre actualizado este calendario año con año el usuario tendrá que capturar éste. Al responder a la pregunta que se realiza en la parte inferior de la pantalla anterior se desplegará un nuevo formato por cada mes para que se vayan capturando los meses y días del año.

c. I.N.P.C. El programa deberá contener la tabla de los Indices Nacionales de Precios al Consumidor que servirá para reexpresar las cifras al valor adquisitivo a la fecha actual. Se muestra la pantalla con un ejemplo de la tabla de Indices Nacionales de Precios al Consumidor del año de 1990; ésta aparecerá en la parte superior derecha de la pantalla.

### PROGRAMA DE AUDITORIA

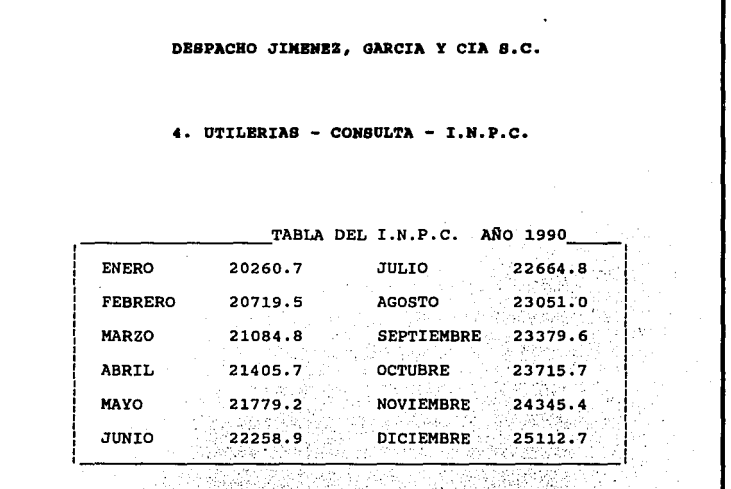

¿DESEA INSERTAR UN NUEVO INDICE? 49 S)1, N)o.

Para mantener actualizados sus Indices es necesario que los vaya: capturando en la medida que los publica el Banco de México.

Si desea insertar un nuevo indice se abrirá una pantalla similar a la anterior *y* ahí se capturarán el año al que se refiera *y* los índices.

d. TABLAS DE NOMINA. Para efectuar la prueba de nómina, esta opción es de gran  $'$ utilidad ya que contendrá las tablas del artículo 80, 80-A, 80-B, 140, 140-A, y 140-B como una herramienta fiscal para utilizarse en la Auditoría.

e. SALIDA. Nos llevará al menú anterior.

Estas serán las opciones de "Utilería" que podrá contener : el Programa de Auditoría para facilitar el trabajo del Auditor.

\_. \_:··· '. " ,. ·, ·.

290

**D. SALIDA. Esta opción nos traslada al menú anterior.** 

### **5. EXTRACCION DE INFORMACION.**

El programa debe permitir la extracción de la información a diskettes, por si se sufre de una falla de energía eléctrica, virus, etc. *y* con ésto poder llevar a cabo la 'recuperacló'n de la Información por medio de esta opción, además de poder Imprimir dicha información para formar el legajo de los "Papeles de Trabajo".

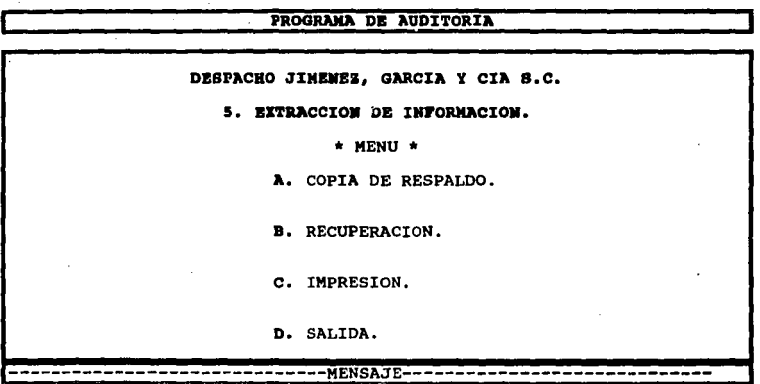

Al final de la pantalla en la sección de MENSAJE aparecerá un breve mensaje de lo que se realizará en cada uno de los incisos de ésta, como a continuación se explica:

A. COPIA DE RESPALOO. Este Programa debe brindar la facilidad de efectuar respaldos de la información, sólo se deberá indicar el área donde se encuentran los archivos a respaldar, así como el área destino en donde se copiarán los datos.

B. RECUPERACION. Se hará uso de esta opción, en caso de sufrir una falla de energía eléctrica o que alguno de los archivos se dañen; al utilizar la copia realizada anteriormente indicando el lugar donde puedan recuperarse los archivos y el área donde se encuentran los archivos de respaldo.

C. IMPRESION. Se utiliza para imprimir el conjunto de cédulas que contiene el Programa y con ésto poder formar el legajo de los "Papeles de Trabajo de la Auditoría".

D. SALIDA. Cuando el auditor se encuentre en este renglón pasará al Menú Principal.

### 6. AYUDA.

Es de gran importancia que el Programa de Auditoria, cuente con esta "ayuda", que ofrece una breve introduccion al Programa y la explicación de corno manejarlo.

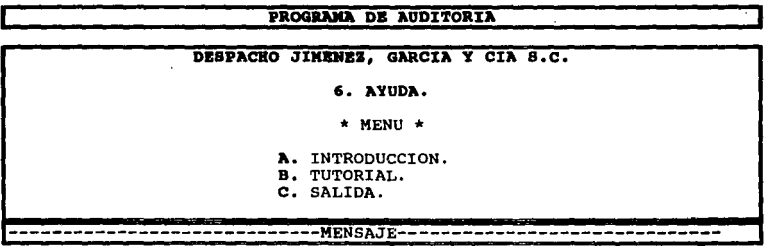

En la sección de MENSAJE aparecerá una explicación de lo que se realiza cada uno de los incisos:

A. INTRODUCCION. Deberá dar una breve reseña introductoria del "Programa de Auditoría" ,que se esta utilizando, para poder conocer su contenido, uso y beneficio que brinda al manejarlo.

B. TUTORIAL. Es la explicación paso por paso de las funciones que contiene el programa y la forma en que se utiliza para llevar a cabo el trabajo de la Auditoría.

C. SALIDA. El auditor se trasladaré al Menú Principal.

### 7. SALIDA.

Esta opción del menú principal, servirá para salir del "Programa de Auditoría", con el que se esta trabajando.

### **4. VENTAJAS Y DESVENTAJAS.**

Al implantar un Programa de Computación para la creación de los "Papeles de Trabajo" en una Auditoría Financiera surgen una serie de ventajas tanto para la persona que realiza la Auditoría como para la empresa auditada, pero también tiene varias desventajas que no podemos dejar de mencionar al utilizar dicho programa. A continuación mencionaremos las Ventajas y Desventajas que a nuestro parecer serían las más relevantes.

#### **VENTAJAS.**

1. Agiliza el Trabajo.

Al contar con un Programa de Auditoría, el auditor reduce el tiempo de sus revisiones, ya que todas las cédulas que necesita se podrán encontrar en dicho programa y se ahorrará tiempo puesto que no se elaborarán manualmente.

2. Ocupa Menos Gente.

Como en el Programa de Auditoría se podrán encontrar las cédulas para elaborar la Auditoría, permitirá que el llenado de los "Papeles de Trabajo", sea más rápido ocupando menos personal.

3. Facilita la Revisión.

Cuando el Programa de Contabilidad sea compatible con el de Auditoría, permitirá que se pueda extraer la información necesaria dando como resultado una mayor facilidad en la revisión.

4. Permite al Auditor Tener la Posibilidad de Hacer una Revisión más Profunda.

Al reallzar la Auditoría con mayor rapidez, permitirá que el Auditor disponga de tiempo para poder revisar con detenimiento las cosas de gran relevancia que muchas de las veces dejamos pendientes.

5. Se Realizan con Mayor Presición los Informes.

Al poder efectuar una revisión más amplia a la contabilidad de la empresa, se. podrá emitir una opinión con mayor presición de la razonabilidad de la Situación Financiera de dicha entidad.

### **DESVENTAJAS.**

1. Mecaniza la Auditoría.

Al contar con un programa que contenga los formatos de "Papeles de Trabajo", se creerá que con sólo llenarlos ya se tiene preparada la auditoría, cosa que es falsa ya que ésto es ónlcamente un instrumento soporte para poder emitir la opinión de los estados financieros de un ente económico.

2. El Programa no Puede ser Compatible con Todos los Programas Contables.

Es díficll que un programa por muy bueno que este sea, pueda tener compatibilidad con todos los que utilizan las empresas a las cuales se les realiza la Auditoría, *va* que muchés veces la misma empresa crea sus propios programas adecuados a sus necesidades y algunas de ellas llevan su contabilidad mecánicamente.

3. No se Puede Extraer Toda la Información del Programa de Contabilidad Hacia el de Auditoría.

Existen empresas muy grandes que cuentan con una gran cantidad de información, que no es posible extraerla hacia el Programa de Auditoría porque no cuenta con la capacidad suficiente.

# CASO PRACTICO

## CASO PRACTICO.

## **INDICE**

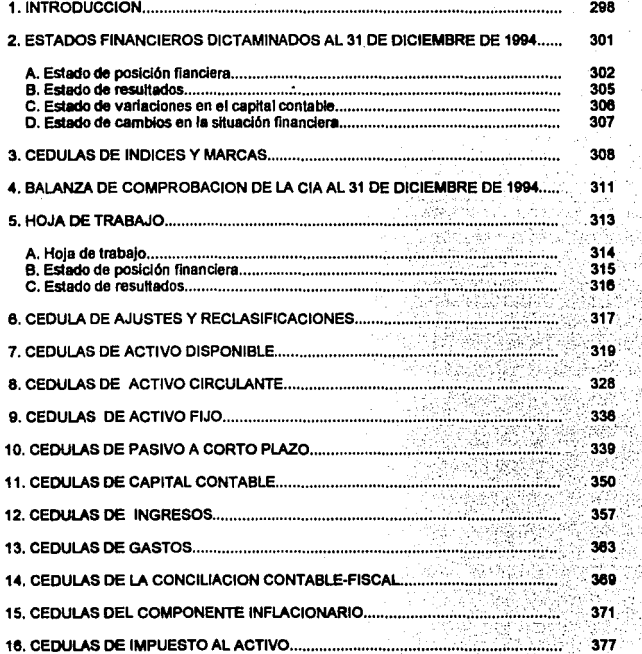

# INTRODUCCION

## **CASO PRACTICO**

La compañia denominada "LA TESIS, S.A. DE C.V.", ha contratado al despacho "JIMENEZ, GARCIA Y CIA., s.c.•, para que lleva a cabo la auditoria a sus estados financieros por el ejercicio 1994.

1.- De la sociedad.

La empresa fue constituida el 30 de julio da 1995, y se dedica a la compraventa, explotación y arrendamiento de inmuebles, asr como de bienes urbanos y semlurbanos, y en general a la realización de todo acto y celebración de todo contrato relacionado con sus fines sociales.

Su capital social es fijo mínimo sin derecho a retiro constituido por la suma de N\$ 1,500 dividido en ciento cincuenta acciones de la serie "A" con valor nominal de diez nuevos pesos cada una, las que quedan íntegramente suscritas y pagadas.

2.- Estado de Situación Financiera al 31 de Diciembre de 1994 y Estado de .Resultados del 1o. de Enero al 31 de Diciembre de 1994.

> El contador de la compañia ha entregado a los auditores el estado de situación financiera y el estado de resultados.

> El auditor cotejo que éstos, estuvieran elaborados de acuerdo a las cifras presentadas en la balanza de comprobación de la compañia al 31 de Diciembre de 1994.

3.- Para la auditoría de los Estados Financieros:

El auditor podrá disponer del programa contable que utiliza la empresa ya que se verifico la compatibilidad de estos, y de esta manera haga uso de la información necesaria para llevar a cabo la revisión de sus estados financieros y con esto verificar la razonabilidad de las cifras presentadas en estos y así poder dar su opinión.

- 4.- Se realizo el estudio y evaluación del control interno de la compañía, a través de cuestionarios, con esto se dio el cumplimiento a la segunda norma de auditoría de ejecución del trabajo. En base al resultado de este estudio se elaboró el programa de trabajo y se determino el alcance y oportunidad que se le van a dar a los procedimientos de auditoría.
- 5.- Los procedimientos aplicados, se explican en las cédulas sumarlas.

### ESTADOS FINANCIEROS DICTAMINADOS AL 31 DE DICIEMBRE DE 1994.

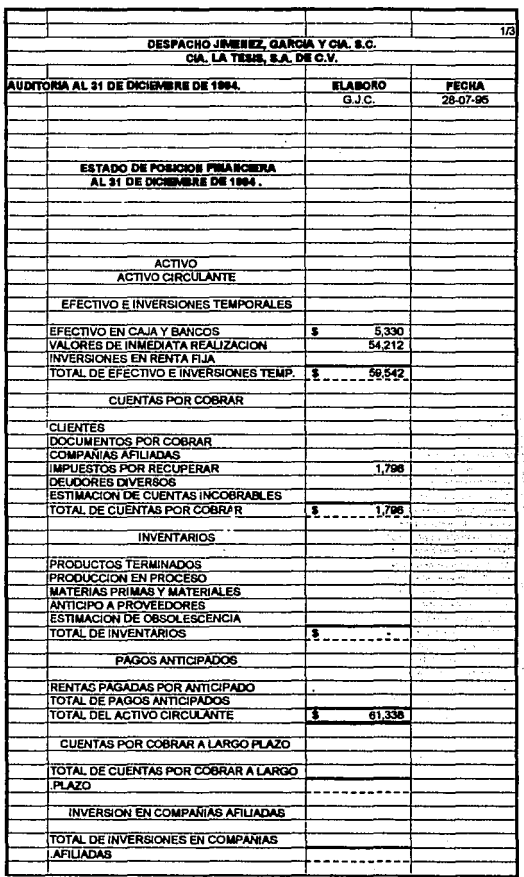

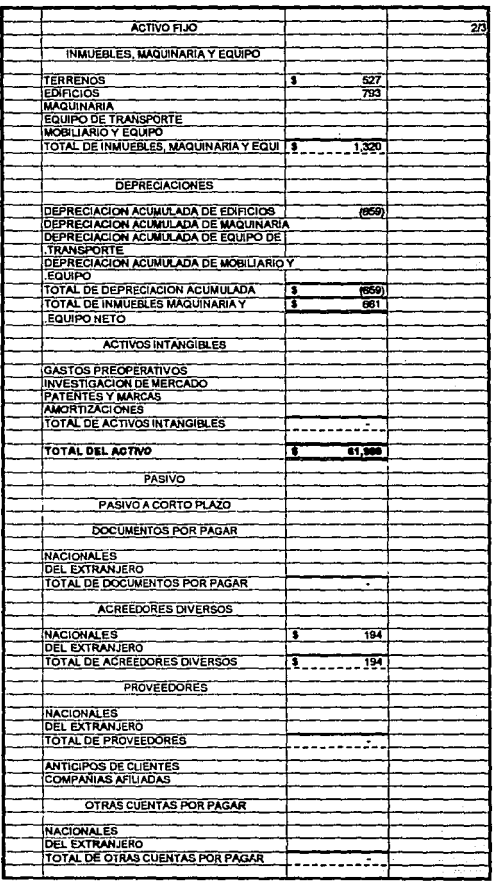

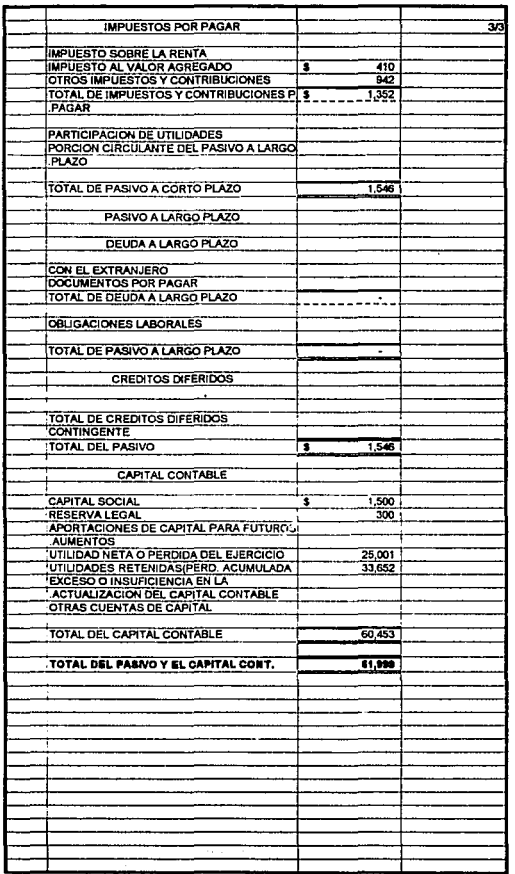

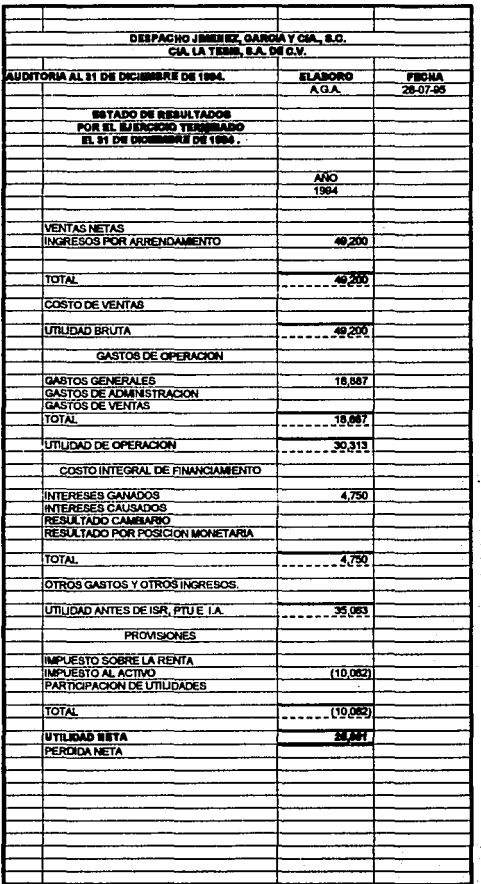

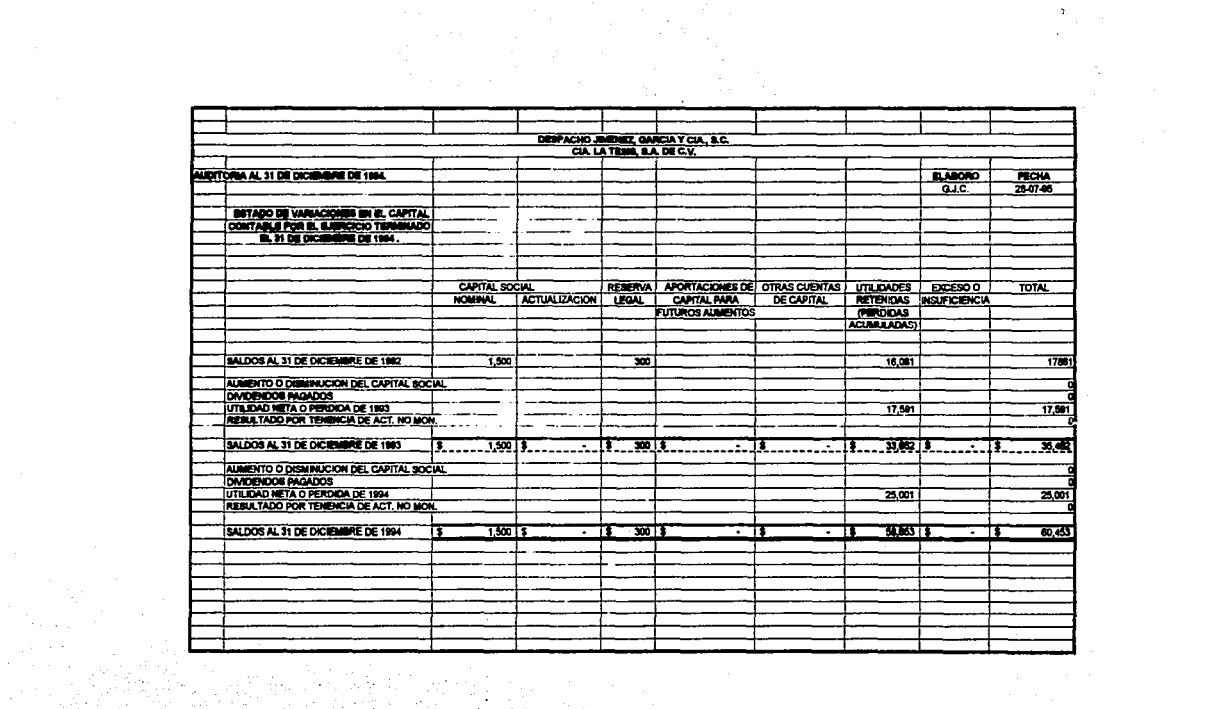

 $\mathcal{O}(2\pi\epsilon^2)$  , and  $\mathcal{O}(2\pi\epsilon^2)$  , where  $\mathcal{O}(2\pi\epsilon^2)$  , and  $\mathcal{O}(2\pi\epsilon^2)$ 

والمتواصل والمواصل والمتعاطف والمتحدث

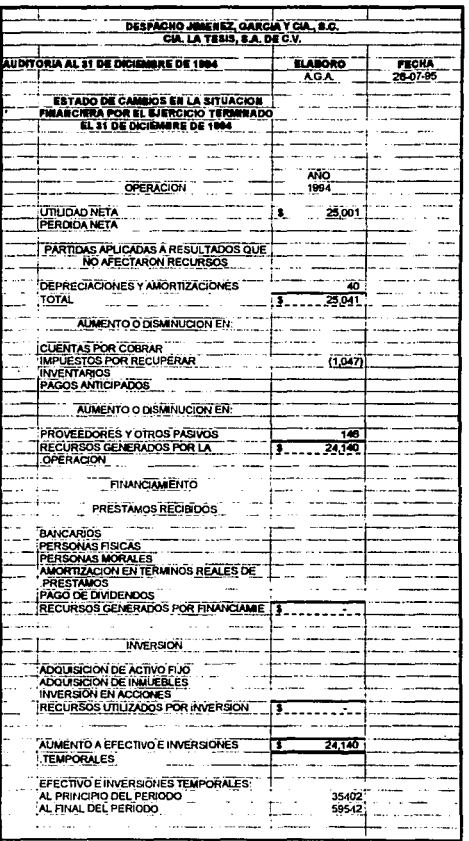

## CEDULAS DE INDICES Y MARCAS

### DESPACHO JIMENEZ, GARCIA Y CIA. S.C. CIA. LA TESIS, S.A. DE C.V.

### AUDITORIA AL 31 DE DICIEMBRE DE 1994 CEDULA DE INDICES

- HТ Hoja de Trabajo.
- **AJ** Cédula de Aiustes.
- **AD** Activo Disponible.
- **AC** Activo Circulante.
- AF Activo fijo.
- PC. Pasivo a Corto Plazo.
- CC Capital Contable.
- ER Cuentas de Resultados.
- **ISR** Conciliación Contable-Fiscal.
- **IA** Impuesto al Activo.

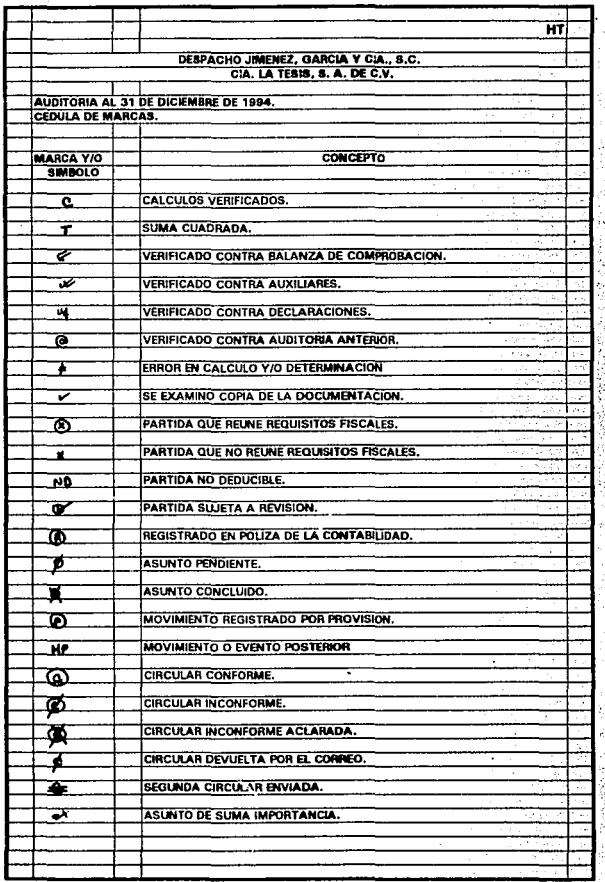

BALANZA DE COMPROBACION DE LA COMPAIQIA AL 31 DE DICIEMBRE DE 1994.
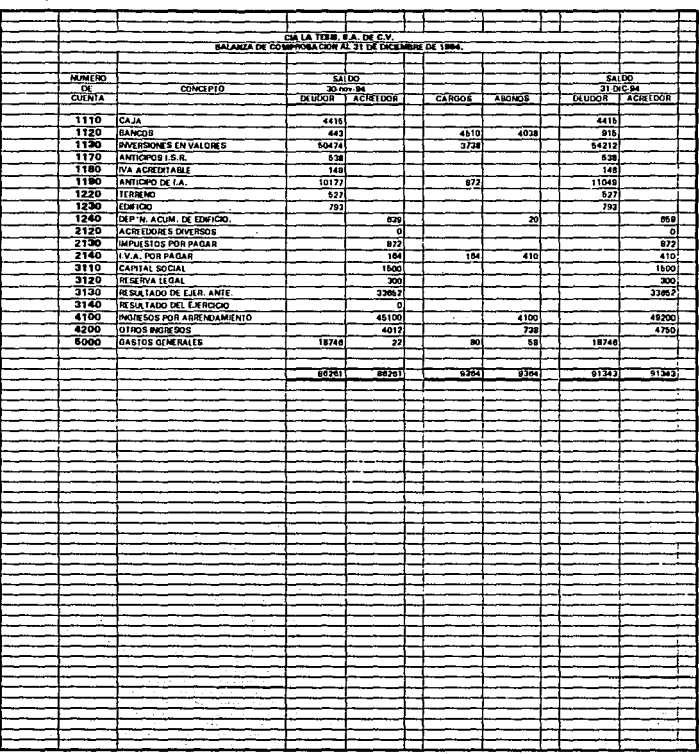

## HOJA DE TRABAJO

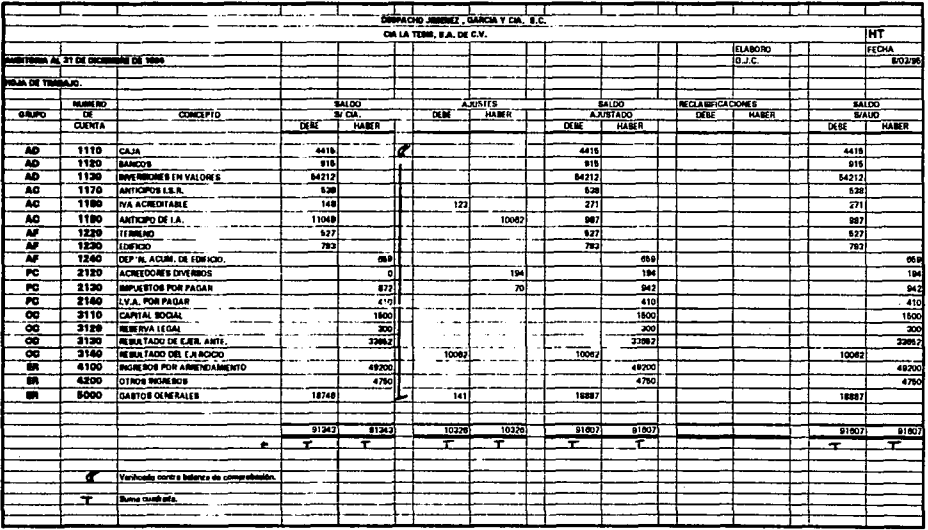

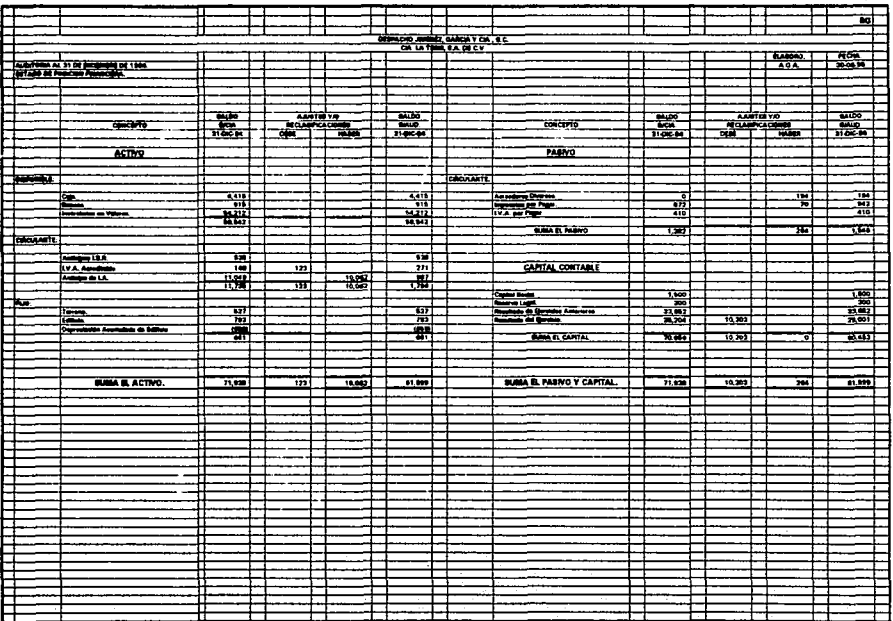

 $\begin{array}{c} 24.5 \\ 24.5 \end{array}$ 

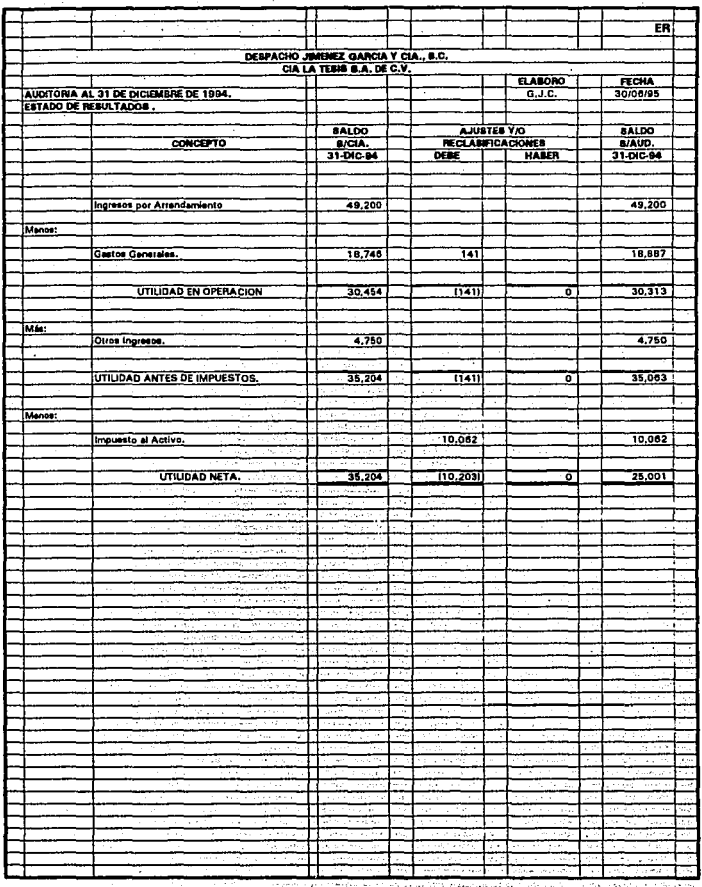

## CEDULAS DE AJUSTES Y RECLASIFICACIONES

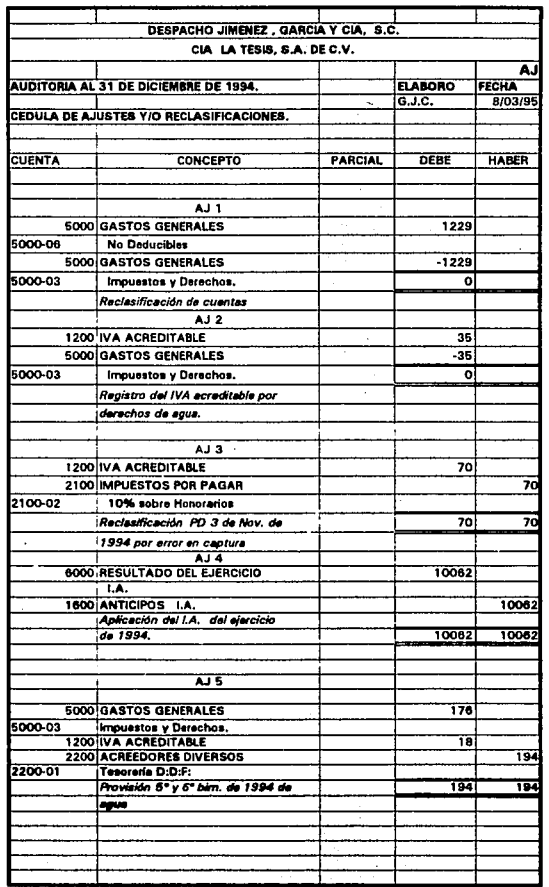

### CEDULAS DE ACTIVO DISPONIBLE

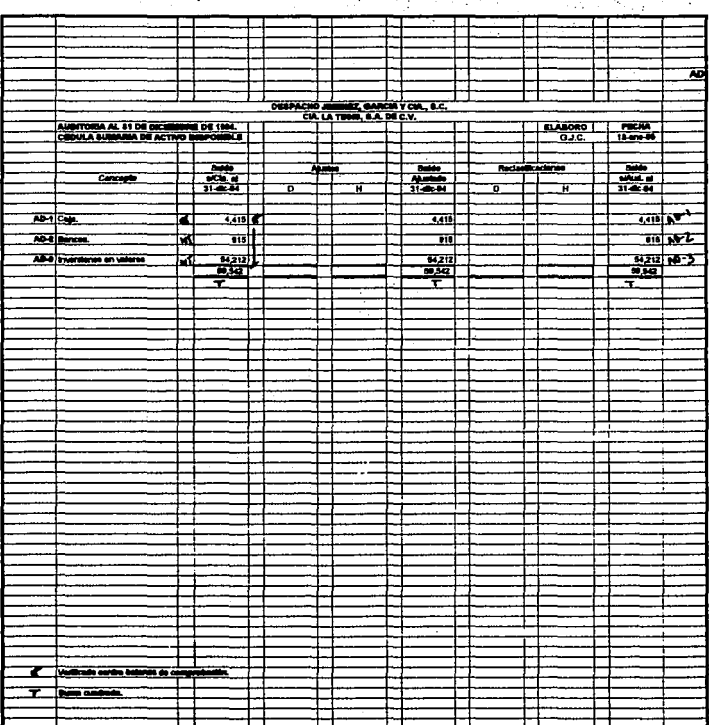

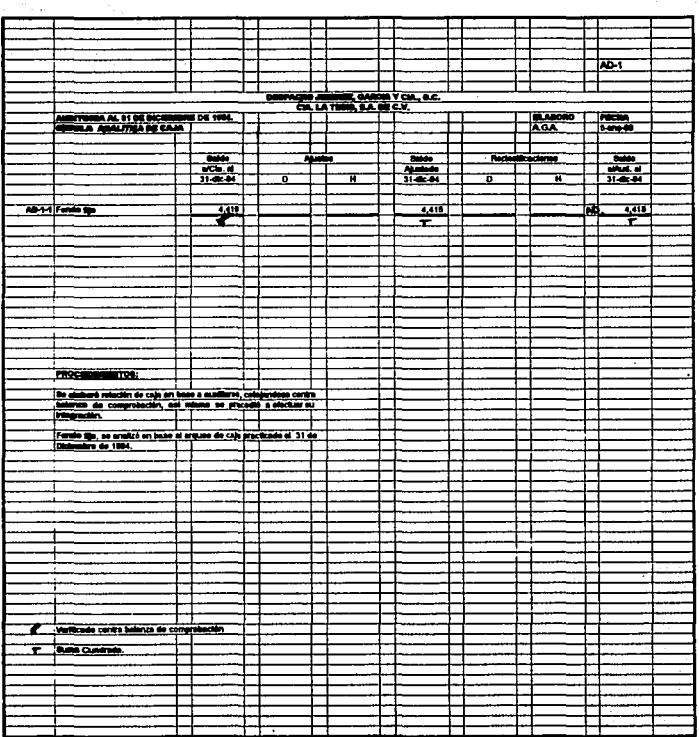

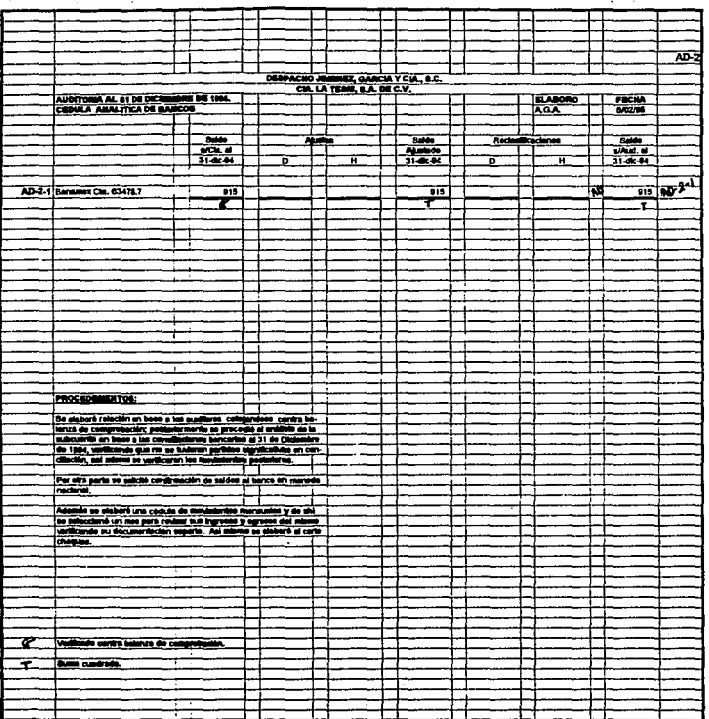

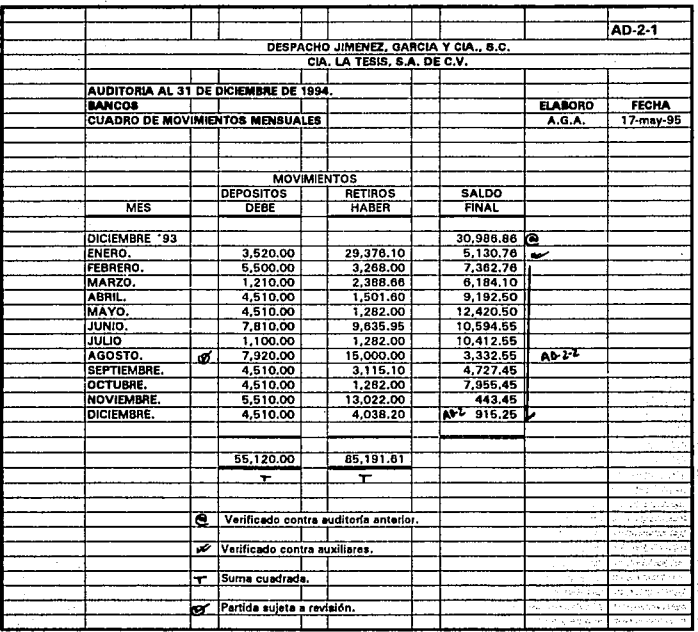

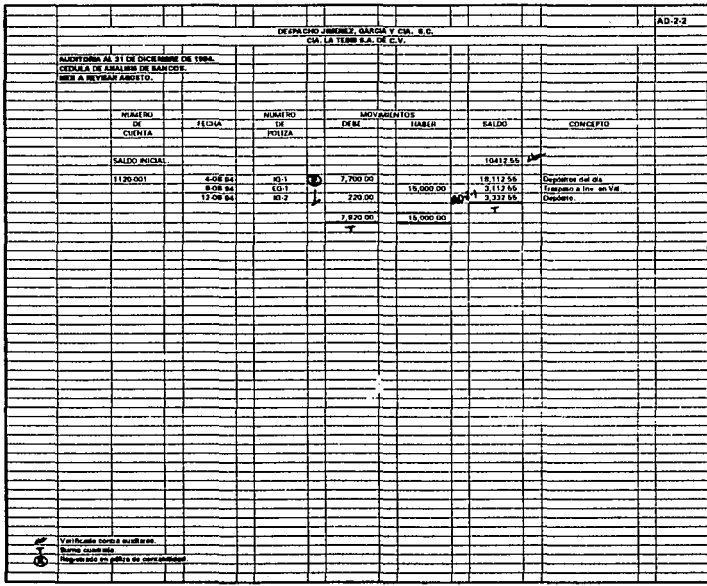

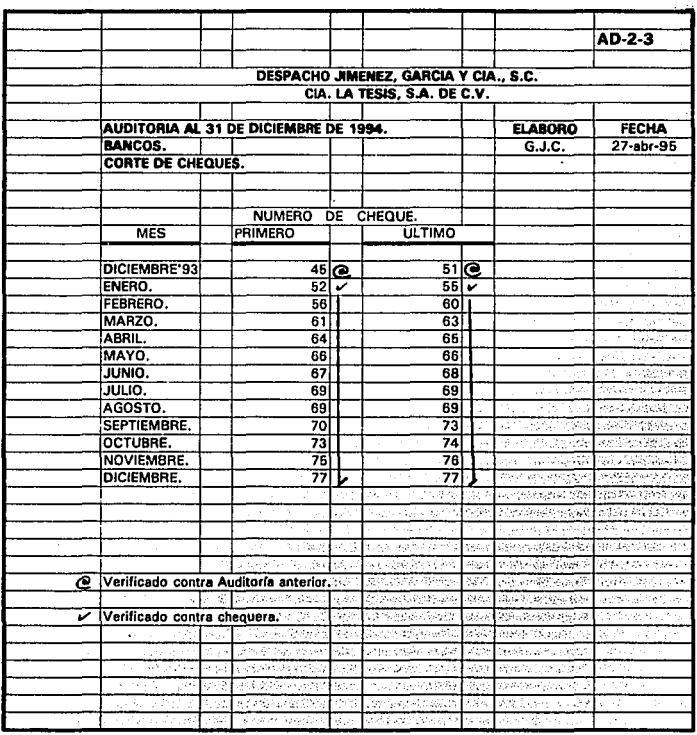

#### CIA. LA TESIS S.A. DE C.V.

México, D. F. a 6 de febrero de 1995.

 $AD-2-4$ 

**BANCO NACIONAL DE MEXICO, S.A.** Presidente Masaryk No. 376 Col. Polanco Sucursal 165 C.P.11590

Estimados señores:

Con motivo de la auditoría que está practicando a nuestros Estados Financieros, el Despacho Jiménez, García y Cía.. S.C., mucho habremos de agradecerles llenar el formulario que se acompaña a la presente a la brevedad posible enviar el original directamente a nuestros auditores, haciendo uso del sobre que se acompaña.

Rogamos a ustedes tener presente los siguientes indicaciones.

a)Si la respuesta de las preguntas es NINGUNO, favor de hacerlo constar así.

b)Si los espacios son insuficientes, favor de indicar los totales y acompañar las relaciones correspondientes.

c)Sirvase acompañar su respuesta con los estados y relaciones correspondientes a las cuentas y operaciones señaladas con (X) en los párrafos 3, 4 y 5 a la fecha que se indica las columnas de la derecha,

Agradecemos de antemano su pronta atención y nuestra suplica que es de especial interés para nosotros. es grato quedar cordialmente suyos.

C.P. Angel Gaxiola Hess.

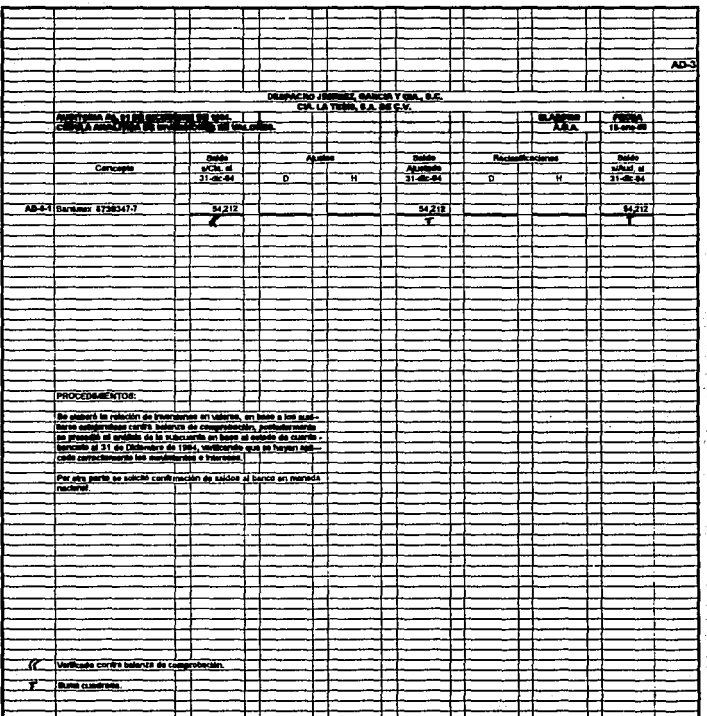

# CEDULAS DE ACTIVO CIRCULANTE

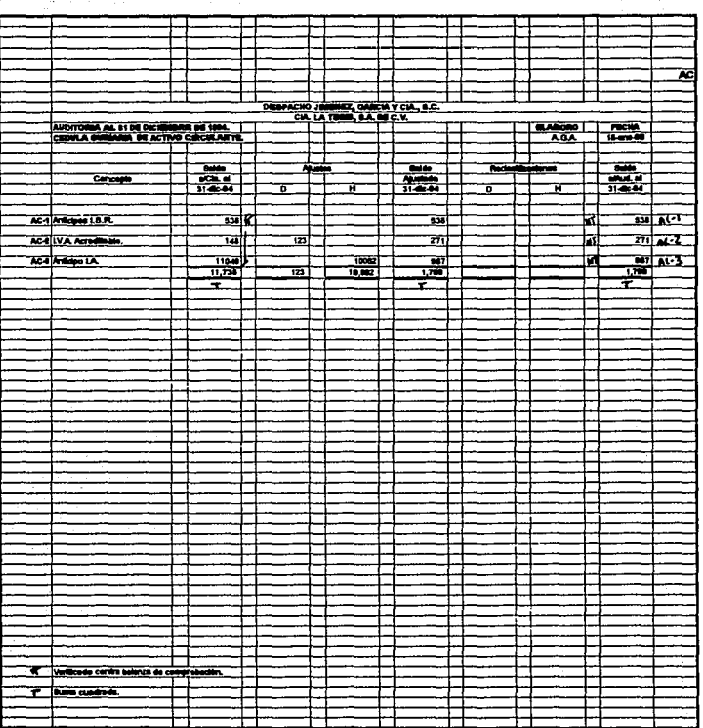

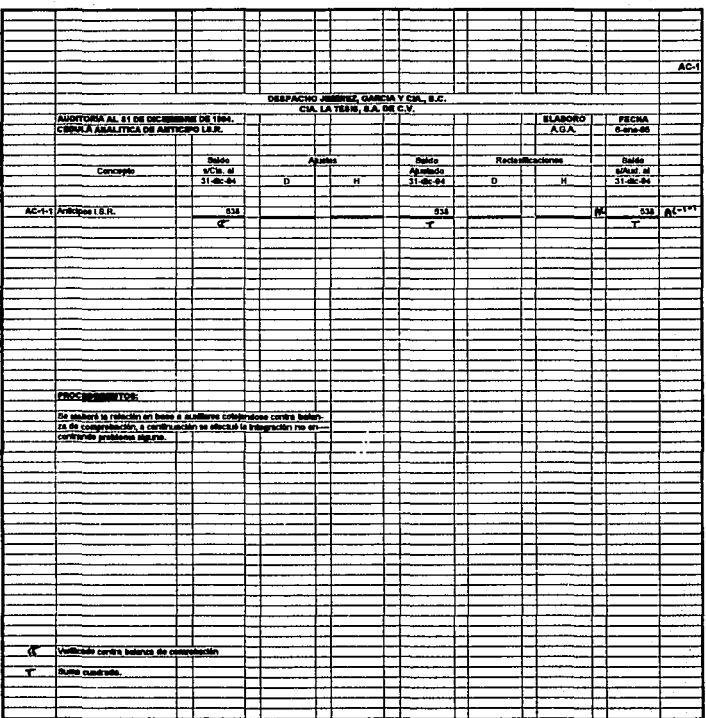

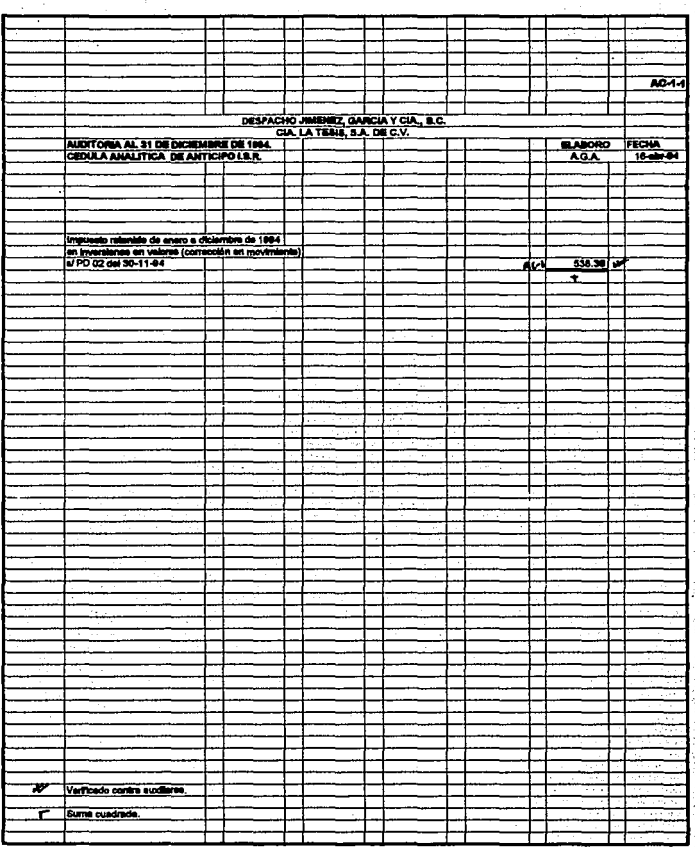

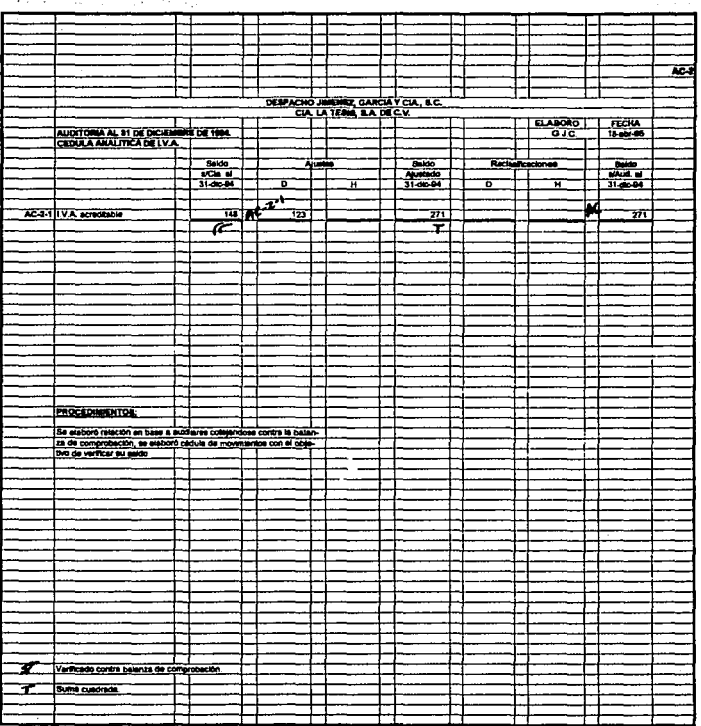

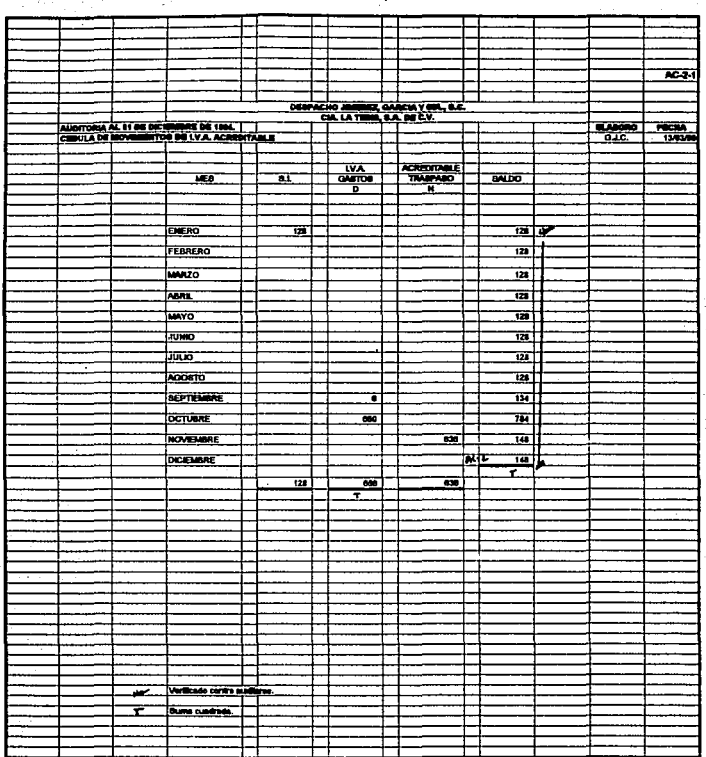

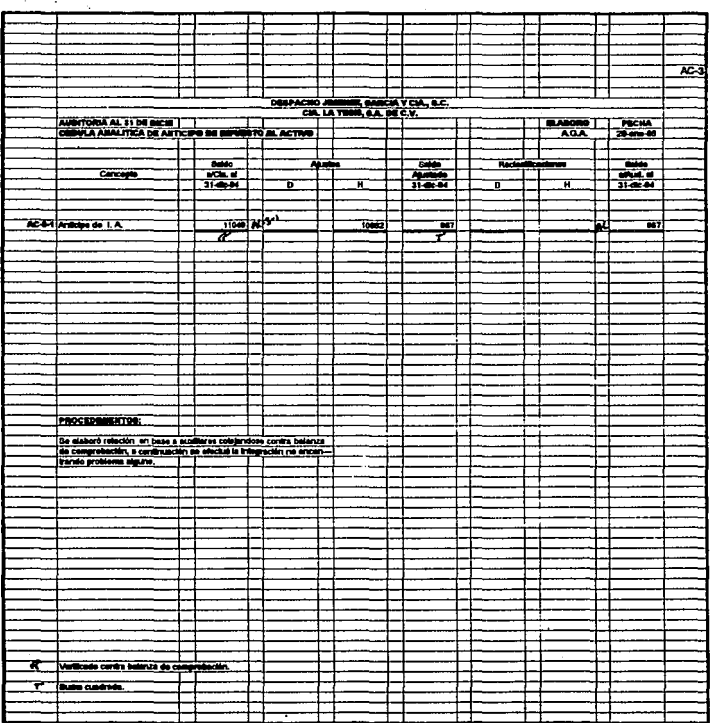

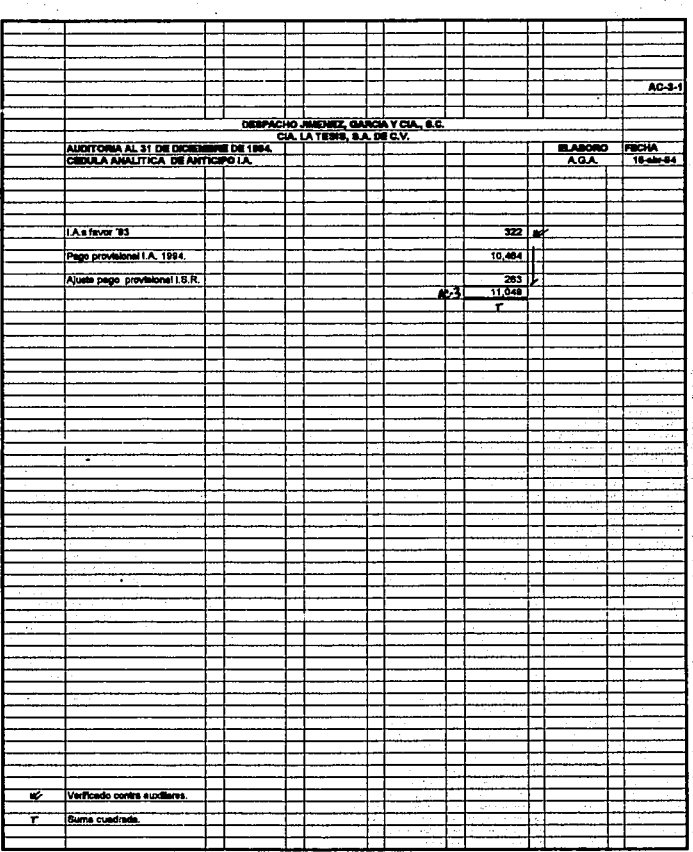

÷.

### CEDULAS DE ACTIVO FIJO

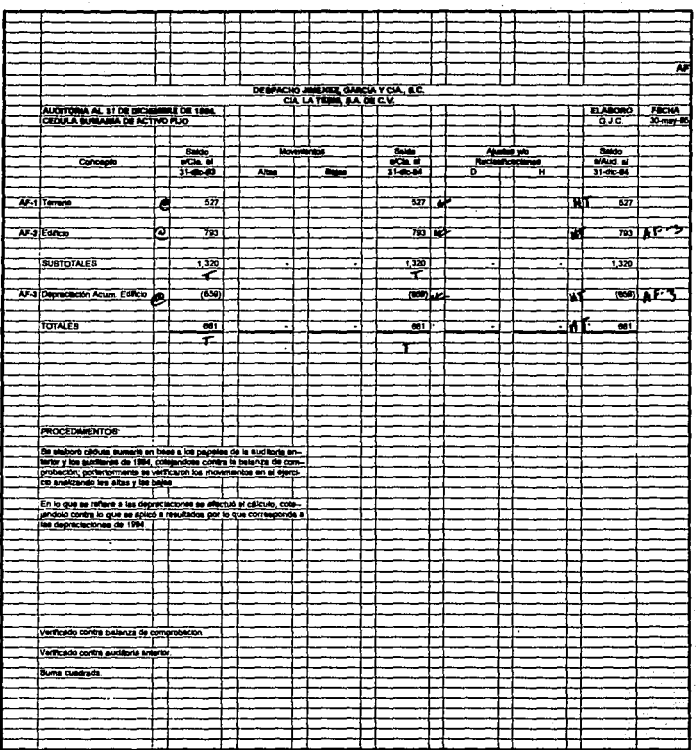

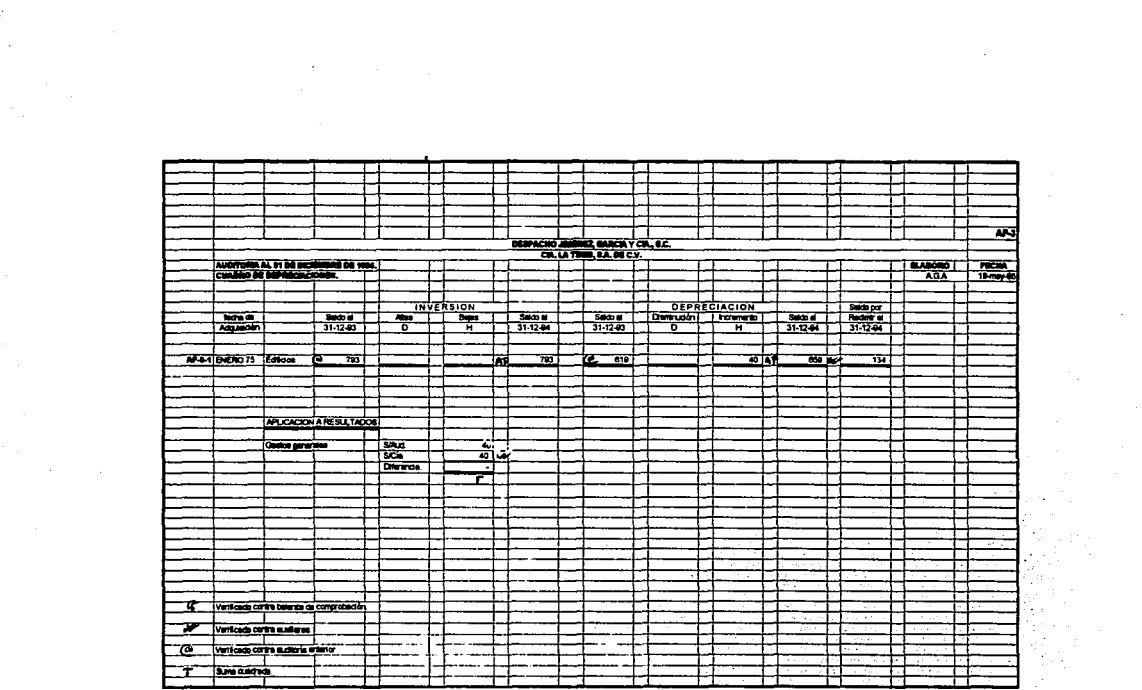

# CEDULAS DE PASIVO A CORTO PLAZO

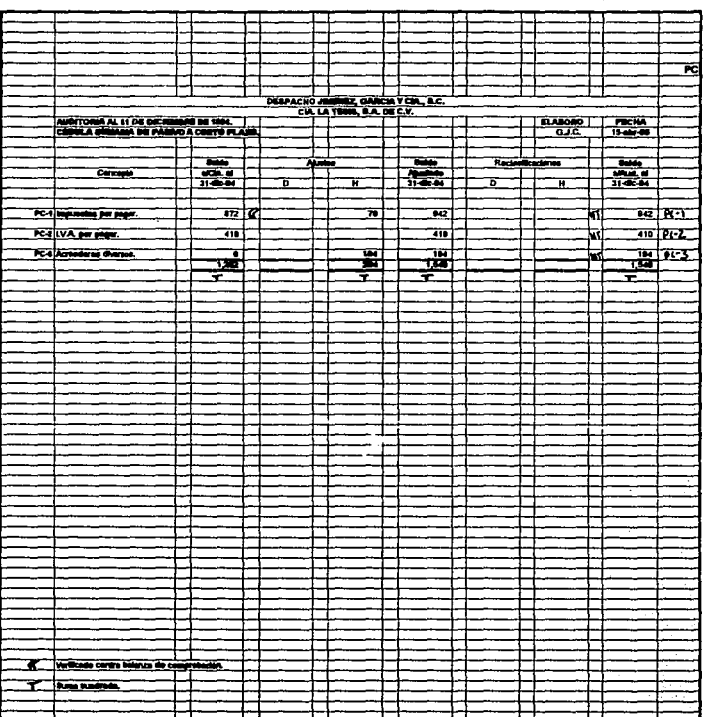

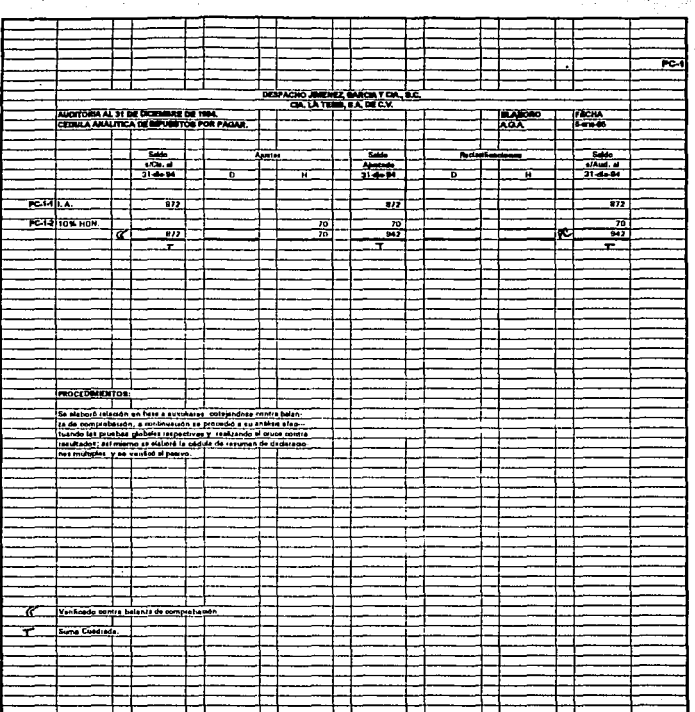

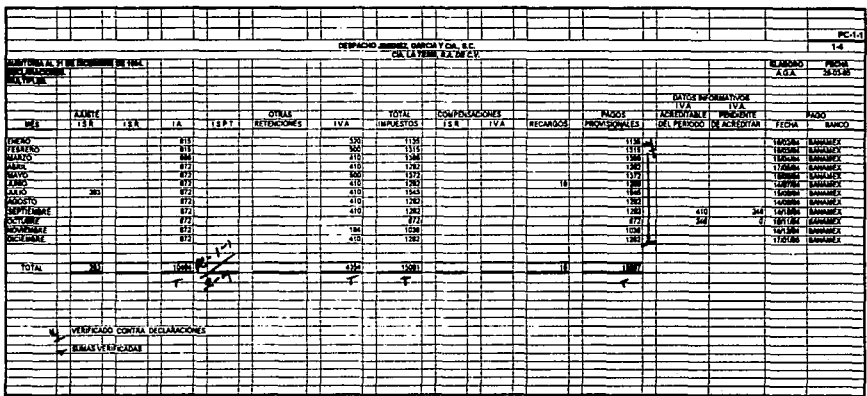

 $\frac{1}{3}$ 

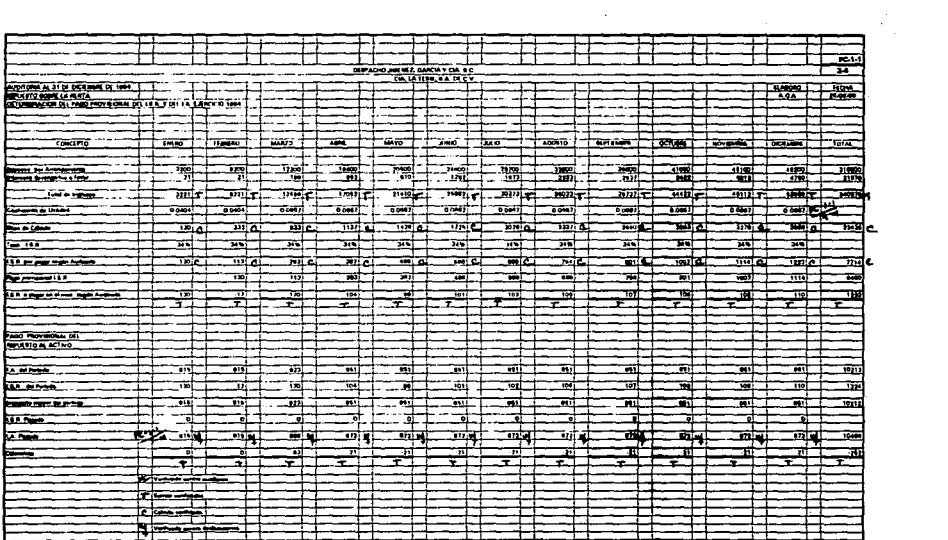

such a state of the control of the state and

**College** 

 $\label{eq:1} \left\langle \mathbf{v}_{\text{total}}\right\rangle =\left\langle \mathbf{v}_{\text{total}}\right\rangle +\left\langle \mathbf{v}_{\text{total}}\right\rangle +\left\langle \mathbf{v}_{\text{total}}\right\rangle +\left\langle \mathbf{v}_{\text{total}}\right\rangle +\left\langle \mathbf{v}_{\text{total}}\right\rangle +\left\langle \mathbf{v}_{\text{total}}\right\rangle +\left\langle \mathbf{v}_{\text{total}}\right\rangle +\left\langle \mathbf{v}_{\text{total}}\right\rangle +\left\langle \mathbf{v}_{\text{total}}\right\rangle +\left\langle \mathbf{v}_{\text{$ 

 $\mathcal{F} \subset \mathcal{F}$ 

 $\sim 10^{-11}$ 

.<br>Martin Massachusett Laurence (geologie) (g. 17

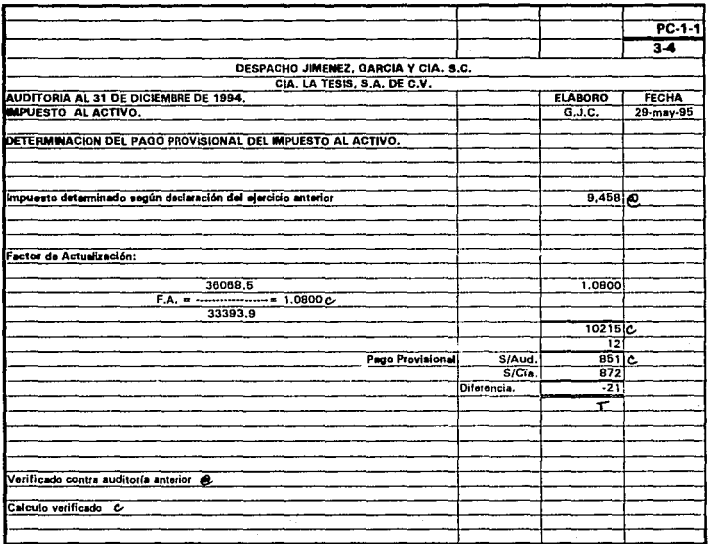

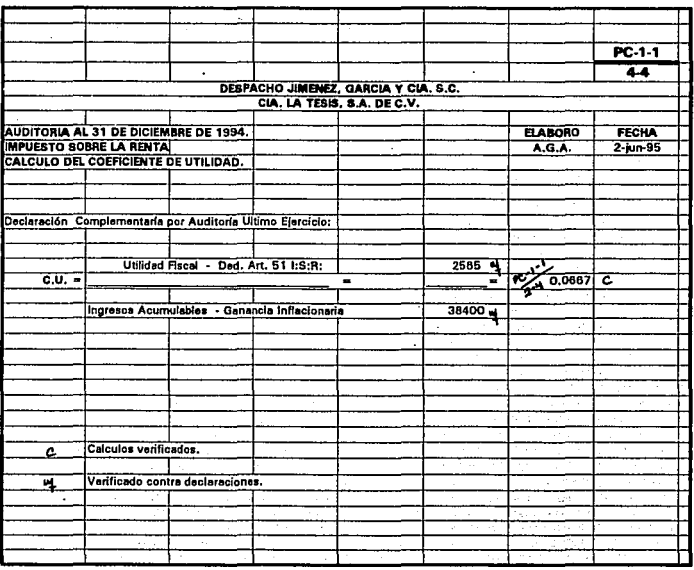

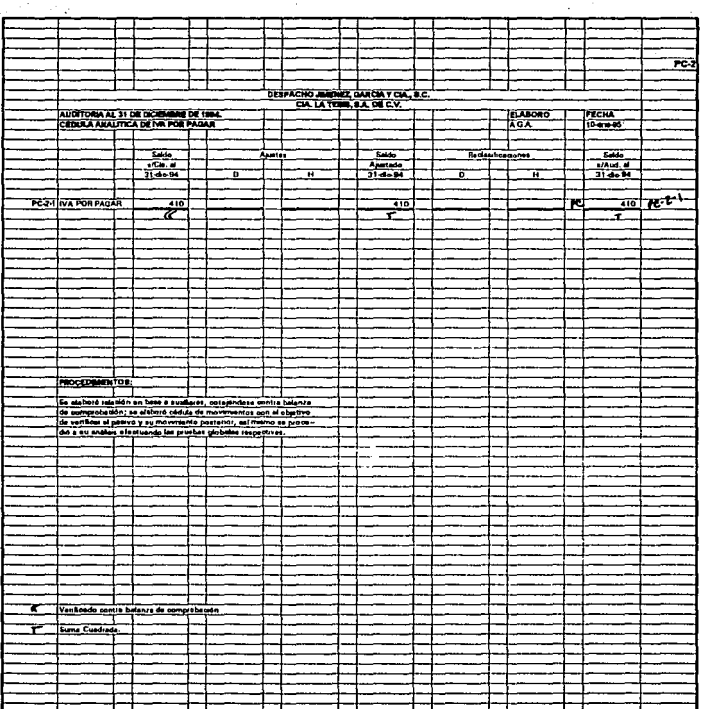

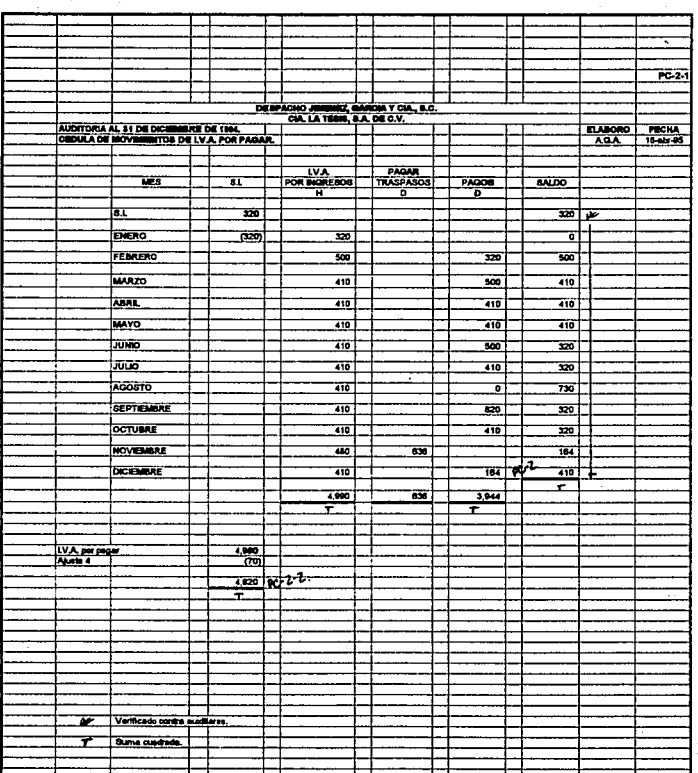
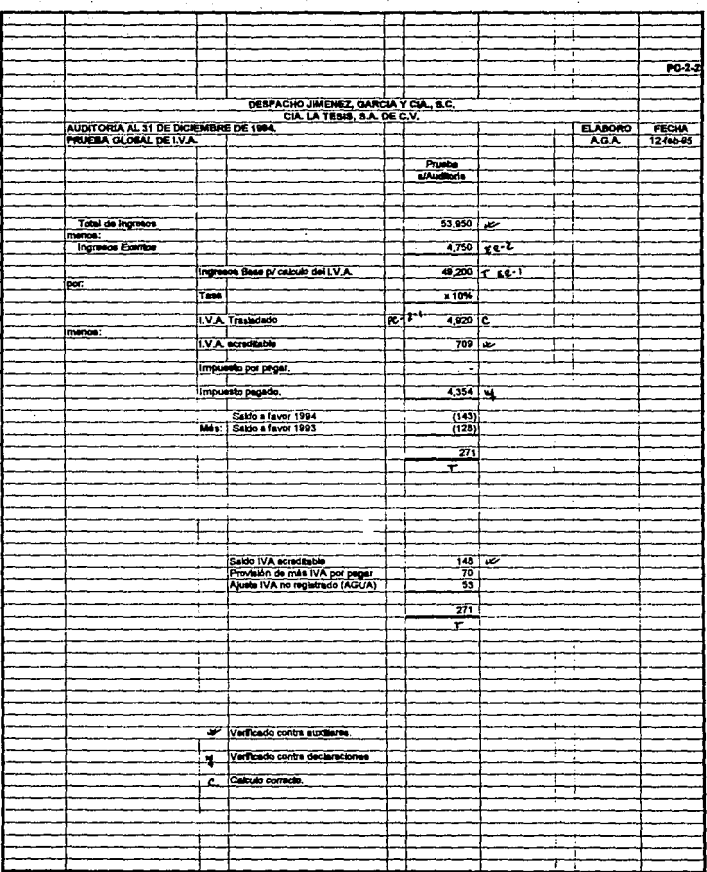

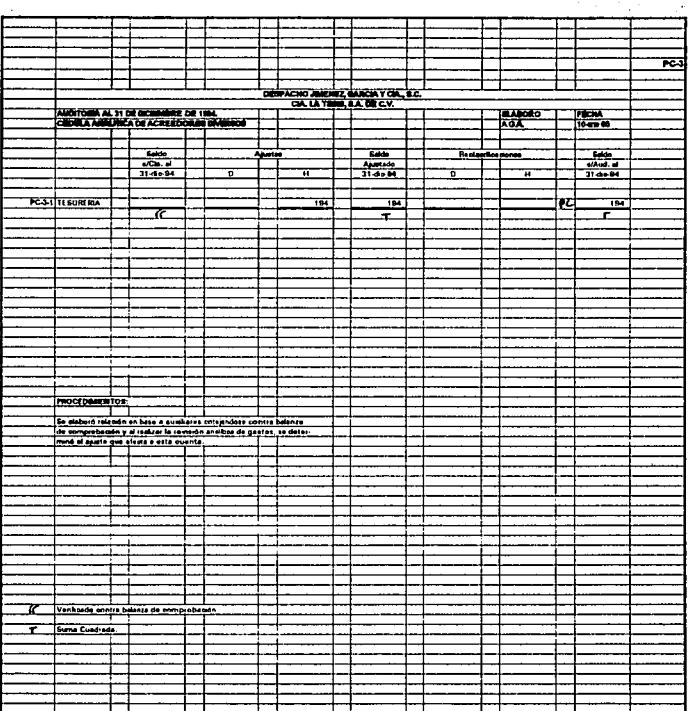

## CEDULAS DE CAPITAL CONTABLE

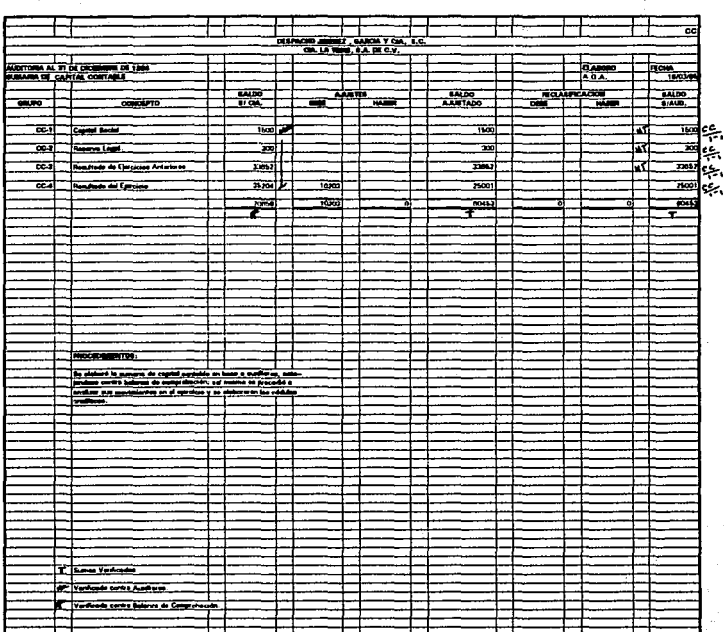

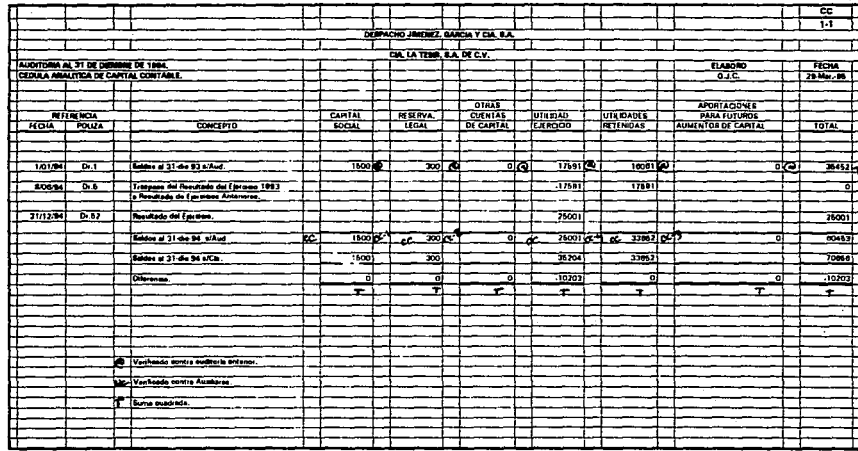

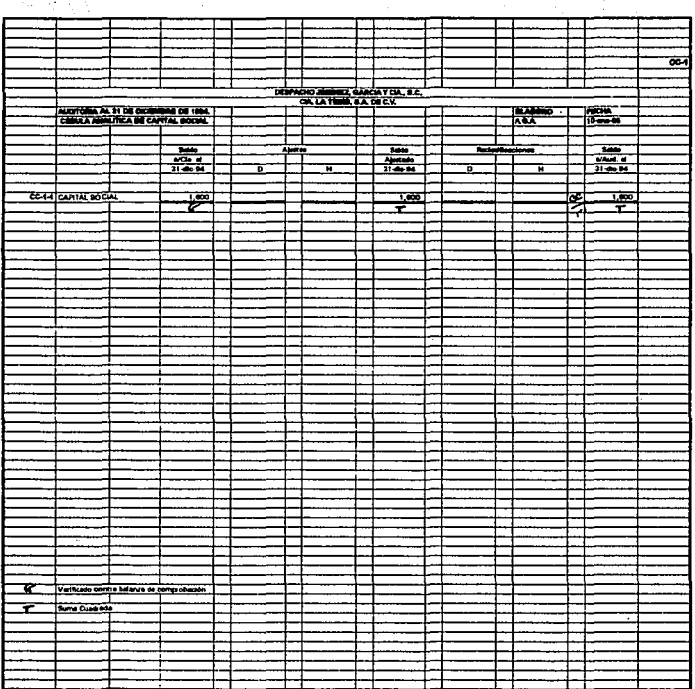

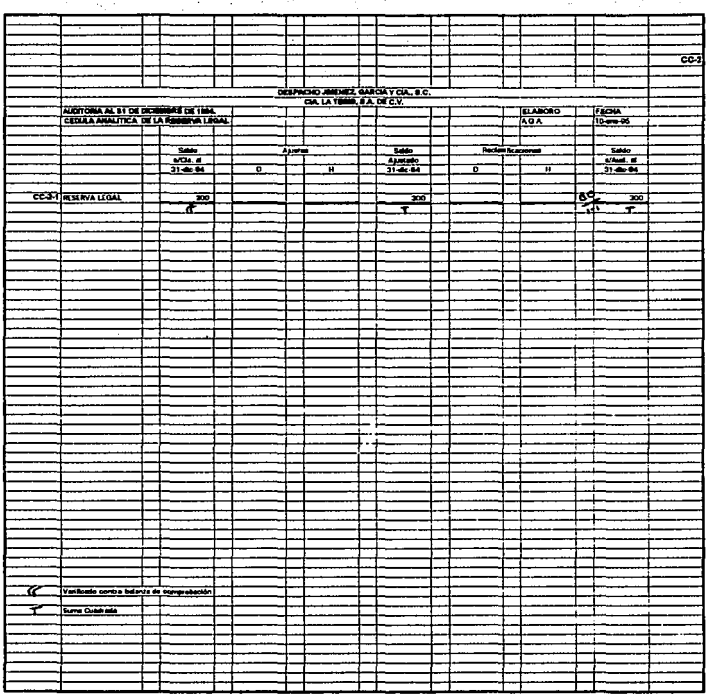

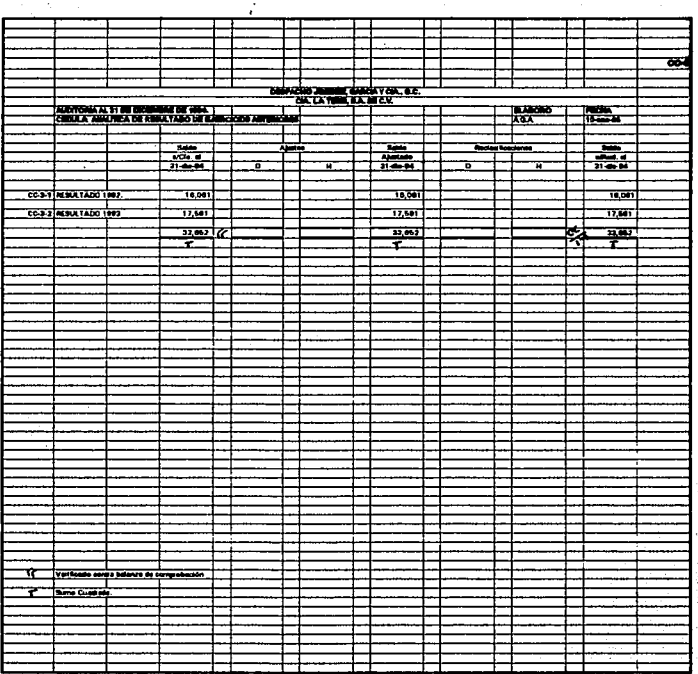

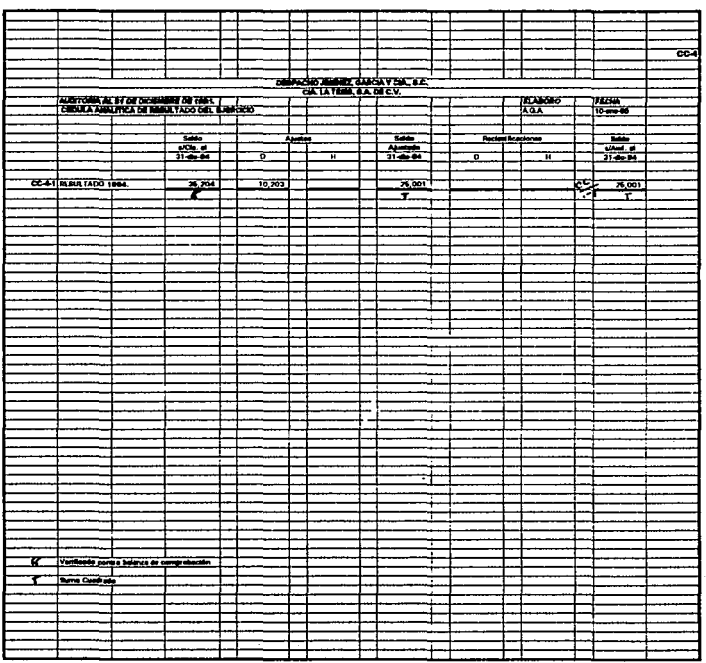

# CEDULAS DE INGRESOS

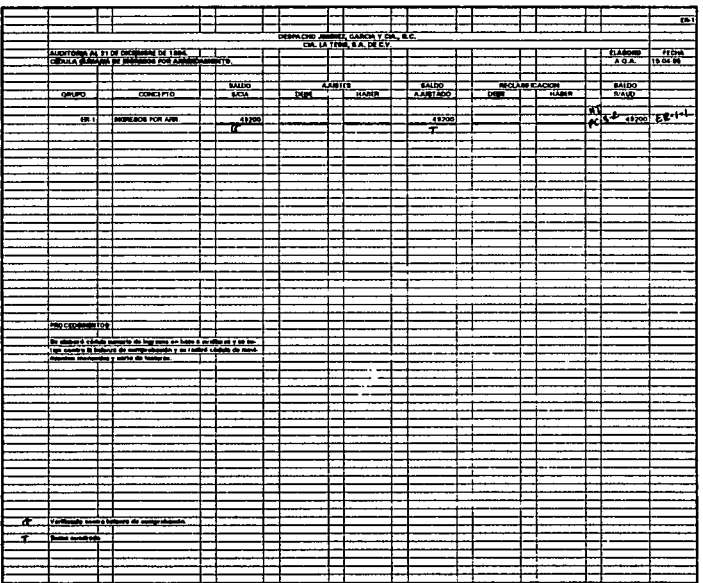

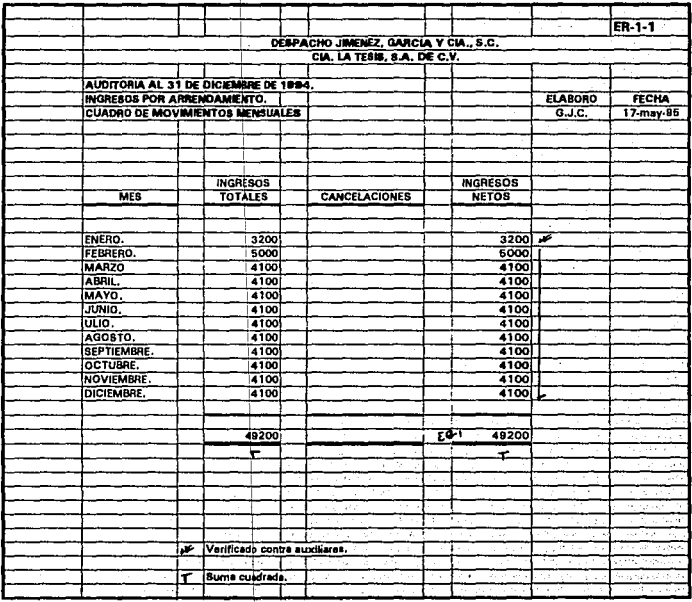

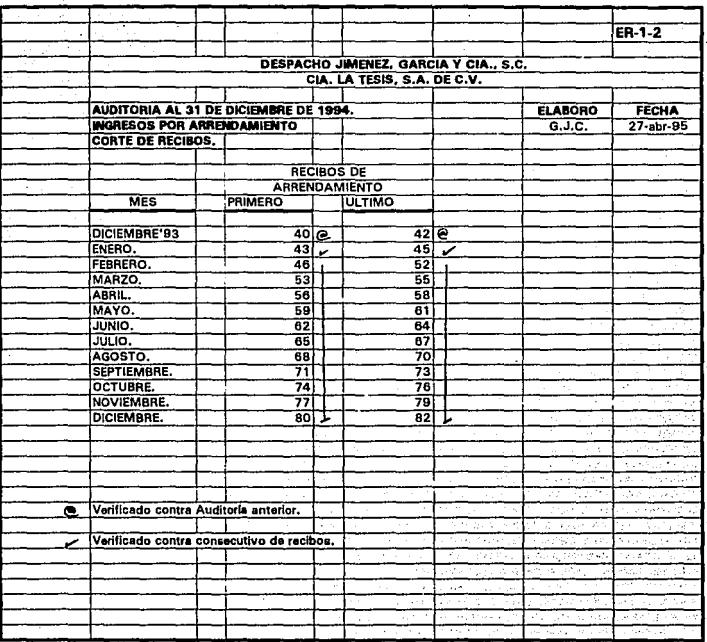

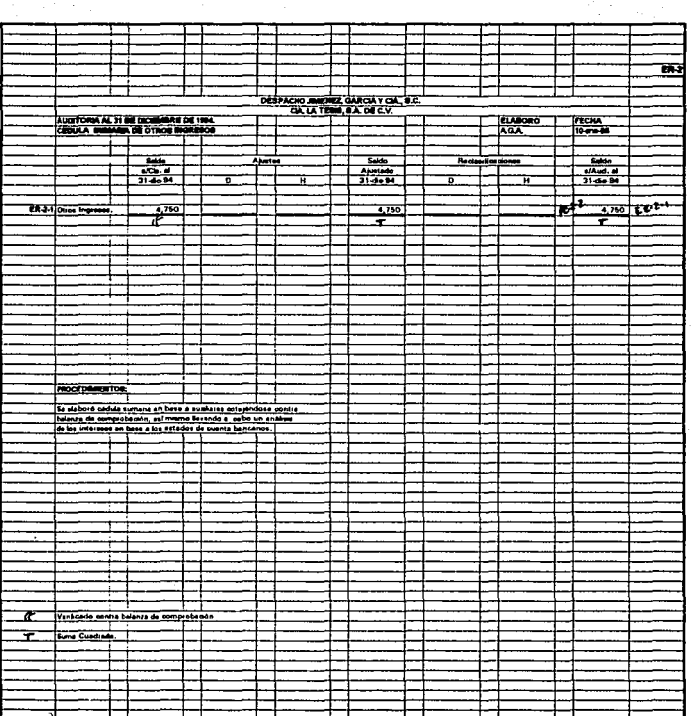

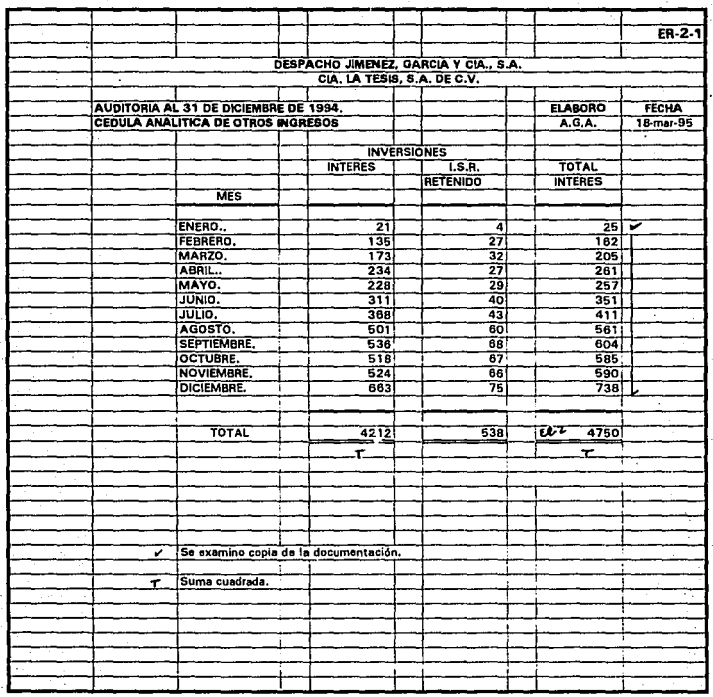

# CEDULAS DE GASTOS

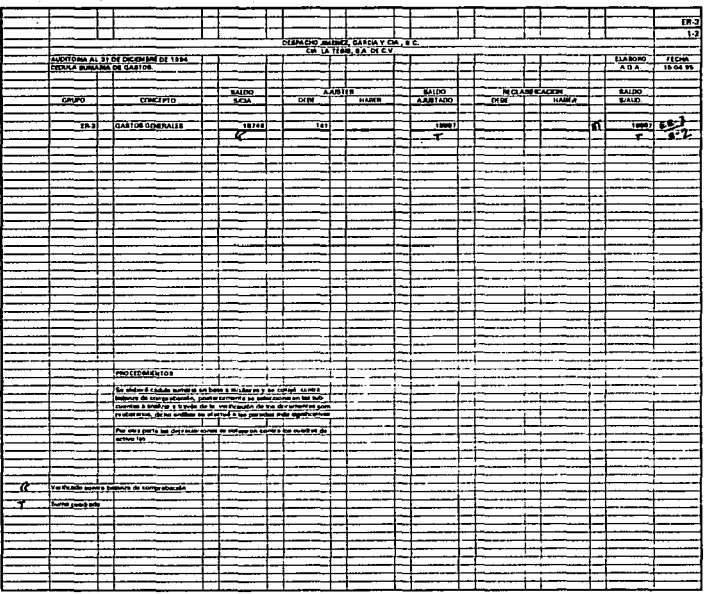

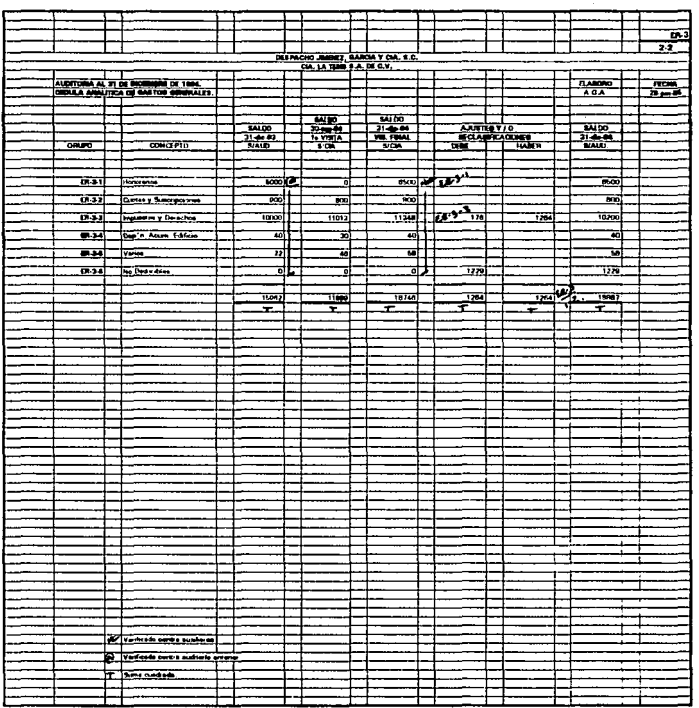

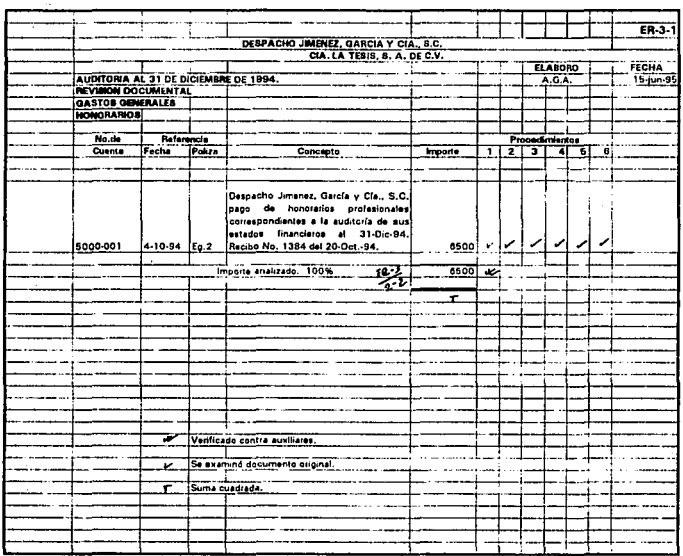

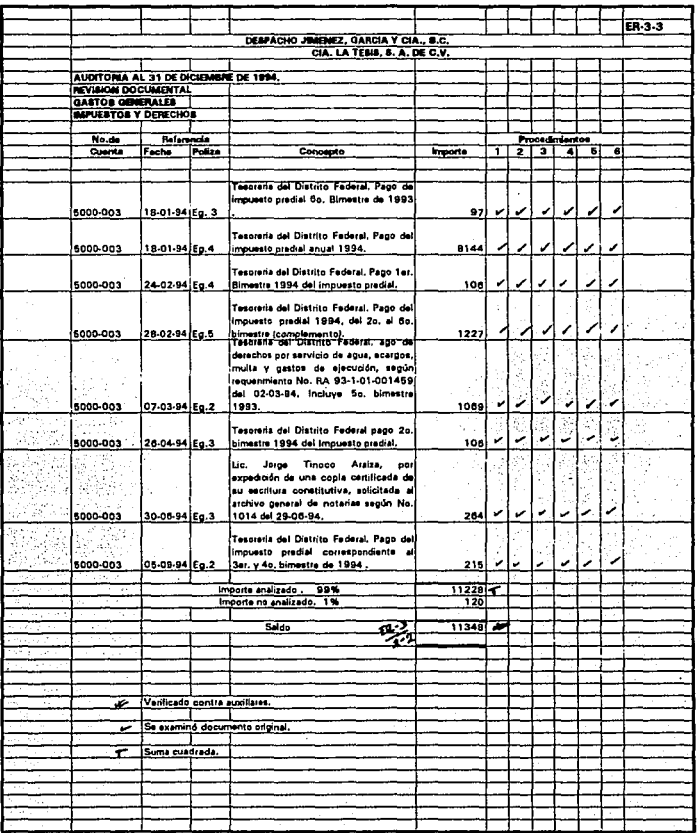

36.

#### DESPACHO JIMENEZ, GARCIA Y CIA, S.C. CIA. LA TESIS, S.A. DE C.V.

#### AUDITORIA AL 31 DE DICIEMBRE DE 1994. REVISION DOCUMENTAL DE GASTOS. CEDULA DE PROCEDIMIENTOS.

.<br>1. Factura original que reúne requisitos fiscales:

- a. Nombre, denominación o razón social, domicilio fiscal y clave del RFC de quien axpide.
- b. Número de folio, lugar y fecha de expidición.
- c. Nombre, denominación o razón social y domicilio de la persona a favor de quien expide.
- d. Cantidad y clase de mercancía, descripción del servicio que ampara.
- e. Valor unitario e imorte total consignado en número y letra así como el monto de los Impuestos que en los términos de las disposiciones fiscales deban trasladarse en su caso.

2. Cálculos aritméticos correctos e I.V.A. expresamente separados.

3. Pagado con cheque nominativo y con la leyarda "PARA ABONO EN CUENTA DEL BENEFICIARIO y firmando de recibido la póliza chaque.

4. Cheque autorizado por funcionario competente.

5. Correcta aplicación contable.

6. Copia del RFCde su proveedor.

## CEDULAS DE LA CONCILIACION CONTABLE FISCAL

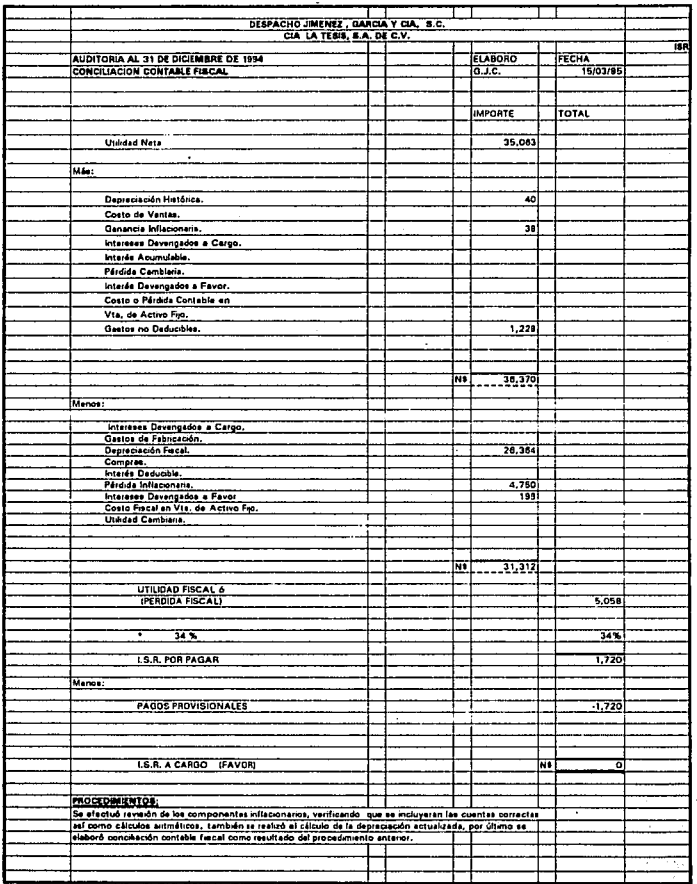

 $\mathcal{M}(\mathcal{C})$ 

## CEDULAS DEL COMPONENTE INFLACIONARIO

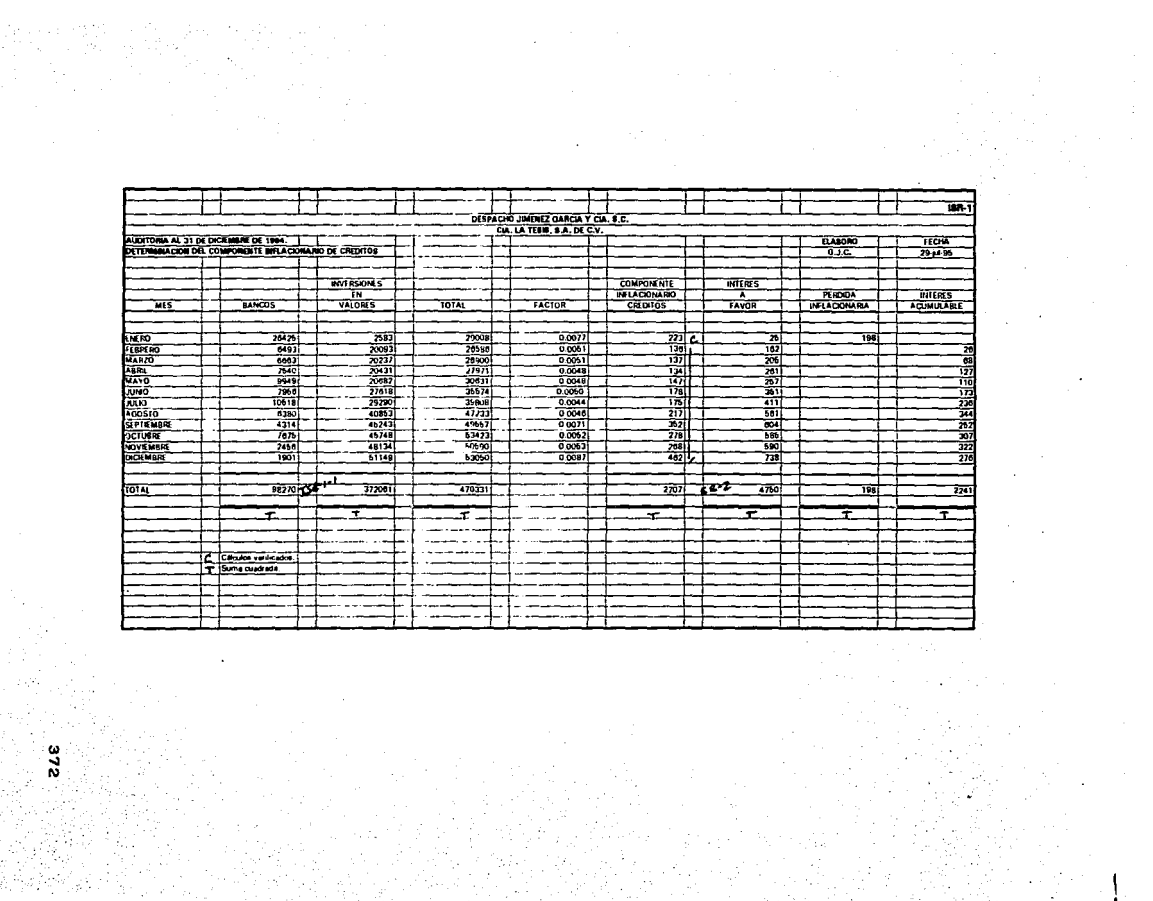

1920년 1월 1일<br>대학교

it for a project of a state<br>Markhan (a stare) and by project<br>Intract of the Condense and by

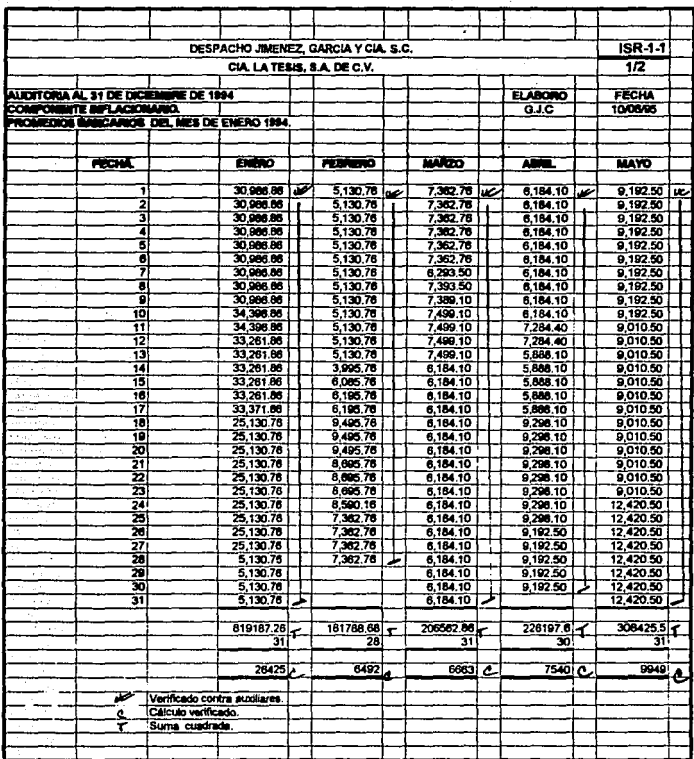

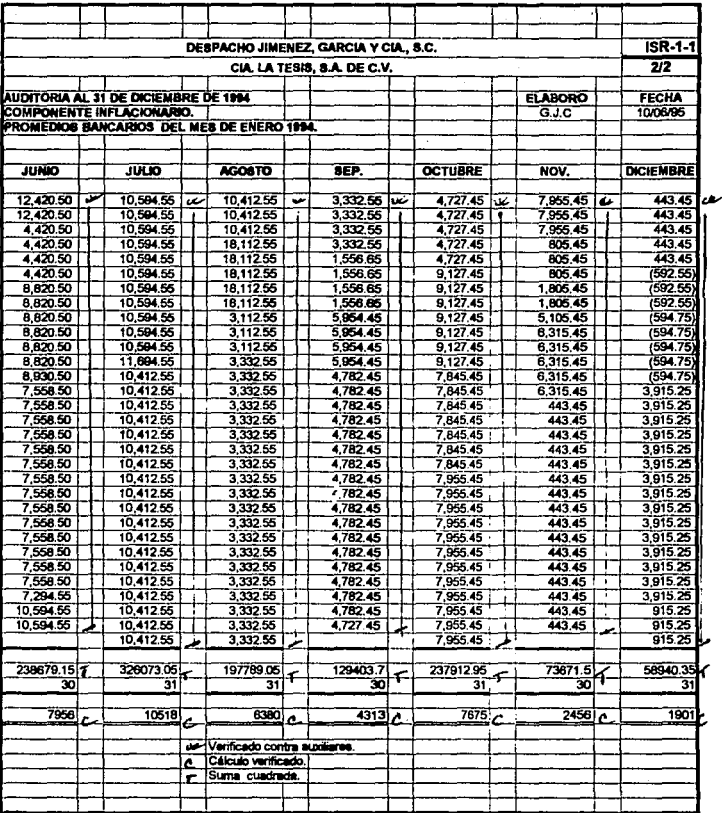

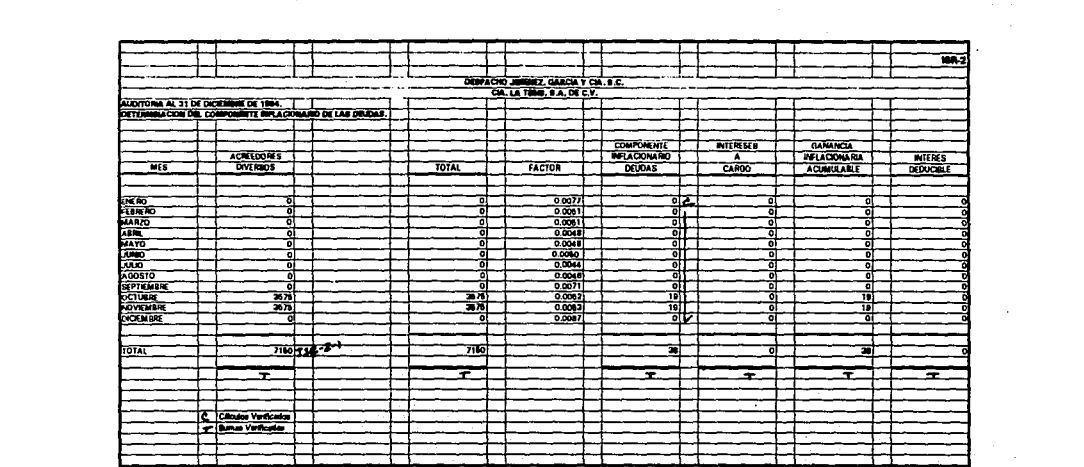

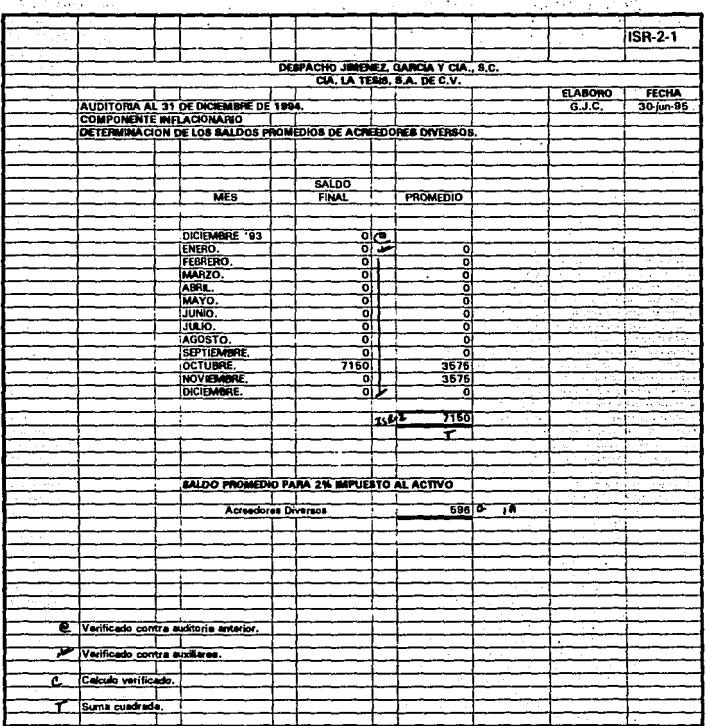

CEDULAS DEL IMPUESTO AL ACTIVO

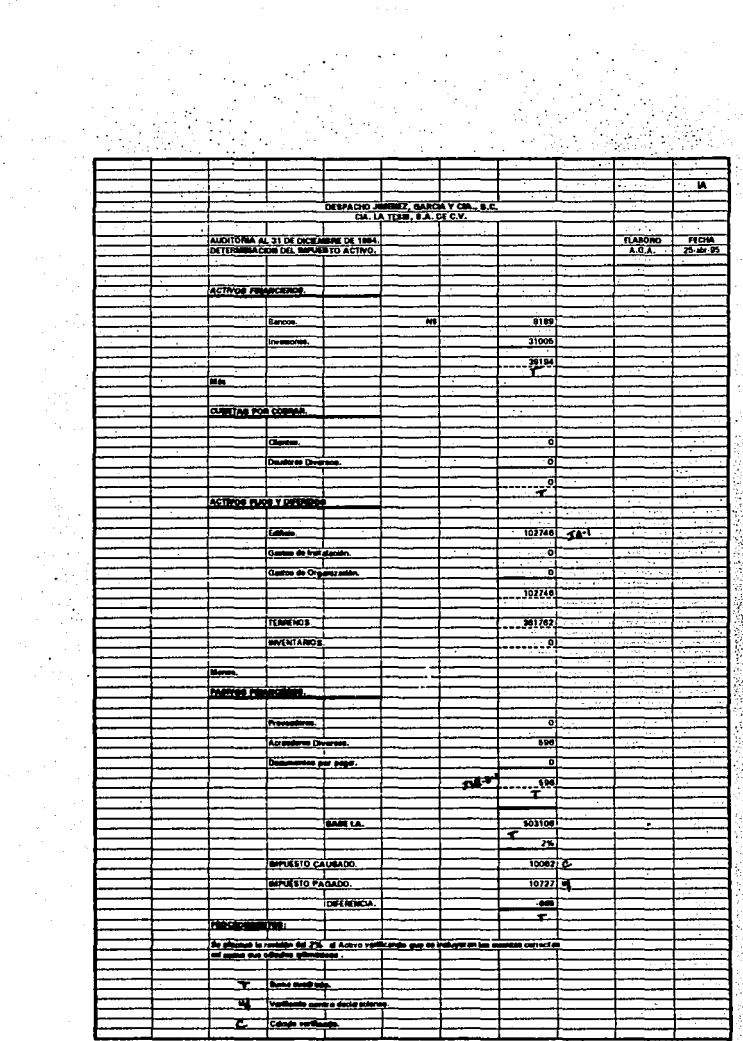

in shekara

an<br>Lihat

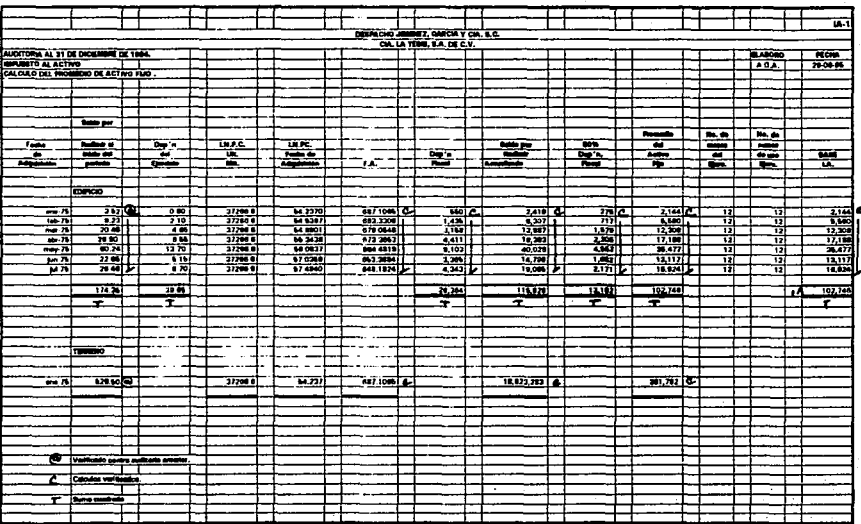

# **CONCLUSIONES**

#### **CONCLUSIONES.**

La presente investigación, fue desarrollada con la inquietud de dar a conocer más sobre los avances que la profesión ha tenido en los últimos años, sin deiar de analizar aquellas ramas que avudan al Contador Público en su carácter de Auditor en la elaboración de su trabajo, así como las herramientas con que cuenta para ser más productivo en el desarrollo profesional, siendo el de mayor importancia la utilización de los sistemas de cómputo, de lo anterior concluímos lo siguiente:

Que la confianza depositada en el Auditor por la sociedad ha traído como consecuencia. la necesidad de buscar medios más eficaces que satisfagan los requerimientos de la información de los usuarios, siendo la Auditoría a los Estados Financieros uno de los medios de información más utilizados en nuestros días.

Para facilitar y agilizar el trabajo del Auditor, hemos propuesto un diseño de Papeles de Trabajo por Computadora que permitirán desarrollar con una exactitud razonable la infinidad de cálculos y revisiones de la información financiera de un ente económico.

Consideramos que la función del Contador Público esta teniendo uno de los principales cambios, ya que tiene la posibilidad de utilizar los últimos avances tecnológicos y creemos que con el transcurso del tiempo la cibernética evolucionará rápidamente y nuestra propuesta podrá ser utilizada en las Auditorías futuras.

# **BIBLIOGRAFIA**

### **BIBLIOGRAFIA.**

Principios de Contabilidad Generalmente Aceptados. l.M.C.P. Ba. Edición 1992.

Auditoría Montgomery. Philip L. Defliese. 2a. Edición México, 1991. Editorial Limusa.

Elementos de Auditoría. Mendivíl Escalante, Víctor Manuel. 7a. Reimpresión 1990. Editorial ECASA.

Normas y Procedimientos de Auditoría. l.M.C.P. 12a. Edición 1992.

Volumén 1 y II;

Glosario de Computación: Freedman, Alan. 3a. Edición 1985.··. ·. . . .. . . . Editorial Me; Graw Hlll (Primera Edición.en Español).
Informática: Presente y Futuro. H. Sanders, Donald. Edición 1986. **Editorial Mc. Graw Hill.** 

Introducción a la Computación. Avala San Martín, Gerardo. Editorial Porrúa.

Principios de Auditoría. B. Meigs, Walter. 10a. Impresión 1981. Editorial Diana.

Enciclopedia Universal Nauta. Edición 1979. Editorial Nauta.

Introducción a la Informática y al Procesamiento de Información. Edición Hispanoamericana S.A. 1986. Editorial Prentice-Hall.

La Computadora (Un'auxiliar indispensable). Squire, Enid. Edición 1982.

Editorial Fondo Educativo Interamericano S. A.